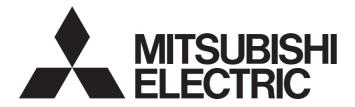

# **Programmable Controller**

MELSEGQ<sub>series</sub> MELSEGL<sub>series</sub>

# MELSEC-Q/L Structured Programming Manual (Special Instructions)

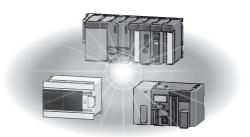

# SAFETY PRECAUTIONS

(Read these precautions before using this product.)

Before using MELSEC-Q or -L series programmable controllers, please read the manuals included with each product and the relevant manuals introduced in those manuals carefully, and pay full attention to safety to handle the product correctly. Make sure that the end users read the manuals included with each product, and keep the manuals in a safe place for future reference.

## **CONDITIONS OF USE FOR THE PRODUCT**

(1) Mitsubishi programmable controller ("the PRODUCT") shall be used in conditions;

i) where any problem, fault or failure occurring in the PRODUCT, if any, shall not lead to any major or serious accident; and

ii) where the backup and fail-safe function are systematically or automatically provided outside of the PRODUCT for the case of any problem, fault or failure occurring in the PRODUCT.

(2) The PRODUCT has been designed and manufactured for the purpose of being used in general industries. MITSUBISHI SHALL HAVE NO RESPONSIBILITY OR LIABILITY (INCLUDING, BUT NOT LIMITED TO ANY AND ALL RESPONSIBILITY OR LIABILITY BASED ON CONTRACT, WARRANTY, TORT, PRODUCT LIABILITY) FOR ANY INJURY OR DEATH TO PERSONS OR LOSS OR DAMAGE TO PROPERTY CAUSED BY the PRODUCT THAT ARE OPERATED OR USED IN APPLICATION NOT INTENDED OR EXCLUDED BY INSTRUCTIONS, PRECAUTIONS, OR WARNING CONTAINED IN MITSUBISHI'S USER, INSTRUCTION AND/OR SAFETY MANUALS, TECHNICAL BULLETINS AND GUIDELINES FOR the PRODUCT.

("Prohibited Application")

Prohibited Applications include, but not limited to, the use of the PRODUCT in;

- Nuclear Power Plants and any other power plants operated by Power companies, and/or any other cases in which the public could be affected if any problem or fault occurs in the PRODUCT.
- Railway companies or Public service purposes, and/or any other cases in which establishment of a special quality assurance system is required by the Purchaser or End User.
- Aircraft or Aerospace, Medical applications, Train equipment, transport equipment such as Elevator and Escalator, Incineration and Fuel devices, Vehicles, Manned transportation, Equipment for Recreation and Amusement, and Safety devices, handling of Nuclear or Hazardous Materials or Chemicals, Mining and Drilling, and/or other applications where there is a significant risk of injury to the public or property.

Notwithstanding the above, restrictions Mitsubishi may in its sole discretion, authorize use of the PRODUCT in one or more of the Prohibited Applications, provided that the usage of the PRODUCT is limited only for the specific applications agreed to by Mitsubishi and provided further that no special quality assurance or fail-safe, redundant or other safety features which exceed the general specifications of the PRODUCTs are required. For details, please contact the Mitsubishi representative in your region.

## INTRODUCTION

Thank you for purchasing the Mitsubishi MELSEC-Q or -L series programmable controllers.

Before using this product, please read this manual and the relevant manuals carefully and develop familiarity with the programming specifications to handle the product correctly.

When applying the program examples introduced in this manual to an actual system, ensure the applicability and confirm that it will not cause system control problems.

## CONTENTS

| SAFE                              | TY PRECAUTIONS                                  | 1    |  |  |  |  |  |
|-----------------------------------|-------------------------------------------------|------|--|--|--|--|--|
| CONDITIONS OF USE FOR THE PRODUCT |                                                 |      |  |  |  |  |  |
| INTRODUCTION                      |                                                 |      |  |  |  |  |  |
| MAN                               | MANUALS                                         |      |  |  |  |  |  |
| TERM                              | ЛS                                              | 9    |  |  |  |  |  |
| <b>.</b>                          |                                                 |      |  |  |  |  |  |
| СНА                               | APTER 1 OVERVIEW                                | 10   |  |  |  |  |  |
| 1.1                               | Purpose of This Manual                          |      |  |  |  |  |  |
| 1.2                               | Explanation Content in This Manual              |      |  |  |  |  |  |
| 1.3                               | Modules and Versions Applicable to Instructions | . 13 |  |  |  |  |  |
| СНА                               | APTER 2 INSTRUCTION TABLES                      | 15   |  |  |  |  |  |
| 2.1                               | How to Read Instruction Tables                  | . 15 |  |  |  |  |  |
| 2.2                               | Module Dedicated Instruction                    | . 16 |  |  |  |  |  |
|                                   | Analog instruction                              | . 16 |  |  |  |  |  |
|                                   | Positioning instruction                         | . 17 |  |  |  |  |  |
|                                   | Serial communication instruction                | . 18 |  |  |  |  |  |
|                                   | Network dedicated instruction                   | . 19 |  |  |  |  |  |
| 2.3                               | PID Control Instruction                         | . 23 |  |  |  |  |  |
|                                   | PID control instruction (inexact differential)  | . 23 |  |  |  |  |  |
|                                   | PID control instruction (exact differential)    | .23  |  |  |  |  |  |
| 2.4                               | Socket Communication Function Instruction       | . 24 |  |  |  |  |  |
| 2.5                               | Built-in I/O Function Instruction               | . 25 |  |  |  |  |  |
|                                   | Positioning function dedicated instruction      | . 25 |  |  |  |  |  |
|                                   | Counter function dedicated instruction          | . 26 |  |  |  |  |  |
| 2.6                               | Data Logging Function Instruction               | . 28 |  |  |  |  |  |
| 2.7                               | SFC Control Instruction                         | . 28 |  |  |  |  |  |
| СЦА                               | PTER 3 CONFIGURATION OF INSTRUCTIONS            | 20   |  |  |  |  |  |
|                                   | TER 3 CONFIGURATION OF INSTRUCTIONS             | 29   |  |  |  |  |  |
| СНА                               | PTER 4 HOW TO READ INSTRUCTIONS                 | 31   |  |  |  |  |  |
|                                   |                                                 |      |  |  |  |  |  |
| СНА                               | APTER 5 MODULE DEDICATED INSTRUCTION            | 33   |  |  |  |  |  |
| 5.1                               | Analog Instruction.                             | . 33 |  |  |  |  |  |
|                                   | OFFGAN instruction                              | . 33 |  |  |  |  |  |
|                                   | Setting value reading.                          | . 35 |  |  |  |  |  |
|                                   | Setting value restoration                       | . 37 |  |  |  |  |  |
| 5.2                               | Positioning Instruction                         | . 39 |  |  |  |  |  |
|                                   | Absolute position restoration                   | . 39 |  |  |  |  |  |
|                                   | Positioning start                               | .43  |  |  |  |  |  |
|                                   | Teaching                                        | .45  |  |  |  |  |  |
|                                   | PFWRT instruction                               | .47  |  |  |  |  |  |
|                                   | Setting data initialization                     | .49  |  |  |  |  |  |
| 5.3                               | Serial Communication Instruction                | . 51 |  |  |  |  |  |
|                                   | On-demand function transmission                 | . 51 |  |  |  |  |  |
|                                   | Nonprocedural protocol communication            | . 54 |  |  |  |  |  |
|                                   | Bidirectional protocol communication            | . 59 |  |  |  |  |  |
|                                   | Communication status check.                     | . 63 |  |  |  |  |  |

|     | Receive data clear                                                              | 64  |
|-----|---------------------------------------------------------------------------------|-----|
|     | BUFRCVS instruction                                                             | 66  |
|     | Initial setting                                                                 |     |
|     | CSET instruction (programmable controller CPU monitor)                          |     |
|     | PUTE instruction                                                                |     |
|     | Mode switching                                                                  |     |
|     | Pre-defined protocol communication                                              |     |
| 5.4 | Network Dedicated Instruction                                                   |     |
|     | Reading from the buffer memory of an intelligent device station                 |     |
|     | Writing to the buffer memory of an intelligent device station                   |     |
|     | RIRCV instruction                                                               |     |
|     | RISEND instruction                                                              |     |
|     | Reading from the auto-refresh buffer memory of the master station               |     |
|     | Writing to the auto-refresh buffer memory of the master station                 |     |
|     | Network parameter setting                                                       |     |
|     | READ instruction                                                                |     |
|     |                                                                                 |     |
|     | Message (user-specified data) communication                                     |     |
|     | Transient request to another station                                            |     |
|     | Read from other station devices                                                 |     |
|     | Write to other station devices                                                  |     |
|     | RRUN instruction.                                                               |     |
|     | RSTOP instruction                                                               |     |
|     | Reading clock data from another station                                         |     |
|     | Writing clock data to another station                                           |     |
|     | Reading from buffer memory of intelligent function module on remote I/O station |     |
|     | Writing to buffer memory of intelligent function module on remote I/O station   |     |
|     | Setting parameter                                                               |     |
|     | Connection opening or closing                                                   | 194 |
|     | Fixed buffer communication                                                      |     |
|     | Reading or clearing error information                                           |     |
|     | UINI instruction                                                                |     |
|     | E-mail communication                                                            |     |
|     |                                                                                 |     |
| CHA | APTER 6 PID CONTROL INSTRUCTION                                                 | 227 |
| 6.1 | PID Control Instruction (Inexact Differential)                                  |     |
|     | Data setting                                                                    |     |
|     | PID operation.                                                                  |     |
|     | PIDSTOP instruction and PIDRUN instruction                                      |     |
|     | Operation parameter change                                                      |     |
| 6.2 | PID Control Instruction (Exact Differential)                                    |     |
|     | Data setting                                                                    |     |
|     | PID operation.                                                                  |     |
|     | PIDSTOP instruction and PIDRUN instruction                                      |     |
|     | Operation parameter change.                                                     |     |
|     |                                                                                 |     |
| СН  | APTER 7 SOCKET COMMUNICATION FUNCTION INSTRUCTION                               | 252 |
| 7.1 | Opening/Closing Connection                                                      | 252 |
| 7.2 | SOCRCV Instruction                                                              |     |
| 7.3 | Sending Data                                                                    |     |

7.4

| 7.5  | Changing Destination                       |     |
|------|--------------------------------------------|-----|
| 7.6  | Changing Receive Mode                      |     |
| 7.7  | SOCRDATA Instruction                       |     |
| СНА  | APTER 8 BUILT-IN I/O FUNCTION INSTRUCTION  | 272 |
| 8.1  | Positioning Function Dedicated Instruction |     |
|      | Positioning start                          |     |
|      | OPR start                                  |     |
|      | JOG start                                  |     |
|      | Absolute position restoration              |     |
|      | IPSTOP instruction                         |     |
|      | Speed change                               |     |
|      | Target position change                     |     |
| 8.2  | Counter Function Dedicated Instruction     |     |
|      | Current value read                         |     |
|      | Ring counter upper/lower limit value write |     |
|      | Preset value write                         |     |
|      | Latch counter value read                   |     |
|      | Sampling counter value read                |     |
|      | Coincidence output point write             |     |
|      | Frequency measurement.                     |     |
|      | Rotation speed measurement                 |     |
|      | Pulse measurement read                     |     |
|      | PWM output                                 |     |
| СНА  | APTER 9 DATA LOGGING FUNCTION INSTRUCTION  | 299 |
| 9.1  | Trigger Logging Set/Reset                  |     |
|      |                                            |     |
| СНА  | APTER 10 SFC CONTROL INSTRUCTION           | 301 |
| 10.1 | SFC Step Comment Read                      |     |
| 10.2 | SFC Transition Condition Comment Read      |     |
|      |                                            | 200 |
| IND  | Ελ                                         | 306 |
| INS  | TRUCTION INDEX                             | 308 |
|      | SIONS                                      | 240 |
|      |                                            |     |
|      | RANTY                                      |     |
| IKAL | DEMARKS                                    |     |

## **RELEVANT MANUALS**

The manuals related to this product are listed below. Order each manual as needed, referring to the following lists.

#### ■Structured programming

| Manual name<br>Manual number (model code)                                                            | Description                                                                                                    |
|----------------------------------------------------------------------------------------------------|----------------------------------------------------------------------------------------------------|
| MELSEC-Q/L/F Structured Programming Manual<br>(Fundamentals)<br><sh-080782eng></sh-080782eng>        | Methods and languages for structured programming                                                                                                    |
| MELSEC-Q/L Structured Programming Manual (Common<br>Instructions)<br><sh-080783eng></sh-080783eng>   | Specifications and functions of common instructions, such as sequence instructions, basic instructions, and application instructions, that can be used in structured programs |
| MELSEC-Q/L Structured Programming Manual (Application<br>Functions)<br><sh-080784eng></sh-080784eng> | Specifications and functions of application functions that can be used in structured programs                                                                                 |

### ■Operation of GX Works2

| Manual name<br>Manual number (model code)                                                  | Description                                                                                                    |
|--------------------------------------------------------------------------------------------|----------------------------------------------------------------------------------------------------|
| GX Works2 Version 1 Operating Manual (Common)<br><sh-080779eng></sh-080779eng>             | System configuration, parameter settings, and online operations of GX Works2, which are<br>common to Simple projects and Structured projects                    |
| GX Works2 Version 1 Operating Manual (Structured Project)<br><sh-080781eng></sh-080781eng> | Operations, such as programming and monitoring in Structured projects, of GX Works2                                                                             |
| GX Works2 Beginner's Manual (Structured Project)<br><sh-080788eng></sh-080788eng>          | Basic operations, such as programming, editing, and monitoring in Structured projects, of GX Works2. This manual is intended for first-time users of GX Works2. |

## ■Detailed specifications of instructions

### Analog instruction

| Series |   | Manual name                                                                                                    | Description                                                                                                    |
|--------|---|----------------------------------------------------------------------------------------------------|----------------------------------------------------------------------------------------------------|
| Q      | L | Manual number (model code)                                                                                                    |                                                                                                    |
| •      | - | Analog-Digital Converter Module User's Manual<br><sh-080055></sh-080055>                                                                                                    | System configuration, performance specifications, functions, handling, wiring and troubleshooting of the Q64AD, Q68ADV, and Q68ADI            |
| Đ      | _ | Channel Isolated High Resolution Analog-Digital Converter<br>Module / Channel Isolated High Resolution Analog-Digital<br>Converter Module (With Signal Conditioning Function) User's<br>Manual<br><sh-080277></sh-080277> | System configuration, performance specifications, functions, handling, wiring and troubleshooting of the Q64AD-GH and Q62AD-DGH               |
| Ð      | _ | Channel Isolated Analog-Digital Converter Module/Channel<br>Isolated Analog-Digital Converter Module (With Signal<br>Conditioning Function) User's Manual<br><sh-080647eng></sh-080647eng>                                | System configuration, performance specifications, functions, handling, wiring and troubleshooting of the Q68AD-G and Q66AD-DG                 |
|        | — | MELSEC-Q High Speed Analog-Digital Converter Module<br>User's Manual<br><sh-080987eng></sh-080987eng>                                                                                                    | System configuration, performance specifications, functions, handling, wiring and troubleshooting of the Q64ADH                               |
| D      | - | MELSEC-Q High Speed Digital-Analog Converter Module<br>User's Manual<br><sh-081101eng></sh-081101eng>                                                                                                    | System configuration, performance specifications, functions, handling, wiring and troubleshooting of the Q64DAH                               |
|        | - | Digital-Analog Converter Module User's Manual<br><sh-080054></sh-080054>                                                                                                    | System configuration, performance specifications, functions, handling, wiring and troubleshooting of the Q62DAN, Q64DAN, Q68DAVN, and Q68DAIN |
| Ð      | - | Channel Isolated Digital-Analog Converter Module User's<br>Manual<br><sh-080281e></sh-080281e>                                                                                                    | System configuration, performance specifications, functions, handling, wiring and troubleshooting of the Q62DA-FG                             |
| Ð      | — | Channel Isolated Digital-Analog Converter Module User's<br>Manual<br><sh-080648eng></sh-080648eng>                                                                                                    | System configuration, performance specifications, functions, handling, wiring and troubleshooting of the Q66DA-G                              |
| •      | - | RTD Input Module Channel Isolated RTD Input Module User's<br>Manual<br><sh-080142></sh-080142>                                                                                                    | System configuration, performance specifications, functions, handling, wiring and troubleshooting of the Q64RD and Q64RD-G                    |

| Series |   | Manual name                                                                                                    | Description                                                                                                    |
|--------|---|----------------------------------------------------------------------------------------------------|----------------------------------------------------------------------------------------------------|
| Q      | L | Manual number (model code)                                                                                                    |                                                                                                    |
| •      | — | Thermocouple Input Module Channel Isolated Thermocouple/<br>Micro Voltage Input Module User's Manual<br><sh-080141></sh-080141>   | System configuration, performance specifications, functions, handling, wiring, and troubleshooting of the Q64TD and Q64TDV-GH             |
| •      | - | Channel Isolated Thermocouple Input Module User's Manual<br><sh-080795eng></sh-080795eng>                                         | System configuration, performance specifications, functions, handling, wiring, and troubleshooting of the Q68TD-G-H01/Q68TD-G-H02         |
| •      | - | Channel Isolated RTD Input Module User's Manual<br><sh-080722eng></sh-080722eng>                                                  | System configuration, performance specifications, functions, handling, wiring, and troubleshooting of the Q68RD3-G                        |
| •      | - | Load Cell Input Module User's Manual<br><sh-080821eng></sh-080821eng>                                                             | System configuration, performance specifications, functions, handling, wiring, and troubleshooting of the Q61LD                           |
| •      | - | MELSEC-Q Current Transformer Input Module User's Manual<br><sh-081033eng></sh-081033eng>                                          | System configuration, performance specifications, functions, handling, wiring, and troubleshooting of the Q68CT                           |
| —      | • | MELSEC-L Analog-Digital Converter Module User's Manual<br><sh-080899eng></sh-080899eng>                                           | System configuration, performance specifications, functions, handling, wiring, and troubleshooting of the analog-digital converter module |
| _      | • | MELSEC-L Dual Channel Isolated High Resolution Analog-<br>Digital Converter Module User's Manual<br><sh-081103eng></sh-081103eng> | System configuration, performance specifications, functions, handling, wiring, and troubleshooting of the L60AD4-2GH                      |
| _      | • | MELSEC-L Digital-Analog Converter Module User's Manual<br><sh-080900eng></sh-080900eng>                                           | System configuration, performance specifications, functions, handling, wiring, and troubleshooting of the digital-analog converter module |
| _      | • | MELSEC-L Analog Input/Output Module User's Manual<br><sh-081167eng></sh-081167eng>                                                | System configuration, specifications, settings, and troubleshooting of the analog input/output module                                     |

#### Positioning instruction

| Series |   | Manual name                                                                               | Description                                                                                                    |
|--------|---|-------------------------------------------------------------------------------------------|----------------------------------------------------------------------------------------------------|
| Q      | L | Manual number (model code)                                                                |                                                                                                    |
| •      | - | Type QD75P/QD75D Positioning Module User's Manual<br>(Details)<br><sh-080058></sh-080058> | System configuration, performance specifications, functions, handling, wiring, and troubleshooting of the QD75P1N/QD75P2N/QD75P4N/QD75D1N/QD75D2N/QD75D4N/QD75P1/QD75P2/QD75P4/QD75D1/QD75D2/QD75D4 |
| •      | - | Type QD75M Positioning Module User's Manual (Details)<br><ib-0300062></ib-0300062>        | System configuration, performance specifications, functions, handling, procedures before operation, and troubleshooting of the QD75M1/QD75M2/QD75M4                                                 |
| •      | - | Type QD75MH Positioning Module User's Manual (Details)<br><ib-0300117></ib-0300117>       | System configuration, performance specifications, functions, handling, procedures before operation, and troubleshooting of the QD75MH1/ QD75MH2/QD75MH4                                             |
| _      | • | MELSEC-L LD75P/LD75D Positioning Module User's Manual<br><sh-080911eng></sh-080911eng>    | System configuration, performance specifications, functions, handling, wiring,<br>and troubleshooting of the LD75P1/LD75P2/LD75P4/LD75D1/LD75D2/<br>LD75D4                                          |

#### Serial communication instruction

| Series |   | Manual name                                                                                      | Description                                                                                                    |
|--------|---|--------------------------------------------------------------------------------------------------|----------------------------------------------------------------------------------------------------|
| Q      | L | Manual number (model code)                                                                       |                                                                                                    |
| •      | — | Q Corresponding Serial Communication Module User's<br>Manual (Basic)<br><sh-080006></sh-080006>  | The overview for use of the module, applicable system configuration,<br>specifications, procedures before operation, fundamental data communication<br>with external devices, maintenance, inspection, and troubleshooting |
| _      | • | MELSEC-L Serial Communication Module User's Manual<br>(Basic)<br><sh-080894eng></sh-080894eng>   | The overview for use of the module, applicable system configuration,<br>specifications, procedures before operation, fundamental data communication<br>with external devices, maintenance, inspection, and troubleshooting |
| •      | • | MELSEC-Q/L Serial Communication Module User's Manual<br>(Application)<br><sh-080007></sh-080007> | The specifications and usage of special functions of the module, settings for special functions, and data communication with external devices                                                                              |

#### Network dedicated instruction

| Series |   | Manual name                                                                                   | Description                                                                                                    |
|--------|---|-----------------------------------------------------------------------------------------------|----------------------------------------------------------------------------------------------------|
| Q      | L | Manual number (model code)                                                                    |                                                                                                    |
| •      | - | MELSEC-Q CC-Link System Master/Local Module User's<br>Manual<br><sh-080394e></sh-080394e>     | System configuration, performance specifications, functions, handling, wiring, and troubleshooting of the QJ61BT11N                                                      |
| _      | • | MELSEC-L CC-Link System Master/Local Module User's<br>Manual<br><sh-080895eng></sh-080895eng> | System configuration, performance specifications, functions, handling, wiring,<br>and troubleshooting of the built-in CC-Link and CC-Link system master/local<br>modules |
| •      | - | CC-Link IE Controller Network Reference Manual<br><sh-080668eng></sh-080668eng>               | System configuration, performance specifications, functions, handling, wiring, and troubleshooting of the CC-Link IE Controller Network                                  |

| Series |   | Manual name                                                                                                    | Description                                                                                                    |
|--------|---|----------------------------------------------------------------------------------------------------|----------------------------------------------------------------------------------------------------|
| Q      | L | Manual number (model code)                                                                                     |                                                                                                    |
| •      | — | MELSEC-Q CC-Link IE Field Network Master/Local Module<br>User's Manual<br><sh-080917eng></sh-080917eng>        | The specifications, procedures before operation, system configuration, installation, settings, functions, programming, and troubleshooting of the CC-Link IE Field Network and the CC-Link IE Field Network master/local module                                           |
| _      | • | MELSEC-L CC-Link IE Field Network Master/Local Module<br>User's Manual<br><sh-080972eng></sh-080972eng>        | The specifications, procedures before operation, system configuration, installation, settings, functions, programming, and troubleshooting of the CC-Link IE Field Network and the CC-Link IE Field Network master/local module                                           |
| •      | - | Q Corresponding MELSECNET/H Network System Reference<br>Manual (PLC to PLC network)<br><sh-080049></sh-080049> | The specifications, settings and procedures before operation, parameter setting, programming, and troubleshooting of the MELSECNET/H PLC-to-PLC network system                                                                                                    |
| •      | — | Q Corresponding MELSECNET/H Network System Reference<br>Manual (Remote I/O network)<br><sh-080124></sh-080124> | System configuration, performance specifications, and programming of the MELSECNET/H network system (remote I/O network)                                                                                                    |
| •      | — | Q Corresponding Ethernet Interface Module User's Manual<br>(Basic)<br><sh-080009></sh-080009>                  | The specifications of the Ethernet module, data communication procedure with external devices, line connection (open/close), fixed buffer communication, random access buffer communication, and troubleshooting                                                          |
| _      | • | MELSEC-L Ethernet Interface Module User's Manual (Basic)<br><sh-081105eng></sh-081105eng>                      | The specifications of the Ethernet module, data communication procedure with external devices, line connection (open/close), fixed buffer communication, random access buffer communication, and troubleshooting                                                          |
| •      | • | MELSEC-Q/L Ethernet Interface Module User's Manual<br>(Application)<br><sh-080010></sh-080010>                 | The e-mail function of the Ethernet module, programmable controller CPU status monitoring, communication function using the MELSECNET/H or MELSECNET/10 as a relay station, communication with data link instructions, and the use of file transfer (FTP server) function |

PID control instruction

| Serie | es | Manual name                                                                                | Description                                |
|-------|----|--------------------------------------------------------------------------------------------|--------------------------------------------|
| Q     | L  | Manual number (model code)                                                                 |                                            |
| •     | •  | MELSEC-Q/L/QnA Programming Manual (PID Control<br>Instructions)<br><sh-080040></sh-080040> | The dedicated instructions for PID control |

#### Socket communication function instruction

| Series |                                                                                                    | Manual name                                                                                        | Description                                                                  |  |  |
|--------|----------------------------------------------------------------------------------------------------|----------------------------------------------------------------------------------------------------|------------------------------------------------------------------------------|--|--|
| Q      | L                                                                                                   | Manual number (model code)                                                                         |                                                                              |  |  |
| •      | QnUCPU User's Manual (Communication via Built-in Ethernet<br>Port)<br><sh-080811eng></sh-080811eng> |                                                                                                    | Functions for the communication via built-in Ethernet port of the CPU module |  |  |
| _      | •                                                                                                   | MELSEC-L CPU Module User's Manual (Built-In Ethernet<br>Function)<br><sh-080891eng></sh-080891eng> | The built-in Ethernet function of the CPU module                             |  |  |

#### • Built-in I/O function instruction

| Series<br>Q L |   | Manual name                                                                                | Description                                                                                                    |  |  |
|---------------|---|--------------------------------------------------------------------------------------------|----------------------------------------------------------------------------------------------------|--|--|
|               |   | Manual number (model code)                                                                 |                                                                                                    |  |  |
| —             | • | MELSEC-L CPU Module User's Manual (Built-In I/O Function)<br><sh-080892eng></sh-080892eng> | n) The general-purpose I/O function, interrupt input function, pulse catch function positioning function, and high-speed counter function of the CPU module |  |  |

## Data logging function instruction

| Series |   | Manual name                                                                          | Description                                                                                              |  |  |
|--------|---|--------------------------------------------------------------------------------------|----------------------------------------------------------------------------------------------------|--|--|
| Q      | L | Manual number (model code)                                                           |                                                                                                    |  |  |
| •      | • | QnUDVCPU/LCPU User's Manual (Data Logging Function)<br><sh-080893eng></sh-080893eng> | Specifications of the data logging function, and operating method of the LCPU logging configuration tool |  |  |

#### SFC control instruction

| Series<br>Q L |   | Manual name                                                        | Description                                                                          |  |  |
|---------------|---|--------------------------------------------------------------------|--------------------------------------------------------------------------------------|--|--|
|               |   | Manual number (model code)                                         |                                                                                      |  |  |
| •             | • | MELSEC-Q/L/QnA Programming Manual (SFC)<br><sh-080041></sh-080041> | The programming methods required to create SFC program, specifications and functions |  |  |

## TERMS

This manual uses the generic terms and abbreviations listed in the following table to discuss the software packages and programmable controller CPUs. Corresponding module models are also listed if needed.

| Term                            | Description                                                                                                    |
|---------------------------------|----------------------------------------------------------------------------------------------------|
| Application function            | A generic term for the functions, such as functions and function blocks, defined in IEC61131-3.                                                                                                    |
|                                 | (The functions are executed with a set of common instructions in a programmable controller.)                                                                                                    |
| Basic model QCPU                | A generic term for the Q00JCPU, Q00CPU, and Q01CPU                                                                                                    |
| Built-in Ethernet port LCPU     | A generic term for the L02CPU, L02CPU-P, L06CPU, L06CPU-P, L26CPU, L26CPU-P, L26CPU-BT, and L26CPU-PBT                                                                                                    |
| Built-in Ethernet port QCPU     | A generic term for the Q03UDVCPU, Q03UDECPU, Q04UDVCPU, Q04UDPVCPU, Q04UDEHCPU, Q06UDVCPU, Q06UDPVCPU, Q06UDEHCPU, Q10UDEHCPU, Q13UDVCPU, Q13UDPVCPU, Q13UDEHCPU, Q20UDEHCPU, Q26UDVCPU, Q26UDPVCPU, Q26UDEHCPU, Q50UDEHCPU, and Q100UDEHCPU                                                                                                    |
| CC-Link IE                      | A generic term for CC-Link IE Controller Network system and CC-Link IE Field Network system                                                                                                    |
| Common instruction              | A generic term for the sequence instructions, basic instructions, application instructions, data link instructions, multiple CPU dedicated instructions, multiple CPU high-speed transmission dedicated instructions, and redundant system instructions                                                                                                    |
| CPU module                      | A generic term for QCPU (Q mode) and LCPU                                                                                                    |
| GX Works2                       | Product name of the software package for the MELSEC programmable controllers                                                                                                    |
| High Performance model QCPU     | A generic term for the Q02CPU, Q02HCPU, Q06HCPU, Q12HCPU, and Q25HCPU                                                                                                    |
| High-speed Universal model QCPU | A generic term for the Q03UDVCPU, Q04UDVCPU, Q06UDVCPU, Q13UDVCPU, and Q26UDVCPU                                                                                                    |
| IEC61131-3                      | The abbreviation for the IEC 61131-3 international standard                                                                                                    |
| LCPU                            | A generic term for the L02SCPU, L02SCPU-P, L02CPU, L02CPU-P, L06CPU, L06CPU-P, L26CPU, L26CPU-P, L26CPU-BT, and L26CPU-PBT                                                                                                    |
| MELSECNET/H                     | The abbreviation for MELSECNET/H network system                                                                                                    |
| Personal computer               | A generic term for personal computer on which Windows® operates                                                                                                    |
| Process CPU                     | A generic term for the Q02PHCPU, Q06PHCPU, Q12PHCPU, and Q25PHCPU                                                                                                    |
| QCPU (Q mode)                   | A generic term for the Basic model QCPU, High Performance model QCPU, Process CPU, Redundant CPU, and Universal model QCPU.                                                                                                    |
| Redundant CPU                   | A generic term for the Q12PRHCPU and Q25PRHCPU                                                                                                    |
| Special instruction             | A generic term for the module dedicated instructions, PID control instructions, socket communication function instructions, built-in I/O function instructions, and data logging function instructions                                                                                                    |
| Universal model Process CPU     | A generic term for the Q04UDPVCPU, Q06UDPVCPU, Q13UDPVCPU, and Q26UDPVCPU                                                                                                    |
| Universal model QCPU            | A generic term for the Q00UJCPU, Q00UCPU, Q01UCPU, Q02UCPU, Q03UDCPU, Q03UDVCPU, Q03UDECPU, Q04UDHCPU, Q04UDVCPU, Q04UDEHCPU, Q06UDHCPU, Q06UDVCPU, Q06UDPVCPU, Q06UDEHCPU, Q10UDHCPU, Q10UDEHCPU, Q13UDHCPU, Q13UDVCPU, Q13UDPVCPU, Q13UDEHCPU, Q20UDHCPU, Q20UDEHCPU, Q26UDHCPU, Q26UDVCPU, Q26UDVCPU, Q26UDPVCPU, Q26UDEHCPU, Q50UDEHCPU, and Q100UDEHCPU |

# **1** OVERVIEW

## 1.1 Purpose of This Manual

This manual explains the instructions for the network module, intelligent function module, PID control, socket communication function, built-in I/O function, and data logging function among common instructions and special instructions necessary for creating programs using the structured programming technique. Manuals for reference are listed in the following table according to their purpose.

For information such as the contents and number of each manual, refer to the list of 'Related manuals'.

Page 6 RELEVANT MANUALS

## **Operation of GX Works2**

| Purpose         |                                                                                                    | Overview                                      | Details                                                                                                    |  |
|-----------------|----------------------------------------------------------------------------------------------------|-----------------------------------------------|----------------------------------------------------------------------------------------------------|--|
| Installation    | Learning the operating environment<br>and installation method                                                      | -                                             | GX Works2 Installation Instructions                                                                                    |  |
|                 | Learning a USB driver installation method                                                                          | _                                             | GX Works2 Version 1 Operating Manua (Common)                                                                           |  |
| Operation of GX | Learning all functions of GX Works2                                                                                | GX Works2 Version 1 Operating Manual          | —                                                                                                    |  |
| Works2          | Learning the project types and available languages in GX Works2                                                    | (Common)                                      | -                                                                                                    |  |
|                 | Learning the basic operations and<br>operating procedures when creating a<br>simple project for the first time     | _                                             | GX Works2 Beginner's Manual (Simple Project)                                                                           |  |
|                 | Learning the basic operations and<br>operating procedures when creating a<br>structured project for the first time | _                                             | GX Works2 Beginner's Manual (Structured Project)                                                                       |  |
|                 | Learning the operations of available functions regardless of project type.                                         | -                                             | GX Works2 Version 1 Operating Manua (Common)                                                                           |  |
|                 | Learning the functions and operation methods for programming                                                       | GX Works2 Version 1 Operating Manual (Common) | GX Works2 Version 1 Operating Manua<br>(Simple Project)<br>GX Works2 Version 1 Operating Manua<br>(Structured Project) |  |
|                 | Learning data setting methods for<br>intelligent function module                                                   | -                                             | GX Works2 Version 1 Operating Manua<br>(Intelligent Function Module)                                                   |  |

### Operations in each programming language

For details of instructions used in each programming language, refer to the following.

Page 11 Details of instructions in each programming language

| Purpose            |                       | Overview                                                   | Details                                                   |  |
|--------------------|-----------------------|------------------------------------------------------------|-----------------------------------------------------------|--|
| Simple Project     | Ladder                | GX Works2 Beginner's Manual (Simple Project)               | GX Works2 Version 1 Operating Manual (Simple Project)     |  |
|                    | SFC                   | GX Works2 Beginner's Manual (Simple Project) <sup>*1</sup> |                                                           |  |
|                    | ST                    | GX Works2 Beginner's Manual (Structured Project)           | GX Works2 Version 1 Operating Manual (Structured Project) |  |
| Structured Project | Ladder                | GX Works2 Beginner's Manual (Simple Project)               | GX Works2 Version 1 Operating Manual (Simple Project)     |  |
|                    | SFC                   | GX Works2 Beginner's Manual (Simple Project) <sup>*1</sup> |                                                           |  |
|                    | Structured ladder/FBD | GX Works2 Beginner's Manual                                | GX Works2 Version 1 Operating Manual                      |  |
|                    | ST                    | (Structured Project)                                       | (Structured Project)                                      |  |

\*1 MELSAP3 and FX series SFC only

## Details of instructions in each programming language

| Purpose                        |                                                                                                    | Overview                                                           | Details                                                                                    |
|--------------------------------|----------------------------------------------------------------------------------------------------|--------------------------------------------------------------------|--------------------------------------------------------------------------------------------|
| All languages                  | Learning details of programmable<br>controller CPU error codes, special<br>relays, and special registers | _                                                                  | L Use's Manual (Hardware Design,<br>Maintenance and Inspection) for the CPU<br>module used |
| Using ladder<br>diagram        | Learning the types and details of common instructions                                                    | -                                                                  | MELSEC-Q/L Programming Manual (Common Instruction)                                         |
|                                | Learning the types and details of<br>instructions for intelligent function<br>modules                    | _                                                                  | Anual for the intelligent function module used                                             |
|                                | Learning the types and details of<br>instructions for network modules                                    | -                                                                  | Manual for the network module used                                                         |
|                                | Learning the types and details of<br>instructions for the PID control function                           | -                                                                  | MELSEC-Q/L/QnA Programming Manual<br>(PID Control Instructions)                            |
|                                | Learning the types and details of the process control instructions                                       | _                                                                  | MELSEC-Q Programming/Structured<br>Programming Manual (Process Control<br>Instructions)    |
| Using SFC<br>language          | Learning details of specifications,<br>functions, and instructions of SFC<br>(MELSAP3)                   | _                                                                  | MELSEC-Q/L/QnA Programming Manual (SFC)                                                    |
| Using structured ladder/FBD or | Learning the fundamentals for creating a structured program                                              | _                                                                  | MELSEC-Q/L/F Structured Programming Manual (Fundamentals)                                  |
| structured text language       | Learning the types and details of common instructions                                                    | _                                                                  | MELSEC-Q/L Structured Programming<br>Manual (Common Instructions)                          |
|                                | Learning the types and details of<br>instructions for intelligent function<br>modules                    | MELSEC-Q/L Structured Programming<br>Manual (Special Instructions) | Anual for the intelligent function module used                                             |
|                                | Learning the types and details of<br>instructions for network modules                                    |                                                                    | Manual for the network module used                                                         |
|                                | Learning the types and details of<br>instructions for the PID control function                           |                                                                    | MELSEC-Q/L/QnA Programming Manual (PID Control Instructions)                               |
|                                | Learning the types and details of application functions                                                  | _                                                                  | MELSEC-Q/L Structured Programming<br>Manual (Application Functions)                        |
|                                | Learning the types and details of the process control instructions                                       | _                                                                  | MELSEC-Q Programming/Structured<br>Programming Manual (Process Control<br>Instructions)    |

## **1.2** Explanation Content in This Manual

This manual explains the programming methods and data used for control of the following modules and PID control using structured programming technique.

| Function/module for<br>instruction | explaining an           | Processing performed by the instruction                                                                                                    | Reference                                                   |  |
|------------------------------------|-------------------------|----------------------------------------------------------------------------------------------------|-------------------------------------------------------------|--|
| Analog module                      |                         | <ul> <li>Switches the mode. (Offset/gain setting mode or normal mode)</li> <li>Reads the user range setting offset/gain value.</li> <li>Restores the user range setting offset/gain value.</li> </ul>                                                                                                    | Page 33 Analog<br>Instruction                               |  |
| Positioning module                 |                         | <ul> <li>Restores the absolute position of the specified axis.</li> <li>Starts positioning of the specified axis.</li> <li>Executes teaching of the specified axis.</li> <li>Writes parameters/positioning data and block start data to a flash ROM.</li> <li>Initializes setting data.</li> </ul>                                                                                                    | Page 39 Positioning<br>Instruction                          |  |
| Serial communication mo            | odule                   | <ul> <li>Sends and receives data to and from an external device.</li> <li>Registers and reads user frames.</li> </ul>                                                                                                    | Page 51 Serial<br>Communication<br>Instruction              |  |
| CC-Link system master/local module |                         | <ul> <li>Reads and writes data from and to an intelligent device station on the CC-Link system.</li> <li>Reads and writes data from and to the auto-refresh buffer memory at the master station.</li> <li>Sets the network parameters.</li> </ul>                                                                                                    | Page 98 Network<br>Dedicated<br>Instruction                 |  |
| CC-Link IE network mode            | ule                     | Sends and receives data to and from an external device.                                                                                                    |                                                             |  |
| MELSECNET/H network                | module                  | Reads and writes data from and to another station on the CC-Link IE or     MELSECNET/H network system.                                                                                                    |                                                             |  |
| Ethernet interface modul           | e                       | <ul><li>Reads and clears error information.</li><li>Sends and receives e-mails.</li></ul>                                                                                                    | CONTROL                                                     |  |
| PID control instruction            |                         | <ul> <li>Sets PID control data and performs PID operation for inexact differential and exact differential.</li> <li>Stops and starts operation of the specified loop.</li> <li>Changes the parameter of the specified loop.</li> </ul>                                                                                                    | e e                                                         |  |
| Socket communication fu            | Inction                 | <ul> <li>Opens/closes a connection.</li> <li>Reads receive data.</li> <li>Changes the receive mode.</li> </ul>                                                                                                    | Page 252 SOCKET<br>COMMUNICATION<br>FUNCTION<br>INSTRUCTION |  |
| Built-in I/O function              | Positioning<br>function | <ul> <li>Starts positioning of the specified axis.</li> <li>Starts OPR of the specified axis.</li> <li>Starts JOG operation of the specified axis.</li> <li>Restores the absolute position of the specified axis.</li> <li>Stops the operating axis.</li> <li>Changes the speed and the target position of the specified axis.</li> </ul>                                                                        | Page 272 BUILT-IN<br>I/O FUNCTION<br>INSTRUCTION            |  |
| Counter function                   |                         | <ul> <li>Updates the current value of the specified CH.</li> <li>Sets a ring counter lower limit value and a ring counter upper limit value.</li> <li>Sets a preset value/latch counter value/sampling counter value.</li> <li>Sets the coincidence output No. n point.</li> <li>Measures the frequency/rotation speed.</li> <li>Stores the measured pulse value.</li> <li>Outputs the PWM wave form.</li> </ul> |                                                             |  |
| Data logging function              |                         | <ul> <li>Generates a trigger on the data logging of the specified data logging configuration<br/>number.</li> <li>Resets the LOGTRG instruction of the specified data logging configuration<br/>number.</li> </ul>                                                                                                    | Page 299 DATA<br>LOGGING<br>FUNCTION<br>INSTRUCTION         |  |
| SFC control                        |                         | <ul> <li>Reads comment of an active step in the specified SFC block.</li> <li>Reads comment of transition condition associated with an active step in the specified SFC block.</li> </ul>                                                                                                    | Page 301 SFC<br>CONTROL<br>INSTRUCTION                      |  |

Point *P* 

• Precautions on using instructions

For details of the specifications, functions, and operating timing of each instruction, refer to the related manuals of each module.

## **1.3** Modules and Versions Applicable to Instructions

This section describes the modules and versions applicable to the instructions explained in this manual. For details of applicable versions, refer to each instruction in Chapter 5

| Function/module for explaining an inst                                                   | ruction                                                                                                    | Applicable version/serial number                                                                                                    |
|------------------------------------------------------------------------------------------|----------------------------------------------------------------------------------------------------|----------------------------------------------------------------------------------------------------|
| Analog module                                                                            | Q64AD, Q68ADV, Q68ADI, Q64AD-GH, Q62AD-DGH, Q68AD-G,<br>Q66AD-DG, Q64ADH, Q64DAH, Q62DAN, Q64DAN, Q68DAVN,<br>Q68DAIN, Q62DA, Q64DA, Q68DAV, Q68DAI, Q62DA-FG, Q66DA-G,<br>Q64RD, Q64RD-G, Q64TD, Q64TDV-GH, Q68TD-G-H01, Q68TD-G-<br>H02, Q68RD3-G, Q61LD, Q68CT, L60AD4, L60AD4-2GH, L60DA4,<br>L60AD2DA2, L60ADVL8, L60ADIL8, L60DAVL8, L60DAIL8                                                                                                    | Applicable to all versions                                                                                                    |
| Positioning module                                                                       | QD75P1N, QD75P2N, QD75P4N, QD75D1N, QD75D2N, QD75D4N,<br>QD75P1, QD75P2, QD75P4, QD75D1, QD75D2, QD75D4, QD75M1,<br>QD75M2, QD75M4, QD75MH1, QD75MH2, QD75MH4, LD75P1,<br>LD75P2, LD75P4, LD75D1, LD75D2, LD75D4                                                                                                    | Applicable to all versions                                                                                                    |
| Serial communication module                                                              | QJ71C24N, QJ71C24N-R2, QJ71C24N-R4, QJ71C24, QJ71C24-R2, LJ71C24, LJ71C24-R2                                                                                                    | The modules that can use the UINI instruction are limited.                                                                                                    |
| CC-Link system master/local module                                                       | QJ61BT11N, LJ61BT11                                                                                                    | Applicable to all versions                                                                                                    |
|                                                                                          | QJ61BT11                                                                                                    | The modules that can use the<br>RLPASET instruction are limited.<br>The instruction is applicable to<br>the module of which the function<br>version is B and the first five<br>digits of the serial number are<br>'03042' or higher.<br>Image 118 Network<br>parameter setting                                                                                                    |
| CC-Link IE Controller Network module                                                     | QJ71GP21-SX, QJ71GP21S-SX                                                                                                    | Applicable to all versions                                                                                                    |
| CC-Link IE Field Network module                                                          | QJ71GF11-T2, LJ71GF11-T2                                                                                                    | Applicable to all versions                                                                                                    |
| MELSECNET/H network module                                                               | QJ71LP21, QJ71LP21-25, QJ71LP21S-25, QJ71LP21G, QJ71BR11, QJ72LP25-25, QJ72LP25G, QJ72BR15                                                                                                    | Applicable to all versions                                                                                                    |
| Ethernet interface module                                                                | QJ71E71-100, QJ71E71-B5, QJ71E71-B2, LJ71E71-100                                                                                                    | Applicable to all versions                                                                                                    |
| CPU module supporting the PID control instruction                                        | Q00JCPU, Q00UJCPU, Q00CPU, Q00UCPU, Q01CPU, Q01UCPU,<br>Q02CPU, Q02HCPU, Q02UCPU, Q03UDCPU, Q03UDVCPU,<br>Q03UDECPU, Q04UDHCPU, Q04UDVCPU, Q04UDPVCPU,<br>Q04UDEHCPU, Q06HCPU, Q06UDHCPU, Q06UDVCPU,<br>Q06UDPVCPU, Q06UDEHCPU, Q10UDHCPU, Q10UDEHCPU,<br>Q12HCPU, Q12PRHCPU, Q13UDHCPU, Q13UDVCPU,<br>Q13UDPVCPU, Q13UDEHCPU, Q20UDHCPU, Q20UDEHCPU,<br>Q25HCPU, Q25PRHCPU, Q26UDHCPU, Q26UDVCPU,<br>Q26UDPVCPU, Q26UDEHCPU, Q50UDEHCPU, Q100UDEHCPU,<br>L02SCPU, L02SCPU-P, L02CPU, L02CPU-P, L06CPU, L06CPU-P,<br>L26CPU, L26CPU-P, L26CPU-BT, L26CPU-PBT | The modules that can use the<br>instruction are limited.<br>Image 227 PID Control<br>Instruction (Inexact<br>Differential),Page 240 PID<br>Control Instruction (Exact<br>Differential)                                                                                                    |
| Built-in Ethernet port QCPU, Built-in Ethernet<br>port LCPU (Built-in Ethernet function) | Q03UDVCPU, Q03UDECPU, Q04UDVCPU, Q04UDPVCPU,<br>Q04UDEHCPU, Q06UDVCPU, Q06UDPVCPU, Q06UDEHCPU,<br>Q10UDEHCPU, Q13UDVCPU, Q13UDPVCPU, Q13UDEHCPU,<br>Q20UDEHCPU, Q26UDVCPU, Q26UDPVCPU, Q26UDEHCPU,<br>Q50UDEHCPU, Q100UDEHCPU, L02CPU, L02CPU-P, L06CPU,<br>L06CPU-P, L26CPU, L26CPU-P, L26CPU-BT, L26CPU-PBT                                                                                                    | The modules that can use the<br>socket communication function<br>instruction are limited when<br>using the Built-in Ethernet port<br>QCPU.<br>The instruction is applicable to<br>the module of which the function<br>version is B and the first five<br>digits of the serial number are<br>'11012' or higher.<br>The instruction is applicable to<br>all versions when using the Built-<br>in Ethernet port LCPU. |
| LCPU (Built-in I/O function)                                                             | L02SCPU, L02SCPU-P, L02CPU, L02CPU-P, L06CPU, L06CPU-P,<br>L26CPU, L26CPU-P, L26CPU-BT, L26CPU-PBT                                                                                                    | Applicable to all versions                                                                                                    |
| Data logging function                                                                    | Q03UDVCPU, Q04UDVCPU, Q04UDPVCPU, Q06UDVCPU,<br>Q06UDPVCPU, Q13UDVCPU, Q13UDPVCPU, Q26UDVCPU,<br>Q26UDPVCPU, L02CPU, L02CPU-P, L06CPU, L06CPU-P, L26CPU,<br>L26CPU-P, L26CPU-BT, L26CPU-PBT                                                                                                    | Applicable to all versions                                                                                                    |

| Function/module for explaining ar                           | Applicable version/serial number                                                                                                    |                                                       |  |
|-------------------------------------------------------------|----------------------------------------------------------------------------------------------------|-------------------------------------------------------|--|
| CPU module supporting the SFC control instruction           | Q02CPU, Q02HCPU, Q02PHCPU, Q03UDCPU, Q03UDVCPU,           Q03UDECPU, Q04UDHCPU, Q04UDVCPU, Q04UDPVCPU,           Q04UDEHCPU, Q06HCPU, Q06PHCPU, Q06UDHCPU, Q06UDVCPU,           Q06UDPVCPU, Q06UDEHCPU, Q10UDHCPU, Q10UDEHCPU,           Q12HCPU, Q12PHCPU, Q12PRHCPU, Q13UDHCPU, Q13UDVCPU,           Q13UDPVCPU, Q13UDEHCPU, Q20UDHCPU, Q20UDEHCPU,           Q25HCPU, Q25PHCPU, Q25PRHCPU, Q26UDHCPU, Q26UDVCPU,           Q26UDPVCPU, Q26UDEHCPU, Q50UDEHCPU, | The modules that can use the instruction are limited. |  |
| Intelligent function<br>CPU modules sup<br>CPU module to be | e applicable version or serial number<br>modules: User's Manual or Reference Manual for the module l<br>porting PID control: User's Manual (Function Explanation, Prog<br>used                                                                                                    | ram Fundamentals) of the                              |  |

Built-in Ethernet port QCPU: QnUCPU User's Manual (Communication via Built-in Ethernet Port)

Manual for reference

# **2** INSTRUCTION TABLES

## 2.1 How to Read Instruction Tables

The instruction tables found from Page 16 Module Dedicated Instruction to Page 28 SFC Control Instruction have been made according to the following format:

| 0                                       | <b>2</b>                      | <b>3</b>                                               | <b>4</b>                                                | <b>5</b>            | 6                 | <b>7</b>                     |
|-----------------------------------------|-------------------------------|--------------------------------------------------------|---------------------------------------------------------|---------------------|-------------------|------------------------------|
| Classification                          | Instruction name              | Argument                                               | Processing details                                      | Executing condition | Applicable module | Reference                    |
| On-demand function<br>transmission      | G_ONDEMAND<br>GP_ONDEMAN<br>D | (Un*), (s1), (s2),<br>(d)<br>(Un*), (s1), (s2),<br>(d) | Sends data using the on-demand function of MC protocol. |                     | Serial<br>Modem   | Page 53<br>G(P)_ONDE<br>MAND |
| Nonprocedural protocol<br>communication | G_OUTPUT<br>GP_OUTPUT         | (Un*), (s1), (s2),<br>(d)<br>(Un*), (s1), (s2),<br>(d) | Sends the specified number of data.                     |                     | Serial<br>Modem   | Page 56<br>G(P)_OUTP<br>UT   |
|                                         | G_INPUT                       | (Un*), (s), (d1),<br>(d2)                              | Reads the received data.                                |                     |                   | Page 58<br>G_INPUT           |
| Bidirectional protocol<br>communication | G_BIDOUT<br>GP_BIDOUT         | (Un*), (s1), (s2),<br>(d)<br>(Un*), (s1), (s2),<br>(d) | Sends the specified number of data.                     |                     | Serial<br>Modem   | Page 60<br>G(P)_BIDO<br>UT   |
|                                         | G_BIDIN                       | (Un*), (s), (d1),<br>(d2)                              | Reads received data.                                    |                     |                   | Раде 62<br><u>G(P) вілім</u> |
|                                         | GP_BIDIN                      | (Un*), (s), (d1)                                       |                                                         |                     |                   |                              |

Description

OClassifies instructions by application.

2 Indicates the instructions used in a program.

3 Indicates the arguments of the instruction.

| Symbol    | Name        | Description                                                  |
|-----------|-------------|--------------------------------------------------------------|
| (s), (s1) | Source      | Stores data before operation.                                |
| (d), (d1) | Destination | Indicates the destination of data after operation.           |
| n, n1     | —           | Specifies the number of devices and the number of transfers. |
| (Jn*)     | —           | Specifies the network number.                                |
| (Un*)     | —           | Specifies the start I/O number of a module.                  |

Indicates the processing details of each instruction.

**O**Details of executing condition of each instruction are as follows:

| Symbol | Executing condition                                                                                                    |
|--------|----------------------------------------------------------------------------------------------------|
|        | Indicates an 'executed while ON' type instruction that is executed only while the precondition is ON. When the precondition is OFF, the instruction is not executed and does not perform processing. |
|        | Indicates an 'executed once at ON' type instruction that is executed only at the rising pulse (OFF $\rightarrow$ ON) of the precondition of the instruction.                                         |

Indicates the execution target module of each instruction. For details of the icons, refer to Chapter Page 31 HOW TO READ INSTRUCTIONS.

Olndicates the references on which the instructions are explained.

# **2.2** Module Dedicated Instruction

## **Analog instruction**

| Classification            | Instruction<br>name | Argument        | Processing details                                                                            | Executing condition | Reference              |
|---------------------------|---------------------|-----------------|-----------------------------------------------------------------------------------------------|---------------------|------------------------|
| Mode switching            | G_OFFGAN            | (Un*), (s)      | <ul> <li>Moves to the offset/gain setting mode.</li> <li>Moves to the normal mode.</li> </ul> |                     | Page 33<br>G(P)_OFFGAN |
|                           | GP_OFFGAN           |                 |                                                                                               |                     |                        |
| Setting value reading     | G_OGLOAD            | (Un*), (s), (d) | Reads the user range settings offset/gain value to the programmable controller CPU.           |                     | Page 35<br>G(P)_OGLOA  |
|                           | GP_OGLOAD           |                 |                                                                                               |                     | D                      |
| Setting value restoration | G_OGSTOR            | (Un*), (s), (d) | Restores the user range settings offset/gain value stored in the programmable controller      |                     | Page 37<br>G(P)_OGSTO  |
|                           | GP_OGSTOR           |                 | CPU.                                                                                          |                     | R                      |

## **Positioning instruction**

| Classification                | Instruction name | Argument        | Processing details                                                                                 | Executing condition | Reference                |
|-------------------------------|------------------|-----------------|----------------------------------------------------------------------------------------------------|---------------------|--------------------------|
| Absolute position restoration | Z_ABRST1         | (Un*), (s), (d) | Restores the absolute position of the specified axis.                                              |                     | Page 39<br>Z_ABRST1,     |
|                               | Z_ABRST2         | (Un*), (s), (d) |                                                                                                    |                     | Z_ABRST2,<br>Z_ABRST3,   |
|                               | Z_ABRST3         | (Un*), (s), (d) |                                                                                                    |                     | Z_ABRST4                 |
|                               | Z_ABRST4         | (Un*), (s), (d) |                                                                                                    |                     | _                        |
| Positioning start             | ZP_PSTRT1        | (Un*), (s), (d) | Starts positioning of the specified axis.                                                          |                     | Page 43<br>ZP_PSTRT1,    |
|                               | ZP_PSTRT2        | (Un*), (s), (d) |                                                                                                    |                     | ZP_PSTRT2,<br>ZP_PSTRT3, |
|                               | ZP_PSTRT3        | (Un*), (s), (d) |                                                                                                    |                     | ZP_PSTRT4                |
|                               | ZP_PSTRT4        | (Un*), (s), (d) | _                                                                                                  |                     | _                        |
| Teaching                      | ZP_TEACH1        | (Un*), (s), (d) | Performs teaching for the specified axis.                                                          |                     | Page 45<br>ZP_TEACH1,    |
|                               | ZP_TEACH2        | (Un*), (s), (d) | _                                                                                                  |                     | ZP_TEACH2,<br>ZP_TEACH3, |
|                               | ZP_TEACH3        | (Un*), (s), (d) | _                                                                                                  |                     | ZP_TEACH4                |
|                               | ZP_TEACH4        | (Un*), (s), (d) |                                                                                                    |                     |                          |
| Writing to flash ROM          | ZP_PFWRT         | (Un*), (s), (d) | Writes the positioning module parameters, positioning data, and block start data to the flash ROM. |                     | Page 47<br>ZP_PFWRT      |
| Setting data initialization   | ZP_PINIT         | (Un*), (s), (d) | Initializes the positioning module setting data.                                                   |                     | Page 49<br>ZP_PINIT      |

## Serial communication instruction

| Classification                            | Instruction<br>name | Argument                         | Processing details                                                                                                    | Executing condition | Applicable module | Reference             |
|-------------------------------------------|---------------------|----------------------------------|----------------------------------------------------------------------------------------------------|---------------------|-------------------|-----------------------|
| On-demand function transmission           | G_ONDEMAND          | (Un*), (s1), (s2),<br>(d)        | Sends data using the on-demand function of MC protocol.                                                                                  |                     | Serial            | Page 51<br>G(P)_ONDE  |
|                                           | GP_ONDEMAN<br>D     | (Un*), (s1), (s2),<br>(d)        |                                                                                                    |                     | Modem             | MAND                  |
| Nonprocedural protocol<br>communication   | G_OUTPUT            | (Un*), (s1), (s2),<br>(d)        | Sends the specified number of data.                                                                                                    |                     | Serial            | Page 54<br>G(P)_OUTP  |
|                                           | GP_OUTPUT           | (Un*), (s1), (s2),<br>(d)        |                                                                                                    |                     | Modem             | UT                    |
|                                           | G_INPUT             | (Un*), (s), (d1),<br>(d2)        | Reads the received data.                                                                                                    |                     |                   | Page 57<br>G_INPUT    |
| Bidirectional protocol<br>communication   | G_BIDOUT            | (Un*), (s1), (s2),<br>(d)        | Sends the specified number of data.                                                                                                    |                     | Serial            | Page 59<br>G(P)_BIDOU |
|                                           | GP_BIDOUT           | (Un*), (s1), (s2),<br>(d)        |                                                                                                    |                     | Modem             | Т                     |
|                                           | G_BIDIN             | (Un*), (s), (d1),<br>(d2)        | Reads received data.                                                                                                    |                     |                   | Page 61<br>G(P)_BIDIN |
|                                           | GP_BIDIN            | (Un*), (s), (d1),<br>(d2)        |                                                                                                    |                     |                   |                       |
| Communication status check                | G_SPBUSY            | (Un*), (d)                       | Reads the data transmission/reception status using the instruction.                                                                      |                     | Serial            | Page 63<br>G(P)_SPBU  |
|                                           | GP_SPBUSY           | (Un*), (d)                       |                                                                                                    |                     | Modem             | SY                    |
| Receive data clear                        | ZP_CSET             | (Un*), (s1), (s2),<br>(d1), (d2) | Clears receive data without stopping transmission using the nonprocedural protocol.                                                      | 1                   | Serial<br>Modem   | Page 64<br>ZP_CSET    |
| Data transmission/<br>reception           | Z_BUFRCVS           | (Un*), (s), (d)                  | Receives data with an interrupt<br>program using the nonprocedural<br>protocol or bidirectional protocol.                                |                     | Serial<br>Modem   | Page 66<br>Z_BUFRCVS  |
|                                           | G_PRR               | (Un*), (s), (d)                  | Sends data by user frame according to the specification in user frame                                                                    |                     |                   | Page 68<br>G(P)_PRR   |
|                                           | GP_PRR              | (Un*), (s), (d)                  | specification area for transmission using the nonprocedural protocol.                                                                    |                     |                   |                       |
| Initial setting                           | ZP_CSET             | (Un*), (s1), (s2),<br>(d1), (d2) | Sets the unit (word/byte) of the number of the data to be sent or received.                                                              |                     | Serial<br>Modem   | Page 72<br>ZP_CSET    |
| Programmable controller<br>CPU monitor    | ZP_CSET             | (Un*), (s1), (s2),<br>(d1), (d2) | Registers and cancels the<br>programmable controller CPU<br>monitoring for using the programmable<br>controller CPU monitoring function. |                     | Serial<br>Modem   | Page 75<br>ZP_CSET    |
| Flash ROM user frame registration/reading | G_PUTE              | (Un*), (s1), (s2),<br>(d)        | Registers a user frames to the flash ROM.                                                                                                |                     | Serial            | Page 83<br>G(P)_PUTE  |
|                                           | GP_PUTE             | (Un*), (s1), (s2),<br>(d)        |                                                                                                    |                     | Modem             |                       |
|                                           | G_GETE              | (Un*), (s1), (s2),<br>(d)        | Reads a user frames from the flash ROM.                                                                                                  |                     |                   | Page 86<br>G(P)_GETE  |
|                                           | GP_GETE             | (Un*), (s1), (s2),<br>(d)        |                                                                                                    |                     |                   |                       |
| Mode switching                            | ZP_UINI             | (Un*), (s), (d)                  | Switches the mode, transmission specification, and host station number.                                                                  |                     | Serial            | Page 89<br>ZP_UINI    |
| Pre-defined protocol communication        | G_CPRTCL            | (Un*), n1, n2, (s),<br>(d)       | Executes the protocols and functional protocols written to the flash ROM.                                                                |                     | Serial            | Page 95<br>G(P)_CPRT  |
|                                           | GP_CPRTCL           | (Un*), n1, n2, (s),<br>(d)       | -                                                                                                    |                     |                   | CL                    |

## **Network dedicated instruction**

| Classification                                                        | Instruction name | Argument                                       | Processing details                                                                                                    | Executing condition | Applicable module             | Reference                    |
|-----------------------------------------------------------------------|------------------|------------------------------------------------|----------------------------------------------------------------------------------------------------|---------------------|-------------------------------|------------------------------|
| Reading from the buffer<br>memory of an intelligent<br>device station | J_RIRD           | (Jn*), (s), (d1),<br>(d2)                      | Reads data for the specified number of points from the buffer memory or                                                                                                    |                     | CC IE C                       | Page 98<br>J(P)_RIRD,        |
|                                                                       | JP_RIRD          | (Jn*), (s), (d1),<br>(d2)                      | device of the specified station.                                                                                                    | 1                   | CC IE C<br>CC IE F            | G(P)_RIRD                    |
|                                                                       | G_RIRD           | (Un*), (s), (d1),<br>(d2)                      |                                                                                                    |                     | CC-Link<br>CC IE C            |                              |
|                                                                       | GP_RIRD          | (Un*), (s), (d1),<br>(d2)                      |                                                                                                    | 1                   | CC-Link<br>CC IE C<br>CC IE F | •                            |
| Writing to the buffer memory of an intelligent                        | J_RIWT           | (Jn*), (s1), (s2),<br>(d)                      | Writes data for the specified number of points to the buffer memory or device of                                                                                                    |                     | CC IE C                       | Page 102<br>J(P)_RIWT,       |
| device station                                                        | JP_RIWT          | (Jn*), (s1), (s2),<br>(d)                      | the specified station.                                                                                                    |                     | CC IE C<br>CC IE F            | Ğ(P)_RIWT                    |
|                                                                       | G_RIWT           | (Un*), (s1), (s2),<br>(d)                      |                                                                                                    |                     | CC-Link<br>CC IE C            |                              |
|                                                                       | GP_RIWT          | (Un*), (s1), (s2),<br>(d)                      |                                                                                                    |                     | CC-Link<br>CC IE C<br>CC IE F |                              |
| Reading from the buffer memory of an intelligent                      | G_RIRCV          | (Un*), (s1), (s2),<br>(d1), (d2)               | Automatically performs handshaking<br>with the specified station and reads<br>data from the buffer memory of the<br>specified station.<br>This instruction is applicable with a<br>module having a handshake signal,<br>such as the AJ65BT-R2(N). |                     | CC-Link                       | Page 106<br>G(P)_RIRCV       |
| device station<br>(with handshake)                                    | GP_RIRCV         | (Un*), (s1), (s2),<br>(d1), (d2)               |                                                                                                    |                     |                               |                              |
| Writing to the buffer memory of an intelligent                        | G_RISEND         | (Un*), (s1), (s2),<br>(d1), (d2)               | Automatically performs handshaking<br>with the specified station and writes                                                                                                    |                     | CC-Link                       | Page 110<br>G(P)_RISEN       |
| device station<br>(with handshake)                                    | GP_RISEND        | (Un*), (s1), (s2),<br>(d1), (d2)               | data to the buffer memory of the<br>specified station.<br>This instruction is applicable with a<br>module having a handshake signal,<br>such as the AJ65BT-R2(N).                                                                                 |                     |                               | D                            |
| Reading from the auto-<br>refresh buffer memory of                    | G_RIFR           | (Un*), n1, n2, n3,<br>(d)                      | Reads data from the auto-refresh buffer memory of the specified station.                                                                                                    |                     | CC-Link                       | Page 114<br>G(P)_RIFR        |
| the master station                                                    | GP_RIFR          | (Un*), n1, n2, n3,<br>(d)                      | This instruction is applicable with a module having an auto-refresh buffer, such as the AJ65BT-R2.                                                                                                    |                     |                               |                              |
| Writing to the auto-<br>refresh buffer memory of                      | G_RITO           | (Un*), n1, n2, n3,<br>(d)                      | Writes data to the auto-refresh buffer memory of the specified station.                                                                                                    |                     | CC-Link                       | Page 116<br>G(P)_RITO        |
| the master station                                                    | GP_RITO          | (Un*), n1, n2, n3,<br>(d)                      | This instruction is applicable with a module having an auto-refresh buffer, such as the AJ65BT-R2.                                                                                                    |                     | ]                             |                              |
| Network parameter setting                                             | G_RLPASET        | (Un*), (s1), (s2),<br>(s3), (s4), (s5),<br>(d) | Sets network parameter to the master station and starts up the data link.                                                                                                    |                     | CC-Link                       | Page 118<br>G(P)_RLPAS<br>ET |
|                                                                       | GP_RLPASET       | (Un*), (s1), (s2),<br>(s3), (s4), (s5),<br>(d) |                                                                                                    |                     |                               |                              |

| Classification                              | Instruction name | Argument                                       | Processing details                                                     | Executing condition | Applicable module | Reference               |
|---------------------------------------------|------------------|------------------------------------------------|------------------------------------------------------------------------|---------------------|-------------------|-------------------------|
| Device data read/write                      | J_READ           | (Jn*), (s1), (s2),                             | Reads data from a word device of                                       |                     | CC IE C           | Page 125                |
|                                             | JP_READ          | (d1), (d2)<br>(Jn*), (s1), (s2),<br>(d1), (d2) | another station.                                                       |                     | CC IE F           | J(P)_READ,<br>G(P)_READ |
|                                             | G_READ           | (Un*), (s1), (s2),<br>(d1), (d2)               | -                                                                      |                     | NET/H<br>Ether    |                         |
|                                             | GP_READ          | (Un*), (s1), (s2),<br>(d1), (d2)               |                                                                        |                     |                   |                         |
|                                             | J_SREAD          | (Jn*), (s1), (s2),<br>(d1), (d2), (d3)         | Reads data from a device of another station (with completion device).  |                     | _                 | Page 130<br>J(P)_SREAD  |
|                                             | JP_SREAD         | (Jn*), (s1), (s2),<br>(d1), (d2), (d3)         | -                                                                      |                     | _                 | ,<br>G(P)_SREA          |
|                                             | G_SREAD          | (Un*), (s1), (s2),<br>(d1), (d2), (d3)         |                                                                        |                     | _                 | D                       |
|                                             | GP_SREAD         | (Un*), (s1), (s2),<br>(d1), (d2), (d3)         |                                                                        | _                   |                   |                         |
|                                             | J_WRITE          | (Jn*), (s1), (s2),<br>(s3), (d1)               | Writes data to a device of another station.                            |                     | _                 | Page 134<br>J(P)_WRITE, |
|                                             | JP_WRITE         | (Jn*), (s1), (s2),<br>(s3), (d1)               |                                                                        |                     | _                 | G(P)_WRITE              |
|                                             | G_WRITE          | (Un*), (s1), (s2),<br>(s3), (d1)               |                                                                        |                     |                   |                         |
|                                             | GP_WRITE         | (Un*), (s1), (s2),<br>(s3), (d1)               |                                                                        |                     | _                 |                         |
|                                             | J_SWRITE         | (Jn*), (s1), (s2),<br>(d1), (d2), (d3)         | Writes data to a device of another station (with completion device).   |                     | _                 | Page 140<br>J(P)_SWRIT  |
|                                             | JP_SWRITE        | (Jn*), (s1), (s2),<br>(d1), (d2), (d3)         |                                                                        |                     |                   | E,<br>G(P)_SWRIT        |
|                                             | G_SWRITE         | (Un*), (s1), (s2),<br>(d1), (d2), (d3)         |                                                                        |                     |                   | E                       |
|                                             | GP_SWRITE        | (Un*), (s1), (s2),<br>(d1), (d2), (d3)         |                                                                        |                     |                   |                         |
| Message (user-specified data) communication | J_SEND           | (Jn*), (s1), (s2),<br>(d)                      | Sends data to another station.                                         |                     |                   | Page 144<br>J(P)_SEND,  |
|                                             | JP_SEND          | (Jn*), (s1), (s2),<br>(d)                      | -                                                                      |                     | CC IE F           | G(P)_SEND               |
|                                             | G_SEND           | (Un*), (s1), (s2),<br>(d)                      |                                                                        |                     | NET/H<br>Ether    |                         |
|                                             | GP_SEND          | (Un*), (s1), (s2),<br>(d)                      |                                                                        |                     |                   |                         |
|                                             | J_RECV           | (Jn*), (s), (d1),<br>(d2)                      | Reads received data from another station                               |                     |                   | Page 150<br>J(P)_RECV,  |
|                                             | JP_RECV          | (Jn*), (s), (d1),<br>(d2)                      | (for main program).                                                    | 1                   | 1                 | G(P)_RECV               |
|                                             | G_RECV           | (Un*), (s), (d1),<br>(d2)                      |                                                                        |                     | -                 |                         |
|                                             | GP_RECV          | (Un*), (s), (d1),<br>(d2)                      |                                                                        |                     | -                 |                         |
|                                             | Z_RECVS          | (Un*), (s1), (s2),<br>(d)                      | Reads received data from another<br>station<br>(for interrupt program) |                     |                   | Page 154<br>Z_RECVS     |

| Classification                          | Instruction name | Argument                               | Processing details                                                  | Executing condition | Applicable module                    | Reference                                       |
|-----------------------------------------|------------------|----------------------------------------|---------------------------------------------------------------------|---------------------|--------------------------------------|-------------------------------------------------|
| Transient request to another station    | J_REQ            | (Jn*), (s1), (s2),<br>(d1), (d2)       | Executes remote RUN/STOP for another station.                       |                     | CC IE C                              | Page 157<br>J(P)_REQ,                           |
|                                         | JP_REQ           | (Jn*), (s1), (s2),<br>(d1), (d2)       | Reads/writes clock data from another station.                       |                     | CC IE C<br>CC IE F<br>NET/H<br>Ether | G(P)_REQ                                        |
|                                         | G_REQ            | (Un*), (s1), (s2),<br>(d1), (d2)       |                                                                     |                     |                                      |                                                 |
|                                         | GP_REQ           | (Un*), (s1), (s2),<br>(d1), (d2)       |                                                                     |                     | CC IE C<br>CC IE F<br>NET/H<br>Ether |                                                 |
| Read from other station devices         | J_ZNRD           | (Un*), n1, (s), n2,<br>(d1), (d2)      | Reads data from a device of a<br>programmable controller on another |                     | CC IE C                              | Page 165<br>J(P)_ZNRD                           |
|                                         | JP_ZNRD          | (Un*), n1, (s), n2,<br>(d1), (d2)      | station.<br>(In units of words)                                     |                     | NET/H                                |                                                 |
| Write to other station devices          | J_ZNWR           | (Un*), n1, (s), n2,<br>(d1), (d2)      | Writes data to a device of a programmable controller on another     |                     | Ether                                | Page 168<br>J(P)_ZNWR                           |
|                                         | JP_ZNWR          | (Un*), n1, (s), n2,<br>(d1), (d2)      | station.<br>(In units of words)                                     |                     |                                      |                                                 |
| Remote RUN                              | Z_RRUN_J         | (Jn*), (s1), (s2),<br>(s3), (s4), (d)  | Executes remote RUN for a CPU module on another station.            |                     | CC IE C                              | Page 171<br>Z(P)_RRUN_<br>J,<br>Z(P)_RRUN_<br>U |
|                                         | ZP_RRUN_J        | (Jn*), (s1), (s2),<br>(s3), (s4), (d)  |                                                                     |                     | NET/H                                |                                                 |
|                                         | Z_RRUN_U         | (Un*), (s1), (s2),<br>(s3), (s4), (d)  |                                                                     |                     |                                      | 0                                               |
|                                         | ZP_RRUN_U        | (Un*), (s1), (s2),<br>(s3), (s4), (d)  |                                                                     |                     |                                      |                                                 |
| Remote STOP                             | Z_RSTOP_J        | (Jn*), (s1), (s2),<br>(s3), (s4), (d)  | Executes remote STOP for a CPU module on another station.           |                     | CC IE C<br>NET/H                     | Page 174<br>Z(P)_RSTOP<br>_J,<br>Z(P)_RSTOP     |
|                                         | ZP_RSTOP_J       | (Jn*), (s1), (s2),<br>(s3), (s4), (d)  |                                                                     |                     |                                      |                                                 |
|                                         | Z_RSTOP_U        | (Un*), (s1), (s2),<br>(s3), (s4), (d)  |                                                                     |                     |                                      | _U                                              |
|                                         | ZP_RSTOP_U       | (Un*), (s1), (s2),<br>(s3), (s4), (d)  |                                                                     |                     |                                      |                                                 |
| Reading clock data from another station | Z_RTMRD_J        | (Jn*), (s1), (s2),<br>(s3), (d1), (d2) | Reads clock data from a CPU module on another station.              |                     | CC IE C                              | Page 177<br>Z(P)_RTMR                           |
|                                         | ZP_RTMRD_J       | (Jn*), (s1), (s2),<br>(s3), (d1), (d2) |                                                                     |                     | NET/H                                | D_J,<br>Z(P)_RTMR                               |
|                                         | Z_RTMRD_U        | (Un*), (s1), (s2),<br>(s3), (d1), (d2) |                                                                     |                     |                                      | D_U                                             |
|                                         | ZP_RTMRD_U       | (Un*), (s1), (s2),<br>(s3), (d1), (d2) |                                                                     |                     | _                                    |                                                 |
| Writing clock data to another station   | Z_RTMWR_J        | (Jn*), (s1), (s2),<br>(s3), (s4), (d)  | Writes clock data to a CPU module on another station.               |                     | CC IE C                              | Page 179<br>Z(P)_RTMW                           |
|                                         | ZP_RTMWR_J       | (Jn*), (s1), (s2),<br>(s3), (s4), (d)  |                                                                     |                     | NET/H                                | R_J,<br>Z(P)_RTMW                               |
|                                         | Z_RTMWR_U        | (Un*), (s1), (s2),<br>(s3), (s4), (d)  |                                                                     |                     |                                      | R_U                                             |
|                                         | ZP_RTMWR_U       | (Un*), (s1), (s2),<br>(s3), (s4), (d)  |                                                                     |                     |                                      |                                                 |

| Classification                                    | Instruction name | Argument                                 | Processing details                                                                     | Executing condition | Applicable module | Reference             |
|---------------------------------------------------|------------------|------------------------------------------|----------------------------------------------------------------------------------------|---------------------|-------------------|-----------------------|
| Reading from buffer<br>memory of intelligent      | Z_REMFR          | (Jn*), n1, n2, n3,<br>n4, n5, (d1), (d2) | Reads data from the buffer memory of an intelligent function module on the             |                     | NET/H             | Page 182<br>Z(P)_REMF |
| function module on<br>remote I/O station          | ZP_REMFR         | (Jn*), n1, n2, n3,<br>n4, n5, (d1), (d2) | remote I/O station.                                                                    | 1                   | CC IE F<br>NET/H  | R                     |
| Writing to buffer memory of intelligent function  | Z_REMTO          | (Jn*), n1, n2, n3,<br>n4, n5, (d1), (d2) | Writes data to the buffer memory of an intelligent function module on the              |                     | NET/H             | Page 185<br>Z(P)_REMT |
| module on remote I/O station                      | ZP_REMTO         | (Jn*), n1, n2, n3,<br>n4, n5, (d1), (d2) | remote I/O station.                                                                    |                     | CC IE F<br>NET/H  | 0                     |
| Setting parameter                                 | G_CCPASET        | (Un*), (s1), (s2),<br>(s3), (s4), (d)    | Set parameters for master/local modules (master station).                              |                     | CC IE F           | Page 188<br>G(P)_CCPA |
|                                                   | GP_CCPASET       | (Un*), (s1), (s2),<br>(s3), (s4), (d)    |                                                                                        |                     |                   | SET                   |
| Connection opening or<br>closing                  | ZP_OPEN          | (Un*), (s1), (s2),<br>(d)                | Opens a connection.                                                                    |                     | Ether             | Page 194<br>ZP_OPEN   |
|                                                   | ZP_CLOSE         | (Un*), (s1), (s2),<br>(d)                | Closes a connection.                                                                   |                     |                   | Page 198<br>ZP_CLOSE  |
| Fixed buffer communication                        | ZP_BUFRCV        | (Un*), (s1), (s2),<br>(d1), (d2)         | Reads received data.<br>(for main program).                                            |                     | Ether             | Page 201<br>ZP_BUFRCV |
|                                                   | Z_BUFRCVS        | (Un*), (s), (d)                          | Reads received data.<br>(for interrupt program)                                        |                     |                   | Page 204<br>Z_BUFRCVS |
|                                                   | ZP_BUFSND        | (Un*), (s1), (s2),<br>(s3), (d)          | Sends data.                                                                            |                     |                   | Page 206<br>ZP_BUFSND |
| Reading or clearing error<br>information          | ZP_ERRCLR        | (Un*), (s), (d)                          | Clears error information.                                                              |                     | Ether             | Page 209<br>ZP_ERRCLR |
|                                                   | ZP_ERRRD         | (Un*), (s), (d)                          | Reads error information.                                                               |                     |                   | Page 212<br>ZP_ERRRD  |
| Re-initialization/station number setting/changing | Z_UINI           | (Un*), (s), (d)                          | <ul> <li>Executes re-initialization.</li> <li>Sets the host station number.</li> </ul> |                     | CC IE C           | Page 214<br>Z(P)_UINI |
| switch setting                                    | ZP_UINI          | (Un*), (s), (d)                          | Changes the switch setting.                                                            |                     | CC IE C<br>Ether  |                       |
| E-mail communication                              | ZP_MRECV         | (Un*), (s), (d1),<br>(d2)                | Reads received e-mail.                                                                 |                     | Ether             | Page 218<br>ZP_MRECV  |
|                                                   | ZP_MSEND         | (Un*), (s1), (s2),<br>(d)                | Sends an e-mail.                                                                       |                     |                   | Page 221<br>ZP_MSEND  |

## PID control instruction (inexact differential)

| Classification             | Instruction<br>name | Argument | Processing details                                                         | Executing condition | Reference                |
|----------------------------|---------------------|----------|----------------------------------------------------------------------------|---------------------|--------------------------|
| Data setting               | S_PIDINIT           | (s)      | Sets data to be used for PID operation.                                    |                     | Page 227<br>S(P)_PIDINIT |
|                            | SP_PIDINIT          | (s)      |                                                                            |                     |                          |
| PID operation              | S_PIDCONT           | (S)      | Performs PID operation based on the set value (SV) and process value (PV). |                     | Page 232<br>S(P)_PIDCON  |
|                            | SP_PIDCONT          | (S)      |                                                                            |                     | Т                        |
| PID operation stop         | S_PIDSTOP           | n        | Stops the PID operation for the specified loop number.                     |                     | Page 236<br>S_PIDSTOP,   |
|                            | SP_PIDSTOP          | n        |                                                                            |                     | S_PIDRUN                 |
| PID operation start        | S_PIDRUN            | n        | Starts the PID operation for the specified loop number.                    |                     | -                        |
|                            | SP_PIDRUN           | n        |                                                                            |                     | -                        |
| Operation parameter change | S_PIDPRMW           | n, (s)   | Changes operation parameter of the specified loop number.                  |                     | Page 237<br>S(P)_PIDPRM  |
|                            | SP_PIDPRMW          | n, (s)   |                                                                            |                     | W                        |

## **PID** control instruction (exact differential)

| Classification             | Instruction name | Argument | Processing details                                                         | Executing condition | Reference              |
|----------------------------|------------------|----------|----------------------------------------------------------------------------|---------------------|------------------------|
| Data setting               | PIDINIT          | (s)      | Sets data to be used for PID operation.                                    |                     | Page 240<br>PIDINIT(P) |
|                            | PIDINITP         | (s)      |                                                                            |                     |                        |
| PID operation              | PIDCONT          | (s)      | Performs PID operation based on the set value (SV) and process value (PV). |                     | Page 244<br>PIDCONT(P) |
|                            | PIDCONTP         | (s)      |                                                                            |                     |                        |
| PID operation stop         | PIDSTOP          | n        | Stops the PID operation for the specified loop number.                     |                     | Page 248<br>PIDSTOP,   |
|                            | PIDSTOPP         | n        |                                                                            |                     | PIDRUN                 |
| PID operation start        | PIDRUN           | n        | Starts the PID operation for the specified loop number.                    |                     |                        |
|                            | PIDRUNP          | n        |                                                                            |                     |                        |
| Operation parameter change | PIDPRMW          | n, (s)   | Changes operation parameter of the specified loop number.                  |                     | Page 249<br>PIDPRMW(P) |
|                            | PIDPRMWP         | n, (s)   |                                                                            |                     |                        |

# **2.4** Socket Communication Function Instruction

| Classification                         | Instruction<br>name | Argument                         | Processing details                                         | Executing condition | Reference                   |
|----------------------------------------|---------------------|----------------------------------|------------------------------------------------------------|---------------------|-----------------------------|
| Opening/closing connection             | SP_SOCOPEN          | (Un*), (s1), (s2),<br>(d)        | Establishes a connection.                                  |                     | Page 252<br>SP_SOCOPEN      |
|                                        | SP_SOCCLOS<br>E     | (Un*), (s1), (s2),<br>(d)        | Shuts a connection off.                                    |                     | Page 255<br>SP_SOCCLOS<br>E |
| Reading receive data                   | SP_SOCRCV           | (Un*), (s1), (s2),<br>(d1), (d2) | Reads receive data. (Reading at the end process)           | _ <b>_</b>          | Page 257<br>SP_SOCRCV       |
|                                        | S_SOCRCVS           | (Un*), (s), (d)                  | Reads receive data. (Reading at the instruction execution) |                     | Page 259<br>S_SOCRCVS       |
| Sending data                           | SP_SOCSND           | (Un*), (s1), (s2),<br>(s3), (d)  | Sends data.                                                | _ <b>_</b>          | Page 261<br>SP_SOCSND       |
| Reading connection information         | SP_SOCCINF          | (Un*), (s1), (s2),<br>(d)        | Reads connection information.                              | _ <b>_</b>          | Page 264<br>SP_SOCCINF      |
| Changing destination                   | SP_SOCCSET          | (Un*), (s1), (s2)                | Changes a destination of a UDP/IP connection.              | _ <b>_</b>          | Page 266<br>SP_SOCCSET      |
| Changing receive mode                  | SP_SOCRMOD<br>E     | (Un*), (s1), (s2)                | Changes the receive mode of a connection.                  |                     | Page 268<br>SP_SOCRMO<br>DE |
| Reads data from the receive data area. | S_SOCRDATA          | (Un*), (s1), (s2),<br>n, (d)     | Reads data from the receive data area.                     |                     | Page 270<br>S(P)_SOCRDA     |
|                                        | SP_SOCRDAT<br>A     |                                  |                                                            | _ <b>_</b>          | ТА                          |

# **2.5** Built-in I/O Function Instruction

## Positioning function dedicated instruction

| Classification                | Instruction name | Argument   | Processing details                                                                                  | Executing condition | Reference              |  |
|-------------------------------|------------------|------------|----------------------------------------------------------------------------------------------------|---------------------|------------------------|--|
| Positioning start             | IPPSTRT1         | n          | Specifies a data number to be executed from<br>"Positioning Data" No. 1 to No. 10 which are         |                     | Page 272<br>IPPSTRT1,  |  |
|                               | IPPSTRT1P        | n          | previously set in GX Works2, and starts the positioning.                                            |                     | IPPSTRT2               |  |
|                               | IPPSTRT2         | n          |                                                                                                    |                     | _                      |  |
|                               | IPPSTRT2P        | n          |                                                                                                    |                     | _                      |  |
|                               | IPDSTRT1         | (s)        | Regardless of "Positioning Data" No. 1 to No.<br>10 which are previously set in GX Works2,          |                     | Page 273<br>IPDSTRT1,  |  |
|                               | IPDSTRT1P        | (s)        | starts the positioning using the data stored in<br>the devices starting from the one specified for  |                     | IPDSTRT2               |  |
|                               | IPDSTRT2         | (s)        | control data.                                                                                       |                     | _                      |  |
|                               | IPDSTRT2P        | (S)        | _                                                                                                   |                     | -                      |  |
|                               | IPSIMUL          | n1, n2     | Starts the positioning of the axis 1 "Positioning<br>Data" number and the axis 2 "Positioning Data" |                     | Page 275<br>IPSIMUL(P) |  |
|                               | IPSIMULP         | n1, n2     | number simultaneously.                                                                              |                     |                        |  |
| OPR start                     | IPOPR1           | (s)        | Specifies a method and starts the OPR of the specified axis.                                        |                     | Page 276<br>IPOPR1,    |  |
|                               | IPOPR1P          | (s)        |                                                                                                    |                     | IPOPR2                 |  |
|                               | IPOPR2           | (s)        |                                                                                                    |                     | -                      |  |
|                               | IPOPR2P          | (s)        |                                                                                                    |                     | _                      |  |
| JOG start                     | IPJOG1           | (s1), (s2) | Starts the JOG operation of the specified axis.                                                     |                     | Page 278<br>IPJOG1,    |  |
|                               | IPJOG2           | (s1), (s2) |                                                                                                    |                     | IPJOG2                 |  |
| Absolute position restoration | IPABRST1         | (s), (d)   | Executes the absolute position restoration of the specified axis.                                   |                     | Page 280<br>IPABRST1,  |  |
|                               | IPABRST2         | (s), (d)   |                                                                                                    |                     | IPABRST2               |  |
| Stop                          | IPSTOP1          | -          | Stops the axis in operation.                                                                        |                     | Page 282<br>IPSTOP1,   |  |
|                               | IPSTOP2          | -          |                                                                                                    |                     | IPSTOP2                |  |
| Speed change                  | IPSPCHG1         | (s)        | Changes the speed of the specified axis.                                                            |                     | Page 283<br>IPSPCHG1,  |  |
|                               | IPSPCHG1P        | (s)        |                                                                                                    |                     | IPSPCHG2               |  |
|                               | IPSPCHG2         | (s)        |                                                                                                    |                     |                        |  |
|                               | IPSPCHG2P        | (s)        |                                                                                                    |                     |                        |  |
| Target position change        | IPTPCHG1         | (S)        | Changes the target position of the specified axis.                                                  |                     | Page 285<br>IPTPCHG1,  |  |
|                               | IPTPCHG1P        | (S)        |                                                                                                    |                     | IPTPCHG2               |  |
|                               | IPTPCHG2         | (S)        |                                                                                                    |                     | 1                      |  |
|                               | IPTPCHG2P        | (s)        |                                                                                                    |                     | 1                      |  |

## **Counter function dedicated instruction**

| Classification                             | Instruction name | Argument   | Processing details                                                               | Executing condition                | Reference             |  |
|--------------------------------------------|------------------|------------|----------------------------------------------------------------------------------|------------------------------------|-----------------------|--|
| Current value read                         | ICCNTRD1         | -          | Stores the most recent value for the current value of the specified CH.          |                                    | Page 287<br>ICCNTRD1, |  |
|                                            | ICCNTRD1P        | -          |                                                                                  | <b>†</b>                           | ICCNTRD2              |  |
|                                            | ICCNTRD2         | -          | _                                                                                |                                    | _                     |  |
|                                            | ICCNTRD2P        | _          | _                                                                                |                                    | _                     |  |
| Ring counter upper/lower limit value write | ICRNGWR1         | (s1), (s2) | Sets a ring counter lower limit value and upper limit value of the specified CH. |                                    | Page 288<br>ICRNGWR1  |  |
| value white                                | ICRNGWR1P        | (s1), (s2) |                                                                                  |                                    | ICRNGWR2              |  |
|                                            | ICRNGWR2         | (s1), (s2) | -                                                                                |                                    | _                     |  |
|                                            | ICRNGWR2P        | (s1), (s2) | -                                                                                |                                    | -                     |  |
| Preset value write                         | ICPREWR1         | (s)        | Sets a preset value of the specified CH.                                         |                                    | Page 290<br>ICPREWR1, |  |
|                                            | ICPREWR1P        | (s)        | _                                                                                |                                    | ICPREWR2              |  |
|                                            | ICPREWR2         | (\$)       | -                                                                                |                                    | -                     |  |
|                                            | ICPREWR2P        | (s)        | _                                                                                |                                    | _                     |  |
| Latch counter value read                   | ICLTHRD1         | n, (d)     | Stores a latch counter value of the specified CH.                                |                                    | Page 291<br>ICLTHRD1, |  |
|                                            | ICLTHRD1P        | n, (d)     |                                                                                  |                                    | ICLTHRD2              |  |
|                                            | ICLTHRD2         | n, (d)     |                                                                                  |                                    | _                     |  |
|                                            | ICLTHRD2P        | n, (d)     |                                                                                  |                                    | _                     |  |
| Sampling counter value read                | ICSMPRD1         | (d)        | Stores a sampling counter value of the specified CH.                             |                                    | Page 292<br>ICSMPRD1, |  |
|                                            | ICSMPRD1P        | (d)        |                                                                                  |                                    | ICSMPRD2              |  |
|                                            | ICSMPRD2         | (d)        | _                                                                                |                                    | _                     |  |
|                                            | ICSMPRD2P        | (d)        | _                                                                                |                                    | _                     |  |
| Coincidence output point write             | ICCOVWR1         | n, (s)     | Sets a coincidence output No. n point of the specified CH.                       |                                    | Page 293<br>ICCOVWR1, |  |
|                                            | ICCOVWR1P        | n, (s)     |                                                                                  |                                    | ICCOVWR2              |  |
|                                            | ICCOVWR2         | n, (s)     |                                                                                  |                                    | -                     |  |
|                                            | ICCOVWR2P        | n, (s)     | -                                                                                |                                    |                       |  |
| Frequency measurement                      | ICFCNT1          | (d)        | Measures the frequency of the specified CH.                                      | the frequency of the specified CH. |                       |  |
|                                            | ICFCNT2          | (d)        | -                                                                                |                                    | ICFCNT1,<br>ICFCNT2   |  |
| Rotation speed measurement                 | ICRCNT1          | (d)        | Measures the rotation speed of the specified CH.                                 |                                    | Page 295<br>ICRCNT1,  |  |
|                                            | ICRCNT2          | (d)        |                                                                                  |                                    | ICRCNT2               |  |

| Classification         | Instruction name | Argument   | Processing details                                   | Executing condition | Reference             |
|------------------------|------------------|------------|------------------------------------------------------|---------------------|-----------------------|
| Pulse measurement read | ICPLSRD1         | (d)        | Stores the measured pulse value of the specified CH. |                     | Page 296<br>ICPLSRD1, |
|                        | ICPLSRD1P        | (d)        |                                                      |                     | ICPLSRD2              |
|                        | ICPLSRD2         | (d)        | ]                                                    |                     | 1                     |
|                        | ICPLSRD2P        | (d)        | ]                                                    |                     | 1                     |
| PWM output             | ICPWM1           | (s1), (s2) | Outputs the PWM waveform of the specified CH.        |                     | Page 297<br>ICPWM1,   |
|                        | ICPWM2           | (s1), (s2) | ]                                                    |                     | ICPWM2                |

# **2.6** Data Logging Function Instruction

| Classification            | Instruction<br>name | Argument | Processing details                                                                                                    | Executing condition | Reference                                                    |
|---------------------------|---------------------|----------|----------------------------------------------------------------------------------------------------|---------------------|--------------------------------------------------------------|
| Trigger logging set/reset | LOGTRG              | n        | Generates the trigger conditions in a trigger<br>logging. Stores the data sampling results to the<br>data logging file for the number of times<br>specified in the trigger logging configuration of<br>the programming tool. |                     | Page 299<br>LOGTRG<br>Instruction,<br>LOGTRGR<br>Instruction |
|                           | LOGTRGR             | n        | Resets the trigger conditions                                                                                                    | _ <b>_</b>          |                                                              |

## 2.7 SFC Control Instruction

| Classification                        | Instruction name | Argument                  | Processing details                                                                    | Executing condition | Reference               |
|---------------------------------------|------------------|---------------------------|---------------------------------------------------------------------------------------|---------------------|-------------------------|
| SFC step comment read                 | S_SFCSCOMR       | n1, n2, n3, (d1),<br>(d2) | Reads comment of an active step in the specified SFC block by the specified number.   |                     | Page 301<br>S(P)_SFCSCO |
|                                       | SP_SFCSCOM<br>R  | n1, n2, n3, (d1),<br>(d2) |                                                                                       | _ <b>_</b>          | MR                      |
| SFC transition condition comment read | S_SFCTCOMR       | n1, n2, n3, (d1),<br>(d2) | Reads comment of transition condition associated with an active step in the specified |                     | Page 303<br>S(P)_SFCTCO |
|                                       | SP_SFCTCOM<br>R  | n1, n2, n3, (d1),<br>(d2) | SFC block by the specified number.                                                    | _ <b>_</b>          | MR                      |

# **3** CONFIGURATION OF INSTRUCTIONS

Instructions available in the CPU module can be divided into an instruction name and an argument. The application of an instruction name and an argument are as follows:

Instruction name

Indicates the function of the instruction.

Argument

Indicates the I/O data used in the instruction.

Arguments are classified into I/O number, source data, destination data, number of devices, executing condition, and execution result.

#### I/O number

I/O number is data that set a module in which the instruction is to be executed.

Set the I/O number by start I/O number or a network number of the module depending on the instruction.

#### Setting the start I/O number (Un) of the module

Set the higher two digits when expressing the start I/O number in three digits for the module in which the instruction is to be executed. Set the start I/O number in a numeric value or character string according to the data type available with the instruction.

• Setting the start I/O number in word (unsigned)/16-bit string or word (signed) data type

Set the start I/O number of the module for 'n' of 'Un'.

Ex. For the module whose start I/O number is 020H: 02

· Setting the start I/O number in string data type

Set the start I/O number in the format of "Un" (n: start I/O number of the module).

Ex.

For the module whose start I/O number is 020H: "02"

#### ■Network number (Jn) setting

Set the network number of the network module/Ethernet module in which the instruction is to be executed. Set a network number indicated below, in word (unsigned)/16-bit string or word (signed) data type, for 'n' of 'Jn'.

- 1 to 239: Network number
- 254: Network specified in "Valid module during other station access" on the GX Works2 network parameter screen

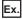

When the network number is 1:1

#### Source (s)

A source is data used in an operation.

The following source types are available depending on the device specified in an instruction:

| Туре                       | Description                                                                                                    |
|----------------------------|----------------------------------------------------------------------------------------------------|
| Constant                   | Specifies a numeric value used in an operation. Constants are set during programming so that they cannot be changed while the program is being executed. Perform index modification when using them as variable data.                                                                              |
| Bit device and word device | Specifies the device in which the data used in the operation are stored. Data must be stored to the specified device before executing the operation. By changing the data to be stored to the specified device while a program is being executed, the data used in the instruction can be changed. |

The instructions explained in this manual use special data. Refer to the explanation for each instruction and use data correctly.

#### **Destination (d)**

Data after the operation are stored to a destination.

Set a device in which data are to be stored to a destination.

The instructions explained in this manual use special data. Refer to the explanation for each instruction and use data correctly.

#### Number of devices and number of transfers (n)

Data such as a channel number, loop number, read data length, and logging setting number are set to the number of devices and number of transfers (n).

## **Executing condition (EN)**

An input variable EN inputs an executing condition of an instruction.

### **Execution result (ENO)**

An output variable ENO outputs an execution result.

**Point** 

For details of the configuration of instructions for labels and structures, refer to the following. MELSEC-Q/L/F Structured Programming Manual (Fundamentals)

# **4** HOW TO READ INSTRUCTIONS

Chapter 5 provides detailed explanation on each instruction in the layout as shown below.

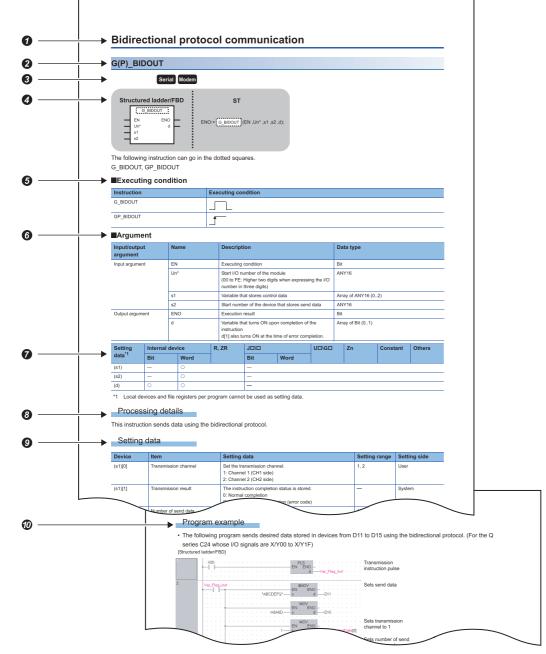

• Indicates an outline of an instruction.

2 Indicates an instruction to be explained.

3 Indicates the instruction execution target module. If one instruction is to be executed in two or more modules, applicable modules are indicated using icons.

| Module                        | lcon    | Module                                                          | Icon                |
|-------------------------------|---------|-----------------------------------------------------------------|---------------------|
| Serial communication          | Serial  | Built-in Ethernet port QCPU                                     | QnUDE(H)            |
| Modem interface               | Modem   | High-speed Universal model QCPU, Universal model<br>Process CPU | QnUDV               |
| CC-Link                       | CC-Link | LCPU                                                            | LCPU                |
| CC-Link IE Controller Network | CC IE C | Universal model QCPU                                            | Universal           |
| CC-Link IE Field Network      | CC IE F | High Performance model QCPU                                     | High<br>performance |
| MELSECNET/H                   | NET/H   | Process CPU                                                     | Process             |
| Ethernet                      | Ether   | Redundant CPU                                                   | Redundant           |

Written formats in the structured ladder/FBD and structured text language.

GIndicates the instruction name and executing condition of the instruction.

| Executing condition               | Non-conditional execution | Executed while ON | Executed once at ON | Executed while<br>OFF | Executed once at OFF |
|-----------------------------------|---------------------------|-------------------|---------------------|-----------------------|----------------------|
| Symbols on the corresponding page | No symbol                 |                   |                     |                       |                      |

Indicates the names of input and output arguments, and the data type of each argument. For details of each data type, refer to the following.

MELSEC-Q/L/F Structured Programming Manual (Fundamentals)

**O**Devices that can be used in the instruction are marked with  $\bigcirc$ .

The following table shows applicable classification for usable devices.

| Device<br>classification | Internal device (system,<br>user)                      |                                                                                                    | File<br>register | Link direct          | t device     | Intelligent<br>function | Index<br>register Zn | Constant <sup>*5</sup> | Others *5                                    |
|--------------------------|--------------------------------------------------------|----------------------------------------------------------------------------------------------------|------------------|----------------------|--------------|-------------------------|----------------------|------------------------|----------------------------------------------|
|                          | Bit                                                    | Word                                                                                                | R, ZR            | Bit                  | Word         | module<br>U⊟\G⊟         |                      |                        |                                              |
| Usable device *1         | X, Y, M, L,<br>SM, F, B, SB,<br>FX, FY <sup>*2*2</sup> | T <sup>*3</sup> , ST <sup>*3</sup> ,<br>C <sup>*3</sup> , D, W,<br>SD, SW,<br>FD <sup>*2</sup> , @□ | R, ZR            | J⊡\X<br>J⊡\Y<br>J⊡\B | J⊡/W<br>J⊡/W | U□\□G                   | Z                    | K, H, E, \$,           | P, I, J, U, DX,<br>DY, N, BL,<br>TR, BL\S, V |

\*1 For description of each device, refer to the User's Manual (Function Explanation, Program Fundamentals) of the CPU module currently being used.

\*2 FX and FY can be used in bit data only, and FD can be used in word data only in the PID control instruction.

\*3 T, ST, and C can be used in word data only (cannot be used in bit data).

\*4 These devices can be used in CC-Link IE, MELSECNET/H, and MELSECNET/10.

\*5 The Constant and Others columns describe settable devices.

\*6 Link direct devices  $(J\Box \D)$  cannot be used for LCPU.

Oldicates the processing performed by the instruction.

Indicates data such as control data, send data or receive data, that are used for an input argument or output argument in an instruction.

The setting side indicates the following:

- · User : Data set by user before dedicated instruction execution
- System : Data stored by the programmable controller CPU after dedicated instruction execution. The setting does not need to be set by the user. If the setting is set by the user, data cannot be read normally.

Indicates the program examples of structured ladder/FBD/ST.

# **5** MODULE DEDICATED INSTRUCTION

## 5.1 Analog Instruction

## **OFFGAN** instruction

## G(P)\_OFFGAN

| Stru | uctured I               | adder/F | BD | ST                           |
|------|-------------------------|---------|----|------------------------------|
|      | G_OFF<br>EN<br>Un*<br>s | ENO     |    | ENO:= G_OFFGAN (EN, Un*, s); |

The following instruction can go in the dotted squares. G\_OFFGAN, GP\_OFFGAN

#### ■Executing condition

| Instruction | Executing condition |
|-------------|---------------------|
| G_OFFGAN    |                     |
| GP_OFFGAN   |                     |

#### ■Argument

| Input/output<br>argument      | t   | Na  | me   |      | Description                                                                                                    |           |     |    |          | ta type     |  |  |  |
|-------------------------------|-----|-----|------|------|----------------------------------------------------------------------------------------------------|-----------|-----|----|----------|-------------|--|--|--|
| Input argumen                 | t   | EN  |      |      | Executing                                                                                                    | condition |     |    | Bit      |             |  |  |  |
|                               |     | Un* |      |      | Start I/O number of the module<br>(00 to FE: Higher two digits when expressing the I/<br>O number in three digits) |           |     |    | ANY      | <b>′</b> 16 |  |  |  |
|                               |     | s   |      |      | Mode swite<br>0: To norm<br>1: To offse                                                                            | 0         | ode |    | ANY      | <b>′</b> 16 |  |  |  |
| Output argume                 | ent | EN  | 0    |      | Execution                                                                                                    | result    |     |    | Bit      |             |  |  |  |
| Setting Internal device R, ZR |     |     | ZR   | JD/D | UD\GD                                                                                                    |           | ]   | Zn | Constant | Others      |  |  |  |
| data <sup>*1</sup>            | Bit |     | Word |      | Bit Word                                                                                                    |           |     |    |          |             |  |  |  |
| (s)                           | —   |     | 0    |      |                                                                                                    | _         |     |    |          |             |  |  |  |

\*1 Local devices and file registers per program cannot be used as setting data.

### Processing details

This instruction converts the mode of analog modules. (normal mode to offset/gain setting mode, offset/gain setting mode to normal mode)

## Program example

• The following program converts the mode of the A/D converter module mounted on the I/O numbers from X/Y00 to X/Y0F to the offset/gain setting mode when Var\_Flag turns ON, and gets it back to the normal mode when Var\_Flag turns OFF. [Structured ladder/FBD]

| [Structured ladde            | וורפטן                                                                                                    |                                                         |
|------------------------------|----------------------------------------------------------------------------------------------------|---------------------------------------------------------|
| 1                            | Convert to the offset/gain setting mode                                                                                                    |                                                         |
|                              | Var_Flag         MOVP           ↑         EN         ENO           •         •         •         •           •         •         •         •           •         •         •         •           •         •         •         •           •         •         •         •           •         •         •         •           •         •         •         •           •         •         •         •           •         •         •         •           •         •         •         •                                                                                                    | Sets mode<br>when Var_Flag<br>turns ON<br>Converts mode |
|                              | Image: State of the state of the state |                                                         |
| 2                            | ·×0A · · · · · · · · · · · · · · · · · · ·                                                                                                    |                                                         |
| 3                            | Convert to the normal mode                                                                                                    |                                                         |
|                              | ·Var_Flag     ····································                                                                                                    | Sets mode<br>when Var_Flag<br>turns OFF                 |
|                              | G_OFFGAN<br>                                                                                                    | Converts mode                                           |
| 4                            | Process in normal mode                                                                                                    |                                                         |
| IF(Var_Flag=TRL<br>MOVP(TRUE | offset/gain setting mode *)<br>IE)THEN (* Var_Flag ON *)<br>,1,Var_ControlData); (* Sets mode *)<br>TRUE,H00,Var_ControlData); (* Converts mode *)<br>HEN                                                                                                    |                                                         |
|                              | in offset/gain setting mode *)                                                                                                    |                                                         |
| MOVP(TRUE                    | SE)THEN (* Var_Flag OFF *)<br>,0,Var_ControlData); (* Sets mode *)<br>TRUE,H00,Var_ControlData); (* Converts mode *)<br>'HEN                                                                                                    |                                                         |
| (* Process i                 | n normal mode *)                                                                                                    |                                                         |
| END_IF;                      |                                                                                                    |                                                         |

# Setting value reading

# G(P)\_OGLOAD

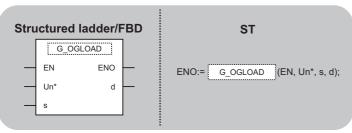

The following instruction can go in the dotted squares. G\_OGLOAD, GP\_OGLOAD

#### ■Executing condition

| Instruction | Executing condition |
|-------------|---------------------|
| G_OGLOAD    |                     |
| GP_OGLOAD   |                     |

#### ■Argument

| Input/output<br>argument | Name | Description                                                                                                    | Data type            |
|--------------------------|------|----------------------------------------------------------------------------------------------------|----------------------|
| Input argument           | EN   | Executing condition                                                                                                | Bit                  |
|                          | Un*  | Start I/O number of the module<br>(00 to FE: Higher two digits when expressing the I/<br>O number in three digits) | ANY16                |
|                          | s    | Variable that stores control data                                                                                  | Array of ANY16 [035] |
| Output argument          | ENO  | Execution result                                                                                                   | Bit                  |
|                          | d    | Variable that turns ON upon completion of the instruction d[1] also turns ON at the time of error completion.      | Array of bit [01]    |

| Setting            | Internal de | evice | R, ZR | JD/D |      | UD\GD | Zn | Constant | Others |
|--------------------|-------------|-------|-------|------|------|-------|----|----------|--------|
| data <sup>*1</sup> | Bit         | Word  |       | Bit  | Word |       |    |          |        |
| (S)                | —           | 0     |       | -    |      |       |    |          |        |
| (d)                | 0           |       |       | —    |      |       |    |          |        |

\*1 Local devices and file registers per program cannot be used as setting data.

#### Processing details

This instruction reads the user range settings offset/gain values of analog modules to the CPU.

#### Setting data

For the control data, refer to the manual for each module used.

#### • The following program reads out the offset/gain value of the A/D converter module mounted on the I/O numbers from X/Y00 to X/Y0F when the flag turns ON.

[Structured ladder/FBD]

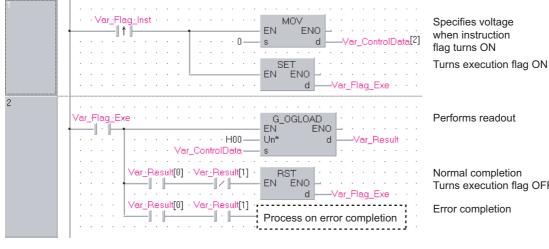

[ST]

IF(Var\_Flag\_Inst=TRUE)THEN (\* Instruction flag ON \*)

| MOV(TRUE,0,Var_ControlData[2]); | (* Specifies voltage *) |
|---------------------------------|-------------------------|
|                                 |                         |

SET(TRUE, Var\_Flag\_Exe); (\* Turns execution flag ON \*) END\_IF;

IF(Var\_Flag\_Exe=TRUE)THEN (\* Execution flag ON \*) G\_OGLOAD(TRUE, H00, Var\_ControlData, Var\_Result); (\* Performs readout \*) IF(Var Result[0]=TRUE)THEN (\* Execution finished \*) IF(Var\_Result[1]=FALSE)THEN (\* Normal completion \*) RST(TRUE, Var\_Flag\_Exe); (\* Turns execution flag OFF \*) ELSE (\* Error completion \*) .....

(\* Process on error completion \*) - - - - - - - ----------

END\_IF;

END\_IF;

END\_IF;

Turns execution flag OFF

# Setting value restoration

# G(P)\_OGSTOR

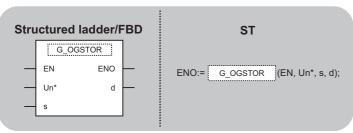

The following instruction can go in the dotted squares. G\_OGSTOR, GP\_OGSTOR

#### ■Executing condition

| Instruction | Executing condition |
|-------------|---------------------|
| G_OGSTOR    |                     |
| GP_OGSTOR   |                     |

#### ■Argument

| Input/output<br>argument | Name | Description                                                                                                    | Data type            |
|--------------------------|------|----------------------------------------------------------------------------------------------------|----------------------|
| Input argument           | EN   | Executing condition                                                                                                | Bit                  |
|                          | Un*  | Start I/O number of the module<br>(00 to FE: Higher two digits when expressing the I/<br>O number in three digits) | ANY16                |
|                          | S    | Variable that stores control data                                                                                  | Array of ANY16 [035] |
| Output argument          | ENO  | Execution result                                                                                                   | Bit                  |
|                          | d    | Variable that turns ON upon completion of the instruction d[1] also turns ON at the time of error completion.      | Array of bit [01]    |

| Setting            | Internal de | vice | R, ZR | 10/D |      | UD\GD | Zn | Constant | Others |
|--------------------|-------------|------|-------|------|------|-------|----|----------|--------|
| data <sup>*1</sup> | Bit         | Word |       | Bit  | Word |       |    |          |        |
| (s)                | —           | 0    |       | —    |      |       |    | ·        |        |
| (d)                | 0           |      |       | —    |      |       |    |          |        |

\*1 Local devices and file registers per program cannot be used as setting data.

#### Processing details

This instruction restores the user range settings offset/gain values stored in the programmable controller CPU to the analog modules.

#### Setting data

For the control data, refer to the manual for each module used.

• The following program restores the offset/gain setting value to the A/D converter module mounted on the I/O numbers from X/Y10 to X/Y1F when the flag turns ON.

[Structured ladder/FBD]

| 1               | Var_Flag_Inst · · · · · · · · · · · · · · · · · · ·                                                                                                    | SET<br>EN ENO<br>d Var_Flag_Exe                | Turns execution<br>flag ON |
|-----------------|----------------------------------------------------------------------------------------------------|------------------------------------------------|----------------------------|
| 2               | Var_Flag_Exe · · · · · · · · · · · · · · · · · · ·                                                                                                    | - Un* dVar_Result                              | Restores setting value     |
|                 | Var_Result[0] · Var_Result[1] ·                                                                                                    | - EN ENO - · · · · · · · · · · · · · · · · · · | •                          |
|                 | · · · · · · · · · · · · · · · · · · ·                                                                                                    | Process on error completion                    | Error completion           |
|                 | _Inst=TRUE)THEN (* Instruction flag ON *)<br>UE, Var_Flag_Exe); (* Turns execution flag ON *)                                                                               |                                                |                            |
| · _ 0.          | _Exe=TRUE)THEN (* Execution flag ON *)<br>TOR(TRUE, H01, Var_ControlData, Var_Result); (*                                                                                   | Restores setting value *)                      |                            |
| IF(Var<br>RST(T | Result[0]=TRUE)THEN (* Execution finished *)<br>_Result[1]=FALSE)THEN (* Normal completion *)<br>TRUE, Var_Flag_Exe); (* Turns execution flag OFF<br>(* Error completion *) | *)                                             |                            |
| (* Droop        | oss on error completion *)                                                                                                    |                                                |                            |

- (\* Process on error completion \*)
  - END\_IF; END\_IF;
- END\_IF;

# 5.2 Positioning Instruction

# Absolute position restoration

# Z\_ABRST1, Z\_ABRST2, Z\_ABRST3, Z\_ABRST4

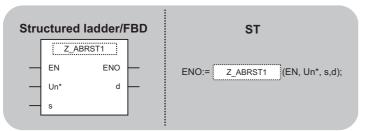

The following instruction can go in the dotted squares.

Z\_ABRST1, Z\_ABRST2, Z\_ABRST3, Z\_ABRST4

#### ■Executing condition

| Instruction                               | Executing condition |
|-------------------------------------------|---------------------|
| Z_ABRST1, Z_ABRST2, Z_ABRST3,<br>Z_ABRST4 |                     |

#### ■Argument

| Input/output<br>argument | Name | Description                                                                                                    | Data type           |
|--------------------------|------|----------------------------------------------------------------------------------------------------|---------------------|
| Input argument           | EN   | Executing condition                                                                                                | Bit                 |
|                          | Un*  | Start I/O number of the module<br>(00 to FE: Higher two digits when expressing the I/<br>O number in three digits) | String              |
|                          | s    | Variable that stores control data                                                                                  | Array of ANY16 [07] |
| Output argument          | ENO  | Execution result<br>(TRUE: Normal, FALSE: Error)                                                                   | Bit                 |
|                          | d    | Variable that turns ON upon completion of the instruction d[1] also turns ON at the time of error completion.      | Array of bit [01]   |

| Setting | Internal dev | ice  | R, ZR | 10/D |      | UD\GD | Zn | Constant | Others |
|---------|--------------|------|-------|------|------|-------|----|----------|--------|
| data    | Bit          | Word |       | Bit  | Word |       |    |          |        |
| (S)     | —            | 0    |       | —    |      |       |    |          |        |
| (d)     | 0            | 0    | —     | —    |      |       |    |          |        |

#### Processing details

This instruction restores the absolute position of the specified axis. (Refer to the following)

- Z\_ABRST1: Axis 1
- Z\_ABRST2: Axis 2
- Z\_ABRST3: Axis 3
- Z\_ABRST4: Axis 4

# Setting data

| Device                | Item                                | Setting data                                                                                                    | Setting range                 | Setting side |
|-----------------------|-------------------------------------|----------------------------------------------------------------------------------------------------|-------------------------------|--------------|
| (s)[0]                | System area                         | -                                                                                                    | —                             | —            |
| (s)[1]                | Completion status                   | The instruction completion status is stored.<br>• 0: Normal completion<br>• Other than 0: Error completion (error code)                                                                                                    | _                             | System       |
| (s)[2]                | Receive signal from servo amplifier | <ul> <li>Write the following signal status read from the servo amplifier to the input module.</li> <li>b0: ABS data bit0</li> <li>b1: ABS data bit1</li> <li>b2: Send data READY flag</li> </ul>                                                                       | b0: 0/1<br>b1: 0/1<br>b2: 0/1 | User         |
| (\$)[3]               | Send signal to servo amplifier      | The ON/OFF status of the following data, that are calculated<br>by the dedicated instructions on the basis of "receive signal<br>from servo amplifier" and output to the amplifier, are stored.<br>• b0: Servo ON<br>• b1: ABS transfer mode<br>• b2: ABS request flag | _                             | System       |
| (S)[4]                | Status                              | Communication status with the servo amplifier<br>• 0: Communication completed(Set by the user at the start of<br>communication)<br>• Other than 0: During communication (Stored by the system.)                                                                        | 0                             | User/System  |
| (s)[5]<br>:<br>(s)[7] | System area                         | _                                                                                                    | —                             | —            |

# Program example

The following program restores the absolute position of the axis 1.

The devices from X47 to X49 and from Y50 to Y52 are used for the communication with the servo amplifier.

- X47: ABS data bit0
- X48: ABS data bit1
- X49: Send data READY flag
- Y50: Servo ON
- Y51: ABS transfer mode
- Y52: ABS request flag

#### [Structured ladder/FBD]

| 1 | SM400 · · · · · · · · · · · · · · · · · ·                                                                                                    | Absolute position restoration pulse                                                                                 |
|---|----------------------------------------------------------------------------------------------------|----------------------------------------------------------------------------------------------------|
| 2 | Var_Flag_Inst X0<br>EN ENO<br>Var_Flag_Mem<br>Var_Flag_Mem<br>0s dVar_ControlData[4]                                                                                                    | Turns absolute<br>position restoration<br>memory ON<br>Clears completion<br>status                                  |
| 3 | Var_Result[0]         Var_Result[1]         MOV           Var_ControlData[3]         s         d         K1Y50           Var_Result[1]         s         d         K1Y50           Var_ControlData[3]         s         d         MOV           Var_ControlData[3]         s         d         MOV           Var_ControlData[1]         s         d         MOV | Turns the servo ON with<br>the data to be sent to the<br>servo amplifier<br>Sets completion<br>status to error code |
|   | AND=     EN     EN     EN     EN     EN     EN     War_Flag_Mem       Var_ControlData[4]     s1                                                                                                    | Turns absolute position restoration memory OFF                                                                      |
| 4 | Var_Flag_Mem··X47·····<br>BSET<br>EN BSET<br>EN ControlData[2]                                                                                                    | Sets ABS data<br>Sets ABS data in data b0<br>received from the servo                                                |
|   | BSET<br>                                                                                                    | Sets ABS data in data b1                                                                                            |
|   | ····································                                                                                                    | Sets send data ready flag in data b2                                                                                |
|   | Z_ABRST1<br>EN ENO<br>Un d Var_Result<br>Var_ControlData s                                                                                                    | Restores absolute position                                                                                          |

[ST]

PLS(SM400, Var\_Flag\_Inst); (\* Absolute position restoration pulse \*)

IF((Var\_Flag\_Inst=TRUE) & (X0=FALSE))THEN SET(TRUE, Var\_Flag\_Mem); (\* Turns absolute position restoration memory ON \*) MOV(TRUE, 0, Var\_ControlData[4]); (\* Clears completion status \*) END IF; IF(Var\_Result[0]=TRUE)THEN (\* Execution finished \*) IF(Var\_Result[1]=FALSE)THEN (\* Normal completion \*) MOV(TRUE, Var\_ControlData[3], K1Y50); (\* Turns the servo ON with the data to be sent to the servo amplifier \*) ELSE (\* Error completion \*) MOV(TRUE, Var\_ControlData[4], Var\_ErrorCode); (\* Sets completion status to error code \*) END\_IF; IF(Var\_ControlData[4]=0)THEN RST(TRUE, Var\_Flag\_Mem); (\* Turns absolute position restoration memory OFF \*) END\_IF; END\_IF; IF(Var\_Flag\_Mem=TRUE)THEN (\* absolute position restoration memory ON \*) (\* Sets ABS data \*) BSET(X47, 0, Var\_ControlData[2]); (\* Sets ABS data in data b0 received from the servo \*) BSET(X48, 1, Var\_ControlData[2]); (\* Sets ABS data in data b1 received from the servo \*) BSET(X49, 2, Var\_ControlData[2]); (\* Sets send data ready flag in data b2 received from the servo \*) Z\_ABRST1(TRUE, "00", Var\_ControlData, Var\_Result); (\* Restores absolute position \*) END\_IF;

# ZP\_PSTRT1, ZP\_PSTRT2, ZP\_PSTRT3, ZP\_PSTRT4

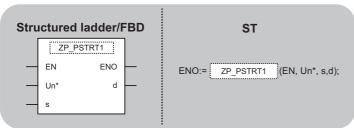

The following instruction can go in the dotted squares. ZP\_PSTRT1, ZP\_PSTRT2, ZP\_PSTRT3, ZP\_PSTRT4

#### ■Executing condition

| Instruction                                   | Executing condition |
|-----------------------------------------------|---------------------|
| ZP_PSTRT1, ZP_PSTRT2, ZP_PSTRT3,<br>ZP_PSTRT4 |                     |

#### ■Argument

| Input/output<br>argument | t        | Name       | Descript                                                                                                    | lion                                                                                                    |       | Dat                 | a type |          |        |
|--------------------------|----------|------------|----------------------------------------------------------------------------------------------------|----------------------------------------------------------------------------------------------------|-------|---------------------|--------|----------|--------|
| Input argument           | t        | EN         | Executing                                                                                                    | condition                                                                                                    |       | Bit                 |        |          |        |
| Un*                      |          | (00 to FE: | Start I/O number of the module<br>(00 to FE: Higher two digits when expressing the I/<br>O number in three digits) |                                                                                                    |       | String              |        |          |        |
|                          |          | S          | Variable that stores control data                                                                                  |                                                                                                    |       | Array of ANY16 [02] |        |          |        |
| Output argume            | ent      | ENO        |                                                                                                    | Execution result<br>(TRUE: Normal, FALSE: Error)                                                              |       |                     |        |          |        |
|                          |          | d          | instructior                                                                                                    | Variable that turns ON upon completion of the instruction d[1] also turns ON at the time of error completion. |       | Array of bit [01]   |        |          |        |
| Setting                  | Internal | device     | R, ZR                                                                                                    | JD/D                                                                                                    | UE\GE | I                   | Zn     | Constant | Others |

| Setting | internal dev | ice  |   | 211 | Constant | Others |  |  |
|---------|--------------|------|---|-----|----------|--------|--|--|
| data    | Bit          | Word |   | Bit | Word     |        |  |  |
| (S)     | —            | 0    |   | —   |          |        |  |  |
| (d)     | 0            | 0    | — | —   |          |        |  |  |

#### Processing details

This instruction starts positioning of the specified axis. (Refer to the following.)

- ZP\_PSTRT1: Axis 1
- ZP\_PSTRT2: Axis 2
- ZP\_PSTRT3: Axis 3
- ZP\_PSTRT4: Axis 4

# Setting data

| Device | Item              | Setting data                                                                                                    | Setting range                              | Setting side |  |
|--------|-------------------|----------------------------------------------------------------------------------------------------|--------------------------------------------|--------------|--|
| (s)[0] | System area       | -                                                                                                    | —                                          | -            |  |
| (s)[1] | Completion status | The instruction completion status is stored.<br>• 0: Normal completion<br>• Other than 0: Error completion (error code)                                                                                                    | _                                          | System       |  |
| (s)[2] | Start No.         | Specify the following data number to be started by the PSTRT<br>instruction.<br>• 1 to 600: Positioning data number<br>• 7000 to 7004: Block start<br>• 9001: Machine OPR<br>• 9002: Fast OPR<br>• 9003: Current value change<br>• 9004: Multiple axes concurrent start | 1 to 600,<br>7000 to 7004,<br>9001 to 9004 | User         |  |

# Program example

• The following program executes the positioning start of the positioning data number 1 when X100 turns ON. [Structured ladder/FBD]

| 1 | • ×100       • PLS       Positioning start         • · · · · · · · · · · · · · · · · · · ·                                                                                                    |
|---|----------------------------------------------------------------------------------------------------|
| 2 | Var_Flag_Inst     MOVP       EN     EN       s     d   Sets start signal number 1                                                                                                    |
|   | EN     SET     Turns positioning start instruction memory ON                                                                                                    |
| 3 | Var_Flag_Mem     ZP_PSTRT1     Performs       Image: Structure of the structure of the structure of th |
|   | EN ENO d<br>Var_Flag_Mem                                                                                                    |

[ST]

PLS(X100, Var\_Flag\_Inst); (\* Positioning start pulse \*)

IF(Var\_Flag\_Inst=TRUE)THEN

MOVP(TRUE, 1, Var\_ControlData[2]); (\* Sets start signal number 1 \*)

$$\label{eq:settime} \begin{split} & \mathsf{SET}(\mathsf{TRUE}, \mathsf{Var\_Flag\_Mem}); \ (* \ \mathsf{Turns} \ \mathsf{positioning} \ \mathsf{start} \ \mathsf{instruction} \ \mathsf{memory} \ \mathsf{ON} \ *) \\ & \mathsf{END\_IF}; \end{split}$$

IF(Var\_Flag\_Mem=TRUE)THEN (\* Positioning start instruction memory ON \*)

ZP\_PSTRT1(TRUE, "00", Var\_ControlData, Var\_Result); (\* Performs positioning start \*) RST(TRUE, Var\_Flag\_Mem); (\* Turns positioning start instruction memory OFF \*) END\_IF;

# Teaching

# ZP\_TEACH1, ZP\_TEACH2, ZP\_TEACH3, ZP\_TEACH4

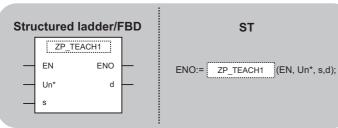

The following instruction can go in the dotted squares. ZP\_TEACH1, ZP\_TEACH2, ZP\_TEACH3, ZP\_TEACH4

#### ■Executing condition

| Instruction                                | Executing condition |
|--------------------------------------------|---------------------|
| ZP_TEACH1, ZP_TEACH2, ZP_TEACH3, ZP_TEACH4 |                     |

#### ■Argument

| Input/output Name<br>argument |          |        | Descri    | Description                                                                                                    |      |  | Data type      |                     |        |  |  |
|-------------------------------|----------|--------|-----------|----------------------------------------------------------------------------------------------------|------|--|----------------|---------------------|--------|--|--|
| Input argument                |          | EN     | Executi   | ng condition                                                                                                    |      |  | Bit            |                     |        |  |  |
|                               |          | Un*    | 00 to FE  | Start I/O number of the module<br>00 to FE: Higher two digits when expressing the I/O<br>number in three digits) |      |  | String         |                     |        |  |  |
|                               |          | s      | Variable  | Variable that stores control data                                                                                |      |  |                | Array of ANY16 [03] |        |  |  |
| Output argum                  | ent      | ENO    | Executi   | Execution result                                                                                                 |      |  |                | Bit                 |        |  |  |
|                               |          | d      | instructi | riable that turns ON upon completion of the<br>struction<br>1] also turns ON at the time of error completion.    |      |  | Array of bit [ | [01]                |        |  |  |
| Setting                       | Internal | device | R, ZR     | JD/D                                                                                                    |      |  | l Zn           | Constant            | Others |  |  |
| data                          | Bit      | Word   |           | Bit                                                                                                    | Word |  |                |                     |        |  |  |
| (s)                           | —        | 0      |           | —                                                                                                    |      |  |                |                     |        |  |  |
| (d)                           | 0        | 0      | —         | —                                                                                                    |      |  |                |                     |        |  |  |

#### Processing details

This instruction performs teaching for the specified axis. (Refer to the following)

- ZP\_TEACH1: Axis 1
- ZP\_TEACH2: Axis 2
- ZP\_TEACH3: Axis 3
- ZP\_TEACH4: Axis 4

| Device | Item                    | Setting data                                                                                                    | Setting range | Setting side |
|--------|-------------------------|----------------------------------------------------------------------------------------------------|---------------|--------------|
| (s)[0] | System area             | -                                                                                                    | -             | -            |
| (s)[1] | Completion status       | The instruction completion status is stored.<br>• 0: Normal completion<br>• Other than 0: Error completion (error code)                                                                                                    | -             | System       |
| (s)[2] | Teaching data selection | Set the address (positioning address/circular address) to<br>which the current feed value is written.<br>0: Write the current feed value to the positioning address<br>1: Write the current feed value to the circular address | 0, 1          | User         |
| (s)[3] | Positioning data No.    | Set the positioning data number for which teaching is performed.                                                                                                    | 1 to 600      | User         |

• The following program performs teaching for the positioning data number 3 of the axis 1 when X39 turns ON. [Structured ladder/FBD]

| 1 |                                                                         | Teaching instruction pulse                  |
|---|-------------------------------------------------------------------------|---------------------------------------------|
| 2 | Var_Flag_Inst X0C SET EN ENO Var_Flag_Mem                               | Turns teaching<br>instruction memory<br>ON  |
| 3 | Var_Flag_Mem         MOVP           EN         EN           s         d | Sets teaching data                          |
|   | EN MOVP<br>s d                                                          | Sets positioning data number                |
|   | ZP_TEACH1<br>EN0<br>Un d<br>Var_Result                                  | Performs teaching                           |
|   | Var_Result[0] Var_Result[1] EN ENO Var_Flag_Mem                         | Turns teaching<br>instruction memory<br>OFF |

[ST]

PLS(X39, Var\_Flag\_Inst); (\* Teaching instruction pulse \*)

IF((Var\_Flag\_Inst=TRUE)&(X0C=FALSE))THEN

SET(TRUE, Var\_Flag\_Mem); (\* Turns teaching instruction memory ON \*) END\_IF;

```
IF(Var_Flag_Mem=TRUE)THEN (* Teaching instruction memory ON *)
MOVP(TRUE, H0, Var_ControlData[2]); (* Sets teaching data *)
MOVP(TRUE, K3, Var_ControlData[3]); (* Sets positioning data number *)
```

ZP\_TEACH1(TRUE, "00", Var\_ControlData, Var\_Result); (\* Performs teaching \*)

IF((Var\_Result[0]=TRUE)&(Var\_Result[1]=FALSE))THEN

RST(TRUE, Var\_Flag\_Mem); (\* Turns teaching instruction memory OFF \*) END\_IF;

END\_IF;

# **PFWRT** instruction

### **ZP\_PFWRT**

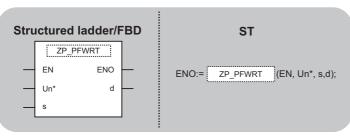

The following instruction can go in the dotted squares. ZP\_PFWRT

# ■Executing condition

| Instruction | Executing condition |
|-------------|---------------------|
| ZP_PFWRT    |                     |

#### ■Argument

| Input/output Name<br>argument |         |        | Desc    | Description                                                                                                    |          |                 | Data type |                     |        |  |
|-------------------------------|---------|--------|---------|----------------------------------------------------------------------------------------------------|----------|-----------------|-----------|---------------------|--------|--|
| Input argume                  | nt      | EN     | Execu   | ting condition                                                                                                    |          |                 | Bit       |                     |        |  |
|                               |         | Un*    | (00 to  | Start I/O number of the module<br>(00 to FE: Higher two digits when expressing the I/<br>O number in three digits) |          |                 | String    |                     |        |  |
|                               |         | s      | Variab  | Variable that stores control data                                                                                  |          |                 |           | Array of ANY16 [01] |        |  |
| Output argum                  | ent     | ENO    | Execu   | tion result                                                                                                    | n result |                 |           | Bit                 |        |  |
|                               |         | d      | instruc | iable that turns ON upon completion of the<br>truction<br>] also turns ON at the time of error completion.         |          | Array of bit [0 | )1]       |                     |        |  |
| Setting                       | Interna | device | R, ZR   | JD/D                                                                                                    |          | UD\GE           | l Zn      | Constant            | Others |  |
| data                          | Bit     | Word   |         | Bit                                                                                                    | Word     |                 |           |                     |        |  |
| (s)                           | —       | 0      |         | -                                                                                                    |          |                 |           | I                   |        |  |
| (d)                           | 0       | 0      | —       | —                                                                                                    |          |                 |           |                     |        |  |

#### Processing details

This instruction writes the positioning module parameters, positioning data, and block start data to the flash ROM.

| Device | Item              | Setting data                                                                                                    | Setting range | Setting side |
|--------|-------------------|----------------------------------------------------------------------------------------------------|---------------|--------------|
| (s)[0] | System area       | -                                                                                                    | —             | —            |
| (s)[1] | Completion status | The instruction completion status is stored.<br>• 0: Normal completion<br>• Other than 0: Error completion (error code) | _             | System       |

# • The following program writes the parameters, positioning data, and block start data stored in buffer memory to the flash ROM when X3D turns ON.

[Structured ladder/FBD]

| 1 | ····································                                                                                                    |
|---|----------------------------------------------------------------------------------------------------|
| 2 | Var_Flag_Inst         X0C         EN         SET           1         #         #                                                                                                    |
| 3 | Var_Flag_Mem         Y0         OUT_T           I         I/         EN         ENO           .         .         .         .         .           .         .         .         .         .           .         .         .         .         .           .         .         .         .         .           .         .         .         .         .           .         .         .         .         . |
| 4 | TS1       ZP_PFWRT         I · I       EN         Un       Un         Var_ControlData       s         Var_Result[0]       Var_Result[1]         EN       EN         EN       EN         Var_Result[0]       Var_Result[1]         EN       EN         Mar_Flag_Mem                                                                                                    |

Write to flash ROM instruction pulse

Turns write to flash ROM instruction memory ON

Waits output of programmable controller ready for the positioning module

Writes data to flash ROM

Turns write to flash ROM instruction memory OFF

[ST]

PLS(X3D, Var\_Flag\_Inst); (\* Write to flash ROM instruction pulse \*)

IF((Var\_Flag\_Inst=TRUE)&(X0C=FALSE))THEN

IF((Var\_Flag\_Mem=TRUE)&(Y0=FALSE))THEN

 $\label{eq:out_transform} \begin{array}{l} \text{OUT}_T(\text{TRUE},\,\text{TC1},\,2); \mbox{ (* Waits output of programmable controller ready for the positioning module *)} \\ \text{END}_IF; \end{array}$ 

IF(TS1=TRUE)THEN (\* Write to flash ROM instruction memory ON \*) ZP\_PFWRT(TRUE, "00", Var\_ControlData, Var\_Result); (\* Writes data to flash ROM \*)

IF((Var\_Result[0]=TRUE)&(Var\_Result[1]=FALSE))THEN RST(TRUE, Var\_Flag\_Mem); (\* Turns write to flash ROM instruction memory OFF \*) END\_IF;

END\_IF;

# Setting data initialization

### ZP\_PINIT

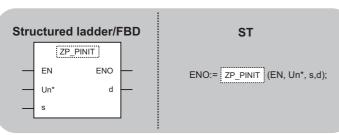

The following instruction can go in the dotted squares. ZP\_PINIT

# ■Executing condition

| Instruction | Executing condition |
|-------------|---------------------|
| ZP_PINIT    |                     |

#### ■Argument

| Input/outpu<br>argument | t Name   |            |                                   | Descrip     | Description                                                                                                    |                     | Data type |        |               |          |        |
|-------------------------|----------|------------|-----------------------------------|-------------|----------------------------------------------------------------------------------------------------|---------------------|-----------|--------|---------------|----------|--------|
| Input argument EN Un*   |          | EN         |                                   | Executing   | condition                                                                                                    |                     |           | Bit    |               |          |        |
|                         |          | Un*        |                                   | (00 to FE:  | Start I/O number of the module<br>(00 to FE: Higher two digits when expressing the I/<br>O number in three digits) |                     |           | String |               |          |        |
|                         |          | Variable t | Variable that stores control data |             |                                                                                                    | Array of ANY16 [01] |           |        |               |          |        |
| Output argum            | ent      | ENO        |                                   | Execution   | Execution result                                                                                                   |                     | Bit       |        |               |          |        |
|                         |          | d          |                                   | instructior | le that turns ON upon completion of the<br>tion<br>so turns ON at the time of error completion.                    |                     |           | Arra   | y of bit [01] |          |        |
| Setting                 | Internal | device     |                                   | R, ZR       | JD/D                                                                                                    |                     | UD\GE     | ]      | Zn            | Constant | Others |
| data Bit                |          | Word       |                                   |             | Bit                                                                                                    | Word                |           |        |               |          |        |
| (s)                     | —        | 0          |                                   |             | -                                                                                                    |                     |           |        |               |          |        |
| (d)                     | 0        | 0          |                                   | _           | —                                                                                                    |                     |           |        |               |          |        |

#### Processing details

This instruction initializes the positioning module setting data.

| Device | Item              | Setting data                                                                                                    | Setting range | Setting side |
|--------|-------------------|----------------------------------------------------------------------------------------------------|---------------|--------------|
| (s)[0] | System area       | -                                                                                                    | —             | —            |
| (s)[1] | Completion status | The instruction completion status is stored.<br>• 0: Normal completion<br>• Other than 0: Error completion (error code) | _             | System       |

• The following program initializes the parameters of buffer memory and those of flash ROM when X3C turns ON. [Structured ladder/FBD]

| 1 | ······················         PLS           ····································                                                                                                    |
|---|----------------------------------------------------------------------------------------------------|
| 2 | Var_Flag_Inst · X0C · · · · · · · · · · · · · · · · · · ·                                                                                                    |
| 3 | Var_Flag_Mem         Y0         OUT_T           I         I/I         EN         EN             TCoil         Tcoil            K2         TValue                                                                                                    |
| 4 | · · TS0 · · · · · · · · · · · · · · · · · · ·                                                                                                    |
|   | Image: Second second second |

Parameter initialization instruction pulse

Turns parameter initialization instruction memory ON

Waits output of programmable controller ready for the positioning module

Performs initialization of parameters

Turns parameter initialization instruction memory OFF

[ST]

PLS(X3C, Var\_Flag\_Inst); (\* Parameter initialization instruction pulse \*)

IF((Var\_Flag\_Inst=TRUE)&(X0C=FALSE))THEN

$$\label{eq:settime} \begin{split} & \mathsf{SET}(\mathsf{TRUE}, \mathsf{Var\_Flag\_Mem}); \ (* \ \mathsf{Turns} \ \mathsf{parameter} \ \mathsf{initialization} \ \mathsf{instruction} \ \mathsf{memory} \ \mathsf{ON} \ *) \\ & \mathsf{END\_IF}; \end{split}$$

IF((Var\_Flag\_Mem=TRUE)&(Y0=FALSE))THEN

OUT\_T(TRUE, TC0, 2); (\* Waits output of programmable controller ready for the positioning module \*) END\_IF;

IF(TS0=TRUE)THEN (\* Parameter initialization instruction memory ON \*) ZP\_PINIT(TRUE, "00", Var\_ControlData, Var\_Result); (\* Performs initialization of parameters \*)

IF((Var\_Result[0]=TRUE)&(Var\_Result[1]=FALSE))THEN

RST(TRUE, Var\_Flag\_Mem); (\* Turns parameter initialization instruction memory OFF \*) END\_IF;

END\_IF;

# 5.3 Serial Communication Instruction

# **On-demand function transmission**

# G(P)\_ONDEMAND

Serial Modem

| Structured ladder/FE                              | BD | ST                                     |
|---------------------------------------------------|----|----------------------------------------|
| G_ONDEMAND<br>- EN ENO<br>- Un* d<br>- s1<br>- s2 | _  | ENO:= G_ONDEMAND (EN, Un*, s1, s2, d); |

The following instruction can go in the dotted squares. G\_ONDEMAND, GP\_ONDEMAND

#### ■Executing condition

| Instruction | Executing condition |
|-------------|---------------------|
| G_ONDEMAND  |                     |
| GP_ONDEMAND |                     |

#### ■Argument

| Input/output<br>argument | Name | Description                                                                                                    | Data type           |
|--------------------------|------|----------------------------------------------------------------------------------------------------|---------------------|
| Input argument           | EN   | Executing condition                                                                                                | Bit                 |
|                          | Un*  | Start I/O number of the module<br>(00 to FE: Higher two digits when expressing the I/<br>O number in three digits) | ANY16               |
|                          | s1   | Variable that stores control data                                                                                  | Array of ANY16 [02] |
|                          | s2   | Start number of the device that stores send data                                                                   | ANY16               |
| Output argument          | ENO  | Execution result                                                                                                   | Bit                 |
|                          | d    | Variable that turns ON upon completion of the instruction d[1] also turns ON at the time of error completion.      | Array of bit [01]   |

| Setting<br>data <sup>*1</sup> | Internal device |      | R, ZR | JD/D |      | UD\GD | Zn | Constant | Others |
|-------------------------------|-----------------|------|-------|------|------|-------|----|----------|--------|
| data <sup>*1</sup>            | Bit             | Word |       | Bit  | Word |       |    |          |        |
| (s1)                          | —               | 0    |       | —    |      |       |    |          |        |
| (s2)                          | —               | 0    |       | —    |      |       |    |          |        |
| (d)                           | 0               | 0    |       | —    |      |       |    |          |        |

\*1 Local devices and file registers per program cannot be used as setting data.

#### Processing details

This instruction sends data using the on-demand function of MC protocol.

# Setting data

| Device  | Item                 | Setting data                                                                                                    | Setting range | Setting side |
|---------|----------------------|----------------------------------------------------------------------------------------------------|---------------|--------------|
| (s1)[0] | Transmission channel | Set the transmission channel.<br>1: Channel 1 (CH1 side)<br>2: Channel 2 (CH2 side)                                 | 1, 2          | User         |
| (s1)[1] | Transmission result  | The instruction completion status is stored.<br>0: Normal completion<br>Other than 0: Error completion (error code) | -             | System       |
| (s1)[2] | Number of send data  | Set the number of send data.                                                                                        | 1 or more     | User         |

# Program example

• The following program sends data of devices from D10 to D11 using the on-demand function. (For the Q series C24 whose I/O signals are X/Y00 to X/Y1F)

[Structured ladder/FBD]

| 1 | ···×53 ······       ·······       PLS       ········         ······       EN       ENO       ·······         ······       ······       ······       ······         ·····       ······       ······       ······         ·····       ······       ······       ······         ·····       ······       ·····       ······         ·····       ······       ······       ······         ······       ······       ······       ······         ·····       ······       ······       ······         ······       ······       ·······       ·······         ······       ·······       ··········       ········         ·······       ········       ··········       ·············         ·······       ··········       ··········       ···················         ·······       ···············       ··························       ···································· | On-demand transmission instruction pulse |
|---|----------------------------------------------------------------------------------------------------|------------------------------------------|
| 2 | Var_Frag_Inst                                                                                                    | Sets transmission channel to 1           |
|   | EN ENO<br>2 s d Var_ControlData[2]                                                                                                    | Sets number of send data to 2 words      |
|   | H1234 BNOV ENO H1234 D10                                                                                                    | Sets send data<br>to D10 to D11          |
|   | MOV<br>EN ENO<br>s d D11                                                                                                    |                                          |
|   | RST<br>EN ENO<br>d Var_Flag_Normal                                                                                                    | Turns normal completion flag OFF         |
|   | RST<br>EN ENO<br>d Var_Flag_Error                                                                                                    | Turns error completion<br>flag OFF       |
|   | SET<br>EN ENO<br>d                                                                                                    | Turns execution flag ON                  |
| 3 | Var_Flag_Exe       GP_ONDEMAND         I       EN         I       Un*         I       Var_ControlData         s1       s2                                                                                                    | Performs on-demand function transmission |
| 4 | Var_Result[0] · · · Var_Result[1] · · · · · · SET<br>I · I · I · I · I · I · · · · · · · · ·                                                                                                    | Turns normal completion flag ON          |
|   | Var_Result[1] SET<br>EN ENO<br>d Var_Flag_Error                                                                                                    | Turns error completion<br>flag ON        |
|   | RST<br>EN ENO<br>d Var_Flag_Exe                                                                                                    | Turns execution flag OFF                 |

[ST] PLS(X53, Var\_Flag\_Inst); (\* On-demand transmission instruction pulse \*) IF(Var\_Flag\_Inst=TRUE)THEN (\* Instruction flag ON \*) MOV(TRUE, 1, Var\_ControlData[0]); (\* Sets transmission channel to 1 \*) MOV(TRUE, 2, Var\_ControlData[2]); (\* Sets number of send data to 2 words \*) MOV(TRUE, H1234, D10); (\* Sets send data to D10 to D11 \*) MOV(TRUE, H5678, D11); RST(TRUE, Var\_Flag\_Normal); (\* Turns normal completion flag OFF \*) RST(TRUE, Var\_Flag\_Error); (\* Turns error completion flag OFF \*) SET(TRUE, Var\_Flag\_Exe); (\* Turns execution flag ON \*) END\_IF; IF(Var\_Flag\_Exe=TRUE)THEN (\* Execution flag ON \*) GP\_ONDEMAND(TRUE, H0, Var\_ControlData, D10, Var\_Result); (\* Performs on-demand function transmission \*) END\_IF; IF(Var Result[0]=TRUE)THEN (\* Execution finished \*) IF(Var\_Result[1]=FALSE)THEN (\* Normal completion \*) SET(TRUE, Var\_Flag\_Normal); (\* Turns normal completion flag ON \*) ELSE (\* Error completion \*) SET(TRUE, Var\_Flag\_Error); (\* Turns error completion flag ON \*) END\_IF; RST(TRUE, Var\_Flag\_Exe); (\* Turns execution flag OFF \*) END\_IF; Point P

• The communication status can be checked by the SPBUSY instruction.

- Page 63 Communication status check
- Specify the capacity of the send data (stored in devices from D10 to D11 in the program example above) and the number of send data within the user-defined buffer memory range assigned for the on-demand function.

# Nonprocedural protocol communication

# G(P)\_OUTPUT

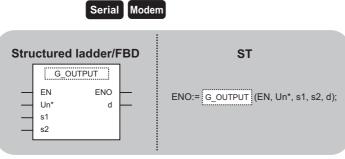

The following instruction can go in the dotted squares. G\_OUTPUT, GP\_OUTPUT

### ■Executing condition

| Instruction | Executing condition |
|-------------|---------------------|
| G_OUTPUT    |                     |
| GP_OUTPUT   |                     |

### ■Argument

| Input/output<br>argument | Name | Description                                                                                                    | Data type           |
|--------------------------|------|----------------------------------------------------------------------------------------------------|---------------------|
| Input argument           | EN   | Executing condition                                                                                                | Bit                 |
|                          | Un*  | Start I/O number of the module<br>(00 to FE: Higher two digits when expressing the I/<br>O number in three digits) | ANY16               |
| s1<br>s2                 |      | Variable that stores control data                                                                                  | Array of ANY16 [02] |
|                          |      | Start number of the device that stores send data                                                                   | ANY16               |
| Output argument          | ENO  | Execution result                                                                                                   | Bit                 |
|                          | d    | Variable that turns ON upon completion of the instruction d[1] also turns ON at the time of error completion.      | Array of bit [01]   |

| Setting            | Internal dev | ice  | R, ZR | JD/D |      | U¤\g¤ | Zn | Constant | Others |
|--------------------|--------------|------|-------|------|------|-------|----|----------|--------|
| data <sup>*1</sup> | Bit          | Word |       | Bit  | Word |       |    |          |        |
| (s1)               | -            | 0    |       | —    |      |       |    |          |        |
| (s2)               | -            | 0    |       | —    |      |       |    |          |        |
| (d)                | 0            | 0    |       | —    |      |       |    |          |        |

\*1 Local devices and file registers per program cannot be used as setting data.

### Processing details

This instruction sends data in the message format specified by the user using the nonprocedural protocol.

| Device  | Item                 | Setting data                                                                                                    | Setting range | Setting side |
|---------|----------------------|----------------------------------------------------------------------------------------------------|---------------|--------------|
| (s1)[0] | Transmission channel | Set the transmission channel.<br>1: Channel 1 (CH1 side)<br>2: Channel 2 (CH2 side)                                 | 1, 2          | User         |
| (s1)[1] | Transmission result  | The instruction completion status is stored.<br>0: Normal completion<br>Other than 0: Error completion (error code) | -             | System       |
| (s1)[2] | Number of send data  | Set the number of send data.                                                                                        | 1 or more     | User         |

• The following program sends data of devices from D11 to D15 using the nonprocedural protocol. (For the Q series C24 whose I/O signals are X/Y00 to X/Y1F)

[Structured ladder/FBD]

| 1 | ·X20 ·····       ······       PLS         ·····       EN       ENO         ·····       d       ······                                                                                                    | Transmission<br>instruction pulse   |
|---|----------------------------------------------------------------------------------------------------|-------------------------------------|
| 2 | Ver_Flag_Inst                                                                                                    | Sets send data                      |
|   | MOV           EN       ENO                                                                                                    <                                                                                                    | Sets completion code                |
|   |                                                                                                    | Sets transmission channel to 1      |
|   | Image: Movement of the second second seco | Sets number of send data to 5 words |
|   | G_OUTPUT<br>EN ENO<br>Un* d<br>S1<br>S2                                                                                                    | Sends data                          |
| 3 | Var_Result[0] · Var_Result[1] · · · · · · · · · · · · · · · · · · ·                                                                                                    | Turns normal completion flag ON     |
|   | · Var_Result[1]     · MOV       · Var_ControlData[1]     EN       · Var_ErrorCode                                                                                                    | Stores error code                   |
|   | SET<br>EN ENO<br>d Var_Flag_Error                                                                                                    | Turns error completion<br>flag ON   |
| 4 | ·X21 · · · · · · · · · · · · · · · · · · ·                                                                                                    | Turns normal completion flag OFF    |
|   | RST<br>EN ENO<br>d                                                                                                    | Turns error completion flag OFF     |

[ST]

```
PLS(X20, Var_Flag_Inst); (* Transmission instruction pulse*)
IF (Var_Flag_Inst=TRUE) THEN
   MOV(TRUE, H4241, D11); (* Sets send data *)
   MOV(TRUE, H4443, D12);
   MOV(TRUE, H4645, D13);
   MOV(TRUE, H0047, D14);
   MOV(TRUE, H0AD, D15);
   MOV(TRUE, 1, Var_ControlData[0]); (* Sets transmission channel to 1 *)
   MOV(TRUE, 5, Var_ControlData[2]); (* Sets number of send data to 5 words *)
   G_OUTPUT(TRUE, H0, Var_ControlData, D11, Var_Result); (* Sends data *)
END_IF;
IF(Var_Result[0]=TRUE)THEN (* Execution finished *)
   IF(Var_Result[1]=FALSE)THEN (* Normal completion *)
     SET(TRUE, Var_Flag_Normal); (* Turns normal completion flag ON *)
   ELSE (* Error completion *)
     MOV(TRUE, Var_ControlData[1], Var_ErrorCode);(* Stores error code *)
     SET(TRUE, Var_Flag_Error); (* Turns error completion flag ON *)
  END_IF;
END_IF;
```

IF (X21=TRUE) THEN

RST( TRUE, Var\_Flag\_Normal ); (\* Turns normal completion flag OFF \*) RST( TRUE, Var\_Flag\_Error ); (\* Turns error completion flag OFF \*) END\_IF;

| G_IN | PUT                   |                         |      |                             |
|------|-----------------------|-------------------------|------|-----------------------------|
|      |                       | Serial                  | Mode | m                           |
| Stru | ictured               | ladder/F                | BD   | ST                          |
|      | G_I<br>EN<br>Un*<br>s | NPUT<br>ENO<br>d1<br>d2 |      | ENO:= (EN, Un*, s, d1, d2); |
|      |                       |                         |      |                             |

The following instruction can go in the dotted squares.  $\ensuremath{\mathsf{G\_INPUT}}$ 

# ■Executing condition

| Instruction | Executing condition |
|-------------|---------------------|
| G_INPUT     |                     |

#### ■Argument

| Input/outpu<br>argument | ıt      | Name     | D     | escriptior                                                                                                    | ription |      |       | Data type |                |          |        |
|-------------------------|---------|----------|-------|----------------------------------------------------------------------------------------------------|---------|------|-------|-----------|----------------|----------|--------|
| Input argument          |         | EN       | E:    | xecuting cor                                                                                                    | ndition |      |       | Bit       |                |          |        |
|                         |         | Un*      | (0    | Start I/O number of the module<br>(00 to FE: Higher two digits when expressing the I/<br>O number in three digits) |         |      |       | ANY16     |                |          |        |
| S                       |         |          | Va    | Variable that stores control data                                                                                  |         |      |       | Arra      | y of ANY16 [03 | 3]       |        |
| Output argum            | ent     | ENO      | E:    | Execution result E                                                                                                 |         |      | Bit   |           |                |          |        |
|                         |         | d1       | St    | Start number of the device that stores read data                                                                   |         |      |       | ANY16     |                |          |        |
|                         |         | d2       | in    | Variable that turns ON upon completion of the<br>instruction<br>d2[1] also turns ON at the time of error complet   |         |      |       | Arra      | y of bit [01]  |          |        |
| Setting                 | Interna | l device | R, ZR | ۲ ۶                                                                                                    |         |      | U⊟\GE | ]         | Zn             | Constant | Others |
| data <sup>*1</sup>      | Bit     | Word     |       | В                                                                                                    | it      | Word |       |           |                |          |        |
| (s)                     | —       | 0        |       | -                                                                                                    | -       |      |       |           |                |          |        |
| (d1)                    | -       | 0        |       | -                                                                                                    | -       |      |       |           |                |          |        |
| (d2)                    | 0       | 0        |       | -                                                                                                    | _       |      |       |           |                |          |        |

\*1 Local devices and file registers per program cannot be used as setting data.

# Processing details

This instruction receives data in the message format specified by the user using the nonprocedural protocol.

| Device | Item                                       | Setting data                                                                                                    | Setting range | Setting side |
|--------|--------------------------------------------|----------------------------------------------------------------------------------------------------|---------------|--------------|
| (s)[0] | Reception channel                          | Set the reception channel.<br>1: Channel 1 (CH1 side)<br>2: Channel 2 (CH2 side)                                    | 1, 2          | User         |
| (s)[1] | Reception result                           | The instruction completion status is stored.<br>0: Normal completion<br>Other than 0: Error completion (error code) | -             | System       |
| (s)[2] | Number of receive data                     | The number of receive data are stored.                                                                              | 0 or more     | System       |
| (s)[3] | Allowable number of words for receive data | Set the allowable number of words for receive data to be stored in (d1).                                            | 1 or more     | User         |

 The following program stores data which are received using the nonprocedural protocol in the devices starting from D10. (For the Q series C24 whose I/O signals are X/Y00 to X/Y1F)

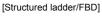

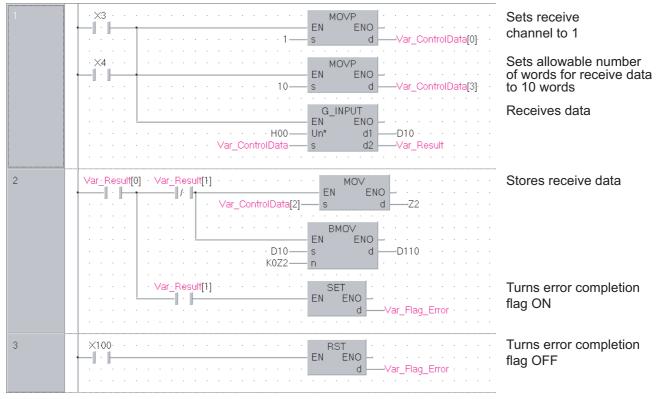

[ST]

- IF((X3=TRUE) OR (X4=TRUE))THEN
  - MOVP(TRUE, 1, Var\_ControlData[0]); (\* Sets receive channel to 1 \*)
  - MOVP(TRUE, 10, Var\_ControlData[3]); (\* Sets allowable number of words for receive data to 10 words \*)
  - G\_INPUT(TRUE, H0, Var\_ControlData, D10, Var\_Result); (\* Receives data \*)

END\_IF;

```
IF(Var_Result[0]=TRUE)THEN (* Execution finished *)
```

- IF(Var\_Result[1]=FALSE)THEN (\* Normal completion \*)
  - MOV(TRUE, Var\_ControlData[2], Z2);
- BMOV(TRUE, D10, K0Z2, D110); (\* Stores receive data \*)
- ELSE (\* Error completion \*) SET(TRUE, Var\_Flag\_Error); (\* Turns error completion flag ON \*)
- END\_IF;

END\_IF;

#### IF(X100=TRUE)THEN

RST(TRUE, Var\_Flag\_Error); (\* Turns error completion flag OFF \*) END\_IF;

# **Bidirectional protocol communication**

# G(P)\_BIDOUT

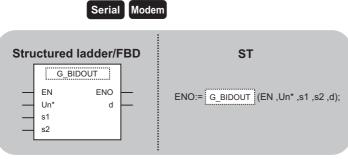

The following instruction can go in the dotted squares. G\_BIDOUT, GP\_BIDOUT

#### ■Executing condition

| Instruction | Executing condition |
|-------------|---------------------|
| G_BIDOUT    |                     |
| GP_BIDOUT   |                     |

### ■Argument

| Input/output<br>argument | Name | Description                                                                                                    | Data type           |  |
|--------------------------|------|----------------------------------------------------------------------------------------------------|---------------------|--|
| Input argument           | EN   | Executing condition                                                                                                | Bit                 |  |
|                          | Un*  | Start I/O number of the module<br>(00 to FE: Higher two digits when expressing the I/<br>O number in three digits) | ANY16               |  |
| s1<br>s2                 |      | Variable that stores control data                                                                                  | Array of ANY16 (02) |  |
|                          |      | Start number of the device that stores send data                                                                   | ANY16               |  |
| Output argument          | ENO  | Execution result                                                                                                   | Bit                 |  |
|                          | d    | Variable that turns ON upon completion of the instruction d[1] also turns ON at the time of error completion.      | Array of Bit (01)   |  |

| Setting<br>data <sup>*1</sup> | Internal dev | ice  | R, ZR | JD/D |      | UD\GD | Zn | Constant | Others |
|-------------------------------|--------------|------|-------|------|------|-------|----|----------|--------|
| data <sup>*1</sup>            | Bit          | Word |       | Bit  | Word |       |    |          |        |
| (s1)                          | -            | 0    |       | -    |      |       |    |          |        |
| (s2)                          | -            | 0    |       | -    |      |       |    |          |        |
| (d)                           | 0            | 0    |       | —    |      |       |    |          |        |

\*1 Local devices and file registers per program cannot be used as setting data.

# Processing details

This instruction sends data using the bidirectional protocol.

| Device  | Item                 | Setting data                                                                                                    | Setting range | Setting side |
|---------|----------------------|----------------------------------------------------------------------------------------------------|---------------|--------------|
| (s1)[0] | Transmission channel | Set the transmission channel.<br>1: Channel 1 (CH1 side)<br>2: Channel 2 (CH2 side)                                 | 1, 2          | User         |
| (s1)[1] | Transmission result  | The instruction completion status is stored.<br>0: Normal completion<br>Other than 0: Error completion (error code) | -             | System       |
| (s1)[2] | Number of send data  | Set the number of send data.                                                                                        | 1 or more     | User         |

• The following program sends desired data stored in devices from D11 to D15 using the bidirectional protocol. (For the Q series C24 whose I/O signals are X/Y00 to X/Y1F) [Structured ladder/FBD]

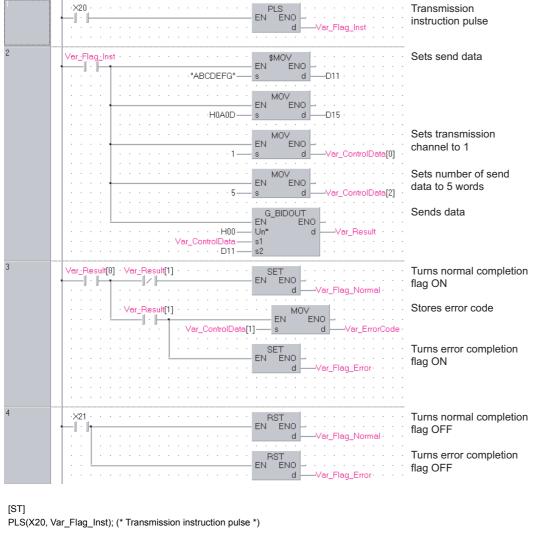

```
IF(Var_Flag_Inst=TRUE)THEN
   MOV(TRUE, H4241, D11); (* Sets send data *)
   MOV(TRUE, H4443, D12);
   MOV(TRUE, H4645, D13);
   MOV(TRUE, H0047, D14);
   MOV(TRUE, H0AD, D15);
   MOV(TRUE, 1, Var_ControlData[0]); (* Sets transmission channel to 1 *)
   MOV(TRUE, 5, Var_ControlData[2]); (* Sets allowable number of words for send data to 5 words *)
   G_BIDOUT(TRUE, H0, Var_ControlData, D11, Var_Result); (* Sends data *)
END IF;
```

IF(Var\_Result[0]=TRUE)THEN (\* Execution finished \*) IF(Var\_Result[1]=FALSE)THEN (\* Normal completion \*) SET(TRUE, Var\_Flag\_Normal); (\* Turns normal completion flag ON \*) ELSE (\* Error completion \*) MOV(TRUE, Var\_ControlData[1], Var\_ErrorCode); (\* Stores error code \*) SET(TRUE, Var\_Flag\_Error); (\* Turns error completion flag ON \*) END\_IF; END\_IF;

```
IF(X21=TRUE)THEN
   RST(TRUE, Var Flag Normal); (* Turns normal completion flag OFF *)
   RST(TRUE, Var_Flag_Error); (* Turns error completion flag OFF *)
END IF;
```

| G(P)_ | BIC       | DIN                  |       |                             |
|-------|-----------|----------------------|-------|-----------------------------|
|       |           | Serial               | Modem |                             |
| Stru  | icture    | ed ladder/FB         | D     | ST                          |
| _     | EN<br>Un* | G_BIDIN<br>ENO<br>d1 | -     | ENO:= (EN, Un*, s, d1, d2); |
| _     | s         | d1<br>d2             | -     |                             |

The following instruction can go in the dotted squares. G\_BIDIN, GP\_BIDIN

# ■Executing condition

| Instruction | Executing condition |
|-------------|---------------------|
| G_BIDIN     |                     |
| GP_BIDIN    |                     |

#### ■Argument

| Input/output<br>argument | Name | Description                                                                                                    | Data type           |
|--------------------------|------|----------------------------------------------------------------------------------------------------|---------------------|
| Input argument           | EN   | Executing condition                                                                                                | Bit                 |
|                          | Un*  | Start I/O number of the module<br>(00 to FE: Higher two digits when expressing the I/<br>O number in three digits) | ANY16               |
|                          | S    | Variable that stores control data                                                                                  | Array of ANY16 [03] |
| Output argument          | ENO  | Execution result                                                                                                   | Bit                 |
|                          | d1   | Start number of the device that stores read data                                                                   | ANY16               |
|                          | d2   | Variable that turns ON upon completion of the instruction d2[1] also turns ON at the time of error completion.     | Array of bit [01]   |

| Setting<br>data <sup>*1</sup> | Internal dev | ice  | R, ZR | 10/0 |      | UD\GD | Zn | Constant | Others |
|-------------------------------|--------------|------|-------|------|------|-------|----|----------|--------|
| data <sup>1</sup>             | Bit          | Word |       | Bit  | Word |       |    |          |        |
| (S)                           | -            | 0    |       | —    |      |       |    |          |        |
| (d1)                          | -            | 0    |       | —    |      |       |    |          |        |
| (d2)                          | 0            | 0    |       | —    |      |       |    |          |        |

\*1 Local devices and file registers per program cannot be used as setting data.

# Processing details

This instruction receives data using the bidirectional protocol.

| Device | Item                                       | Setting data                                                                                                    | Setting range | Setting side |
|--------|--------------------------------------------|----------------------------------------------------------------------------------------------------|---------------|--------------|
| (s)[0] | Reception channel                          | ception channel Set the reception channel.<br>1: Channel 1 (CH1 side)<br>2: Channel 2 (CH2 side)                    |               | User         |
| (s)[1] | Reception result                           | The instruction completion status is stored.<br>0: Normal completion<br>Other than 0: Error completion (error code) | -             | System       |
| (s)[2] | Number of receive data                     | The number of received data are stored.                                                                             | 1 or more     | System       |
| (s)[3] | Allowable number of words for receive data | Set the allowable number of words for receive data to be stored in (d1).                                            | 1 or more     | User         |

• The following program receives data using the bidirectional protocol and stores the data in the devices starting from D10. (For the Q series C24 whose I/O signals are X/Y00 to X/Y1F)

[Structured ladder/FBD]

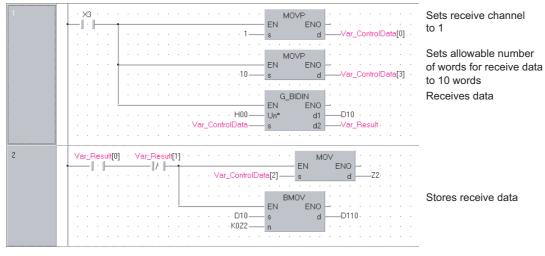

[ST]

IF(X3=TRUE)THEN

MOVP(TRUE, 1, Var\_ControlData[0]); (\* Sets receive channel to 1 \*)

MOVP(TRUE, 10, Var\_ControlData[3]); (\* Sets allowable number of words for receive data to 10 \*)

G\_BIDIN(TRUE, H00, Var\_ControlData, D10, Var\_Result); (\* Receives data \*)

END\_IF;

IF((Var\_Result[0]=TRUE)&(Var\_Result[1]=FALSE))THEN

BMOV(TRUE, D10, Var\_ControlData[2], D110); (\* Stores receive data \*) END\_IF;

# **Communication status check**

# G(P)\_SPBUSY

Serial Modem

| Structured ladder/FBD | ST                           |
|-----------------------|------------------------------|
| EN ENO<br>Un* d       | ENO:= G_SPBUSY (EN, Un*, d); |

The following instruction can go in the dotted squares. G\_SPBUSY, GP\_SPBUSY

#### ■Executing condition

| Instruction | Executing condition |
|-------------|---------------------|
| G_SPBUSY    |                     |
| GP_SPBUSY   |                     |

#### ■Argument

| Input/output<br>argument | t     | Name      |           |                        | Description         |                                                                                                    |      | Data type |       |    |          |        |
|--------------------------|-------|-----------|-----------|------------------------|---------------------|----------------------------------------------------------------------------------------------------|------|-----------|-------|----|----------|--------|
| Input argumen            | t     | EN        |           |                        | Executing condition |                                                                                                    |      | Bit       | Bit   |    |          |        |
|                          |       | Un'<br>EN |           | (00 to FE:<br>O number |                     | art I/O number of the module<br>0 to FE: Higher two digits when expressing the I/<br>number in three digits) |      |           | ANY16 |    |          |        |
| Output argume            | ent   | EN        | ENU       |                        | Execution result    |                                                                                                    |      | Bit       |       |    |          |        |
|                          |       | d         |           | Variable t             |                     | Variable that stores read communication status                                                               |      | ANY32     |       |    |          |        |
| Setting Internal de      |       | devi      | device R, |                        | ZR                  |                                                                                                    |      |           | ]     | Zn | Constant | Others |
| data                     | Bit   |           | Word      |                        |                     | Bit                                                                                                    | Word |           |       |    |          |        |
| (d)                      | 0 0 – |           |           |                        |                     |                                                                                                    |      |           |       |    |          |        |

#### Processing details

This instruction reads the data transmission/reception status.

### Program example

• The following program reads out the communication status of the target module. (For the Q series C24 whose I/O signals are X/Y00 to X/Y1F)

[Structured ladder/FBD]

| 1 |   |
|---|---|
|   |   |
|   | • |

Reads communication status

[ST]

G\_SPBUSY(Var\_Flag, H00, D0); (\* Reads communication status \*)

5

# Receive data clear

# ZP\_CSET

Serial Modem

| Stru | uctured               | ladder/FBD | ST                                       |
|------|-----------------------|------------|------------------------------------------|
|      | EN<br>Un*<br>s1<br>s2 | ENO        | ENO:= ZP_CSET (EN, Un*, s1, s2, d1, d2); |
|      |                       |            |                                          |

The following instruction can go in the dotted squares.  $\ensuremath{\mathsf{ZP}\_\mathsf{CSET}}$ 

# ■Executing condition

| Instruction | Executing condition |
|-------------|---------------------|
| ZP_CSET     |                     |

#### ■Argument

| Input/output<br>argument | Name | Description                                                                                                    | Data type             |
|--------------------------|------|----------------------------------------------------------------------------------------------------|-----------------------|
| Input argument           | EN   | Executing condition                                                                                                | Bit                   |
|                          | Un*  | Start I/O number of the module<br>(00 to FE: Higher two digits when expressing the I/<br>O number in three digits) | String                |
|                          | s1   | Channel number that requests receive data clear<br>1: Channel 1 (CH1 side)<br>2: Channel 2 (CH2 side)              | ANY16                 |
|                          | s2   | Variable that stores control data                                                                                  | Array of ANY16 [0111] |
| Output argument          | ENO  | Execution result                                                                                                   | Bit                   |
|                          | d1   | Dummy                                                                                                    | ANY16                 |
|                          | d2   | Variable that turns ON upon completion of the instruction<br>d2[1] also turns ON at the time of error completion.  | Array of bit [01]     |

| Setting<br>data <sup>*1</sup> | Internal dev | ice  | R, ZR | 10/D | 1 <b>0</b> /0 |   | Zn | Constant | Others |
|-------------------------------|--------------|------|-------|------|---------------|---|----|----------|--------|
| data <sup>1</sup>             | Bit          | Word |       | Bit  | Word          |   |    | К, Н     |        |
| (s1)                          | -            | 0    |       | —    |               |   |    | 0        | —      |
| (s2)                          | -            | 0    |       | —    |               |   |    | —        | —      |
| (d1)                          | -            | 0    |       | —    |               |   |    | —        | —      |
| (d2)                          | 0            | 0    |       | -    |               | — | —  |          |        |

\*1 Local devices and file registers per program cannot be used as setting data.

# Processing details

Clears receive data without stopping transmission using the nonprocedural protocol.

#### Setting data

| Device                    | Item              | Setting data                                                                                                    | Setting range | Setting side |
|---------------------------|-------------------|----------------------------------------------------------------------------------------------------|---------------|--------------|
| (s2)[0]                   | Execution type    | Specify '0'.                                                                                                    | 0             | User         |
| (s2)[1]                   | Completion status | <ul><li>The instruction completion status is stored.</li><li>0: Normal completion</li><li>Other than 0: Error completion (error code)</li></ul> | _             | System       |
| (s2)[2]                   | Request type      | Specify the request.<br>4: Receive data clear request                                                                                           | 4             | User         |
| (s2)[3]<br>:<br>(s2)[111] | For system        | _                                                                                                    | _             | System       |

#### Program example

 The following program clears the receive data in the Q series C24 side. (For the Q series C24 whose I/O signals are X/Y00 to X/Y1F)

[Structured ladder/FBD]

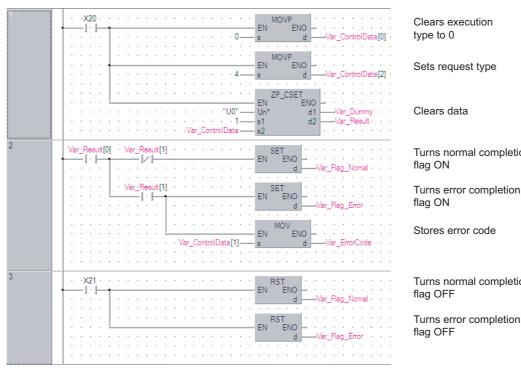

Turns normal completion

Turns error completion

Turns normal completion

#### [ST]

IF(X20=TRUE)THEN

MOVP(TRUE, 0, Var\_ControlData[0]); (\* Clears execution type to 0 \*) MOVP(TRUE, 4, Var\_ControlData[2]); (\* Sets request type \*) ZP\_CSET(TRUE, "U0", 1, Var\_ControlData, Var\_Dummy, Var\_Result); (\* Clears data \*) END\_IF;

```
IF(Var_Result[0]=TRUE)THEN (* Execution finished *)
```

```
IF(Var_Result[1]=FALSE)THEN (* Normal completion *)
  SET(TRUE, Var_Flag_Normal); (* Turns normal completion flag ON *)
ELSE (* Error completion *)
  MOV(TRUE, Var_ControlData[1], Var_ErrorCode); (* Stores error code *)
  SET(TRUE, Var_Flag_Error); (* Turns error completion flag ON *)
END_IF;
```

```
END_IF;
```

IF(X21=TRUE)THEN

RST(TRUE, Var\_Flag\_Normal); (\* Turns normal completion flag OFF \*) RST(TRUE, Var\_Flag\_Error); (\* Turns error completion flag OFF \*) END\_IF;

# **BUFRCVS** instruction

# Z\_BUFRCVS

Serial Modem

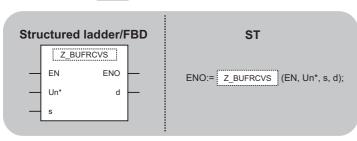

The following instruction can go in the dotted squares.  $\ensuremath{\mathsf{Z}}\xspace_{\ensuremath{\mathsf{BUFRCVS}}\xspace}$ 

#### ■Executing condition

| Instruction | Executing condition |
|-------------|---------------------|
| Z_BUFRCVS   |                     |

#### ■Argument

| Input/output<br>argument | Name       | De    | Description                                                                                                    |     |     | Data type   |          |        |  |
|--------------------------|------------|-------|----------------------------------------------------------------------------------------------------|-----|-----|-------------|----------|--------|--|
| Input argument           | EN         | Exe   | ecuting condition                                                                                                    |     | Bit |             |          |        |  |
| Un*                      |            |       | Start I/O number of the module<br>(00 to FE: Higher two digits when expressing the I/<br>O number in three digits)     |     |     | String      |          |        |  |
|                          | S          | 1: (  | Reception channel number<br>1: Channel 1 (CH1 side)<br>2: Channel 2 (CH2 side)                                         |     | ANY | ′16         |          |        |  |
| Output argument          | ENO        | Exe   | ecution result                                                                                                    | Bit |     |             |          |        |  |
|                          | d          | * R   | Start number of the device that stores read data<br>* Receive data are read from the receive area of<br>buffer memory. |     | ANY | <b>′</b> 16 |          |        |  |
| Setting Inter            | nal device | R. ZR | JD\D                                                                                                    | UD/ | Gロ  | Zn          | Constant | Others |  |

| Setting            | Internal dev | ice  | R, ZR | 10/0 |      | UD\GD | Zn | Constant | Others |
|--------------------|--------------|------|-------|------|------|-------|----|----------|--------|
| data <sup>*1</sup> | Bit          | Word |       | Bit  | Word |       |    | К, Н     |        |
| (S)                | -            | 0    |       | —    |      |       |    | 0        | —      |
| (d)                | 0            | 0    |       | —    |      |       |    | —        | —      |

\*1 Local devices and file registers per program cannot be used as setting data.

### Processing details

This instruction receives data with an interrupt program during communication using the nonprocedural protocol or bidirectional protocol.

| Device              | Item                | Setting data                                                                        | Setting range | Setting side |
|---------------------|---------------------|-------------------------------------------------------------------------------------|---------------|--------------|
| (d)+0               | Receive data length | The number of data read from the number of receive data storage area is stored.     | 0 or more     | System       |
| (d)+1<br>:<br>(d)+n | Receive data        | Data read from the receive data storage area are stored in ascending address order. | _             | System       |

#### The following program receives data with an interrupt program.

[Structured ladder/FBD]

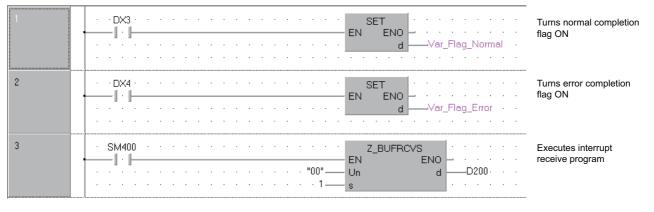

#### [ST]

(\* Set the normal/error confirmation flag for the main program \*)

(\* The main program resets flags \*)

SET(DX3, Var\_Flag\_Normal); (\* Turns normal completion flag ON \*)

SET(DX4, Var\_Flag\_Error); (\* Turns error completion flag ON \*)

(\* Receives data from CH1 and stores the data in devices starting from D200 \*)

Z\_BUFRCVS(SM400, "00", 1, D200); (\* Executes interrupt receive program \*)

| G(P)_ | _PR            | R                 |       |                        |
|-------|----------------|-------------------|-------|------------------------|
|       |                | Serial            | Modem |                        |
| Stru  | ıctur          | ed ladder/l       | BD    | ST                     |
|       | EN<br>Un*<br>s | G_PRR<br>ENO<br>d |       | ENO:= (EN, Un*, s, d); |

The following instruction can go in the dotted squares.  $\ensuremath{\mathsf{G}}\xspace_{\ensuremath{\mathsf{PRR}}}$  ,  $\ensuremath{\mathsf{GPRR}}\xspace_{\ensuremath{\mathsf{PRR}}}$ 

#### ■Executing condition

| Instruction | Executing condition |
|-------------|---------------------|
| G_PRR       |                     |
| GP_PRR      |                     |

#### ■Argument

(s)

(d)

| Input/output<br>argument | ł        | Na   | me   | Descript    | Description                                                                                                   |        |           | Data type           |               |          |        |  |
|--------------------------|----------|------|------|-------------|----------------------------------------------------------------------------------------------------|--------|-----------|---------------------|---------------|----------|--------|--|
| Input argumen            | t        | EN   |      | Executing   | Executing condition                                                                                           |        |           | Bit                 |               |          |        |  |
|                          |          | Un*  | r    | (00 to FE:  | umber of the mo<br>Higher two digits<br>in three digits)                                                      |        | ng the I/ | ANY16               |               |          |        |  |
|                          |          | s    |      | Variable t  | nat stores contro                                                                                             | l data |           | Array of ANY16 [04] |               |          |        |  |
| Output argume            | ent      | EN   | 0    | Execution   | result                                                                                                    |        |           | Bit                 |               |          |        |  |
|                          |          | d    |      | instructior | Variable that turns ON upon completion of the instruction d[1] also turns ON at the time of error completion. |        |           | Arra                | y of bit [01] |          |        |  |
| Setting                  | Internal | devi | ice  | R, ZR       | JD/D                                                                                                    |        | U⊟\GE     | ]                   | Zn            | Constant | Others |  |
| data <sup>*1</sup>       | Bit      |      | Word |             | Bit                                                                                                    | Word   |           |                     |               |          |        |  |

\*1 Local devices and file registers per program cannot be used as setting data.

0

0

#### Processing details

0

This instruction sends data by user frame according to the specification in user frame specification area for transmission during communication using the nonprocedural protocol.

\_

\_

| Device | Item                         | Setting data                                                                                                    | Setting range | Setting side |
|--------|------------------------------|----------------------------------------------------------------------------------------------------|---------------|--------------|
| (s)[0] | Transmission channel         | Set the transmission channel.<br>1: Channel 1 (CH1 side)<br>2: Channel 2 (CH2 side)                                         | 1, 2          | User         |
| (s)[1] | Transmission result          | The instruction completion status is stored.<br>0: Normal completion<br>Other than 0: Error completion (error code)         | -             | System       |
| (s)[2] | CR/LF addition specification | Specify whether to add CR/LF codes to the send data.<br>0: CR/LF not added<br>1: CR/LF added                                | 0, 1          | User         |
| (s)[3] | Transmission pointer         | Specify the position in the user frame specification area for transmission from where the frame number data are to be sent. | 1 to 100      | User         |
| (s)[4] | Number of send data          | Set the number of user frames to be sent.                                                                                   | 1 to 100      | User         |

• The following program sends desired data and the user frames from number 1 to number 5 which are registered in the transmission frame setting. (For the Q series C24 whose I/O signals are X/Y80 to X/Y9F) [Structured ladder/FBD]

| lounger |                                                                                                    |                                                       |
|---------|----------------------------------------------------------------------------------------------------|-------------------------------------------------------|
| 1       | ×50 · · · · · · · · · · · · · · · · · · ·                                                                                                    | Transmission instruction pulse                        |
| 2       | Var_Flag_Inst ·X9E ·X9F · · · · · · · · · · · · · · · · · · ·                                                                                                    | Sets number of send data                              |
|         | H1234 EN KOV                                                                                                    | Sets desired send data                                |
|         | H56AB EN EN                                                                                                    | Sets send data to buffer memory                       |
|         | ··var_TransData[0]         s           ·······         ······           ······         ······           ······         ······           ······         ······           ······         ······           ······         ······           ······         ······           ······         ······           ······         ······           ·······         ······           ········         ··········           ·········         ··········           ············         ···············           ······················         ·························           ···································· |                                                       |
|         | EN <sup>MOV</sup> ENO<br>                                                                                                    | User frame 0<br>User frame 1                          |
|         | H3F3 s d                                                                                                    | User frame 2                                          |
|         | H8001 — s d — Var_Frame[2]                                                                                                    | User frame 3                                          |
|         | H41B = BN BNO<br>s d = Var_Frame[4]                                                                                                    | User frame 4                                          |
|         | EN MOV<br>EN ENO<br>d —Var_Frame[5]                                                                                                    | User frame 5                                          |
|         | To         To           Var_Frame[0]         s           H8         n1           H0BA         n2           6         n3                                                                                                    | Sets user frames to buffer memory                     |
| 3       | Var_Flag_Inst                                                                                                    | Sets transmission channel to 1                        |
|         | EN MOV                                                                                                    | Clears transmission result                            |
|         | HOW HOW MOV                                                                                                    | Sets CR/LF to 'CR/LF not added'                       |
|         | HI S d                                                                                                    | Sets transmission pointer<br>Sets number of send data |
|         | H5                                                                                                    | Performs user frame transmission                      |
| 4       | Var_Result[0] · Var_Result[1] · · · · · · · · · · · · · · · · · · ·                                                                                                    | Turns normal completion flag ON                       |
|         | Var_Result[1] · SET<br>EN ENO<br>d Var_Flag_Error                                                                                                    | Turns error completion flag ON                        |
| -       |                                                                                                    |                                                       |

[ST]

PLS(X50, Var\_Flag\_Inst); (\* Transmission instruction pulse \*)

```
IF((Var_Flag_Inst=TRUE) & (X9E=TRUE) & (X9F=FALSE))THEN

MOV(TRUE, 4, Var_TransData[0]); (* Sets number of send data *)

MOV(TRUE, H1234, Var_TransData[1]); (* Sets desired send data *)

MOV(TRUE, H56AB, Var_TransData[2]);

TO(TRUE, Var_TransData[0], H8, H400, 3); (* Sets send data to buffer memory *)
```

```
MOV(TRUE, H3F2, Var_Frame[0]); (* Sets user frame 0 *)
MOV(TRUE, H3F3, Var_Frame[1]); (* Sets user frame 1 *)
MOV(TRUE, H8001,Var_Frame[2]); (* Sets user frame 2 *)
MOV(TRUE, H8000,Var_Frame[3]); (* Sets user frame 3 *)
MOV(TRUE, H41B, Var_Frame[4]); (* Sets user frame 4 *)
MOV(TRUE, 0, Var_Frame[5]); (* Sets user frame 5 *)
TO(TRUE, Var_Frame[0], H8, H0BA, 6); (* Sets user frames to buffer memory *)
END_IF;
```

IF(Var\_Flag\_Inst=TRUE)THEN MOV(TRUE, 1, Var\_ControlData[0]); (\* Sets transmission channel to 1 \*) MOV(TRUE, 0, Var\_ControlData[1]); (\* Clears transmission result \*) MOV(TRUE, H0, Var\_ControlData[2]); (\* Sets CR/LF to 'CR/LF not added' \*) MOV(TRUE, H1, Var\_ControlData[3]); (\* Sets transmission pointer \*) MOV(TRUE, H5, Var\_ControlData[4]); (\* Sets number of send data \*) GP\_PRR(TRUE, H08, Var\_ControlData, Var\_Result); \* Performs user frame transmission \*) END\_IF; IF(Var\_Result[0]=TRUE)THEN (\* Execution finished \*) IF(Var\_Result[1]=FALSE)THEN (\* Normal completion \*)

SET(TRUE, Var\_Flag\_Normal); (\* Turns normal completion flag ON \*) ELSE (\* Error completion \*) SET(TRUE, Var\_Flag\_Error); (\* Turns error completion flag ON \*) END\_IF;

```
END_IF;
```

# **Initial setting**

# ZP\_CSET

Serial Modem

| Stru |                       | ladder/F              | BD | ST                                       |
|------|-----------------------|-----------------------|----|------------------------------------------|
|      | EN<br>Un*<br>s1<br>s2 | ENO -<br>d1 -<br>d2 - |    | ENO:= ZP_CSET (EN, Un*, s1, s2, d1, d2); |
|      |                       |                       |    |                                          |

The following instruction can go in the dotted squares.  $\ensuremath{\mathsf{ZP}\_\mathsf{CSET}}$ 

# ■Executing condition

| Instruction | Executing condition |
|-------------|---------------------|
| ZP_CSET     |                     |

# ■Argument

| Input/output<br>argument | · · · |                                                                                                    | Data type             |
|--------------------------|-------|----------------------------------------------------------------------------------------------------|-----------------------|
| Input argument           | EN    | Executing condition                                                                                                | Bit                   |
|                          | Un*   | Start I/O number of the module<br>(00 to FE: Higher two digits when expressing the I/<br>O number in three digits) | String                |
|                          | s1    | Reception channel number<br>1: Channel 1 (CH1 side)<br>2: Channel 2 (CH2 side)                                     | ANY16                 |
|                          | s2    | Variable that stores control data                                                                                  | Array of ANY16 [0111] |
| Output argument          | ENO   | Execution result                                                                                                   | Bit                   |
|                          | d1    | Dummy                                                                                                    | ANY16                 |
|                          | d2    | Variable that turns ON upon completion of the instruction<br>d2[1] also turns ON at the time of error completion.  | Array of bit [01]     |

| Setting<br>data <sup>*1</sup> | Internal device |      | R, ZR J□\□ |     | UD\GD | Zn | Constant | Others |   |
|-------------------------------|-----------------|------|------------|-----|-------|----|----------|--------|---|
|                               | Bit             | Word |            | Bit | Word  |    |          | K, H   |   |
| (s1)                          | -               | 0    |            | —   |       |    |          | 0      | — |
| (s2)                          | -               | 0    |            | —   |       |    |          | —      | — |
| (d1)                          | -               | 0    |            | —   |       |    |          | —      | — |
| (d2)                          | 0               | 0    |            | —   |       |    |          | —      | — |

\*1 Local devices and file registers per program cannot be used as setting data.

# Processing details

This instruction changes the setting values for sending/receiving data using communication protocols.

| Device                     | Item                                                                                                    | Setting data                                                                                                    | Setting range                           | Setting side |  |
|----------------------------|----------------------------------------------------------------------------------------------------|----------------------------------------------------------------------------------------------------|-----------------------------------------|--------------|--|
| (s2)[0]                    | Execution type                                                                                                    | Specify '0'.                                                                                                    | 0                                       | User         |  |
| (s2)[1]                    | Completion status                                                                                                    | The instruction completion status is stored.<br>0: Normal completion<br>Other than 0: Error completion (error code)                                                                                                    | _                                       | System       |  |
| (s2)[2]                    | Request type                                                                                                    | Specify the request.<br>1: Change of unit (word/byte) and buffer memory assignment                                                                                                    | 1                                       | User         |  |
| (s2)[3]                    | Word/byte unit specification                                                                                                    | Specify the unit of the number of send/receive data.<br>0: Current setting value<br>1: In units of words<br>2: In units of bits                                                                                                    | 0, 1, 2                                 | User         |  |
| (s2)[4]                    | Buffer memory start address for<br>on-demand function                                                                                                    | Specify the start address of the buffer memory used by the on-<br>demand function<br>0H: Current setting value is used.<br>400H to 1AFFH, 2600H to 3FFFH: Start address                                                                                                    | 0H,<br>400H to 1AFFH,<br>2600H to 3FFFH | User         |  |
| (s2)[5]                    | Buffer memory size for on-<br>demand function                                                                                                    |                                                                                                    |                                         | User         |  |
| (s2)[6]                    | Send area start address       Specify the start address of the send area used for the nonprocedural/bidirectional protocol.         0H: Current setting value is used.         400H to 1AFFH, 2600H to 3FFFH: Start address |                                                                                                    | 0H,<br>400H to 1AFFH,<br>2600H to 3FFFH | User         |  |
| (s2)[7]                    | Send area size                                                                                                    | Specify the size (the number of words) of the send area used<br>by the nonprocedural/bidirectional protocol.<br>0H: Current setting value is used.<br>1H to 1A00H: Size<br>* The start area of the send area (1 word) is used for the<br>number of send data specification area.     | 0H,<br>1H to 1A00H                      | User         |  |
| (s2)[8]                    | Receive area start address                                                                                                    | Specify the start address of the receive area used for the<br>nonprocedural/bidirectional protocol.<br>0H: Current setting value is used.<br>400H to 1AFFH, 2600H to 3FFFH: Start address                                                                                            | 0H,<br>400H to 1AFFH,<br>2600H to 3FFFH | User         |  |
| (s2)[9]                    | Receive area size                                                                                                    | Specify the size (the number of words) of the receive area<br>used for the nonprocedural/bidirectional protocol.<br>0H: Current setting value is used.<br>1H to 1A00H: Size<br>* The start area of the receive area (1 word) is used for the<br>number of receive data storage area. | 0H,<br>1H to 1A00H                      | User         |  |
| (s2)[10]<br>:<br>(s2)[111] | For system                                                                                                    | _                                                                                                    | _                                       | System       |  |

# Program example

The following program changes the send buffer area of the CH1 side interface. (For the Q series C24 whose I/O signals are X/ Y00 to X/Y1F)

- · Sets send buffer to C00H to FFFH.
- Sets receive buffer to 600H to 7FFH.

[Structured ladder/FBD]

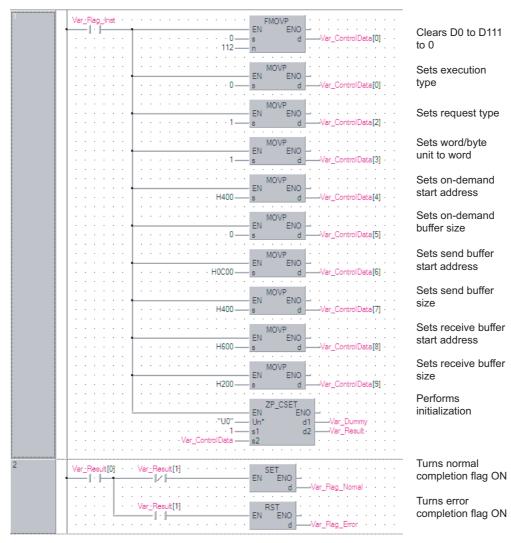

[ST]

### IF(Var\_Flag\_Inst=TRUE)THEN

FMOVP(TRUE,0,112, Var\_ControlData[0]); (\* Resets D0 to D111 to 0 \*)
MOVP(TRUE, 0, Var\_ControlData[0]); (\* Sets execution type \*)
MOVP(TRUE, 1, Var\_ControlData[2]); (\* Sets request type \*)
MOVP(TRUE, 1, Var\_ControlData[3]); (\* Sets word/byte unit to word \*)
MOVP(TRUE, H400, Var\_ControlData[4]); (\* Sets on-demand start address \*)
MOVP(TRUE, 0, Var\_ControlData[5]); (\* Sets on-demand buffer size \*)
MOVP(TRUE, H400, Var\_ControlData[6]); (\* Sets send buffer start address \*)
MOVP(TRUE, H400, Var\_ControlData[6]); (\* Sets send buffer size \*)
MOVP(TRUE, H400, Var\_ControlData[7]); (\* Sets send buffer size \*)
MOVP(TRUE, H400, Var\_ControlData[8]); (\* Sets receive buffer start address \*)
MOVP(TRUE, H600, Var\_ControlData[9]); (\* Sets receive buffer size \*)
MOVP(TRUE, H200, Var\_ControlData[9]); (\* Sets receive buffer size \*)
ZP\_CSET(TRUE, "U0", 1, Var\_ControlData, Var\_Dummy, Var\_Result); (\* Performs initialization \*)
END\_IF;

IF(Var\_Result[0]=TRUE)THEN (\* Execution finished \*) IF(Var\_Result[1]=FALSE)THEN (\* Normal completion \*)

- SET(TRUE, Var\_Flag\_Normal); (\* Turns normal completion flag ON \*) ELSE (\* Error completion \*)
- SET(TRUE, Var\_Flag\_Error); (\* Turns error completion flag ON \*) END\_IF;

```
END_IF;
```

74

# **CSET** instruction (programmable controller CPU monitor)

# Serial Modem Structured ladder/FBD ST Un\* d1 Structured ladder/FBD ST

The following instruction can go in the dotted squares.  $\ensuremath{\mathsf{ZP}}\xspace\_\mathsf{CSET}$ 

# ■Executing condition

| Instruction | Executing condition |
|-------------|---------------------|
| ZP_CSET     |                     |

### ■Argument

s2

| Input/output<br>argument | Name | Description                                                                                                    | Data type             |
|--------------------------|------|----------------------------------------------------------------------------------------------------|-----------------------|
| Input argument           | EN   | Executing condition                                                                                                | Bit                   |
|                          | Un*  | Start I/O number of the module<br>(00 to FE: Higher two digits when expressing the I/<br>O number in three digits) | String                |
|                          | s1   | Reception channel number<br>1: Channel 1 (CH1 side)<br>2: Channel 2 (CH2 side)                                     | ANY16                 |
|                          | s2   | Variable that stores control data                                                                                  | Array of ANY16 [0111] |
| Output argument          | ENO  | Execution result                                                                                                   | Bit                   |
|                          | d1   | Dummy                                                                                                    | ANY16                 |
|                          | d2   | Variable that turns ON upon completion of the instruction d2[1] also turns ON at the time of error completion.     | Array of bit [01]     |

| Setting<br>data <sup>*1</sup> | Internal device |      | R, ZR J□\□ |     | UD\GD | Zn | Constant | Others |   |
|-------------------------------|-----------------|------|------------|-----|-------|----|----------|--------|---|
|                               | Bit             | Word |            | Bit | Word  |    |          | К, Н   |   |
| (s1)                          | -               | 0    |            | —   |       |    |          | 0      | — |
| (s2)                          | -               | 0    |            | —   |       |    |          | —      | — |
| (d1)                          | -               | 0    |            | —   |       |    |          | —      | — |
| (d2)                          | 0               | 0    |            | —   |       |    |          | —      | — |

\*1 Local devices and file registers per program cannot be used as setting data.

# Processing details

This instruction registers and cancels the programmable controller CPU monitoring.

# ■Registering the programmable controller CPU monitoring

| Device   | Item                                                       |                                                                      | Setting data                                                                                                    | Setting<br>range                            | Setting side |
|----------|------------------------------------------------------------|----------------------------------------------------------------------|----------------------------------------------------------------------------------------------------|---------------------------------------------|--------------|
| (s2)[0]  | Execution type                                             |                                                                      | Specify '0'.                                                                                                    | 0                                           | User         |
| (s2)[1]  | Completion stat                                            | ius                                                                  | The instruction completion status is stored.<br>0: Normal completion<br>Other than 0: Error completion (error code)                                                                                                    | —                                           | System       |
| (s2)[2]  | Request type                                               |                                                                      | Specify the request.<br>2: Registration of programmable controller CPU<br>monitoring                                                                                                    | 2                                           | User         |
| (s2)[3]  | Cycle time unit                                            |                                                                      | Specify the unit of cycle time.<br>0: 100ms<br>1: Second<br>2: Minute                                                                                                    | 0 to 2                                      | User         |
| (s2)[4]  | Cycle time                                                 |                                                                      | Specify the cycle time.<br>1H to FFFFH: Cycle time                                                                                                    | 1H to FFFFH                                 | User         |
| (s2)[5]  | Programmable                                               | controller CPU monitoring function                                   | Specify the monitoring function.<br>1: Constant cycle transmission<br>2: Condition agreement transmission                                                                                                    | 1,2                                         | User         |
| (s2)[6]  | Programmable controller CPU monitoring transmission method |                                                                      | Specify the transmission method.<br>0: Data transmission (device data, CPU error<br>information)<br>1: Notification                                                                                                    | 0, 1                                        | User         |
| (s2)[7]  | Constant cycle transmission                                | User frame output start pointer                                      | Specify the start pointer of the table to which the user<br>frame number for constant cycle transmission is set.<br>0: No specification (at condition agreement<br>transmission and notification)<br>1 to 100: Start pointer                                                                                       | 0, 1 to 100                                 | User         |
| (s2)[8]  |                                                            | Number of user frame<br>transmissions                                | Specify the number of user frame transmissions<br>(outputs) for constant cycle transmission.<br>0: No specification (at condition agreement<br>transmission and notification)<br>1 to 100: Number of transmissions                                                                                                 | 0, 1 to 100                                 | User         |
| (s2)[9]  |                                                            | Modem connection data No.                                            | Specify the data number for modem function<br>connection when making notification in constant<br>cycle transmission.0: No specification (at data transmission and<br>condition agreement transmission)BB8H to BD5H: Connection data number (flash<br>ROM)8001H to 801FH: Connection data number (buffer<br>memory) | 0,<br>BB8H to<br>BD5H,<br>8001H to<br>801FH | User         |
| (s2)[10] | Number of registered word blocks                           |                                                                      | Specify the number of blocks of the word device to be monitored.                                                                                                    | 0 to 10                                     | User         |
| (s2)[11] | Number of registered bit blocks                            |                                                                      | Specify the number of blocks of the bit device to be monitored.                                                                                                    | 0 to 10                                     | User         |
| (s2)[12] | U                                                          | controller CPU error monitoring<br>controller CPU status monitoring) | Specify whether to also execute programmable<br>controller CPU error monitoring.<br>0: Not monitored<br>1: Monitored                                                                                                    | 0, 1                                        | User         |

| Device                     | Item                                                |                                        |                                          | Setting data                                                                                                    | Setting range                               | Setting side |
|----------------------------|-----------------------------------------------------|----------------------------------------|------------------------------------------|----------------------------------------------------------------------------------------------------|---------------------------------------------|--------------|
| (s2)[13]                   | Programmable<br>controller CPU<br>monitoring        | Device code                            |                                          | Specify the code of the device to be monitored.<br>0: No device monitored<br>Other than 0: Device code                                                                                                    | 90H to CCH<br>(Device code)                 | User         |
| (s2)[14]                   | setting                                             | Monitoring star                        | t device                                 | Specify the start number of the monitoring device in                                                                                                    | 0 or more                                   | User         |
| (s2)[15]                   | 1st                                                 |                                        |                                          | this block.                                                                                                    |                                             |              |
| (s2)[16]                   | * 1st block                                         | Number of reg                          | istered points                           | Specify the number of registered points (read points)<br>of this block.<br>0: No device monitored<br>1 or more: Number of registered points<br>* For a bit device, specify the number of points in<br>units of words.                                                                                                    | 0, 1 or more                                | User         |
| (s2)[17]                   |                                                     | Condition<br>agreement<br>transmission | Monitoring condition                     | Specify the monitoring condition of this block.<br>0: No specification (at constant cycle transmission)<br>1 or more: Monitoring condition                                                                                                    | 0 to 65535                                  | User         |
| (s2)[18]                   |                                                     |                                        | Monitoring condition value               | Specify the monitoring condition value for this block.<br>0 or more: Monitoring condition<br>* Specify '0' at constant cycle transmission.                                                                                                    | 0 to 000AH,<br>0101H to<br>010AH            | User         |
| (s2)[19]                   | _                                                   |                                        | User frame<br>output start<br>pointer    | Specify the start pointer of the table to which the user<br>frame number for condition agreement transmission<br>for this block is set.<br>0: No specification (at constant cycle transmission<br>and notification)<br>1 to 100: Start pointer                                                                                                | 0, 1 to 100                                 | User         |
| (s2)[20]                   | _                                                   |                                        | Number of user<br>frame<br>transmissions | Specify the number of user frame transmissions<br>(outputs) for condition agreement transmission for<br>this block.<br>0: No specification (at constant cycle transmission<br>and notification)<br>1 to 100: Number of transmissions                                                                                                    | 0, 1 to 100                                 | User         |
| (\$2)[21]                  |                                                     |                                        | Modem<br>connection data<br>No.          | Specify the data number for modem function<br>connection when making notification in condition<br>agreement transmission for this block.<br>0: No specification (at data transmission and<br>constant cycle transmission)<br>BB8H to BD5H: Connection data number (flash<br>ROM)<br>8001H to 801FH: Connection data number (buffer<br>memory) | 0,<br>BB8H to<br>BD5H,<br>8001H to<br>801FH | User         |
| (s2)[22]<br>:<br>(s2)[102] | Programmable of<br>2nd to 10th<br>* 2nd to 10th blo |                                        | nonitoring setting                       | The same item arrangement as the first programmable controller CPU monitoring setting item.                                                                                                    | -                                           | User         |

| Device    | ltem                                         |              |                                          | Setting data                                                                                                    | Setting<br>range                            | Setting side |
|-----------|----------------------------------------------|--------------|------------------------------------------|----------------------------------------------------------------------------------------------------|---------------------------------------------|--------------|
| (s2)[103] | CPU status                                   | Condition    | Fixed value                              | Specify a fixed value to monitor the CPU status.                                                                                                    | 1                                           | User         |
| (s2)[104] | monitoring                                   | agreement    |                                          |                                                                                                    | 0                                           | 1            |
| (s2)[105] | <ul> <li>setting</li> <li>* Error</li> </ul> | transmission |                                          |                                                                                                    | 0                                           | 1            |
| (s2)[106] | monitoring                                   |              |                                          |                                                                                                    | 1                                           | 1            |
| (s2)[107] | 11th                                         |              |                                          |                                                                                                    | 5                                           | 1            |
| (s2)[108] | * 11th block                                 |              |                                          |                                                                                                    | 1                                           | 1            |
| (s2)[109] |                                              |              | User frame<br>output start<br>pointer    | Specify the start pointer of the to which the user<br>frame number for condition agreement transmission<br>for this block is set.<br>0: No specification (at constant cycle transmission<br>and notification)<br>1 to 100: Start pointer                                                                                                    | 0, 1 to 100                                 | User         |
| (s2)[110] |                                              |              | Number of user<br>frame<br>transmissions | Specify the number of user frame transmissions<br>(outputs) for condition agreement transmission for<br>this block.<br>0: No specification (at constant cycle transmission<br>and notification)<br>1 to 100: Number of transmissions                                                                                                    | 0, 1 to 100                                 | User         |
| (s2)[111] |                                              |              | Modem<br>connection data<br>No.          | Specify the data number for modem function<br>connection when making notification in condition<br>agreement transmission for this block.<br>0: No specification (at data transmission and<br>constant cycle transmission)<br>BB8H to BD5H: Connection data number (flash<br>ROM)<br>8001H to 801FH: Connection data number (buffer<br>memory) | 0,<br>BB8H to<br>BD5H,<br>8001H to<br>801FH | User         |

# ■Canceling the programmable controller CPU monitoring

| Device                    | Item              | Setting data                                                                                                    |   | Setting side |  |
|---------------------------|-------------------|----------------------------------------------------------------------------------------------------|---|--------------|--|
| (s2)[0]                   | Execution type    | Specify '0H'.                                                                                                    | 0 | User         |  |
| (s2)[1]                   | Completion status | The instruction completion status is stored.<br>0: Normal completion<br>Other than 0: Error completion (error code) | - | System       |  |
| (s2)[2]                   | Request type      | Specify the request.<br>3: Cancel of the programmable controller CPU monitoring                                     | 3 | User         |  |
| (s2)[3]<br>:<br>(s2)[111] | For system        | _                                                                                                    | - | System       |  |

# Program example

Program to register the programmable controller CPU monitoring

The following program registers the programmable controller CPU monitoring and sends the monitoring result from the CH1 side interface.

The following setting is to send content of devices from M0 to M15 and devices from D100 to D109 to the external device through the constant cycle transmission. (Cycle time: 3 minutes)

(For the Q series C24 whose I/O signals are X/Y00 to X/Y1F) [Structured ladder/FBD]

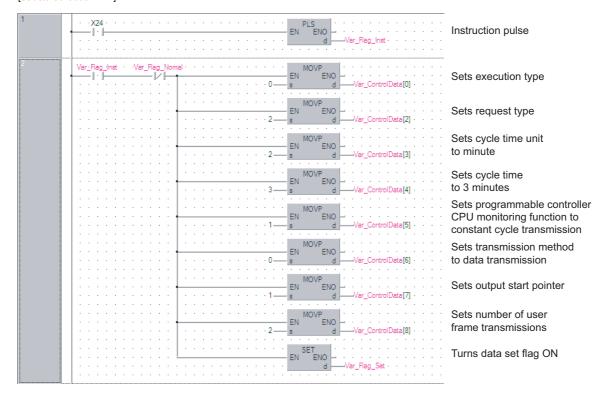

5

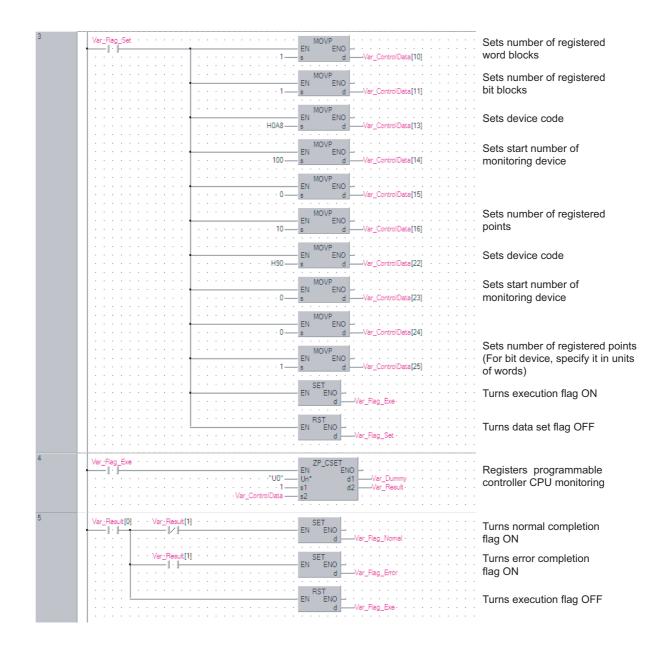

[ST]

PLS(X24, Var\_Flag\_Inst); (\* Instruction pulse \*)

IF((Var\_Flag\_Inst=TRUE) & (Var\_Flag\_Normal=FALSE))THEN

MOV(TRUE, 0, Var\_ControlData[0]); (\* Sets execution type \*)

MOV(TRUE, 2, Var\_ControlData[2]); (\* Sets request type \*)

MOV(TRUE, 2, Var\_ControlData[3]); (\* Sets cycle time unit to minute \*)

MOV(TRUE, 3, Var\_ControlData[4]); (\* Sets cycle time to 3 minutes \*)

MOV(TRUE, 1, Var\_ControlData[5]); (\* Sets programmable controller CPU monitoring function to constant cycle transmission. \*)

MOV(TRUE, 0, Var\_ControlData[6]); (\* Sets transmission method to data transmission \*)

MOV(TRUE, 1, Var\_ControlData[7]); (\* Sets output start pointer \*)

MOV(TRUE, 2, Var\_ControlData[8]); (\* Sets number of user frame transmissions \*)

SET(TRUE, Var\_Flag\_Set); (\* Turns data set flag ON \*)

END\_IF;

IF(Var\_Flag\_Set=TRUE)THEN

MOV(TRUE, 1, Var\_ControlData[10]); (\* Sets number of registered word blocks \*)

MOV(TRUE, 1, Var\_ControlData[11]); (\* Sets number of registered bit blocks \*)

(\* Sets the 1st block of the CPU monitoring to D100 to D109 \*)

MOV(TRUE, H0A8, Var\_ControlData[13]); (\* Sets device code \*)

MOV(TRUE, 100, Var\_ControlData[14]);(\* Sets start number of monitoring device \*)

MOV(TRUE, 0, Var\_ControlData[15]);

MOV(TRUE, 10, Var\_ControlData[16]); (\* Sets number of registered points \*)

(\* Sets the 2nd block of the CPU monitoring to M0 to M15 \*)

MOV(TRUE, H90, Var\_ControlData[22]); (\* Sets device code \*)

MOV(TRUE, 0, Var\_ControlData[23]);(\* Sets start number of monitoring device \*)

MOV(TRUE, 0, Var\_ControlData[24]);

MOV(TRUE, 1, Var\_ControlData[25]); (\* Sets number of registered points. (For bit device, specify it in units of words.) \*)

SET(TRUE, Var\_Flag\_Exe); (\* Turns execution flag ON \*)

RST(TRUE, Var\_Flag\_Set); (\* Turns data set flag OFF \*)

END\_IF;

IF(Var\_Flag\_Exe=TRUE)THEN

ZP\_CSET(TRUE, "U0", 1, Var\_ControlData, Var\_Dummy, Var\_Result); (\* Registers the programmable controller CPU monitoring \*) END\_IF;

IF(Var\_Result[0]=TRUE)THEN (\* Execution finished \*)

IF(Var\_Result[1]=FALSE)THEN (\* Normal completion \*)

SET(TRUE, Var\_Flag\_Normal); (\* Turns normal completion flag ON \*) ELSE (\* Error completion \*)

SET(TRUE, Var\_Flag\_Error); (\* Turns error completion flag ON \*)

END\_IF;

RST(TRUE, Var\_Flag\_Exe); (\* Turns execution flag OFF \*) END\_IF;

5

### · Program to cancel the programmable controller CPU monitoring

The following program cancels the programmable controller CPU monitoring of the CH1 side interface. (For the Q series C24 whose I/O signals are X/Y00 to X/Y1F) [Structured ladder/FBD]

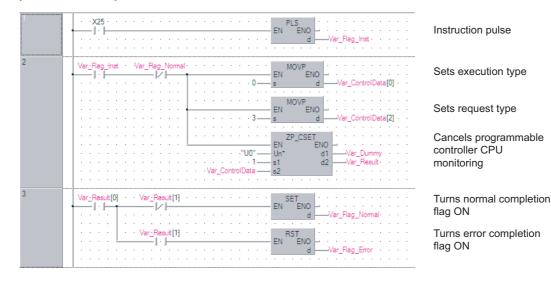

[ST]

PLS(X25, Var\_Flag\_Inst); (\* Instruction pulse \*)

IF((Var\_Flag\_Inst=TRUE) & (Var\_Flag\_Normal=FALSE))THEN

MOV(TRUE, 0, Var\_ControlData[0]); (\* Sets execution type \*)

MOV(TRUE, 3, Var\_ControlData[2]); (\* Sets request type \*)

ZP\_CSET(TRUE, "U0", 1, Var\_ControlData, Var\_Dummy, Var\_Result); (\* Cancels programmable controller CPU monitoring \*) END\_IF;

IF(Var\_Result[0]=TRUE)THEN (\* Execution finished \*

IF(Var\_Result[1]=FALSE)THEN (\* Normal completion \*)

SET(TRUE, Var\_Flag\_Normal); (\* Turns normal completion flag ON \*)

ELSE (\* Error completion \*)

SET(TRUE, Var\_Flag\_Error); (\* Turns error completion flag ON \*)

END\_IF; END\_IF;

# **PUTE** instruction

# G(P)\_PUTE

Serial Modem

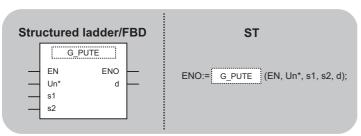

The following instruction can go in the dotted squares. G\_PUTE, GP\_PUTE

# ■Executing condition

| Instruction | Executing condition |
|-------------|---------------------|
| G_PUTE      |                     |
| GP_PUTE     |                     |

# ■Argument

| Input/output<br>argument | Name | Description                                                                                                    | Data type           |
|--------------------------|------|----------------------------------------------------------------------------------------------------|---------------------|
| Input argument           | EN   | Executing condition                                                                                                | Bit                 |
|                          | Un*  | Start I/O number of the module<br>(00 to FE: Higher two digits when expressing the I/<br>O number in three digits) | ANY16               |
|                          | s1   | Variable that stores control data                                                                                  | Array of ANY16 [03] |
|                          | s2   | Start number of the device that stores read registration data                                                      | ANY16               |
| Output argument          | ENO  | Execution result                                                                                                   | Bit                 |
|                          | d    | Variable that turns ON upon completion of the instruction d[1] also turns ON at the time of error completion.      | Array of bit [01]   |

| Setting<br>data <sup>*1</sup> | Internal dev | ice  | R, ZR | JD/D |      | UD\GD | IO\GO Zn | Constant | Others |
|-------------------------------|--------------|------|-------|------|------|-------|----------|----------|--------|
| data <sup>1</sup>             | Bit          | Word |       | Bit  | Word |       |          |          |        |
| (s1)                          | —            | 0    |       | —    |      |       |          |          |        |
| (s2)                          | -            | 0    |       | —    |      |       |          |          |        |
| (d1)                          | 0            | 0    |       | —    |      |       |          |          |        |

\*1 Local devices and file registers per program cannot be used as setting data.

# Processing details

This instruction registers a user frame.

# Setting data

| Device  | Item                                       | Setting data                                                                                                    | Setting range | Setting side |
|---------|--------------------------------------------|----------------------------------------------------------------------------------------------------|---------------|--------------|
| (s1)[0] | Registration/<br>deletion<br>specification | Specify whether to register/delete the user frame of the number<br>specified by (s1)[2].<br>1: Registered<br>3: Deleted | 1, 3          | User         |
| (s1)[1] | Registration/<br>deletion result           | The instruction completion status is stored.<br>0: Normal completion<br>Other than 0: Error completion (error code)     | -             | System       |

| Device  | Item                       | Setting data                                                                                                    | Setting range | Setting side |
|---------|----------------------------|----------------------------------------------------------------------------------------------------|---------------|--------------|
| (s1)[2] | Frame No.                  | Specify the user frame number.                                                                                                    | 1000 to 1199  | User         |
| (s1)[3] | Number of registered bytes | 1 to 80: Number of bytes of the user frame to be registered.<br>* Specify any number in the range from 1 to 80 as a dummy when '3:<br>Deleted' is selected. | 1 to 80       | User         |

# Program example

• The following program registers a user frame as the registration number 3E8H. (For the Q series C24 whose I/O signals are X/Y80 to X/Y9F)

[Structured ladder/FBD]

| 1 | ·×50 · · · · · · · · · · · · · · · · · · ·                                                                                                    | Registration request pulse             |
|---|----------------------------------------------------------------------------------------------------|----------------------------------------|
| 2 | Ver_Flag_Inst MOV<br>EN ENO<br>s d Var_ControlData[0]                                                                                                    | Sets registration request              |
|   | MOV         MOV           EN         EN           S         d           Var_ControlData[2]                                                                                                    | Sets user frame<br>number              |
|   | EN ENO<br>                                                                                                    | Sets number of registered bytes        |
|   |                                                                                                    | User frame 0                           |
|   | EN ENO<br>s d Var Frame[1]                                                                                                    | User frame 1                           |
|   | EN ENO<br>                                                                                                    | User frame 2                           |
|   | EN MOV<br>EN ENO<br>                                                                                                    | User frame 3                           |
|   |                                                                                                    | User frame 4                           |
|   | Image: Second second second                                                                                                    | Sets write enable in<br>flash ROM side |
|   | H08 11<br>H2000 n2<br>H2000 n2 | Registers user frame                   |
|   | EN         EN         ENO         -         -         -         -         -         -         -         -         -         -         -         -         -         -         -         -         -         -         -         -         -         -         -         -         -         -         -         -         -         -         -         -         -         -         -         -         -         -         -         -         -         -         -         -         -         -         -         -         -         -         -         -         -         -         -         -         -         -         -         -         -         -         -         -         -         -         -         -         -         -         -         -         -         -         -         -         -         -         -         -         -         -         -         -         -         -         -         -         -         -         -         -         -         -         -         -         -         -         -         -         -         -         -         - <td><u>,</u></td>                                                                                                    | <u>,</u>                               |
| 3 | Var_Result[0]         Var_Result[1]         SET           I         I         EN         EN           d         Var_Flag_Normal         Var_Plag_Normal                                                                                                    | Turns normal completion flag ON        |
|   | Var_Result[1] · · · · · · · · · · · · · · · · · · ·                                                                                                    | Turns error<br>completion flag ON      |

[ST]

PLS(X50, Var\_Flag\_Inst); (\* Registration request pulse \*)

IF(Var\_Flag\_Inst=TRUE)THEN MOV(TRUE, 1, Var\_ControlData[0]); (\* Sets registration request \*) MOV(TRUE, H3E8, Var\_ControlData[2]); (\* Sets user frame number \*) MOV(TRUE, 10, Var\_ControlData[3]); (\* Sets number of registered bytes \*) MOV(TRUE, H3946, Var\_Frame[0]); (\* User frame 0 \*) MOV(TRUE, H3030, Var\_Frame[1]); (\* User frame 1 \*) MOV(TRUE, H3030, Var\_Frame[2]); (\* User frame 2 \*) MOV(TRUE, H4646, Var\_Frame[3]); (\* User frame 3 \*) MOV(TRUE, H3030, Var\_Frame[4]); (\* User frame 4 \*) TO(TRUE, 1, H08, H2000, 1); (\* Sets write enable in flash ROM side \*) G\_PUTE(TRUE, H08, Var\_ControlData, Var\_Frame[0], Var\_Result); (\* Registers user frame \*) END\_IF;

IF(Var\_Result[0]=TRUE)THEN (\* Execution finished \*)

IF(Var\_Result[1]=FALSE)THEN (\* Normal completion \*) SET(TRUE, Var\_Flag\_Normal); (\* Turns normal completion flag ON \*) ELSE (\* Error completion \*) SET(TRUE, Var\_Flag\_Error); (\* Turns error completion flag ON \*)

END\_IF; END\_IF;

| G(P)_GETE             |                                          |  |
|-----------------------|------------------------------------------|--|
| Serial Moder          | n                                        |  |
| Structured ladder/FBD | ST<br>ENO:= G_GETE (EN, Un*, s1, s2, d); |  |

The following instruction can go in the dotted squares. G\_GETE, GP\_GETE

# ■Executing condition

| Instruction | Executing condition |
|-------------|---------------------|
| G_GETE      |                     |
| GP_GETE     |                     |

# ■Argument

| Input/outpu<br>argument | t                                 | Name De |             |                                                                                                    | otion                                                                                                    |         |               | Data type |                |          |        |
|-------------------------|-----------------------------------|---------|-------------|----------------------------------------------------------------------------------------------------|----------------------------------------------------------------------------------------------------|---------|---------------|-----------|----------------|----------|--------|
| Input argument          |                                   | EN      |             | Executing                                                                                                    | condition                                                                                                    |         |               | Bit       |                |          |        |
| Un                      |                                   | Un*     |             | (00 to FE:                                                                                                    | Start I/O number of the module<br>(00 to FE: Higher two digits when expressing the I/<br>O number in three digits) |         |               | ANY16     |                |          |        |
|                         |                                   | s1      |             | Variable t                                                                                                    | hat stores contro                                                                                                  | ol data |               | Arra      | y of ANY16 [03 | 3]       |        |
| s2                      |                                   |         |             | Start number the device that stores the read registration data                                                |                                                                                                    |         | ANY16         |           |                |          |        |
| Output argum            | ent                               | ENO     |             | Execution                                                                                                    | Execution result                                                                                                   |         |               | Bit       |                |          |        |
| d                       |                                   |         | instructior | Variable that turns ON upon completion of the instruction d[1] also turns ON at the time of error completion. |                                                                                                    | Arra    | y of bit [01] |           |                |          |        |
| Setting                 | Internal                          | device  |             | R, ZR                                                                                                    | JD/D                                                                                                    |         | UD\G          | ]         | Zn             | Constant | Others |
| data <sup>*1</sup>      | a <sup>*1</sup> Bit Word Bit Word |         |             |                                                                                                    |                                                                                                    |         |               |           |                |          |        |
| (s1)                    | —                                 | 0       |             |                                                                                                    | —                                                                                                    | -       |               |           |                |          |        |
| (s2)                    | —                                 | 0       |             |                                                                                                    | -                                                                                                    |         |               |           |                |          |        |
| (d)                     | 0                                 | 0       |             |                                                                                                    | _                                                                                                    |         |               |           |                |          |        |

\*1 Local devices and file registers per program cannot be used as setting data.

# Processing details

This instruction reads a user frame.

| Device  | Item                                          | Setting data                                                                                                    | Setting range | Setting side |
|---------|-----------------------------------------------|----------------------------------------------------------------------------------------------------|---------------|--------------|
| (s1)[0] | Dummy                                         | -                                                                                                    | 0             | —            |
| (s1)[1] | Read result                                   | The instruction completion status is stored.<br>0: Normal completion<br>Other than 0: Error completion (error code) | _             | System       |
| (s1)[2] | Frame No.<br>specification                    | Specify the user frame number.                                                                                      | 1000 to 1199  | User         |
| (s1)[3] | Allowable number<br>of bytes for read<br>data | Specify the maximum number of bytes for storing the registered data of the read user frame to (s2).                 | 1 to 80       | User         |
|         | Number of registered bytes                    | The number of bytes of the registered data for the read user frame is stored.                                       | 1 to 80       | System       |

# Program example

• The following program reads out the registration data of the user frame number 3E8H. (For the Q series C24 whose I/O signals are X/Y80 to X/Y9F)

[Structured ladder/FBD]

| 1 | ·X51·····       PLS         ·····       EN         ·····       d         ·····       d                                                                                                    | Read request pulse                                                        |
|---|----------------------------------------------------------------------------------------------------|---------------------------------------------------------------------------|
| 2 | Var_Flag-Inst       MOV         Image: Flag-Inst       EN         Image: Flag-Inst       Image: Flag-Inst         Image: Flag-Inst       Image: Flag-Inst         Image: Flag: Flag-Inst       Image: Flag-Ins | Sets user frame number<br>Sets allowable number<br>of bytes for read data |
|   | FMOV         EN       ENO         S       d         Var_Frame[0]         G_GETE         EN         EN         EN         EN         Var_Frame[0]         H08         Un*         Var_Result                                                                                                    | Clears user frame<br>to 0<br>Reads user frame                             |
| 3 | Var_Result[0] · Var_Result[1] · · · · · · SET         I · I · I · I · I · I · I · I · I · I ·                                                                                                    | Turns normal<br>completion flag ON<br>Turns error<br>completion flag ON   |

[ST] PLS(X51, Var\_Flag\_Inst); (\* Read request pulse \*)

IF(Var\_Flag\_Inst=TRUE)THEN MOV(TRUE, 0, Var\_ControlData[0]); MOV(TRUE, H3E8, Var\_ControlData[2]); (\* Sets user frame number \*) MOV(TRUE, 80, Var\_ControlData[3]); (\* Sets allowable number of bytes for read data \*) FMOV(TRUE, 0, 40, Var\_Frame[0]); (\* Clears user frame to 0 \*) G\_GETE(TRUE, H08, Var\_ControlData, Var\_Frame[0], Var\_Result); (\* Reads user frame \*) END\_IF; IF(Var\_Result[0]=TRUE)THEN (\* Execution finished \*) IF(Var\_Result[1]=FALSE)THEN (\* Normal completion \*)

SET(TRUE, Var\_Flag\_Normal); (\* Turns normal completion flag ON \*) ELSE (\* Error completion \*) SET(TRUE, Var\_Flag\_Error); (\* Turns error completion flag ON \*) END\_IF;

END\_IF;

# Mode switching

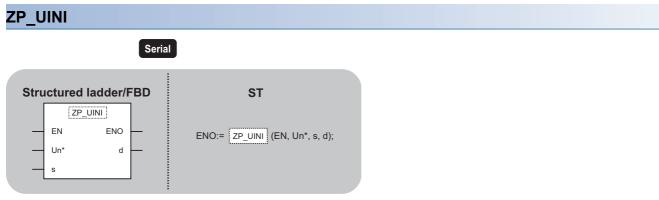

The following instruction can go in the dotted squares. ZP\_UINI

# ■Executing condition

| Instruction | Executing condition |
|-------------|---------------------|
| ZP_UINI     |                     |

### ■Argument

| Input/output<br>argument | Name       | Descrip     | Description                                                                                                    |       |     |                     | Data type |        |  |
|--------------------------|------------|-------------|----------------------------------------------------------------------------------------------------|-------|-----|---------------------|-----------|--------|--|
| Input argument           | EN         | Executing   | condition                                                                                                    |       | Bit |                     |           |        |  |
|                          | Un*        | (00 to FE:  | Start I/O number of the module     String       (00 to FE: Higher two digits when expressing the I/        O number in three digits) |       |     |                     |           |        |  |
|                          | s          | Variable t  | Variable that stores control data                                                                                                    |       |     | Array of ANY16 [09] |           |        |  |
| Output argument          | ENO        | Execution   | Execution result                                                                                                    |       |     | Bit                 |           |        |  |
|                          | d          | instructior | Variable that turns ON upon completion of the Arr<br>instruction<br>d[1] also turns ON at the time of error completion.              |       |     | Array of bit [01]   |           |        |  |
| Setting Inter            | nal device | R, ZR       | JD/D                                                                                                    | UD\GD | l   | Zn                  | Constant  | Others |  |

|   | Setting            | Internal dev | ternal device |  | JO/O |      | UD\GD | Zn | Constant | Constant | Zn Constant | Others |
|---|--------------------|--------------|---------------|--|------|------|-------|----|----------|----------|-------------|--------|
|   | data <sup>*1</sup> | Bit          | Word          |  | Bit  | Word |       |    |          |          |             |        |
|   | (S)                | —            | 0             |  | —    |      |       |    |          |          |             |        |
| 1 | (d)                | 0            | 0             |  | —    |      |       |    |          |          |             |        |

\*1 Local devices and file registers per program cannot be used as setting data.

# Processing details

This instruction switches the mode, transmission specification, and host station number of the Q series C24.

| Device                 | Item                                         | Setting data                                                                                                    | Setting range | Setting side |
|------------------------|----------------------------------------------|----------------------------------------------------------------------------------------------------|---------------|--------------|
| (s)[0]                 | For system                                   | Always specify '0'.                                                                                                    | 0             | User         |
| (s)[1]                 | Execution result                             | The instruction completion status is stored.<br>0: Normal completion<br>Other than 0: Error completion (error code)                                                                                           | -             | System       |
| (s)[2]                 | Execution type                               | Specify the execution type.<br>0: Switches the execution type according to the setting in the area<br>starting from (s)[3].<br>1: Returns the execution type according to the switch setting on GX<br>Works2. | 0, 1          | User         |
| (s)[3]                 | CH1 Transmission<br>specification<br>setting | Set the transmission specifications for CH1.<br>Page 91 (s)[3] (CH1 Transmission specification setting) and<br>(s)[5] (CH2 Transmission specification setting) <sup>*1</sup>                                  | 0 to 0FFEH    |              |
| (s)[4]                 | CH1<br>Communication<br>protocol setting     | Set the communication protocol for CH1.<br>Page 92 (s)[4] (CH1 Communication protocol setting) and (s)[6]<br>(CH2 Communication protocol setting)                                                             | 0 to 8        |              |
| (s)[5]                 | CH2 Transmission<br>specification<br>setting | Set the transmission specifications for CH2.<br><sup>CP</sup> Page 91 (s)[3] (CH1 Transmission specification setting) and<br>(s)[5] (CH2 Transmission specification setting) <sup>*1</sup>                    | 0 to 0FFFH    |              |
| (s)[6]                 | CH2<br>Communication<br>protocol setting     | Set the communication protocol for CH2.<br><sup>CP</sup> Page 92 (s)[4] (CH1 Communication protocol setting) and (s)[6]<br>(CH2 Communication protocol setting)                                               | 0 to 7        |              |
| (s)[7]                 | Station No. setting                          | Set the host station number.                                                                                                    | 0 to 31       | ]            |
| (s)[8]<br>:<br>(s)[12] | For system                                   | Always specify '0'.                                                                                                    | 0             |              |

# ■(s)[3] (CH1 Transmission specification setting) and (s)[5] (CH2 Transmission specification setting)<sup>\*1</sup>

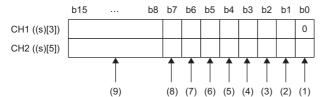

| No. | Bit       | Description         | Setting value                                                                                                    | Remarks                                                                                                    |
|-----|-----------|---------------------|----------------------------------------------------------------------------------------------------|----------------------------------------------------------------------------------------------------|
| (1) | b0        | Operation setting   | OFF(0): Independence<br>ON (1): Link                                                                                                    | Always set the CH1 side ((s)[3]) to 0.                                                                                                    |
| (2) | b1        | Data bit            | OFF(0): 7<br>ON(1): 8                                                                                                    | Parity bit is not included.                                                                                                    |
| (3) | b2        | Parity bit          | OFF(0): Without<br>ON (1): With                                                                                                    | Vertical parity                                                                                                    |
| (4) | b3        | Even/Odd parity     | OFF(0): Odd<br>ON (1): Even                                                                                                    | Valid only when parity bit is set to 'With'.                                                                                                    |
| (5) | b4        | Stop bit            | OFF(0): 1<br>ON(1): 2                                                                                                    | _                                                                                                    |
| (6) | b5        | Sumcheck code       | OFF(0): Without<br>ON (1): With                                                                                                    | _                                                                                                    |
| (7) | b6        | Write during RUN    | OFF(0): Inhibited<br>ON (1): Allowed                                                                                                    | _                                                                                                    |
| (8) | b7        | Setting change      | OFF(0): Inhibited<br>ON (1): Allowed                                                                                                    | _                                                                                                    |
| (9) | b15 to b8 | Communication speed | 0FH: 50bps<br>00H: 300bps<br>01H: 600bps<br>02H: 1200bps<br>03H: 2400bps<br>04H: 4800bps<br>05H: 9600bps<br>06H: 14400bps<br>07H: 19200bps<br>08H: 28800bps<br>08H: 28800bps<br>09H: 38400bps<br>0AH: 57600bps<br>0BH: 115200bps<br>0CH: 230400bps | <ul> <li>230400bps is selectable only at CH1 side<br/>((s)[3]). (Select 300bps at CH2 side ((s)[5]).)</li> <li>The sum of communication speeds selected at<br/>CH1 side and CH2 side must be within<br/>230400bps.</li> </ul> |

\*1 Specify '0000H' at the CH side for which "MELSOFT connection" is specified in the communication protocol setting.

# ■(s)[4] (CH1 Communication protocol setting) and (s)[6] (CH2 Communication protocol setting)

| Setting No. | Description            |          | Remarks                                                     |
|-------------|------------------------|----------|-------------------------------------------------------------|
| 0H          | MELSOFT connection     |          | Specify '0000H' for the transmission specification setting. |
| 1H          | MC protocol            | Format 1 | -                                                           |
| 2H          |                        | Format 2 | -                                                           |
| 3H          |                        | Format 3 | -                                                           |
| 4H          |                        | Format 4 | -                                                           |
| 5H          |                        | Format 5 | -                                                           |
| 6H          | Nonprocedural protocol |          | -                                                           |
| 7H          | Bidirectional protocol |          | -                                                           |
| 8H          | For link setting       |          | Setting is possible only for CH1 side ((s)[4])              |
| 9H          | Pre-defined protocol   |          | Pre-defined protocol communication                          |

# Precautions

The UINI instruction is applicable to the QJ71C24N (-R2/R4) of which the function version is B and the first five digits of the serial number are '06062' or higher.

# Program example

• The following program changes settings of the Q series C24 mounted on the I/O numbers X/Y00 to X/Y1F as follows when X20 turns ON.

| Device | Bit                   |                 | Description           |                                    |                      | Setting value |  |
|--------|-----------------------|-----------------|-----------------------|------------------------------------|----------------------|---------------|--|
|        | Position              | Specified value |                       |                                    |                      |               |  |
| (s)[3] | b0                    | OFF             | CH1 Transmission      | Operation setting                  | Independence         | 07E6H         |  |
|        | b1                    | ON              | specification setting | Data bit                           | 8                    |               |  |
|        | b2                    | ON              |                       | Parity bit                         | With                 |               |  |
|        | b3                    | OFF             |                       | Even/Odd parity                    | Odd                  |               |  |
|        | b4                    | OFF             |                       | Stop bit                           | 1                    |               |  |
|        | b5                    | ON              |                       | Sumcheck code                      | With                 |               |  |
|        | b6                    | ON              |                       | Write during RUN                   | Allowed              |               |  |
|        | b7                    | ON              |                       | Setting change                     | Allowed              |               |  |
|        | b15 to b8             | —               |                       | Communication speed                | 19200bps             |               |  |
| (s)[4] | -                     |                 | CH1 Communication pro | CH1 Communication protocol setting |                      | 0008H         |  |
| (s)[5] | b0                    | ON              | CH2 Transmission      | Operation setting                  | Link                 | 07E7H         |  |
|        | b1                    | ON              | specification setting | Data bit                           | 8                    |               |  |
|        | b2                    | ON              |                       | Parity bit                         | With                 |               |  |
|        | b3                    | OFF             |                       | Even/Odd parity                    | Odd                  |               |  |
|        | b4                    | OFF             |                       | Stop bit                           | 1                    |               |  |
|        | b5                    | ON              |                       | Sumcheck code                      | With                 |               |  |
|        | b6                    | ON              |                       | Write during RUN                   | Allowed              |               |  |
|        | b7                    | ON              |                       | Setting change                     | Allowed              | 1             |  |
|        | b15 to b8             | —               |                       | Communication speed                | 19200bps             | 1             |  |
| (s)[6] | -                     |                 | CH2 Communication pro | otocol setting                     | MC protocol Format 5 | 0005H         |  |
| (s)[7] | — Station No. setting |                 |                       | 1                                  | 0001H                |               |  |

### [Structured ladder/FBD]

|                                                                                | UINI instruction command                                       |
|--------------------------------------------------------------------------------|----------------------------------------------------------------|
| H0         s         d         Var_ControlData[0]         13                   |                                                                |
| MOV                                                                            |                                                                |
| · · · · · · · · · · · · · · · · • EN ENO → · · · · · · · · · · · · · · · · · · | Always sets 0                                                  |
| · · · · · · · · · · · · · · · · · · ·                                          |                                                                |
|                                                                                |                                                                |
| ····· ENO ENO -····································                            | Clears control data to 0                                       |
|                                                                                |                                                                |
|                                                                                | Cata avagutian tuna                                            |
|                                                                                | Sets execution type                                            |
|                                                                                |                                                                |
|                                                                                | Sets CH1 transmission specification                            |
| · · · · · · · · · · · · · · · · · · H7E6 s d                                   |                                                                |
|                                                                                |                                                                |
| ••••••••••••••••••••••••••••••••••••••                                         | Sets CH1 communication protocol                                |
| · · · · · · · · · · · · · · · · · · ·                                          | ·                                                              |
|                                                                                |                                                                |
| EN ENO                                                                         | Sets CH2 transmission specification                            |
| H7E7 d Var_ControlData[5]                                                      |                                                                |
|                                                                                |                                                                |
| ••••••••••••••••••••••••••••••••••••••                                         | Sets CH2 communication protocol                                |
| · · · · · · · · · · · · · · · · · · ·                                          |                                                                |
|                                                                                |                                                                |
| · · · · · · · · · · · · · · · · · · ·                                          | Sets host station number                                       |
| · · · · · · · · · · · · · · · · · · ·                                          |                                                                |
|                                                                                | Switches mode                                                  |
| Un* d -Var_Result                                                              | Switches mode                                                  |
| Var_ControlData s                                                              |                                                                |
| SET                                                                            |                                                                |
| · · · · · · · · · · · · · · · · · · ·                                          | Turns interlock signal for communication stop ON <sup>*1</sup> |
| d                                                                              | ***                                                            |
| Var_Result[0] · · Var_Result[1] · · · · ·                                      |                                                                |
| Process on normal completion                                                   | Normal completion                                              |
|                                                                                |                                                                |
| Ver_Result[1] Process on error completion                                      |                                                                |
|                                                                                | Error completion                                               |
|                                                                                |                                                                |
| BST         BST           EN         EN                                        | Turns interlock signal for communication stop OFF*             |
|                                                                                | runs menoer signal for communication stop of r                 |
| •Var Flag • • • • • • • • • • • • • • • • • • •                                | uur                                                            |
| Data communication process                                                     |                                                                |
|                                                                                |                                                                |

\*1 Create a program so that the data communication process does not run while the interlock signal for communication stop is ON.

[ST] IF(LDP(TRUE,X20) (\* UINI instruction command \*) &(Y2=FALSE) (\* CH1 mode switching request \*) &(Y9=FALSE) (\* CH2 mode switching request \*) &(X6=FALSE) (\* CH1 mode switching \*) &(X0D=FALSE))THEN (\* CH2 mode switching \*) (\* Runs if there is no mode switching \*) FMOV(TRUE, H0, 13, Var\_ControlData[0]); (\* Clears control data to 0 \*) MOV(TRUE, H0, Var\_ControlData[0]); (\* Always sets 0 \*) MOV(TRUE, H0, Var\_ControlData[1]); (\* Clears execution result to 0 \*) MOV(TRUE, H0, Var\_ControlData[2]); (\* Sets execution type \*) MOV(TRUE,H7E6,Var\_ControlData[3]); (\* Sets CH1 transmission specification \*) MOV(TRUE,H8,Var\_ControlData[4]); (\* Sets CH1 communication protocol \*) MOV(TRUE, H7E7, Var\_ControlData[5]); (\* Sets CH2 transmission specification \*) MOV(TRUE, H5, Var\_ControlData[6]); (\* Sets CH2 communication protocol \*) MOV(TRUE, H1, Var\_ControlData[7]); (\* Sets host station number \*) ZP\_UINI(TRUE, "00", Var\_ControlData, Var\_Result); (\* Switches mode \*) SET(TRUE, Var\_Flag ); (\* Turns interlock signal for communication stop ON \*) END\_IF; IF(Var\_Result[0]=TRUE)THEN (\* Execution finished \*) IF(Var\_Result[1]=FALSE)THEN (\* Normal completion \*) -----(\* Process on normal completion \*) <u>\_\_\_\_\_</u> ELSE (\* Error completion \*) -----(\* Process on error completion \*) ····· - - - - - - - - - -END IF RST(TRUE, Var\_Flag); (\* Turns interlock signal for communication stop OFF \*)\*1 END\_IF; (\* Do not perform the data communication process during interlock signal for communication stop ON \*) IF(Var\_Flag=FALSE)\*1 THEN \_\_\_\_\_ (\* Data communication process \*) END\_IF;

\*1 Create a program so that the data communication process does not run while the interlock signal for communication stop is ON.

# **Pre-defined protocol communication**

# G(P)\_CPRTCL

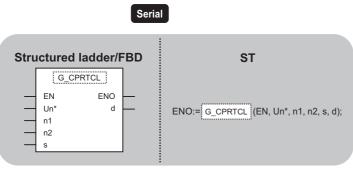

The following instruction can go in the dotted squares. G\_CPRTCL, GP\_CPRTCL

### ■Executing condition

| Instruction | Executing condition |
|-------------|---------------------|
| G_CPRTCL    |                     |
| GP_CPRTCL   |                     |

# ■Argument

| Input/output<br>argument | Name | Description                                                                                                    | Data type              |  |  |  |
|--------------------------|------|----------------------------------------------------------------------------------------------------|------------------------|--|--|--|
| Input argument           | EN   | Executing condition                                                                                                | ANY16                  |  |  |  |
|                          | Un*  | Start I/O number of the module<br>(00 to FE: Higher two digits when expressing the I/<br>O number in three digits) | ANY16                  |  |  |  |
|                          | n1   | Channel to communicate with other devices<br>1: Channel 1 (CH1 side)<br>2: Channel 2 (CH2 side)                    | ANY16<br>ANY16         |  |  |  |
|                          | n2   | Number of consecutive protocol executions (1 to 8)                                                                 |                        |  |  |  |
|                          | s    | Start number of the device in which control data are stored                                                        | e Array of ANY16 [017] |  |  |  |
| Output argument          | ENO  | Execution result                                                                                                   | Bit                    |  |  |  |
|                          | d    | Variable that turns ON upon completion of the instruction d[1] also turns ON at the time of error completion.      | Array of bit [01]      |  |  |  |

| Setting            | Internal dev | rice | R, ZR | R, ZR J□\□ |      | UD\GD | Zn | Constant | Others |
|--------------------|--------------|------|-------|------------|------|-------|----|----------|--------|
| data <sup>*1</sup> | Bit          | Word |       | Bit        | Word |       |    | К, Н     |        |
| n1                 | —            | 0    |       | —          |      |       |    | 0        | —      |
| n2                 | —            | 0    |       | —          |      |       |    | 0        | —      |
| (s)                | —            | 0    |       | —          |      |       |    | —        | —      |
| (d)                | 0            | 0    |       | —          |      |       |    | —        | —      |

\*1 Local devices and file registers per program cannot be used as setting data.

# Processing details

This instruction executes the protocols and functional protocols written to the flash ROM by pre-defined protocol support function.

| Device                   | Item                                           | Setting data                                                                                                    | Setting range           | Setting side |
|--------------------------|------------------------------------------------|----------------------------------------------------------------------------------------------------|-------------------------|--------------|
| (s)[0]                   | Completion status                              | The instruction completion status is stored.<br>When executing multiple protocols, the execution result of the<br>protocol executed at last is stored.*1 <sup>*1</sup><br>0: Normal completion<br>Other than 0: Error completion (error code) <sup>*2</sup>                                                                                                    | _                       | System       |
| (s)[1]                   | Number of<br>executions                        | The number of executions is stored.<br>Protocols with errors are included in the count.<br>When settings of the setting data and control data contain an error,<br>"0" is stored.                                                                                                    | 1 to 8                  | System       |
| (s)[2]<br>:<br>(s)[9]    | Execution protocol<br>number<br>designation    | Set the first protocol number or functional protocol number to be<br>executed.<br>:<br>Set the 8th protocol number or functional protocol number to be<br>executed.                                                                                                    | 1 to 128,<br>201 to 207 | User         |
| (s)[10]<br>::<br>(s)[17] | Verification match<br>receive packet<br>number | <ul> <li>When the communication type of the first protocol executed is "Receive only" or "Send &amp; receive", the matched receive packet number is stored.</li> <li>"0" is stored with the following condition.</li> <li>When the communication type is "Send only"</li> <li>If the error occurs to the first protocol executed</li> <li>When the functional protocol is executed</li> <li>When the communication type of the 8th protocol executed is "Receive only" or "Send &amp; receive", the matched receive packet number is stored.</li> <li>"0" is stored with the following condition.</li> <li>When the communication type is "Send only"</li> <li>If the error occurs to the 8th protocol executed is "Receive only" or "Send &amp; receive", the matched receive packet number is stored.</li> <li>"0" is stored with the following condition.</li> <li>When the communication type is "Send only"</li> <li>If the error occurs to the 8th protocol executed</li> <li>When the number of the executed protocols is less than 8</li> <li>When the functional protocol is executed</li> </ul> | 0, 1 to 16              | System       |

\*1 When executing multiple protocols, if an error occurs to the nth protocol, the protocols after the nth protocol are not executed.

\*2 For details of the error code at the error completion, refer to the following. Q Corresponding Serial Communication Module User's Manual (Basic) MELSEC-L Serial Communication Module User's Manual (Basic)

# Program example

• This instruction executes the protocol specified in Var\_ControlData[2] when X20 turns ON. [Structured ladder/FBD]

| 1 | ·×20 ····×1D ····     EN     MOV       ····     ····     EN     EN       ····     ····     ····     ····       ····     ····     ····       ····     ····     ····       ····     ····     ····       ····     ····     ····       ····     ····     ····       ····     ····     ····       ····     ····     ····       ····     ····     ····       ····     ····     ····       ····     ····     ····       ····     ····     ····       ····     ····     ····       ····     ····     ····       ····     ····     ····       ····     ····     ····       ····     ····     ····       ····     ····     ····       ····     ····     ····       ····     ····     ····       ····     ····     ····       ····     ····     ····       ····     ····     ····       ····     ····     ····       ····     ····     ····       ····     ····     ····       ····     ····       ···· | Store the set value to the send<br>data storage area<br>Designate protocol number 1 |
|---|----------------------------------------------------------------------------------------------------|-------------------------------------------------------------------------------------|
|   | EN       EN       ENO         S       d       Var_ControlData[2]         GP_CPRTCL       ENO         EN       ENO         Var_Result       Var_Result         Var_ControlData_s       s                                                                                                    | Execute the protocol<br>Communicate in CH2                                          |
| 2 | Var_Result[0] · Var_Result[1] · SET<br>Var_Result[0] · Var_Result[1] · SET<br>d Var_Flag_Normal ·                                                                                                    | Normal completion flag ON                                                           |
|   | Var_Result[1] · SET<br>EN ENO<br>d Var_Flag_Abnormal                                                                                                    | Abnormal completion flag ON                                                         |
|   | MOV       EN       EN       EN       Var_ControlData[0]       s       d       Var_ErrorCode                                                                                                    | Store the error code                                                                |

[ST]

IF((X20=TRUE) & (X1D=TRUE))THEN

MOV(TRUE, 0, Var\_ControlData[1]; (\* Store the set value to the send data storage area \*) MOV(TRUE, 1, Var\_ControlData[2]; (\* Designate protocol number 1 \*) GP\_CPRTCL(TRUE, H00, 2, 1, Var\_ControlData, Var\_Result); (\* Execute the protocol Communicate in CH2 \*) END\_IF;

IF(Var\_Result[0]=TRUE)THEN

IF(Var\_Result[1]=FALSE)THEN

SET(TRUE, Var\_Flag\_Normal); (\* Normal completion flag ON \*) ELSE SET(TRUE, Var\_Flag\_Abnormal); (\* Abnormal completion flag ON \*) MOV(TRUE, Var\_ControlData[0], Var\_ErrorCode); (\* Store the error code \*) END\_IF;

END\_IF;

# **5.4** Network Dedicated Instruction

# Reading from the buffer memory of an intelligent device station

# J(P)\_RIRD, G(P)\_RIRD

# CC-Link CC IE C CC IE F

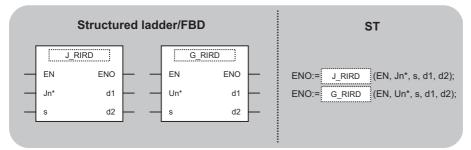

The following instruction can go in the dotted squares. J\_RIRD, JP\_RIRD, G\_RIRD, GP\_RIRD

# ■Executing condition

| Instruction        | Executing condition |
|--------------------|---------------------|
| J_RIRD<br>G_RIRD   |                     |
| JP_RIRD<br>GP_RIRD |                     |

# ■Argument

| Input/output<br>argument | t                                                                                                    | Nar       | ne                                                                                                    | Descript               | Description [                                                                                                    |                                | Dat   | Data type           |          |        |  |
|--------------------------|----------------------------------------------------------------------------------------------------|-----------|----------------------------------------------------------------------------------------------------|------------------------|----------------------------------------------------------------------------------------------------|--------------------------------|-------|---------------------|----------|--------|--|
| Input argument           |                                                                                                    | EN        |                                                                                                    | Executing              | condition                                                                                                    |                                |       | Bit                 |          |        |  |
| Jn*                      |                                                                                                    | 254: Netw | Network number of the host station (1 to 239, 254)<br>254: Network specified in "Valid module during<br>other station access" |                        |                                                                                                    | ANY16                          |       |                     |          |        |  |
|                          |                                                                                                    | Un*       |                                                                                                    | (00 to FE:             | Start I/O number of the module<br>(00 to FE: Higher two digits when expressing the I/<br>O number in three digits) |                                | ANY16 |                     |          |        |  |
|                          |                                                                                                    | s         |                                                                                                    | Variable that stores c |                                                                                                    | iable that stores control data |       | Array of ANY16 [04] |          |        |  |
| Output argume            | ent                                                                                                    | ENC       | )                                                                                                    | Execution              | Execution result                                                                                                   |                                |       | Bit                 |          |        |  |
|                          |                                                                                                    | d1        |                                                                                                    | Start num              | Start number of the device that stores read data                                                                   |                                |       | ANY16               |          |        |  |
|                          | d2 Variable that turns ON upon completion of the instruction d2[1] also turns ON at the time of error completion. |           |                                                                                                    | Arra                   | y of bit [01]                                                                                                    |                                |       |                     |          |        |  |
| Setting                  | Internal                                                                                                    | devi      | се                                                                                                    | R, ZR                  | R, ZR JD\D UD\GD                                                                                                   |                                | I     | Zn                  | Constant | Others |  |
| data <sup>*1</sup>       | Bit                                                                                                    |           | Word                                                                                                    |                        | Bit                                                                                                    | Word                           |       |                     |          |        |  |
| (s)                      | —                                                                                                    |           | 0                                                                                                    |                        | —                                                                                                    |                                |       |                     |          |        |  |

\*1 Local devices and file registers per program cannot be used as setting data.

0

0

# Processing details

Ο

(d1)

(d2)

This instruction reads data for the specified number of points from the buffer memory of the CC-Link module or the device of the programmable controller CPU module on the specified station.

\_

\_

| Device | Item                                | Setting data                                                                                                    | Setting range                                                                                                    | Setting side |
|--------|-------------------------------------|----------------------------------------------------------------------------------------------------|----------------------------------------------------------------------------------------------------|--------------|
| (s)[0] | Completion status                   | The instruction completion status is stored.<br>0: Normal completion<br>Other than 0: Error completion (error code)<br>For error codes when target station is anything other than<br>master/local module, refer to the manual of the target station. | _                                                                                                    | System       |
| (s)[1] | Target station No.                  | Specify the station number of the target station.                                                                                                    | 0 to 64 <sup>*1</sup><br>0 to 120                                                                                                  | User         |
| (s)[2] | Access code,<br>Attribute code      | Specify the access code and attribute code of the device to be read.                                                                                                    | EPage 99<br>Buffer memory of<br>the CC-Link<br>module,Page 100<br>Device memory of<br>the programmable<br>controller CPU<br>module |              |
| (s)[3] | Buffer memory address or device No. | Specify the start address of the buffer memory or the start number of the device.                                                                                                    | Within the device range <sup>*2</sup>                                                                                              |              |
| (s)[4] | Number of read points               | Specify the number of data to be read (in units of words).                                                                                                    | 1 to 32 <sup>*3</sup><br>1 to 480 <sup>*4</sup>                                                                                    |              |

\*1 For G(P)\_RIRD, the setting range shall be 0 to 64.

\*2 For details, refer to the manual for the local station or the intelligent device station from which data are read.

When the random access buffer is specified, specify the start address of the random access buffer as 0.

- \*3 The value indicates the maximum number of data to be read. Specify the value within the buffer memory capacity of the local station or the intelligent device station, or the receive buffer area setting range set by a parameter.
- \*4 When reading device data from the programmable controller CPU other than the QCPU (Q mode), QCPU (A mode) or QnACPU/ AnUCPU, the setting range shall be 1 to 32 words.

### Buffer memory of the CC-Link module

| Buffer memory                           |                       | Access code | Attribute code |
|-----------------------------------------|-----------------------|-------------|----------------|
| Buffer in an intelligent device station |                       | 00H         | 04H            |
| Buffer in a master or local station     | Random access buffer  | 20H         |                |
|                                         | Remote input          | 21H         |                |
|                                         | Remote output         | 22H         |                |
|                                         | Remote register       | 24H         |                |
|                                         | Link special relay    | 63H         |                |
|                                         | Link special register | 64H         |                |

| Device <sup>*1</sup>            | Name | Device type |      | Unit        | Access code <sup>*2</sup> | Attribute code <sup>*2</sup> |  |
|---------------------------------|------|-------------|------|-------------|---------------------------|------------------------------|--|
|                                 |      | Bit         | Word |             |                           |                              |  |
| Input relay                     | Х    | 0           | —    | Hexadecimal | 01H                       | 05H                          |  |
| Output relay                    | Y    | 0           | -    | Hexadecimal | 02H                       |                              |  |
| Internal relay                  | М    | 0           | -    | Decimal     | 03H                       |                              |  |
| Latch relay                     | L    | 0           | -    | Decimal     | 83H                       |                              |  |
| Link relay                      | В    | 0           | -    | Hexadecimal | 23H                       |                              |  |
| Timer (contact)                 | Т    | 0           | -    | Decimal     | 09H                       |                              |  |
| Timer (coil)                    | Т    | 0           | -    | Decimal     | 0AH                       |                              |  |
| Timer (current value)           | Т    | —           | 0    | Decimal     | 0CH                       |                              |  |
| Retentive timer (contact)       | ST   | 0           | -    | Decimal     | 89H                       |                              |  |
| Retentive timer (coil)          | ST   | 0           | -    | Decimal     | 8AH                       |                              |  |
| Retentive timer (current value) | ST   | —           | 0    | Decimal     | 8CH                       |                              |  |
| Counter (contact)               | С    | 0           | -    | Decimal     | 11H                       |                              |  |
| Counter (coil)                  | С    | 0           | -    | Decimal     | 12H                       |                              |  |
| Counter (current value)         | С    | —           | 0    | Decimal     | 14H                       |                              |  |
| Data register <sup>*3</sup>     | D    | —           | 0    | Decimal     | 04H                       |                              |  |
| Link register*3                 | W    | —           | 0    | Hexadecimal | 24H                       |                              |  |
| File register                   | R    | —           | 0    | Decimal     | 84H                       |                              |  |
| Link special relay              | SB   | 0           | -    | Hexadecimal | 63H                       |                              |  |
| Link special register           | SW   | —           | 0    | Hexadecimal | 64H                       |                              |  |
| Special relay                   | SM   | 0           | -    | Decimal     | 43H                       |                              |  |
| Special register                | SD   | —           | 0    | Decimal     | 44H                       | 7                            |  |

\*1 Devices other than those listed above cannot be accessed.

When accessing a bit device, specify it with 0 or a multiple of 16.

\*2 For access code/attribute code when target station is anything other than master/local module, refer to the manual of the target station.

\*3 D65536 and the following devices of extended data registers as well as W10000 and the following devices of extended link registers cannot be specified.

# Program example

 The following program reads out 10-word data, which start from D1000 of the number 1 local station connected to the master module mounted on the I/O numbers from X/Y40 to X/Y5F, and stores the data in the devices starting from D0 when X0 turns ON.

(When the refresh device of the link special register (SW) is set to SW0.) [Structured ladder/FBD]

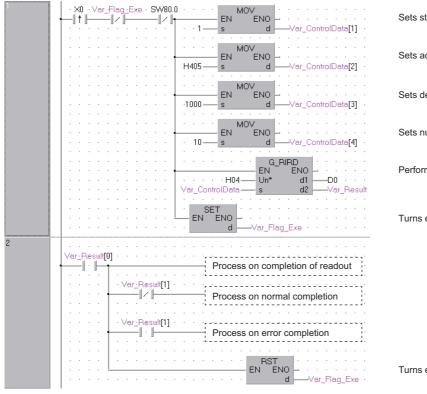

Sets station number

Sets access code and attribute code

Sets device number

Sets number of read points

Performs readout

Turns execution flag ON

Turns execution flag OFF

# [ST]

IF((X0=TRUE)

&(Var\_Flag\_Exe=FALSE) (\* Execution flag \*)

&(SW80.0=FALSE))THEN (\* Data link status of station number 1 \*) MOV(TRUE,1, Var\_ControlData[1]); (\* Sets station number \*) MOV(TRUE,H0405, Var\_ControlData[2]); (\* Sets access code and attribute code \*) MOV(TRUE, 1000, Var\_ControlData[3]); (\* Sets device number \*) MOV(TRUE, 10, Var\_ControlData[4]); (\* Sets number of read points \*)

G\_RIRD(TRUE, H04, Var\_ControlData, D0, Var\_Result); (\* Performs readout \*) SET(TRUE, Var\_Flag\_Exe); (\* Turns execution flag ON \*)

### END\_IF;

| IF(Var_Result[0]=TRUE)THEN (* Execution finished *) |
|-----------------------------------------------------|
| (* Process on completion of readout *)              |
| IF(Var_Result[1]=FALSE)THEN (* Normal completion *) |
| (* Process on normal completion *)                  |
| ELSE (* Error completion *)                         |
| (* Process on error completion *)                   |
| END_IF;                                             |

RST(TRUE, Var\_Flag\_Exe); (\* Turns execution flag OFF \*) END\_IF;

# Writing to the buffer memory of an intelligent device station

# J(P)\_RIWT, G(P)\_RIWT

# CC-Link CC IE C CC IE F

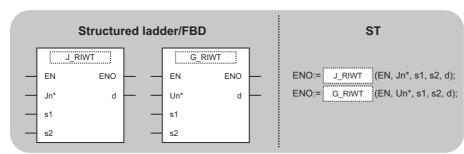

The following instruction can go in the dotted squares.

J\_RIWT, JP\_RIWT, G\_RIWT, GP\_RIWT

# ■Executing condition

| Instruction        | Executing condition |
|--------------------|---------------------|
| J_RIWT<br>G_RIWT   |                     |
| JP_RIWT<br>GP_RIWT |                     |

# ■Argument

| Input/output<br>argument | t                                                                                                    | Name   |                                                                                                    | Descript                                                                                                    | ion       |                   |                              | Dat | a type |          |        |
|--------------------------|----------------------------------------------------------------------------------------------------|--------|----------------------------------------------------------------------------------------------------|----------------------------------------------------------------------------------------------------|-----------|-------------------|------------------------------|-----|--------|----------|--------|
| Input argument EN Jn*    |                                                                                                    | EN     |                                                                                                    | Executing                                                                                                    | condition |                   |                              | Bit |        |          |        |
|                          |                                                                                                    |        | Network number of the host station (1 to 239, 254)<br>254: Network specified in "Valid module during<br>other station access" |                                                                                                    |           | ANY16             |                              |     |        |          |        |
|                          | Un* Start I/O number of the module ANY16<br>(00 to FE: Higher two digits when expressing the I/<br>O number in three digits) |        | 16                                                                                                    |                                                                                                    |           |                   |                              |     |        |          |        |
|                          |                                                                                                    | s1     |                                                                                                    |                                                                                                    |           |                   | Array of ANY16 [04]<br>ANY16 |     |        |          |        |
|                          |                                                                                                    | s2     |                                                                                                    |                                                                                                    |           |                   |                              |     |        |          |        |
| Output argume            | utput argument ENO Execution result                                                                                          |        | Bit                                                                                                    |                                                                                                    |           |                   |                              |     |        |          |        |
|                          |                                                                                                    | d      |                                                                                                    | Variable that turns ON upon completion of the instruction d[1] also turns ON at the time of error completion. |           | Array of bit [01] |                              |     |        |          |        |
| Setting                  | Interna                                                                                                    | device | R,                                                                                                    | ZR                                                                                                    | JD/D      |                   | U⊟\GE                        | ]   | Zn     | Constant | Others |
| data <sup>*1</sup>       | Bit                                                                                                    | Word   |                                                                                                    |                                                                                                    | Bit       | Word              |                              |     |        |          |        |

| data*1         Bit         Word         Bit         Word         Image: Constraint of the state of the state of the sta | *4   |     |      |     |      |  |  |
|----------------------------------------------------------------------------------------------------|------|-----|------|-----|------|--|--|
| (s2) – O –                                                                                                    | data | Bit | Word | Bit | Word |  |  |
|                                                                                                    | (s1) | —   | 0    | —   |      |  |  |
| (d) O O -                                                                                                    | (s2) | —   | 0    | —   |      |  |  |
|                                                                                                    | (d)  | 0   | 0    |     |      |  |  |

\*1 Local devices and file registers per program cannot be used as setting data.

# Processing details

This instruction writes the data for the specified number of points to the buffer memory of the CC-Link module or the device of the programmable controller CPU module on the specified station.

| Device  | Item                                   | Setting data                                                                                                    | Setting range                                                                                                    | Setting side |
|---------|----------------------------------------|----------------------------------------------------------------------------------------------------|----------------------------------------------------------------------------------------------------|--------------|
| (s1)[0] | Completion status                      | The instruction completion status is stored.<br>0: Normal completion<br>Other than 0: Error completion (error code)<br>For error codes when target station is anything other than<br>master/local module, refer to the manual of the target station. | _                                                                                                    | System       |
| (s1)[1] | Target station No.                     | Specify the station number of the target station                                                                                                    | 0 to 64 <sup>*1</sup><br>0 to 120                                                                                                   | User         |
| (s1)[2] | Access code<br>Attribute code          | Specify the access code and attribute code of the device to be read.                                                                                                    | EPage 103<br>Buffer memory of<br>the CC-Link<br>module,Page 104<br>Device memory of<br>the programmable<br>controller CPU<br>module |              |
| (s1)[3] | Buffer memory address<br>or device No. | Specify the start address of the buffer memory or the start number of the device.                                                                                                    | Within the device range <sup>*2</sup>                                                                                               | ]            |
| (s1)[4] | Number of write points                 | Specify the number of data to be written (in units of words).                                                                                                    | 1 to 10 <sup>*3</sup><br>1 to 480 <sup>*4</sup>                                                                                     | ]            |

\*1 For G(P)\_RIWT, the setting range shall be 0 to 64.

\*2 For details, refer to the manual for the local station or the intelligent device station to which data are written.

When the random access buffer is specified, specify the start address of the random access buffer as 0.

\*3 When writing device data to the programmable controller CPU other than the QCPU (Q mode), QCPU (A mode) or QnACPU/AnUCPU, the setting range shall be 1 to 10 words.

\*4 The value indicates the maximum number of data to be written. Specify the value within the buffer memory capacity of the local station or the intelligent device station, or the send buffer area setting range set by a parameter.

# Buffer memory of the CC-Link module

| Buffer memory category              |                       | Access code | Attribute code |
|-------------------------------------|-----------------------|-------------|----------------|
| Buffer memory                       |                       | 00H         | 04H            |
| Buffer in a master or local station | Random access buffer  | 20H         |                |
|                                     | Remote input          | 21H         |                |
|                                     | Remote output         | 22H         |                |
|                                     | Remote register       | 24H         |                |
|                                     | Link special relay    | 63H         |                |
|                                     | Link special register | 64H         |                |

| Device <sup>*1</sup>            | Name | Device type |      | Unit        | Access code <sup>*2</sup> | Attribute code <sup>*2</sup> |  |
|---------------------------------|------|-------------|------|-------------|---------------------------|------------------------------|--|
|                                 |      | Bit         | Word |             |                           |                              |  |
| Input relay                     | Х    | 0           | -    | Hexadecimal | 01H                       | 05H                          |  |
| Output relay                    | Y    | 0           | -    | Hexadecimal | 02H                       |                              |  |
| Internal relay                  | М    | 0           | -    | Decimal     | 03H                       |                              |  |
| Latch relay                     | L    | 0           | -    | Decimal     | 83H                       |                              |  |
| Link relay                      | В    | 0           | -    | Hexadecimal | 23H                       |                              |  |
| Timer (contact)                 | Т    | 0           | -    | Decimal     | 09H                       |                              |  |
| Timer (coil)                    | Т    | 0           | -    | Decimal     | 0AH                       |                              |  |
| Timer (current value)           | Т    | —           | 0    | Decimal     | 0CH                       |                              |  |
| Retentive timer (contact)       | ST   | 0           | -    | Decimal     | 89H                       |                              |  |
| Retentive timer (coil)          | ST   | 0           | -    | Decimal     | 8AH                       |                              |  |
| Retentive timer (current value) | ST   | —           | 0    | Decimal     | 8CH                       |                              |  |
| Counter (contact)               | С    | 0           | -    | Decimal     | 11H                       |                              |  |
| Counter (coil)                  | С    | 0           | -    | Decimal     | 12H                       |                              |  |
| Counter (current value)         | С    | —           | 0    | Decimal     | 14H                       |                              |  |
| Data register <sup>*3</sup>     | D    | —           | 0    | Decimal     | 04H                       |                              |  |
| Link register*3                 | W    | —           | 0    | Hexadecimal | 24H                       |                              |  |
| File register                   | R    | —           | 0    | Decimal     | 84H                       |                              |  |
| Link special relay              | SB   | 0           | -    | Hexadecimal | 63H                       |                              |  |
| Link special register           | SW   | —           | 0    | Hexadecimal | 64H                       |                              |  |
| Special relay                   | SM   | 0           | -    | Decimal     | 43H                       |                              |  |
| Special register                | SD   | —           | 0    | Decimal     | 44H                       | 7                            |  |

\*1 Devices other than those listed above cannot be accessed.

When accessing a bit device, specify it with 0 or a multiple of 16.

\*2 For access code/attribute code when target station is anything other than master/local module, refer to the manual of the target station.

\*3 D65536 and the following devices of extended data registers as well as W10000 and the following devices of extended link registers cannot be specified.

# Program example

 The following program stores 10-word data, which are stored in the devices starting from D0, to the devices starting from D1000 of the number 1 local station connected to the master module mounted on the I/O numbers from X/Y40 to X/Y5F when X0 turns ON.

(When the refresh device of the link special register (SW) is set to SW0.) [Structured ladder/FBD]

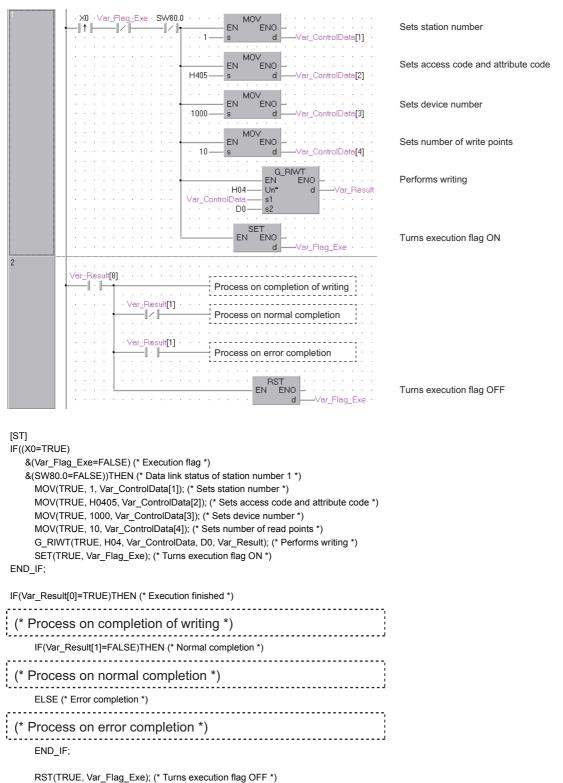

END\_IF;

# **RIRCV** instruction

# G(P)\_RIRCV

CC-Link

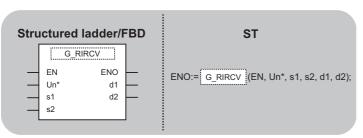

The following instruction can go in the dotted squares. G\_RIRCV, GP\_RIRCV

# ■Executing condition

| Instruction | Executing condition |  |  |  |
|-------------|---------------------|--|--|--|
| G_RIRCV     |                     |  |  |  |
| GP_RIRCV    |                     |  |  |  |

# ■Argument

| Input/output<br>argument | Name | Description                                                                                                    | Data type           |  |  |
|--------------------------|------|----------------------------------------------------------------------------------------------------|---------------------|--|--|
| Input argument           | EN   | Executing condition                                                                                                | Bit                 |  |  |
|                          | Un*  | Start I/O number of the module<br>(00 to FE: Higher two digits when expressing the I/<br>O number in three digits) | ANY16               |  |  |
|                          | s1   | Variable that stores control data                                                                                  | Array of ANY16 [04] |  |  |
|                          | s2   | Variable that stores interlock signal                                                                              | Array of ANY16 [02] |  |  |
| Output argument          | ENO  | Execution result                                                                                                   | Bit                 |  |  |
|                          | d1   | Start number of the device that stores read data                                                                   | ANY16               |  |  |
|                          | d2   | Variable that turns ON upon completion of the instruction d2[1] also turns ON at the time of error completion.     | Array of bit [01]   |  |  |

| Setting<br>data <sup>*1</sup> | Internal device |      | R, ZR | JD/D |      | UD\GD | Zn | Constant | Others |
|-------------------------------|-----------------|------|-------|------|------|-------|----|----------|--------|
|                               | Bit             | Word |       | Bit  | Word |       |    |          |        |
| (s1)                          | -               | 0    |       | —    |      |       |    |          |        |
| (s2)                          | -               | 0    |       | —    |      |       |    |          |        |
| (d1)                          | -               | 0    |       | —    |      |       |    |          |        |
| (d2)                          | 0               | 0    |       | —    |      |       |    |          |        |

\*1 Local devices and file registers per program cannot be used as setting data.

# Processing details

This instruction automatically performs handshaking with an intelligent device station and reads data from the buffer memory of the specified intelligent device station.

This instruction is applicable with a module having a handshake signal, such as the AJ65BT-R2(N).

# Setting data

| Device  | Item                           | Setting data                                                                                                    | Setting range          | Setting side |
|---------|--------------------------------|----------------------------------------------------------------------------------------------------|------------------------|--------------|
| (s1)[0] | Completion status              | The instruction completion status is stored.<br>0: Normal completion<br>Other than 0: Error completion (error code) | -                      | System       |
| (s1)[1] | Station No.                    | Specify the station number of the intelligent device station.                                                       | 0 to 64                | User         |
| (s1)[2] | Access code,<br>Attribute code | Set '0004H'.                                                                                                    | 0004H                  | User         |
| (s1)[3] | Buffer memory address          | Specify the start address of the buffer memory.                                                                     | *1                     | User         |
| (s1)[4] | Number of read points          | Specify the number of data to be read (in units of words).                                                          | 1 to 480 <sup>*2</sup> | User         |

\*1 For details, refer to the manual for the intelligent device station from which data are read.

\*2 The value indicates the maximum number of data to be read. Specify the value within the buffer memory capacity of the intelligent device station or the receive buffer area setting range set by a parameter.

#### ■Interlock signal storage device

| Device  | Item                      | Setting data                                                                                                    | Setting range   | Setting side |
|---------|---------------------------|----------------------------------------------------------------------------------------------------|-----------------|--------------|
| (s2)[0] | b15 b8 b7 b0              | RY: Request device                                                                                                    | 0 to 127        | User         |
|         | 0 RY                      | Set the high-order 8 bits to 0.                                                                                                    | 0               | User         |
| (s2)[1] | b15 b8 b7 b0              | RX: Completion device                                                                                                    | 0004H           | User         |
|         | RWr <sup>*1</sup> RX      | RWr: Error code storage device<br>Set FFH when no error code storage device exists.                                                                                                    | 0 to 15,<br>FFH | User         |
| s2)[2]  | b15 b0<br>Completion mode | 0: Completes with the content of one device (RXn).<br>1: Completes with the content of two devices (RXn, RXn + 1).<br>(RXn + 1 turns ON upon abnormal completion of the<br>instruction.) | 0/1             | User         |

\*1 The same error code as that for the completion status of control data are stored in the error code storage device.

The following program reads 11-word data, which are stored in buffer memory starting from the buffer memory address 400H of the number 63 intelligent device station (AJ65BT-R2(N)) connected to the master module mounted on the I/O numbers X/ Y00 to X/Y1F, and stores the data in the devices starting from D40.

The interlock signal storage is set to request device: RY2, completion device: RX2, error code storage device: RWr2, and completion mode: 1.

(When the refresh device of the link special register (SW) is set to SW0.) [Structured ladder/FBD]

| 1 |                                                                                                    | Sets station number                    |
|---|----------------------------------------------------------------------------------------------------|----------------------------------------|
|   | • • • • • • • • • • • • • • • • • • •                                                                                                    |                                        |
|   |                                                                                                    | Sets access code<br>and attribute code |
|   | ····································                                                                                                    |                                        |
|   |                                                                                                    | Sets buffer memory address             |
|   | H400 s d Var_ControlData[3]                                                                                                    |                                        |
|   | · · · · · · · · · · · · · · · · · · ·                                                                                                    | Sets number of<br>read points          |
|   | · · · · · · · · · · · · · · · · · · ·                                                                                                    |                                        |
|   |                                                                                                    | Sets request device                    |
|   | · · · · · · · · · · · · · · · · · · ·                                                                                                    |                                        |
|   |                                                                                                    | Sets completion device                 |
|   | EN ENO<br>+ + + + + + + + + + + + + + + + + + +                                                                                                     | and error code storage<br>area         |
|   | •         •         •         •         •         •         •         •         •         •         •         •         •         •         •         •         •         •         •         •         •         •         •         •         •         •         •         •         •         •         •         •         •         •         •         •         •         •         •         •         •         •         •         •         •         •         •         •         •         •         •         •         •         •         •         •         •         •         •         •         •         •         •         •         •         •         •         •         •         •         •         •         •         •         •         •         •         •         •         •         •         •         •         •         •         •         •         •         •         •         •         •         •         •         •         •         •         •         •         •         •         •         •         •         •         •         •                                                                                                            |                                        |
|   | · · · · · · · · · · · · · · · · · · ·                                                                                                    | Sets completion mode                   |
|   | · · · · · · · · · · · · · · · · · · ·                                                                                                    |                                        |
|   |                                                                                                    | Performs readout                       |
|   | · · · · · · · · · · · · · · · · · · ·                                                                                                    |                                        |
|   | · · · · · · · · · · · · · · · · · · ·                                                                                                    |                                        |
| 2 | Var_Flag_Inst         SW83.E         MEP         SET         SET                                                                                                    | Turns execution<br>flag ON             |
| 3 | Var_Result[0] · · Var_Result[1] · · · · · · · · · · · · · · · · · · ·                                                                                                    |                                        |
| 5 | Process on normal completion                                                                                                    |                                        |
|   | Var_Result[1] Process on error completion                                                                                                    |                                        |
|   | _ · · · · _ · · · · · · · · · · · · · ·                                                                                                    |                                        |
|   | •         •         •         •         •         •         •         •         •         •         •         •         •         •         •         •         •         •         •         •         •         •         •         •         •         •         •         •         •         •         •         •         •         •         •         •         •         •         •         •         •         •         •         •         •         •         •         •         •         •         •         •         •         •         •         •         •         •         •         •         •         •         •         •         •         •         •         •         •         •         •         •         •         •         •         •         •         •         •         •         •         •         •         •         •         •         •         •         •         •         •         •         •         •         •         •         •         •         •         •         •         •         •         •         •         •         •                                                                                                            | Turns read request OFF                 |
|   | d → √ar_Flag_Inst · · · ·                                                                                                    |                                        |
|   | RST                                                                                                    | Turns execution                        |
|   | Image: Second second second | flag OFF                               |

```
[ST]
IF((Var_Flag_Inst=TRUE) (* Read request ON *)
  &(Var_Flag_Exe=FALSE) (* Execution flag *)
   &(SW83.E=FALSE))THEN (* Data link status of station number 63 *)
    (* Sets control data *)
    MOV(TRUE, 63, Var_ControlData[1]); (* Sets station number *)
    MOV(TRUE,H4, Var_ControlData[2]); (* Sets access code and attribute code *)
    MOV(TRUE, H400, Var_ControlData[3]); (* Sets buffer memory address *)
    MOV(TRUE, 11, Var_ControlData[4]); (* Sets number of read points *)
    (* Sets interlock signal storage device *)
    MOV(TRUE, H2, Var_InterlockData[0]); (* Sets request device *)
    MOV(TRUE, H202, Var_InterlockData[1]); (* Sets completion device and error code storage area *)
    MOV(TRUE, H1, Var_InterlockData[2]); (* Sets completion mode *)
    G_RIRCV(TRUE, H00, Var_ControlData, Var_InterlockData,D40, Var_Result); (* Performs readout *)
END_IF;
IF(MEP((Var_Flag_Inst=TRUE) & (SW83.E=FALSE)))THEN (* Read request is ON and data link status of station number 63 is OFF (rising pulse) *)
    SET(TRUE, Var_Flag_Exe); (* Turns execution flag ON *)
END_IF;
IF(Var_Result[0]=TRUE)THEN (* Execution finished *)
    IF(Var_Result[1]=FALSE)THEN (* Normal completion *)
   .....
(* Process on normal completion *)
                              ELSE (* Error completion *)
    (* Process on error completion *)
                            END_IF;
    RST(TRUE, Var_Flag_Inst); (* Turns read request OFF *)
    RST(TRUE, Var_Flag_Exe); (* Turns execution flag OFF *)
```

END\_IF;

# **RISEND** instruction

## G(P)\_RISEND

CC-Link

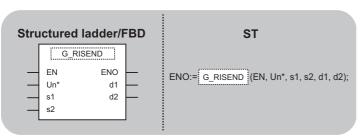

The following instruction can go in the dotted squares. G\_RISEND, GP\_RISEND

## ■Executing condition

| Instruction | Executing condition |
|-------------|---------------------|
| G_RISEND    |                     |
| GP_RISEND   |                     |

## ■Argument

| Input/output<br>argument | Name | Description                                                                                                    | Data type           |
|--------------------------|------|----------------------------------------------------------------------------------------------------|---------------------|
| Input argument           | EN   | Executing condition                                                                                                | Bit                 |
|                          | Un*  | Start I/O number of the module<br>(00 to FE: Higher two digits when expressing the I/<br>O number in three digits) | ANY16               |
|                          | s1   | Variable that stores control data                                                                                  | Array of ANY16 [04] |
|                          | s2   | Variable that stores interlock signal                                                                              | Array of ANY16 [02] |
| Output argument          | ENO  | Execution result                                                                                                   | Bit                 |
|                          | d1   | Start number of the device that stores write data                                                                  | ANY16               |
|                          | d2   | Variable that turns ON upon completion of the instruction d2[1] also turns ON at the time of error completion.     | Array of bit [01]   |

| Setting<br>data <sup>*1</sup> | Internal device |      | R, ZR | JD/D | R, ZR J⊡\□ | l | UD\GD | Zn | Constant | Others |
|-------------------------------|-----------------|------|-------|------|------------|---|-------|----|----------|--------|
| data <sup>^1</sup>            | Bit             | Word |       | Bit  | Word       |   |       |    |          |        |
| (s1)                          | -               | 0    |       | —    |            |   |       |    |          |        |
| (s2)                          | -               | 0    |       | —    |            |   |       |    |          |        |
| (d1)                          | -               | 0    |       | —    |            |   |       |    |          |        |
| (d2)                          | 0               | 0    |       | —    |            |   |       |    |          |        |

\*1 Local devices and file registers per program cannot be used as setting data.

## Processing details

This instruction automatically performs handshaking with an intelligent device station and writes data to the buffer memory of the specified intelligent device station.

This instruction is applicable with a module having a handshake signal, such as the AJ65BT-R2(N).

# Setting data

| Device  | Item                           | Setting data                                                                                                    | Setting range          | Setting side |
|---------|--------------------------------|----------------------------------------------------------------------------------------------------|------------------------|--------------|
| (s1)[0] | Completion status              | The instruction completion status is stored.<br>0: Normal completion<br>Other than 0: Error completion (error code) | -                      | System       |
| (s1)[1] | Station No.                    | Specify the station number of the intelligent device station.                                                       | 0 to 64                | User         |
| (s1)[2] | Access code,<br>Attribute code | Set '0004H'.                                                                                                    | 0004H                  | User         |
| (s1)[3] | Buffer memory address          | Specify the start address of the buffer memory.                                                                     | *1                     | User         |
| (s1)[4] | Number of write points         | Specify the number of data to be written (in units of words).                                                       | 1 to 480 <sup>*2</sup> | User         |

\*1 For details, refer to the manual for the intelligent device station to which data are written.

\*2 The value indicates the maximum number of data to be written. Specify the value within the buffer memory capacity of the intelligent device station or the receive buffer area setting range set by a parameter.

#### ■Interlock signal storage device

| Device  | Item                 | Setting data                                                                                                    | Setting range   | Setting side |
|---------|----------------------|----------------------------------------------------------------------------------------------------|-----------------|--------------|
| (s2)[0] | b15 b8 b7 b0         | RY: Request device                                                                                                 | 0 to 127        | User         |
|         | 0 RY                 | Set the high-order 8 bits to 0.                                                                                    | 0               | User         |
| (s2)[1] | b15 b8 b7 b0         | RX: Completion device                                                                                              | 0 to 127        | User         |
|         | RWr <sup>*1</sup> RX | RWr: Error code storage device<br>Set FFH when no error code storage device exists.                                | 0 to 15,<br>FFH | User         |
| (s2)[2] | b15 b0               | 0: Completes with the content of one device (RXn).<br>1: Completes with the content of two devices (RXn, RXn + 1). | 0/1             | User         |
|         | Completion mode      | (RXn + 1 turns ON upon abnormal completion of the instruction.)                                                    |                 |              |

\*1 The same error code as that for the completion status of control data are stored in the error code storage device.

The following program writes 1-word data of D10 to the buffer memory address 111H of the number 63 intelligent device station (AJ65BT-R2(N)) which is connected to the master module mounted on the I/O numbers from X/Y00 to X/Y1F.

The interlock signal storage settings are set to request device: RY4, completion device: RX4, error code storage device: RWr1, and completion mode: 1.

(When the refresh device of the link special register (SW) is set to SW0.) [Structured ladder/FBD]

| 1 | Var_Flag_Inst · Var_Flag_Exe · SW83.E · · · · · · · · · · · · · · · · · · ·                                                                                                    | Sets station number                                       |
|---|----------------------------------------------------------------------------------------------------|-----------------------------------------------------------|
|   | Image: Move and the second second                   | Sets access code and attribute code                       |
|   | H111s                                                                                                    | Sets buffer memory address                                |
|   | EN EN EN d<br>                                                                                                    | Sets number of write points                               |
|   | H4     BN       WOV       EN       EN       S       d                                                                                                    | Sets request device                                       |
|   | H104 s dVar_InterlockData[1]                                                                                                    | Sets completion device and error code storage area device |
|   | H1s                                                                                                    | Sets completion mode                                      |
|   |                                                                                                    | Sets data to be written to intelligent device station     |
|   | GP_RISEND<br>EN ENO<br>Un* d1<br>                                                                                                    | Performs writing                                          |
| 2 | Ver_Flag_Inst · · SW83.E · MEP · · · SET · · · · · · · · · · · · · · · · · · ·                                                                                                    | Turns execution flag ON                                   |
| 3 | Var_Result[0] · Var_Result[1] · Process on normal completion · Var_Result[1] · Process on error completion · Var_Result[1] · Process on error completion · Process on error completion · Process on error · Process on error · Process on error · Process on er | Turns write request OFF                                   |
|   | Bit is a standard stress of the standard stress of the standard stress of                   | Turns execution flag OFF                                  |

|    | <ul> <li>GT]</li> <li>F((Var_Flag_Inst=TRUE) (* Write request ON *)</li> <li>&amp;(Var_Flag_Exe=FALSE) (* Execution flag *)</li> <li>&amp;(SW83.E=FALSE))THEN (* Data link status of station number 63 *)</li> <li>(* Sets control data *)</li> </ul>                                                                                                    |
|----|----------------------------------------------------------------------------------------------------|
|    | MOV(TRUE, 63, Var_ControlData[1]); (* Sets station number *)<br>MOV(TRUE, H4, Var_ControlData[2]); (* Sets access code and attribute code *)<br>MOV(TRUE, H111, Var_ControlData[3]); (* Sets buffer memory address *)<br>MOV(TRUE, 1, Var_ControlData[4]); (* Sets number of write points *)                                                                                    |
|    | (* Sets interlock signal storage device *)<br>MOV(TRUE, H4, Var_InterlockData[0]); (* Sets request device *)<br>MOV(TRUE, H104, Var_InterlockData[1]); (* Sets completion device and error code storage area device *)<br>MOV(TRUE, H1, Var_InterlockData[2]); (* Sets completion mode *)<br>(* Sets data to be written to intelligent device station *)<br>MOV(TRUE, 11, D10); |
| IF | GP_RISEND(TRUE, H00, Var_ControlData, Var_InterlockData,D10, Var_Result); (* Performs writing *)<br>ND_IF;<br>F(MEP((Var_Flag_Inst=TRUE) & (SW83.E=FALSE)))THEN (* Write request is ON and data link status of station number 63 is OFF (rising pulse) *)<br>SET(TRUE, Var_Flag_Exe); (* Turns execution flag ON *)<br>ND_IF;                                                   |
| IF | -(Var_Result[0]=TRUE)THEN (* Execution finished *)<br>IF(Var_Result[1]=FALSE)THEN (* Normal completion *)                                                                                                    |
| (  | (* Process on normal completion *)<br>ELSE (* Error completion *)                                                                                                    |
| (  | (* Process on error completion *)<br>END_IF;                                                                                                    |
|    |                                                                                                    |

RST(TRUE, Var\_Flag\_Inst); (\* Turns write request OFF \*) RST(TRUE, Var\_Flag\_Exe); (\* Turns execution flag OFF \*)

END\_IF;

# Reading from the auto-refresh buffer memory of the master station

## G(P)\_RIFR

CC-Link

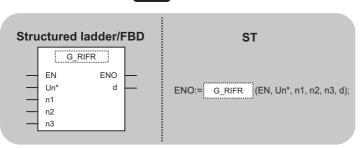

The following instruction can go in the dotted squares.

G\_RIFR, GP\_RIFR

## ■Executing condition

| Instruction | Executing condition |
|-------------|---------------------|
| G_RIFR      |                     |
| GP_RIFR     |                     |

## ■Argument

| Input/output<br>argument                                                             | Name                                                                                                    | Description                                                                                                    | Data type |
|--------------------------------------------------------------------------------------|----------------------------------------------------------------------------------------------------|----------------------------------------------------------------------------------------------------|-----------|
| nput argument                                                                        | EN                                                                                                    | Executing condition                                                                                                | Bit       |
|                                                                                      | Un*                                                                                                    | Start I/O number of the module<br>(00 to FE: Higher two digits when expressing the I/<br>O number in three digits) | ANY16     |
|                                                                                      | n1                                                                                                    | Intelligent device station number (1 to 64)<br>Random access buffer specification (FFH)                            | ANY16     |
|                                                                                      | n2 Offset value of specified intelligent device auto-<br>refresh buffer or random access buffer of the<br>master station |                                                                                                    | ANY16     |
| n3 Number of read points (0 to 4096)<br>No processing is performed with setting '0'. |                                                                                                    | ANY16                                                                                                    |           |
| Output argument                                                                      | ENO                                                                                                    | Execution result                                                                                                   | Bit       |
|                                                                                      | d                                                                                                    | Start number of the device that stores read data                                                                   | ANY16     |

| Setting<br>data <sup>*1</sup> | Internal dev | ice  | R, ZR | 10/D     |  | UD\GD | Zn | Constant | Others |
|-------------------------------|--------------|------|-------|----------|--|-------|----|----------|--------|
| data                          | Bit          | Word |       | Bit Word |  |       |    | К, Н     |        |
| n1                            | 0            | 0    |       | —        |  |       |    | 0        | -      |
| n2                            | 0            | 0    |       | —        |  | 0     | -  |          |        |
| n3                            | 0            | 0    |       | —        |  |       |    | 0        | -      |
| (d)                           | —            | 0    |       | —        |  |       |    | —        | —      |

\*1 Local devices and file registers per program cannot be used as setting data.

## Processing details

This instruction reads data from the auto-refresh buffer of the specified station.

The instruction is applicable with a module having an auto-refresh buffer, such as the AJ65BT-R2(N).

• The following program reads out 10-word data from buffer memory starting from the offset value 100 of the auto-refresh buffer of the master module (400H in the intelligent device station) and stores the data in the devices starting from D0 when X0 turns ON.

(When the refresh device of the link special register (SW) is set to SW0.)

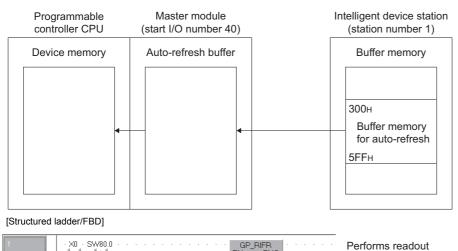

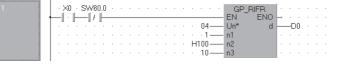

[ST]

IF((X0=TRUE) & (SW80.0=FALSE))THEN

GP\_RIFR(TRUE, H04, 1, H100, 10, D0); (\* Performs readout \*) END\_IF; 5

# Writing to the auto-refresh buffer memory of the master station

G(P)\_RITO

CC-Link

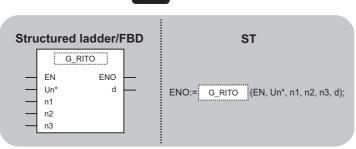

The following instruction can go in the dotted squares. G\_RITO, GP\_RITO

#### ■Executing condition

| Instruction | Executing condition |
|-------------|---------------------|
| G_RITO      |                     |
| GP_RITO     |                     |

#### ■Argument

| Input/output<br>argument | Name | Description                                                                                                    | Data type |
|--------------------------|------|----------------------------------------------------------------------------------------------------|-----------|
| Input argument           | EN   | Executing condition                                                                                                   | Bit       |
|                          | Un*  | Start I/O number of the module<br>(00 to FE: Higher two digits when expressing the I/<br>O number in three digits)    | ANY16     |
|                          | n1   | Intelligent device station number (1 to 64)<br>Random access buffer specification (FFH)                               | ANY16     |
|                          | n2   | Offset value of specified intelligent device auto-<br>refresh buffer or random access buffer of the<br>master station | ANY16     |
|                          | n3   | Number of write points                                                                                                | ANY16     |
| Output argument          | ENO  | Execution result                                                                                                    | Bit       |
|                          | d    | Start number of the device that stores write data                                                                     | ANY16     |

| Setting<br>data <sup>*1</sup> | Internal device R, ZR J |      | JD/D |          | UD\GD | Zn | Constant | Others |   |  |
|-------------------------------|-------------------------|------|------|----------|-------|----|----------|--------|---|--|
| data <sup>1</sup>             | Bit                     | Word |      | Bit Word |       |    |          | К, Н   |   |  |
| n1                            | 0                       | 0    |      | —        |       | 0  | —        |        |   |  |
| n2                            | 0                       | 0    |      | —        |       |    | 0        | —      |   |  |
| n3                            | 0                       | 0    |      | —        |       |    |          | 0      | — |  |
| (d)                           | -                       | 0    |      | —        |       |    |          | —      | — |  |

\*1 Local devices and file registers per program cannot be used as setting data.

## Processing details

This instruction writes the data to the auto-refresh buffer of the specified station. The instruction is applicable with a module having an auto-refresh buffer, such as the AJ65BT-R2(N).

• The following program write 10-word data which are stored in the devices starting from D0 into buffer memory starting the offset value 100 of the auto-refresh buffer of the master module (400H in the intelligent device station) when X0 turns ON. (When the refresh device of the link special register (SW) is set to SW0.)

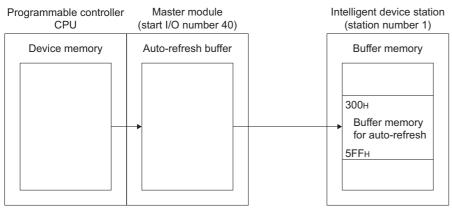

[Structured ladder/FBD]

| 1 |                                                      | rforms |
|---|------------------------------------------------------|--------|
|   | Un* d Un* d Un* d Un*                                | ung    |
|   | $\begin{array}{cccccccccccccccccccccccccccccccccccc$ |        |

[ST]

IF((X0=TRUE) & (SW80.0=FALSE))THEN

GP\_RITO(TRUE, H04, 1, H100, 10, D0); (\* Performs writing \*) END\_IF;

5

# Network parameter setting

## G(P)\_RLPASET

CC-Link

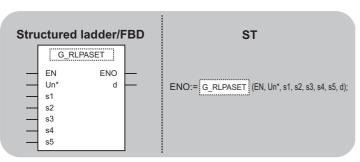

The following instruction can go in the dotted squares.

G\_RLPASET, GP\_RLPASET

#### ■Executing condition

| Instruction | Executing condition |
|-------------|---------------------|
| G_RLPASET   |                     |
| GP_RLPASET  |                     |

#### ■Argument

| Input/output<br>argument | Name | Description                                                                                                    | Data type            |  |  |  |  |
|--------------------------|------|----------------------------------------------------------------------------------------------------|----------------------|--|--|--|--|
| Input argument           | EN   | Executing condition                                                                                              | Bit                  |  |  |  |  |
|                          | Un*  | Start I/O number of the module<br>00 to FE: Higher two digits when expressing the I/O<br>number in three digits) | ANY16                |  |  |  |  |
|                          | s1   | Variable that stores control data                                                                                | Array of ANY16 [07]  |  |  |  |  |
|                          | s2   | Variable that stores slave station setting data                                                                  | Array of ANY16 [063] |  |  |  |  |
|                          | s3   | Variable that stores reserved station specification data                                                         | Array of ANY16 [03]  |  |  |  |  |
|                          | s4   | Variable that stores error invalid station specification data                                                    | Array of ANY16 [03]  |  |  |  |  |
|                          | s5   | Variable that stores send/receive and auto-refresh buffer assignment data                                        | Array of ANY16 [077] |  |  |  |  |
| Output argument          | ENO  | Execution result                                                                                                 | Bit                  |  |  |  |  |
|                          | d    | Variable that turns ON upon completion of the instruction d[1] also turns ON at the time of error completion.    | Array of bit [01]    |  |  |  |  |

| Setting<br>data <sup>*1</sup> | Internal dev | ice  | R, ZR | 10/0 |      | UD\GD | Zn | Constant | Others |
|-------------------------------|--------------|------|-------|------|------|-------|----|----------|--------|
| data <sup>1</sup>             | Bit          | Word |       | Bit  | Word |       |    |          |        |
| (s1)                          | -            | 0    |       | —    |      |       |    |          |        |
| (s2)                          | -            | 0    |       | —    |      |       |    |          |        |
| (s3)                          | -            | 0    |       | —    |      |       |    |          |        |
| (s4)                          | -            | 0    |       | —    |      |       |    |          |        |
| (s5)                          | —            | 0    |       | —    |      |       |    |          |        |
| (d)                           | 0            | 0    |       | —    |      |       |    |          |        |

\*1 Local devices and file registers per program cannot be used as setting data.

## Processing details

This instruction sets the network parameters to the master station and starts up the data link.

## Setting data

| Device   | Item                                              | Setting data                                                                                                    | Setting<br>range <sup>*2</sup> | Setting side |
|----------|---------------------------------------------------|----------------------------------------------------------------------------------------------------|--------------------------------|--------------|
| (s1)[0]  | Completion<br>status                              | The instruction completion status is stored.<br>0: Normal completion<br>Other than 0: Error completion (error code)                                                                                                    | —                              | System       |
| (\$1)[1] | Setting flag                                      | Specify the validity of each setting data from (s2) to (s5).<br>0: Invalid <sup>*1</sup><br>1: Valid<br>b15 b14b13 b4 b3 b2 b1 b0<br>B15 b14b13 b4 b3 b2 b1 b0<br>B15 b14b13 b4 b3 b2 b1 b10<br>B15 b14b13 b4 b3 b2 b1 b10<br>B15 b14b13 b4 b3 b2 b1 b0<br>B15 b14b13 b4 b3 b2 b1 b0<br>B15 b14b13 b4 b3 b2 b1 b0<br>B15 b14b13 b4 b3 b2 b1 b0<br>B15 b14b13 b4 b3 b2 b1 b0<br>B15 b14b13 b4 b3 b2 b1 b0<br>B15 b14b13 b4 b3 b2 b1 b0<br>B15 b14b13 b4 b3 b2 b1 b0<br>B15 b14b13 b4 b3 b2 b1 b0<br>B15 b14b13 b4 b3 b2 b1 b0<br>B15 b14b13 b4 b3 b2 b1 b0<br>B15 b14b13 b4 b3 b2 b1 b0<br>B15 b14b13 b4 b3 b2 b1 b0<br>B15 b14b14b13 b4 b3 b2 b1 b0<br>B15 b14b14b13 b4 b3 b2 b1 b0<br>B15 b1 | _                              | User         |
| (s1)[2]  | Number of<br>connected<br>modules                 | Set the number of connected slave stations.                                                                                                    | 1 to 64                        | User         |
| (s1)[3]  | Number of retries                                 | Set the number of retries to be performed to a communication error station.                                                                                                    | 1 to 7                         | User         |
| (s1)[4]  | Number of<br>automatic return<br>modules          | Set the number of slave stations that can be returned in one link scan.                                                                                                    | 1 to 10                        | User         |
| (s1)[5]  | Operation<br>specification<br>when CPU is<br>down | Specify the data link status when a master station programmable controller CPU error occurs.<br>0: Stop<br>1: Continue                                                                                                    | 0, 1                           | User         |
| (s1)[6]  | Scan mode<br>specification                        | Specify the link scan mode for sequence scan.<br>0: Asynchronous<br>1: Synchronous                                                                                                    | 0, 1                           | User         |
| (s1)[7]  | Delay time<br>specification                       | Set '0' for the delay time.                                                                                                    | 0                              | User         |

\*1 For the setting data for which invalid is specified, default parameter is applied.

\*2 Setting a value outside the setting range results in error completion of the instruction.

## ■Slave station setting data

| ltem                                         | Setting data                                                                                                    | Setting range                                                                                                    | Setting side                                                                                                    |
|----------------------------------------------|----------------------------------------------------------------------------------------------------|----------------------------------------------------------------------------------------------------|----------------------------------------------------------------------------------------------------|
| Setting for 1 to<br>64 modules <sup>*1</sup> | Set the slave station type, the number of occupied slave stations, and the station<br>number as shown below.<br>b15 to b12 b11 to b8 b7 to b0<br>Station number<br>Station number<br>Number of occupied<br>slave stations<br>Type of slave station<br>Default parameter setting is '0101H to 0140H (station number: 1 to 64, number of<br>occupied slave stations; Vor 1 compatible compatible | -                                                                                                    | User                                                                                                    |
|                                              | Setting of station number<br>1 to 64 (BIN setting)                                                                                                    | 1 to 40H                                                                                                    |                                                                                                    |
|                                              | Setting of the number of occupied slave stations<br>The setting value for the number of occupied slave stations is described below.<br>1H: 1 station<br>2H: 2 stations<br>3H: 3 stations<br>4H: 4 stations                                                                                                    | 1 to 4H                                                                                                    |                                                                                                    |
|                                              | Setting of slave station type <sup>*2</sup><br>The setting value for the slave station type is described below.<br>0H: Ver.1 compatible remote I/O station<br>1H: Ver.1 compatible remote device station<br>2H: Ver.1 compatible intelligent device station<br>5H: Ver.2 compatible single remote device station<br>6H: Ver.2 compatible single intelligent device station<br>8H: Ver.2 compatible double remote device station<br>9H: Ver.2 compatible double remote device station<br>BH: Ver.2 compatible quadruple remote device station<br>CH: Ver.2 compatible quadruple intelligent device station<br>EH: Ver.2 compatible quadruple intelligent device station                                                                                                    | 0 to FH                                                                                                    |                                                                                                    |
|                                              | Setting for 1 to                                                                                                    | Setting for 1 to<br>64 modules'1       Set the slave station type, the number of occupied slave stations, and the station<br>number as shown below.         b15       to b12 b11       to b8 b7       to       b0         b15       to b12 b11       to b8 b7       to       b0         b15       to b12 b11       to b8 b7       to       b0         b15       to b12 b11       to b8 b7       to       b0         b15       to b12 b11       to b8 b7       to       b0         b15       to b12 b11       to b8 b7       to       b0         b15       to b12 b11       to b8 b7       to       b0         b15       to b12 b11       to b8 b7       to       b0         b15       to b12 b11       to b8 b7       to       b0         b15       to b12 b11       to b8 b7       to       b0         b15       to b14 b11       b14       b14       b14       b14       b14       b14       b14       b14       b14       b14       b14       b14       b14       b14       b14       b14       b14       b14       b14       b14       b14       b14       b14       b15       b14       b15       b15       b14       b14 | Setting for 1 to<br>64 modules <sup>11</sup> Set the slave station type, the number of occupied slave stations, and the station<br>number as shown below.         —           b15         to         b12 b11         to         b8 b7         to         b0           slave stations         slave stations         slave stations         -         -           b15         b12 b11         to         b8 b7         to         b0           b15         b12 b11         to         b8 b7         to         b0           b15         b12 b11         to         b8 b7         to         b0           b15         b12 b11         to         b8 b7         to         b0           b15         b12 b11         to         b8 b7         to         b0           b15         b12 b11         to         b8 b7         to         b0           b16         b10         b10         b14         b10<br>b10         b10         b10         b10         b10         b10         b10         b10         b10         b10         b10         b10         b10         b10         b10         b10         b10         b10         b10         b11         b10         b10         b11         b10         b10 |

\*1 Set the same number which was set for Number of connected modules in the control data.

\*2 Setting a value outside the setting range in the setting of slave station type results in error completion of the instruction.

#### ■Reserved station specification data

| Device                  | Item                                                   | Settin                                                                         | g dat                                            | a  |                             |  |                      |                           |                           |                           |                           |   |  |  |  | Setting<br>range | Setting side |
|-------------------------|--------------------------------------------------------|--------------------------------------------------------------------------------|--------------------------------------------------|----|-----------------------------|--|----------------------|---------------------------|---------------------------|---------------------------|---------------------------|---|--|--|--|------------------|--------------|
| (s3)[0]<br>:<br>(s3)[3] | Specification for<br>1 to 64<br>stations <sup>*1</sup> | Specify<br>0: Not s<br>1: Spec<br>(\$3][0]<br>(\$3][1]<br>(\$3][2]<br>(\$3][3] | specifie                                         | ed | b13<br>14<br>30<br>46<br>62 |  | to<br>to<br>to<br>to | b3<br>4<br>20<br>36<br>52 | b2<br>3<br>19<br>35<br>51 | b1<br>2<br>18<br>34<br>50 | b0<br>1<br>17<br>33<br>49 | 7 |  |  |  | _                | User         |
|                         |                                                        |                                                                                | 1 to 64 in the table indicates a station number. |    |                             |  |                      |                           |                           |                           |                           |   |  |  |  |                  |              |

\*1 Set the parameter up to the largest station number set in the slave station setting data.

\*2 Set the parameter only to the start station number of the module for the remote station/local station/intelligent device station that occupies two or more stations.

## Error invalid station specification data

| Device                  | Item                                                   | Settin                         | ig dat  | ta      |         |          |         |         |          |          |        |     |  |  | Setting<br>range | Setting side |
|-------------------------|--------------------------------------------------------|--------------------------------|---------|---------|---------|----------|---------|---------|----------|----------|--------|-----|--|--|------------------|--------------|
| (s4)[0]<br>:<br>(s4)[3] | Specification for<br>1 to 64<br>stations <sup>*1</sup> | Specify<br>0: Not :<br>1: Spec | specifi |         | valid s | tation.  | *2      |         |          |          |        |     |  |  | _                | User         |
|                         |                                                        |                                | b15     | b14     | b13     | b12      | to      | b3      | b2       | b1       | b0     | )   |  |  |                  |              |
|                         |                                                        | s4[0]                          | 16      | 15      | 14      | 13       | to      | 4       | 3        | 2        | 1      |     |  |  |                  |              |
|                         |                                                        | s4[1]                          | 32      | 31      | 30      | 29       | to      | 20      | 19       | 18       | 17     |     |  |  |                  |              |
|                         |                                                        | s4[2]                          | 48      | 47      | 46      | 45       | to      | 36      | 35       | 34       | 33     | 3   |  |  |                  |              |
|                         |                                                        | (s4)[3]                        | 64      | 63      | 62      | 61       | to      | 52      | 51       | 50       | 49     | )   |  |  |                  |              |
|                         |                                                        |                                |         |         | 1 to 64 | in the   | table i | ndicate | s a sta  | ation n  | umber. | ər. |  |  |                  |              |
|                         |                                                        | Default                        | t parar | neter s | setting | is '0: I | Not sp  | ecified | ' for al | l static | ons.   |     |  |  |                  |              |

\*1 Set the parameter up to the largest station number set in the slave station setting data.

\*2 Set the parameter only to the start station number of the module for the remote station/local station/intelligent device station that occupies two or more stations.

Reserved station specification has a priority when an error invalid station and reserved station are specified for the same station.

#### Send/receive and auto-refresh buffer assignment data

| Device                   | Item                                                  | Setting data                                                                                                    |                                      | Setting range                                                                                                    | Setting side |
|--------------------------|-------------------------------------------------------|----------------------------------------------------------------------------------------------------|--------------------------------------|----------------------------------------------------------------------------------------------------|--------------|
| (s5)[0]<br>:<br>(s5)[77] | Specification for<br>1 to 26<br>modules <sup>*1</sup> | Specify the buffer memory siz transmission for local stations         (\$5)[0]       Send buffer size         (\$5)[1]       Receive buffer size         (\$5)[2]       Auto-refresh buffer size | and intelligent device stations.     | Send/receive buffer <sup>*2</sup><br>: 0H (no setting) 40H to 1000H<br>0 (word) (no setting)<br>64 to 4096 (words)<br>Auto-refresh buffer <sup>*3</sup><br>: 0H (no setting) 80H to 1000H<br>0 (word) (no setting)<br>128 to 4096 (words) | User         |
|                          |                                                       | (\$5)[75]     Send buffer size       (\$5)[76]     Receive buffer size       (\$5)[77]     Auto-refresh buffer size       Default parameter setting is 's       size: 40H, auto-refresh buffer   | end buffer size: 40H, receive buffer |                                                                                                    |              |

\*1 Set the assignment data, in ascending order, for the stations set for a local station or intelligent device station in the slave station setting data.

\*2 Keep the total of the send/receive buffer size within 1000H (4096 (words)). Specify the size added seven words to the size of send/receive data as the send/receive buffer size. Setting a value outside the setting range results in error completion of the instruction.

\*3 Keep the total of the auto-refresh buffer size within 1000H (4096 (words)). Specify the necessary auto-refresh buffer size for each intelligent device station. Setting a value outside the setting range results in error completion of the instruction.

#### Precautions

The RLPASET instruction is applicable to the QJ61BT11 of which the function version is B and the first five digits of the serial number are '03042' or higher.

The QJ61BT11N and LJ61BT11 is compatible with the RLPASET instruction.

The following program sets the network parameter to the master module mounted on the I/O number X/Y00 to X/Y1F, and starts up the data link.

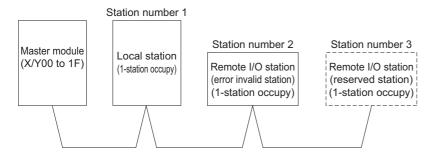

#### [Structured ladder/FBD]

| SM400 · · · · · · · · · · · · · · · · · ·                                                                                                    |
|----------------------------------------------------------------------------------------------------|
| EN ENO<br>n1 d<br>                                                                                                    |
| FROM                                                                                                    |
| · · · · · · · · · · · · · · · · · · ·                                                                                                    |
| 448 <u>n</u> 3 · · · · · · · · · · · · · · · · · · ·                                                                                                    |
| SM402 · SE6E · · · · · · · · · · · · · · · · · ·                                                                                                    |
| d —Var_Flag_Inst                                                                                                    |
| Var_Flag.Inst                                                                                                    |
| U s d Var_ControlData[U]                                                                                                    |
| EN EN EN ControlDeta[1]                                                                                                    |
| MOV                                                                                                    |
| EN ENO S d Var_ControlDeta[2]                                                                                                    |
| •         •         •         •         •         •         •         •         •         •         •         •         •         •         •         •         •         •         •         •         •         •         •         •         •         •         •         •         •         •         •         •         •         •         •         •         •         •         •         •         •         •         •         •         •         •         •         •         •         •         •         •         •         •         •         •         •         •         •         •         •         •         •         •         •         •         •         •         •         •         •         •         •         •         •         •         •         •         •         •         •         •         •         •         •         •         •         •         •         •         •         •         •         •         •         •         •         •         •         •         •         •         •         •         •         •         • |
| · · · · · · · · · · · · · · · · · · ·                                                                                                    |
| EN ENO                                                                                                    |
|                                                                                                    |
| EN ENO<br>s dVar_ControlData[5]                                                                                                    |
| EN ENO                                                                                                    |
|                                                                                                    |
| ·····································                                                                                                    |
|                                                                                                    |
| H2101 EN ENO<br>s d Var_SlaveStation[0]                                                                                                    |
| ENENENENEN                                                                                                    |
|                                                                                                    |
| H103 d Var_SlaveStation[2]                                                                                                    |
|                                                                                                    |
| H4 s d Var_ReservedStation[0]                                                                                                    |
| Var:Flag:Inst · · · · · · · · · · · · · · · · · · ·                                                                                                    |
| H2 d                                                                                                    |
|                                                                                                    |
| 100—s d—Var_BufferSize[0] · · · · · · · · · · · · · · · · · · ·                                                                                                    |
| · · · · · · · · · · · · · · · · · · ·                                                                                                    |
| EN ENO                                                                                                    |
| s d —Var_BufferSize[2]                                                                                                    |
|                                                                                                    |
|                                                                                                    |
| · · · · · · · Var_ReservedStation — s3           · · · · · · Var_ErrorInvalidStation — s4           · · · · · · · · · · · · · · · · · · ·                                                                                                    |
|                                                                                                    |
| Var_Result(0) · · · · · · · · · · · · · · · · · · ·                                                                                                    |
| Var_Result[1] · · · · · · · · · · · · · · · · · · ·                                                                                                    |
|                                                                                                    |
|                                                                                                    |
| d —Var_Flag_Exe                                                                                                    |

Reads SB0040 to SB01FF

Reads SW0040 to SW01FF

Parameter setting command

Clears completion status

Sets all of setting flags to Valid

Sets number of connected modules

Sets number of retries

Sets number of automatic return modules

Sets operation specification when CPU is down to stop

Sets scan mode specification to asynchronous

Set delay time specification

First module: local station, 1-station occupy, station number 1

Second module: Remote I/O station, 1-station occupy, station number 2

Third module: Remote I/O station, 1-station occupy, station number 3  $\,$ 

Reserved station specification: station number 3

Error invalid station specification: station number 2

First module: local station, send buffer 100 words

Receive buffer 100 words

Auto-refresh buffer 0 word

Performs parameter setting and data link start

Turns parameter setting command OFF

Refresh command

Control program start command

```
[ST]
FROM(TRUE, H0, H5E4, 28, K4SB40); (* Reads SB0040 to SB01FF *)
FROM(TRUE, H0, H640, 448, SW40); (* Reads SW0040 to SW01FF*)
IF((SM402=TRUE) & (SB6E=TRUE))THEN
   SET(TRUE, Var_Flag_Inst); (* Parameter setting command *)
END_IF;
IF(Var_Flag_Inst=TRUE)THEN (* Parameter setting command ON *)
   MOV(TRUE, 0, Var_ControlData[0]); (* Clear completion status *)
   MOV(TRUE, 15, Var_ControlData[1]); (* Sets all of setting flags to Valid *)
   MOV(TRUE, 3, Var_ControlData[2]); (* Sets number of connected modules *)
   MOV(TRUE, 3, Var_ControlData[3]); (* Sets number of retries *)
   MOV(TRUE, 1, Var_ControlData[4]); (* Sets number of automatic return modules *)
   MOV(TRUE, 0, Var_ControlData[5]); (* Sets operation specification when CPU is down to stop *)
   MOV(TRUE, 0, Var_ControlData[6]); (* Sets scan mode specification to asynchronous *)
   MOV(TRUE, 0, Var_ControlData[7]); (* Set delay time specification *)
   MOV(TRUE, H2101, Var_SlaveStation[0]); (* First module: local station, 1-station occupy, station number 1 *)
   MOV(TRUE, H0102, Var_SlaveStation[1]); (* Second module: Remote I/O station, 1-station occupy, station number 2*)
   MOV(TRUE, H0103, Var_SlaveStation[2]); (* Third module: Remote I/O station, 1-station occupy, station number 3 *)
   MOV(TRUE, H4, Var_ReservedStation[0]); (* Reserved station specification: station number 3 *)
   MOV(TRUE, H2, Var_ErrorInvalidStation[0]); (* Error invalid station specification: station number 2 *)
   MOV(TRUE, 100, Var_BufferSize[0]); (* First module: local module, send buffer 100 words *)
   MOV(TRUE, 100, Var_BufferSize[1]); (* Second module: local station, receive buffer 100 words *)
   MOV(TRUE, 0, Var_BufferSize[2]); (* Third module: local station, auto-refresh buffer 0 words *)
   GP_RLPASET(TRUE, H00, Var_ControlData, Var_SlaveStation,
   Var_ReservedStation, Var_ErrorInvalidStation, Var_BufferSize,
   Var_Result); (* Performs parameter setting *)
END_IF;
IF(Var_Result[0]=TRUE)THEN (* Execution finished *)
   IF(Var_Result[1]=FALSE)THEN (* Normal completion *)
     SET(TRUE, SB3); (* Refresh command *)
     SET(TRUE, Var_Flag_Exe); (* Control program start command *)
   ELSE (* Error completion *)
   -----
(* Process on error completion *)
```

END\_IF;

 $\label{eq:RST(TRUE, Var_Flag_Inst); (* Turns parameter setting command OFF *) \\ END_IF;$ 

# **READ** instruction

## J(P)\_READ, G(P)\_READ

#### CC IE C CC IE F NET/H Ether

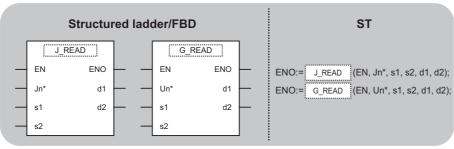

The following instruction can go in the dotted squares.

J\_READ, JP\_READ, G\_READ, GP\_READ

#### ■Executing condition

| Instruction        | Executing condition |
|--------------------|---------------------|
| J_READ<br>G_READ   |                     |
| JP_READ<br>GP_READ |                     |

#### ■Argument

| Input/outpu<br>argument | t               | Name     | )   | Descrip    | ription                                                                                                    |         |  | Data type |                      |          |        |  |
|-------------------------|-----------------|----------|-----|------------|----------------------------------------------------------------------------------------------------|---------|--|-----------|----------------------|----------|--------|--|
| Input argument          |                 | EN       |     | Executin   | Executing condition                                                                                                    |         |  | Bit       |                      |          |        |  |
|                         |                 | Jn*      |     | 254: Net   | Network number of the host station (1 to 239, 254)<br>254: Network specified in "Valid module during<br>other station access" |         |  |           | (16                  |          |        |  |
|                         |                 | 00       |     | 00 to FE:  | Start I/O number of the module<br>00 to FE: Higher two digits when expressing the I/O<br>number in three digits)              |         |  | ANY16     |                      |          |        |  |
|                         |                 | s1       |     | Variable   | Variable that stores control data                                                                                             |         |  |           | Array of ANY16 [017] |          |        |  |
|                         |                 | s2       |     |            | Start number of the target station's device from which data are read                                                          |         |  | ANY       |                      |          |        |  |
| Output argume           | ent             | ENO      |     | Executio   | xecution result                                                                                                    |         |  | Bit       |                      |          |        |  |
|                         |                 | d1       |     |            | Start number of the host station's device that stores read data                                                               |         |  |           | ANY16                |          |        |  |
|                         |                 | d2       |     | instructio | that turns ON upc<br>n<br>o turns ON at the                                                                                   |         |  | Arra      | y of bit [01]        |          |        |  |
| Setting Internal        |                 | l device |     | R, ZR      | 10/D                                                                                                    | JO/O UC |  | ]         | Zn                   | Constant | Others |  |
| data <sup>*1</sup>      | Bit             | W        | ord |            | Bit                                                                                                    | Word    |  |           |                      |          |        |  |
| (s1)                    | -               | 0        |     |            | -                                                                                                    |         |  |           |                      |          |        |  |
| (s2)                    | O <sup>*2</sup> | 2 0      |     |            | 1-                                                                                                    |         |  |           |                      |          |        |  |

\*1 Local devices and file registers per program cannot be used as setting data.

\*2 Only CC-Link IE Field Network

\_\_\_\_

0

(d1)

(d2)

When the target station is LCPU, Universal model QCPU, or Basic model QCPU, the digit specification of the bit device can be used (example: K4M16).

The digit specification of the bit device can be used when the following conditions are met.

\_\_\_\_

•The device number is a multiple of 16 (10H).

0

0

·The digit specification is 4 points (K4).

# Processing details

This instruction reads data from a word device of another station.

## Setting data

| Device  | Item                          | Setting data                                                                                                    | Setting range                                                                                   | Setting side |
|---------|-------------------------------|----------------------------------------------------------------------------------------------------|-------------------------------------------------------------------------------------------------|--------------|
| (s1)[0] | Error completion type         | b15 ··· b7 ··· b0<br>0 (1) 0 1                                                                                                    | 0001H<br>0081H                                                                                  | User         |
|         |                               | Error completion type (bit 7)<br>Specify the clock data setup status at the time of error completion.<br>0: Clock data at the time of error completion is not set in the area starting from<br>(s1)[11].<br>1: Clock data at the time of error completion is set in the area starting from<br>(s1)[11].                                                                                                    |                                                                                                 |              |
| (s1)[1] | Completion status             | The instruction completion status is stored.<br>0: Normal completion<br>Other than 0: Error completion (error code)                                                                                                    | _                                                                                               | System       |
| (s1)[2] | Channel used by host station  | Specify the channel used by the host station.<br>Setting values are as follows.<br>• Ethernet, MELSECNET/H: 1 to 8<br>• CC-Link IE Controller Network: 1 to 10<br>• CC-Link IE Field Network: 1 to 2                                                                                                    | 1 to 10                                                                                         | User         |
| (s1)[3] | Target station's CPU<br>type  | Specify the type of the target station CPU.<br>Setting values are as follows.<br>Ethernet<br>• 0000H: Target station CPU/host system CPU (Specified data are the same as<br>'03FFH'.)<br>• 03FFH'1: Target station CPU/host system CPU<br>IMELSECNET/H CC-Link IE<br>• 0000H: Target station CPU/host system CPU (Specified data are the same as<br>'03FFH'.)<br>• 03E0H' <sup>2</sup> : Multi-CPU No. 1/target station CPU (single CPU system)<br>• 03E1H' <sup>2</sup> : Multi-CPU No. 2<br>• 03E2H' <sup>2</sup> : Multi-CPU No. 3<br>• 03E3H' <sup>2</sup> : Multi-CPU No. 4<br>• 03FFH'1: Target station CPU/host system CPU | ■Ethernet<br>0000H, 03FFH<br>■MELSECNET<br>/H, CC-Link IE<br>0000H, 03E0H<br>to 03E3H,<br>03FFH | User         |
| (s1)[4] | Target station network<br>No. | Specify the network number of the target station.<br>1 to 239: Network number<br>254: Specify this when 254 has been set in Jn.                                                                                                    | 1 to 239, 254                                                                                   | User         |
| (s1)[5] | Target station No.            | <ul> <li>Specify the station number of the target station.</li> <li>Setting values are as follows.</li> <li>MELSECNET/H: 1 to 64</li> <li>When the host station is Universal model QCPU in Ethernet or CC-Link IE Controller Network: 1 to 120</li> <li>When the host station is anything other than Universal model QCPU in Ethernet or CC-Link IE Controller Network: 1 to 64</li> <li>Master station in CC-Link IE Field Network: 125 (7DH)</li> <li>Local station or the intelligent device station in CC-Link IE Field Network: 1 to 120</li> </ul>                                                                          | 1 to 125                                                                                        | User         |
| (s1)[6] | -                             | Reserved                                                                                                    | 0                                                                                               | User         |
| (s1)[7] | Number of resends             | • For instruction execution<br>Specify the number of instruction resends when the instruction is not completed<br>within the monitoring time specified in (s1)[8].                                                                                                    | 0 to 15                                                                                         | User         |
|         |                               | At instruction completion The number of resends (result) is stored.                                                                                                    | -                                                                                               | System       |

| Device                    | Item                                                        | Setting data                                                                                                    | Setting<br>range | Setting side |
|---------------------------|-------------------------------------------------------------|----------------------------------------------------------------------------------------------------|------------------|--------------|
| (s1)[8]                   | Arrival monitoring time                                     | Specify the monitoring time required for the instruction completion. If the instruction is not completed within this time, it is resent by the number of times specified in (s1)[7].<br>Setting values are as follows.<br>Ethernet<br>0 to 16383<br>0 to TCP retransmission timer value: Monitoring is performed by the TCP retransmission timer value.<br>(TCP retransmission timer value + 1) to 16383: Monitoring time (unit: second)<br>MELSECNET/H<br>0 to 32767<br>0: 10 seconds<br>1 to 32767 seconds                                                                                                  | 0 to 32767       | User         |
| (s1)[9]                   | Read data length                                            | Specify the number of read data.<br>Setting values are as follows.<br>• Ethernet, MELSECNET/H, CC-Link IE Field Network: 1 to 960 (word)<br>• CC-Link IE Controller Network: 1 to 8192 (word)                                                                                                    | 1 to 8192        | User         |
| (s1)[10]                  | -                                                           | Reserved                                                                                                    | —                | User         |
| (s1)[11]                  | Clock set flag <sup>*3</sup>                                | Valid/invalid status of the data in the area starting from (s1)[12] is stored.<br>0: Invalid<br>1: Valid                                                                                                    | -                | System       |
| (s1)[12]<br>:<br>(s1)[15] | Clock data at the time<br>of error completion <sup>*3</sup> | Clock data at the time of error completion are stored in BCD format.           b15         to         b8         b7         to         b0           (a1)         [12]         Month (01H to 12H)         Year (00H to 99H) Last two digits         b1           (a1)         [13]         Hour (00H to 23H)         Day (01H to 31H)         b1         b1           (a1)         [14]         Second (00H to 59H)         Minute (00H to 59H)         b1         b1           (a1)         [15]         Year (00H to 99H) First two digits         Day of week (00H to 06H)         00H (Sun.) to 06H (Sat.) | _                | System       |
| (s1)[16]                  | Error-detected network No. <sup>*3</sup>                    | Network number of the station where an error was detected is stored. (However, when an error was detected at the host station, the network number is not stored.) 1 to 239: Network number                                                                                                    | —                | System       |
| (s1)[17]                  | Error-detected station<br>No. <sup>*3</sup>                 | Number of the station where an error was detected is stored. (However, when an error was detected at the host station, the network number is not stored.)<br>Stored values are as follows.<br>• MELSECNET/H: 1 to 64<br>• Ethernet, CC-Link IE Controller Network: 1 to 120<br>• Master station in CC-Link IE Field Network: 125 (7DH)<br>• Local station or the intelligent device station in CC-Link IE Field Network: 1 to 120                                                                                                    | _                | System       |

\*1 Specification is possible when the host station is a network module or Ethernet module of function version D or later. (Specification is not possible for other modules. An access is always made to the target station CPU.)

\*2 Specification is possible when the versions of the QCPU and the network module on the host station and the target station are as indicated below.

(Specification is not possible for other modules. An access is always made to the target station CPU.)

• Network module: The first five digits of the serial number are '06092' or higher.

 $\cdot$  QCPU: The first five digits of the serial number are '06092' or higher.

\*3 Data are stored only when 1 is set in bit 7 of Error completion type ((s1)[0]).

5

• The following program reads out data from the devices from D250 to D254 in the station number 4 (target station) and stores the data to the devices from D700 to D704 of the station number 1 (host station). [Structured ladder/FBD]

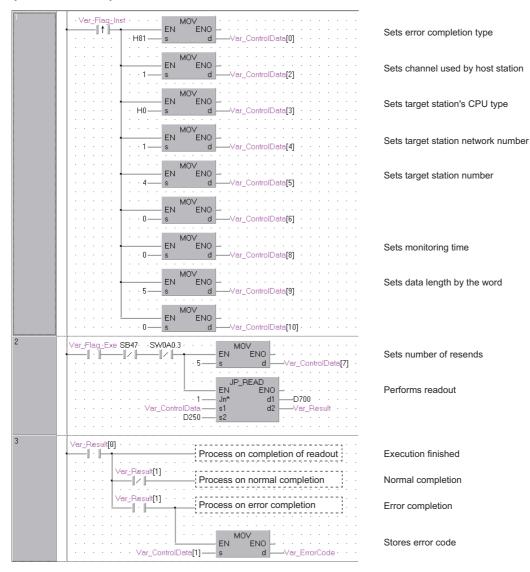

#### [ST]

IF(LDP(TRUE,Var\_Flag\_Inst))THEN MOV(TRUE,H81,Var\_ControlData[0]); (\* Sets error completion type \*) MOV(TRUE,1,Var\_ControlData[2]); (\* Sets channel used by host station \*) MOV(TRUE,H0,Var\_ControlData[3]); (\* Sets target station's CPU type \*) MOV(TRUE,1,Var\_ControlData[4]); (\* Sets target station network number \*) MOV(TRUE,4,Var\_ControlData[5]); (\* Sets target station number \*) MOV(TRUE,0,Var\_ControlData[6]); MOV(TRUE,0,Var\_ControlData[8]); (\* Sets monitoring time \*) MOV(TRUE,5,Var\_ControlData[9]); (\* Sets data length by the word \*) MOV(TRUE,0,Var\_ControlData[10]); END IF; IF((Var\_Flag\_Exe=TRUE) AND (SB47=FALSE) AND (SW0A0.3=FALSE)) THEN MOV(TRUE, 5, Var\_ControlData[7]); (\* Sets number of resends \*) JP\_READ(TRUE,1,Var\_ControlData,D250,D700,Var\_Result); (\* Performs readout \*) END\_IF; IF(Var\_Result[0]=TRUE)THEN (\* Execution finished \*) (\* Process on completion of readout \*) IF(Var\_Result[1]=FALSE)THEN (\* Normal completion \*) \_\_\_\_\_ (\* Process on normal completion \*) / ...... ELSE (\* Error completion \*) -----(\* Process on error completion \*) MOV(TRUE, Var\_ControlData[1], Var\_ErrorCode); (\* Stores error code \*) END\_IF;

END\_IF;

## J(P)\_SREAD, G(P)\_SREAD

## CC IE C CC IE F NET/H Ether

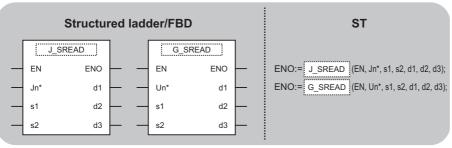

The following instruction can go in the dotted squares. J\_SREAD, JP\_SREAD, G\_SREAD, GP\_SREAD

## ■Executing condition

| Instruction          | Executing condition |
|----------------------|---------------------|
| J_SREAD<br>G_SREAD   |                     |
| JP_SREAD<br>GP_SREAD |                     |

#### Argument

| Input/output<br>argument | t   | Name   | Descrip                                                              | tion                                                                                                    | ion Data type                                               |       |       |                |          |        |
|--------------------------|-----|--------|----------------------------------------------------------------------|----------------------------------------------------------------------------------------------------|-------------------------------------------------------------|-------|-------|----------------|----------|--------|
| Input argumen            | t   | EN     | Executing                                                            | condition                                                                                                    |                                                             |       | Bit   |                |          |        |
|                          |     | Jn*    | 254: Netv                                                            | Network number of the host station (1 to 239, 254)<br>254: Network specified in "Valid module during<br>other station access" |                                                             |       | ANY16 |                |          |        |
|                          |     | Un*    | (00 to FE                                                            | O number of the module<br>FE: Higher two digits when expressing the I/<br>aber in three digits)                               |                                                             |       | ANY16 |                |          |        |
|                          |     | s1     | Variable t                                                           | hat stores contro                                                                                                    | l data                                                      |       | Arra  | y of ANY16 [01 | 17]      |        |
| s2                       |     |        | Start number of the target station's device from which data are read |                                                                                                    |                                                             | ANY   |       |                |          |        |
| Output argume            | ent | ENO    | Execution                                                            | on result                                                                                                    |                                                             |       | Bit   |                |          |        |
|                          |     | d1     | 1 Start num<br>read data                                             |                                                                                                    | art number of the host station's device that stores ad data |       |       | ANY16          |          |        |
|                          |     | instru |                                                                      | י.<br>ו                                                                                                    | on completion of<br>time of error cor                       |       | Arra  | y of bit [01]  |          |        |
| -                        |     | d3     | instructio                                                           | Variable that turns ON upon completion of th<br>instruction<br>(read notification device)                                     |                                                             | the   | Bit   |                |          |        |
| Setting Internal devi    |     | device | R, ZR                                                                | JD/D                                                                                                    |                                                             | U⊟\GE | ]     | Zn             | Constant | Others |
| data <sup>*1</sup>       | Bit | Word   |                                                                      | Bit                                                                                                    | Word                                                        |       |       |                |          |        |
| (s1)                     | —   | 0      | •                                                                    | _                                                                                                    |                                                             |       |       |                |          |        |
| (s2)                     | _   | 0      |                                                                      | _                                                                                                    |                                                             |       |       |                |          |        |
| (d1)                     | —   | 0      |                                                                      | -                                                                                                    |                                                             |       |       |                |          |        |

\*1 Local devices and file registers per program cannot be used as setting data.

\_

#### Processing details

Ο

0

(d2)

(d3)

This instruction reads data from a word device of another station.

0

## Setting data

For the control data of the SREAD instruction that reads the word device memory of another station, refer to READ instruction.

The control data of the SREAD instruction are the same as those of the READ instruction. Accordingly, this section omits the explanation.

• The following program example of the SREAD instruction is different from that of the READ instruction by assigning the read notification device (d3) at the end of arguments. [Structured ladder/FBD]

| 1 | · Var_Flag-Inst · · · · · · · · · · · · · · · · · · ·                                                                                                    | Sets error                         |
|---|----------------------------------------------------------------------------------------------------|------------------------------------|
|   | H81 - s d -Var_ControlData[0]                                                                                                    | completion type                    |
|   | MOV<br>EN ENO<br>                                                                                                    | Sets channel used by host station  |
|   | MOV         MOV           ••••••         •••••           •••••         •••••           •••••         •••••           •••••         •••••           •••••         •••••           •••••         •••••                                                                                                    | Sets target<br>station's CPU type  |
|   | MOV<br>EN ENO<br>••••••••••••••••••••••••••••••••••••                                                                                                    | Sets target station network number |
|   | EN ENO<br>s d Var_ControlData[5]                                                                                                    | Sets target station number         |
|   | MOV<br>EN ENO<br>s d Var_ControlData[6]                                                                                                    |                                    |
|   | EN ENO<br>Var_ControlData[8]                                                                                                    | Sets monitoring<br>time            |
|   | MOV<br>EN ENO<br>Var_ControlData[9]<br>Var_ControlData[10]                                                                                                    | Sets data length<br>by the word    |
| 2 | Var_Flag_Exe         SB47·         SW0A0.2·         MOV         ·         ·         ·         ·         ·         ·         ·         ·         ·         ·         ·         ·         ·         ·         ·         ·         ·         ·         ·         ·         ·         ·         ·         ·         ·         ·         ·         ·         ·         ·         ·         ·         ·         ·         ·         ·         ·         ·         ·         ·         ·         ·         ·         ·         ·         ·         ·         ·         ·         ·         ·         ·         ·         ·         ·         ·         ·         ·         ·         ·         ·         ·         ·         ·         ·         ·         ·         ·         ·         ·         ·         ·         ·         ·         ·         ·         ·         ·         ·         ·         ·         ·         ·         ·         ·         ·         ·         ·         ·         ·         ·         ·         ·         ·         ·         ·         ·         ·         ·         ·         ·         · <th>Sets number of resends</th> | Sets number of resends             |
|   | J_SREAD<br>J_SREAD<br>J_SREAD<br>D<br>U<br>Jn* d1<br>D700<br>Var_ControlData<br>S1 d2<br>Var_Result<br>S2 d3<br>Var_Flag                                                                                                    | Performs readout                   |
| 3 | Var_Result[0] · · · · · · · · · · · · · · · · · · ·                                                                                                    | Execution finished                 |
|   | Var_Result[1] Process on normal completion                                                                                                    | Normal completion                  |
|   | Process on error completion                                                                                                    | Error completion                   |
|   | Var_ControlData[1] S d Var_ErrorCode                                                                                                    | Stores error code                  |

| [ST]                                                                                                    |
|----------------------------------------------------------------------------------------------------|
| IF(Var_Flag_Inst=TRUE)THEN                                                                                               |
| MOV(TRUE,H81,Var_ControlData[0]); (* Sets error completion type *)                                                       |
| MOV(TRUE,1,Var_ControlData[2]); (* Sets channel used by host station *)                                                  |
| MOV(TRUE,H0,Var_ControlData[3]); (* Sets target station's CPU type *)                                                    |
| MOV(TRUE,1,Var_ControlData[4]); (* Sets target station network number *)                                                 |
| MOV(TRUE,4,Var_ControlData[5]); (* Sets target station number*)                                                          |
| MOV(TRUE,0,Var_ControlData[6]);                                                                                          |
| MOV(TRUE,0,Var_ControlData[8]); (* Sets monitoring time *)                                                               |
| MOV(TRUE,5,Var_ControlData[9]); (* Sets data length by the word *)<br>MOV(TRUE,0,Var_ControlData[10]);                   |
| END IF:                                                                                                    |
| IF((Var Flag Exe=TRUE) AND (SB47=FALSE) AND (SW0A0.3=FALSE)) THEN                                                        |
| MOV(TRUE, 5, Var_ControlData[7]); (* Sets number of resends *)                                                           |
| J SREAD(TRUE,1,Var ControlData,D250,D700,Var Result,Var Flag); (* Performs readout *)                                    |
| END_IF;                                                                                                    |
| IF(Var_Result[0]=TRUE)THEN (* Execution finished *)                                                                      |
|                                                                                                    |
|                                                                                                    |
| (* Process on completion of readout *)                                                                                   |
| (* Process on completion of readout *)<br>IF(Var_Result[1]=FALSE)THEN (* Normal completion *)                            |
| IF(Var_Result[1]=FALSE)THEN (* Normal completion *)                                                                      |
| IF(Var_Result[1]=FALSE)THEN (* Normal completion *) (* Process on normal completion *)                                   |
| IF(Var_Result[1]=FALSE)THEN (* Normal completion *)                                                                      |
| IF(Var_Result[1]=FALSE)THEN (* Normal completion *)<br>(* Process on normal completion *)<br>ELSE (* Error completion *) |
| IF(Var_Result[1]=FALSE)THEN (* Normal completion *) (* Process on normal completion *)                                   |

END\_IF;

## J(P)\_WRITE, G(P)\_WRITE

## CC IE C CC IE F NET/H Ether

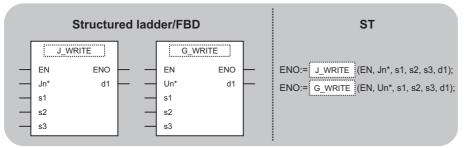

The following instruction can go in the dotted squares. J\_WRITE, JP\_WRITE, G\_WRITE, GP\_WRITE

## ■Executing condition

| Instruction          | Executing condition |
|----------------------|---------------------|
| J_WRITE<br>G_WRITE   |                     |
| JP_WRITE<br>GP_WRITE |                     |

#### ■Argument

| Input/output<br>argument | Name | Description                                                                                                    | Data type            |  |  |
|--------------------------|------|----------------------------------------------------------------------------------------------------|----------------------|--|--|
| Input argument EN        |      | Executing condition                                                                                                    | Bit                  |  |  |
|                          | Jn*  | Network number of the host station (1 to 239, 254)<br>254: Network specified in "Valid module during<br>other station access" | ANY16                |  |  |
|                          | Un*  | Start I/O number of the module<br>(00 to FE: Higher two digits when expressing the I/<br>O number in three digits)            | ANY16                |  |  |
|                          | s1   | Variable that stores control data                                                                                             | Array of ANY16 [017] |  |  |
| s2                       |      | Start number of the host station's device that stores write data                                                              | ANY16                |  |  |
|                          | s3   | Start number of the target station's device to which data are written                                                         | ANY                  |  |  |
| Output argument          | ENO  | Execution result                                                                                                    | Bit                  |  |  |
|                          | d1   | Variable that turns ON upon completion of the instruction<br>d2[1] also turns ON at the time of error completion.             | Array of bit [01]    |  |  |

| Setting | Internal device |      | R, ZR | JD/D |      | U□\G□ | Zn | Constant | Others |
|---------|-----------------|------|-------|------|------|-------|----|----------|--------|
| data    | Bit             | Word |       | Bit  | Word |       |    |          |        |
| (s1)    | -               | 0    |       | -    |      |       |    |          |        |
| (s2)    | -               | O ·  |       | -    | _    |       |    |          |        |
| (s3)    | -               | 0    |       | -    |      |       |    |          |        |
| (d1)    | 0               | 0    |       | —    |      |       |    |          |        |

#### Processing details

This instruction writes data to a word device of another station.

## Setting data

| Device  | Item            | Setting data                                                                                                    | Setting           | Setting side |
|---------|-----------------|----------------------------------------------------------------------------------------------------|-------------------|--------------|
| (s1)[0] | Execution/Error |                                                                                                    | range<br>0000H,   | User         |
| (31)[0] | completion type | b15 ··· b7 ··· b0                                                                                                    | 00001H,<br>0001H, | 0361         |
|         |                 |                                                                                                    | 0080H,<br>0081H   |              |
|         |                 | Execution type (bit 0)                                                                                                    | 000111            |              |
|         |                 | <ul> <li>Ethernet</li> <li>0: Without arrival confirmation</li> </ul>                                                                                                    |                   |              |
|         |                 | When the target station is on the same network                                                                                                    |                   |              |
|         |                 | Completed when data are sent from the host station.                                                                                                    |                   |              |
|         |                 | Completed                                                                                                    |                   |              |
|         |                 | Execution source Target station                                                                                                    |                   |              |
|         |                 | When the target station is on another network     Completed when data reach to a relevantation on the same network                                                                          |                   |              |
|         |                 | Completed when data reach to a relay station on the same network.                                                                                                    |                   |              |
|         |                 | Completed                                                                                                    |                   |              |
|         |                 | Execution source Relay station Target station                                                                                                    |                   |              |
|         |                 |                                                                                                    |                   |              |
|         |                 | 1: With arrival confirmation                                                                                                    |                   |              |
|         |                 | Completed when data are written to the target station.                                                                                                    |                   |              |
|         |                 | ↓ Completed                                                                                                    |                   |              |
|         |                 | Target station Execution source Relay station Target station                                                                                                    |                   |              |
|         |                 |                                                                                                    |                   |              |
|         |                 | MELSECNET/HCC-Link IE                                                                                                    |                   |              |
|         |                 | <ul><li>0: Without arrival confirmation</li><li>When the target station is on the same network</li></ul>                                                                                    |                   |              |
|         |                 | Completed when data are sent from the host station.                                                                                                    |                   |              |
|         |                 |                                                                                                    |                   |              |
|         |                 |                                                                                                    |                   |              |
|         |                 | Request source Target station                                                                                                    |                   |              |
|         |                 | Completed                                                                                                    |                   |              |
|         |                 |                                                                                                    |                   |              |
|         |                 | <ul> <li>When the target station is on another network</li> <li>Completed when data reach to a relay station on the same network.</li> </ul>                                                |                   |              |
|         |                 |                                                                                                    |                   |              |
|         |                 |                                                                                                    |                   |              |
|         |                 | Request source Relay station Target station                                                                                                    |                   |              |
|         |                 |                                                                                                    |                   |              |
|         |                 |                                                                                                    |                   |              |
|         |                 | 1: With arrival confirmation                                                                                                    |                   |              |
|         |                 | Completed when data are written to the target station.                                                                                                    |                   |              |
|         |                 |                                                                                                    |                   |              |
|         |                 | Completed                                                                                                    |                   |              |
|         |                 | Request source Relay station Target station                                                                                                    |                   |              |
|         |                 | Completed                                                                                                    |                   |              |
|         |                 | Target station                                                                                                    |                   |              |
|         |                 | When '0: Without arrival confirmation' is specified, even if writing to the target station is                                                                                               |                   |              |
|         |                 | completed abnormally in the following cases, the processing of the instruction in the host station is completed normally.                                                                   |                   |              |
|         |                 | Communication itself was completed normally, although the sent data were                                                                                                    |                   |              |
|         |                 | erroneous.                                                                                                    |                   |              |
|         |                 | <ul> <li>Data could not be written to the target station because instructions from multiple<br/>stations were executed to the same station. (An error code (F222H, E006H, E205H,</li> </ul> |                   |              |
|         |                 | D202H, or D282H) is detected at the target station.)                                                                                                    |                   |              |

| Device   | Item                               | Setting data                                                                                                    | Setting range                                                                                             | Setting side |  |
|----------|------------------------------------|----------------------------------------------------------------------------------------------------|----------------------------------------------------------------------------------------------------|--------------|--|
| (s1)[0]  | Execution/Error<br>completion type | <ul> <li>Error completion type (bit 7)</li> <li>Specify the clock data setup status at the time of error completion.</li> <li>0: Clock data at the time of error completion is not set in the area starting from (s1)[11].</li> <li>1: Clock data at the time of error completion is set in the area starting from (s1)[11].</li> </ul>                                                                                                    | 0000H,<br>0001H,<br>0080H,<br>0081H                                                                       | User         |  |
| (s1)[1]  | Completion status                  | The instruction completion status is stored.<br>0: Normal completion<br>Other than 0: Error completion (error code)                                                                                                    | -                                                                                                    | System       |  |
| (s1)[2]  | Channel used by host station       | Specify the channel used by the host station.<br>Setting values are as follows.<br>• Ethernet, MELSECNET/H: 1 to 8<br>• CC-Link IE Controller Network: 1 to 10<br>• CC-Link IE Field Network: 1 to 2                                                                                                    | 1 to 10                                                                                                   | User         |  |
| (\$1)[3] | Target station's CPU<br>type       | Specify the type of the target station CPU.<br>Setting values are as follows.<br>■Ethernet<br>• 0000H: Target station CPU/host system CPU (Specified data are the same as<br>'03FFH').<br>• 03FFH' <sup>1</sup> : Target station CPU/host system CPU<br>■MELSECNET/H CC-Link IE<br>• 0000H: Target station CPU/host system CPU (Specified data are the same as<br>'03FFH'.)<br>• 03E0H' <sup>2</sup> : Multi-CPU No. 1/target station CPU (single CPU system)<br>• 03E1H' <sup>2</sup> : Multi-CPU No. 2<br>• 03E2H' <sup>2</sup> : Multi-CPU No. 3<br>• 03E3H' <sup>2</sup> : Multi-CPU No. 4<br>• 03FFH'1: Target station CPU/host system CPU                                                                                                    | ■Ethernet<br>0000H,03F<br>FH<br>■MELSEC<br>NET/H, CC-<br>Link IE<br>0000H,<br>03E0H to<br>03E3H,<br>03FFH | User         |  |
| (s1)[4]  | Target station network No.         | Specify the network number of the target station.<br>1 to 239: Network number<br>254: Specify this when 254 has been set in Jn.                                                                                                    | 1 to 239,<br>254                                                                                          | User         |  |
| (\$1)[5] | Target station No.                 | <ul> <li>Specify the station number of the target station.</li> <li>Setting values are as follows.</li> <li>Station number specification <ul> <li>MELSECNET/H: 1 to 64</li> </ul> </li> <li>When the host station is Universal model QCPU in Ethernet or CC-Link IE Controller Network: 1 to 120</li> <li>When the host station is anything other than Universal model QCPU in Ethernet or CC-Link IE Controller Network: 1 to 64</li> <li>Master station in CC-Link IE Field Network: 125 (7DH)</li> <li>Local station or the intelligent device station in CC-Link IE Field Network: 1 to 120 To increase the data reliability when the station number is specified, executing the instruction with setting Execution/Error completion type ((s1)[0]) to '1: With arrival confirmation' is recommended.</li> <li>Group specification (target station is anything other than CC-Link IE Field Network) 81H to A0H: All stations in group numbers 1 to 32 (Setting is available when Execution type is set to '0: Without arrival confirmation' in (s1)[0].)</li> <li>Group No.1 · · · 81H Group No.2 · · · 82H to Group No.32 · · · A0H</li> <li>All stations of the target network number (Except the host station.) (Setting is available when Execution type is set to '0: Without arrival confirmation' in (s1)[0].)</li> <li>To specify a group or all stations.</li> <li>Specify '0000H' or '03FFH' for the target station's CPU type ((s1)[3]).</li> <li>Group specification cannot be set for the station of the CC-Link IE Field Network.</li> <li>It cannot be confirmed if the data are written to the target station normally. Confirm the device of the target station of the write destination.</li> </ul> | 1 to 120<br>125 (7DH)<br>81H to A0H<br>FFH                                                                | User         |  |
| (s1)[6]  |                                    | (Fixed value)                                                                                                    | 0                                                                                                    | User         |  |

| Device                    | Item                                                     | Item Setting data                                                                                                    |            |        |  |  |
|---------------------------|----------------------------------------------------------|----------------------------------------------------------------------------------------------------|------------|--------|--|--|
| (s1)[7]                   | Number of resends                                        | • For instruction execution<br>Specify the number of instruction resends when the instruction is not completed within<br>the monitoring time specified in (s1)[8]. (Setting is available when Execution type is set<br>to '1: With arrival confirmation' in ((s1)[0].)                                                                                                    | 0 to 15    | User   |  |  |
|                           |                                                          | At instruction completion The number of resends (result) is stored. (Setting is available when Execution type is set to '1: With arrival confirmation' in (s1)[0].)                                                                                                    | -          | System |  |  |
| (\$1)[8]                  | Arrival monitoring time                                  | Specify the monitoring time required for instruction completion. (Setting is available<br>when Execution type is set to '1: With arrival confirmation' in ((s1)[0].)<br>If the instruction is not completed within this time, it is resent by the number of times<br>specified in (s1)[7].<br>Setting values are as follows.<br>Ethernet<br>• 0 to 16383<br>• 0 to TCP retransmission timer value: Monitoring is performed by the TCP<br>retransmission timer value.<br>• (TCP retransmission timer value + 1) to 16383: Monitoring time (unit: second)<br>MELSECNET/H<br>• 0 to 32767<br>• 0: 10 seconds<br>• 1 to 32767: 1 to 32767 seconds | 0 to 32767 | User   |  |  |
| (s1)[9]                   | Write data length                                        | Specify the number of write data.<br>Setting values are as follows.<br>• Ethernet, MELSECNET/H, CC-Link IE Field Network: 1 to 960 (word)<br>• CC-Link IE Controller Network: 1 to 8192 (word)                                                                                                    | -          | User   |  |  |
| (s1)[10]                  | (Reserved)                                               | -                                                                                                    | -          | -      |  |  |
| (s1)[11]                  | Clock set flag <sup>*3</sup>                             | Valid/invalid status of the data in the area starting from (s1)[12] is stored.<br>0: Invalid<br>1: Valid                                                                                                    | -          | System |  |  |
| (s1)[12]<br>:<br>(s1)[15] | Clock data at the time of error completion <sup>*3</sup> | Clock data at the time of error completion are stored in BCD format.           b15         to         b8         b7         to         b0           (a) [12]         Month (01н to 12н)         Year (00н to 99н) Last two digits           (a) [13]         Hour (00н to 23н)         Day (01н to 31н)           (a) [14]         Second (00н to 59н)         Minute (00н to 59н)           (a) [15]         Year (00н to 99н) First two digits         Day of week (00h to 06h)           00н (Sun.) to 06h (Sat.)         00н (Sat.)                                                                                                    | -          | System |  |  |
| (s1)[16]                  | Error-detected network No.*3                             | Network number of the station where an error was detected is stored. (However, when<br>an error was detected at the host station, the network number is not stored.)<br>1 to 239: Network number                                                                                                    | -          | System |  |  |
| (s1)[17]                  | Error-detected station<br>No. <sup>*3</sup>              | Number of the station where an error was detected is stored. (However, when an error<br>was detected at the host station, the network number is not stored.)<br>Stored values are as follows.<br>• MELSECNET/H: 1 to 64<br>• Ethernet, CC-Link IE Controller Network: 1 to 120<br>• Master station in CC-Link IE Field Network: 125 (7DH)<br>• Local station or the intelligent device station in CC-Link IE Field Network: 1 to 120                                                                                                    | -          | System |  |  |

\*1 Specification is possible when the host station is a network module or Ethernet module of function version D or later.

(Specification is not possible for other modules. An access is always made to the target station CPU.)

\*2 Specification is possible when the versions of the QCPU and the network module on the host station and the target station are as indicated below.

(Specification is not possible for other modules. An access is always made to the target station CPU.)

 $\cdot$  Network module: The first five digits of the serial number are '06092' or higher.

 $\cdot$  QCPU: The first five digits of the serial number are '06092' or higher.

\*3 Data are stored only when 1 is set in bit 7 of Error completion type ((s1)[0]).

The following program writes data which are stored in the devices from D750 to D753 of the station number 2 (host station) to the devices from D300 to D303 of the station number 3 (target station).
 [Structured ladder/FBD]

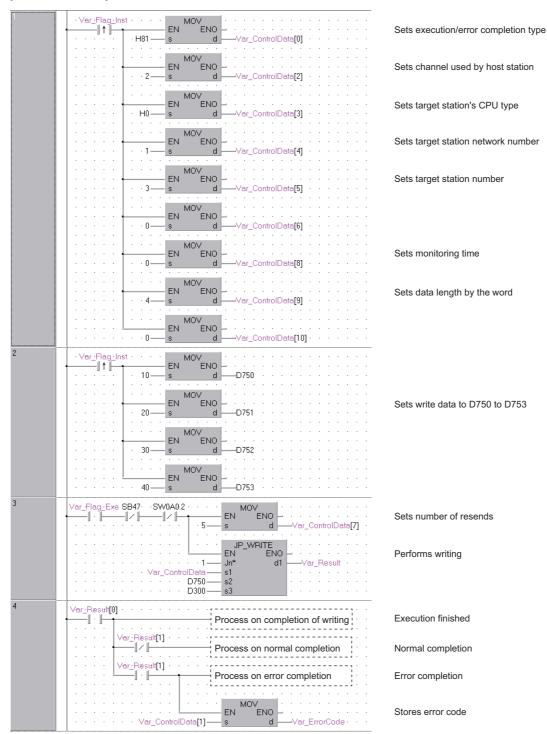

#### [ST] IF(Var\_Flag\_Inst=TRUE)THEN MOV(TRUE,H81,Var\_ControlData[0]); (\* Sets execution/error completion type \*) MOV(TRUE,2,Var\_ControlData[2]); (\* Sets channel used by host station \*) MOV(TRUE,H0,Var\_ControlData[3]); (\* Sets target station's CPU type \*) MOV(TRUE,1,Var\_ControlData[4]); (\* Sets target station network number \*) MOV(TRUE,3,Var\_ControlData[5]); (\* Sets target station number \*) MOV(TRUE,0,Var\_ControlData[6]); MOV(TRUE,0,Var\_ControlData[8]); (\* Sets monitoring time \*) MOV(TRUE,4,Var\_ControlData[9]); (\* Sets data length by the word \*) MOV(TRUE,0,Var\_ControlData[10]); END IF; IF(LDP(TRUE,Var\_Flag\_Inst2)) THEN MOV(TRUE,10,D750); (\* Sets write data to D750 to D753 \*) MOV(TRUE,20,D751); MOV(TRUE, 30, D752); MOV(TRUE,40,D753); END\_IF; IF((Var\_Flag\_Exe=TRUE) AND (SB47=FALSE) AND (SW0A0.2=FALSE)) THEN MOV(TRUE, 5, Var\_ControlData[7]); (\* Sets number of resends \*) JP\_WRITE(TRUE,1,Var\_ControlData,D750,D300,Var\_Result); (\* Performs writing \*) END\_IF; IF(Var\_Result[0]=TRUE)THEN (\* Execution finished \*) ..... (\* Process on completion of writing \*) IF(Var\_Result[1]=FALSE)THEN (\* Normal completion \*) -----(\* Process on normal completion \*) ELSE (\* Error completion \*) ..... (\* Process on error completion \*) MOV(TRUE, Var\_ControlData[1], Var\_ErrorCode); (\* Stores error code \*)

END\_IF;

END\_IF;

## J(P)\_SWRITE, G(P)\_SWRITE

## CC IE C CC IE F NET/H Ether

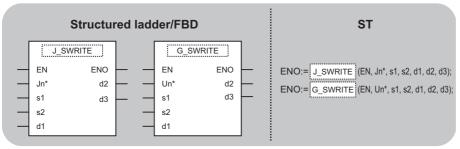

The following instruction can go in the dotted squares. J\_SWRITE, JP\_SWRITE, G\_SWRITE, GP\_SWRITE

## ■Executing condition

| Instruction            | Executing condition |
|------------------------|---------------------|
| J_SWRITE<br>G_SWRITE   |                     |
| JP_SWRITE<br>GP_SWRITE |                     |

#### ■Argument

| Input/output Name<br>argument |          |                      |             | Descript                | Description                                                                                                    |      |      |     | Data type            |          |        |  |
|-------------------------------|----------|----------------------|-------------|-------------------------|----------------------------------------------------------------------------------------------------|------|------|-----|----------------------|----------|--------|--|
| Input argument                |          | EN                   |             | Executing               | Executing condition                                                                                                    |      |      |     | Bit                  |          |        |  |
|                               |          | Jn*                  |             | 254: Netw               | Network number of the host station (1 to 239, 254)<br>254: Network specified in "Valid module during<br>other station access" |      |      |     | ANY16                |          |        |  |
|                               |          | Un*                  |             | (00 to FE:              | Start I/O number of the module<br>(00 to FE: Higher two digits when expressing the I/<br>O number in three digits)            |      |      |     | ANY16                |          |        |  |
|                               |          | s1                   |             | Variable th             | Variable that stores control data                                                                                             |      |      |     | Array of ANY16 [017] |          |        |  |
|                               |          | s2                   |             | Start numl<br>send data | Start number of the host station's device that stores send data                                                               |      |      |     | ANY16                |          |        |  |
|                               | d1       |                      |             | Start numl<br>written   | Start number of the target station to which data are written                                                                  |      |      |     | ANY                  |          |        |  |
| Output argume                 | ent      | ENO                  |             | Execution               | Execution result                                                                                                    |      |      | Bit |                      |          |        |  |
|                               |          | d2                   |             | instruction             | Variable that turns ON upon completion of the instruction<br>d2[1] also turns ON at the time of error completion.             |      |      |     | Array of bit [01]    |          |        |  |
|                               |          | d3                   | instruction |                         | that turns ON upon completion of the<br>on<br>ptification device)                                                             |      |      | Bit |                      |          |        |  |
| Setting                       | Internal | mal device I<br>Word |             | R, ZR                   | JD/D                                                                                                    |      | UD\G | ]   | Zn                   | Constant | Others |  |
| data <sup>*1</sup>            | Bit      |                      |             |                         | Bit                                                                                                    | Word |      |     |                      |          |        |  |
| (s1)                          | —        | 0                    |             |                         |                                                                                                    |      |      |     |                      |          |        |  |
| (s2)                          | —        | 0                    |             |                         | -                                                                                                    |      |      |     |                      |          |        |  |
| (d1)                          | - 0      |                      |             |                         | -                                                                                                    |      |      |     |                      |          |        |  |

\*1 Local devices and file registers per program cannot be used as setting data.

\_

#### Processing details

Ο

Ο

(d2)

(d3)

This instruction writes data to a word device of another station.

0

0

## Setting data

For the control data of the SWRITE instruction that writes data to the word device memory of another station, refer to WRITE instruction.

The control data of the SWRITE instruction are the same as those of the WRITE instruction.

Accordingly, this section omits the explanation.

• The following program example of the SWRITE instruction is different from that of the WRITE instruction by assigning the write notification device (d3) at the end of arguments.

[Structured ladder/FBD]

(1)Program on the request source (station number 2) of the SWRITE instruction

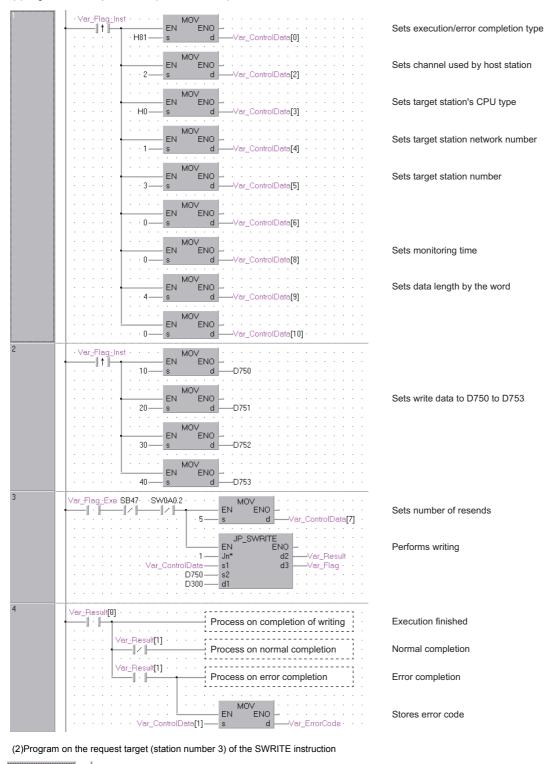

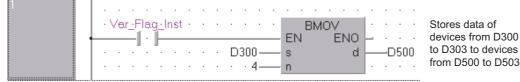

#### [ST]

```
(1)Program on the request source (station number 2) of the SWRITE instruction
IF(Var_Flag_Inst=TRUE)THEN
   MOV(TRUE,H81,Var_ControlData[0]); (* Sets execution/error completion type *)
   MOV(TRUE,2,Var_ControlData[2]); (* Sets channel used by host station *)
   MOV(TRUE,H0,Var_ControlData[3]); (* Sets target station's CPU type *)
  MOV(TRUE,1,Var_ControlData[4]); (* Sets target station network number *)
  MOV(TRUE,3,Var_ControlData[5]); (* Sets target station number *)
   MOV(TRUE,0,Var_ControlData[6]);
  MOV(TRUE,0,Var_ControlData[8]); (* Sets monitoring time *)
  MOV(TRUE,4,Var_ControlData[9]); (* Sets data length by the word *)
  MOV(TRUE,0,Var_ControlData[10]);
END_IF;
IF(LDP(TRUE,Var_Flag_Inst2)) THEN
  MOV(TRUE,10,D750); (* Sets write data to D750 to D753 *)
  MOV(TRUE,20,D751);
  MOV(TRUE, 30, D752);
  MOV(TRUE,40,D753);
END_IF;
IF((Var_Flag_Exe=TRUE) AND (SB47=FALSE) AND (SW0A0.2=FALSE)) THEN
   MOV(TRUE, 5, Var_ControlData[7]); (* Sets number of resends *)
   JP_SWRITE(TRUE,1,Var_ControlData,D750,D300,Var_Result,Var_Flag); (* Performs writing *)
END IF:
IF(Var_Result[0]=TRUE)THEN (* Execution finished *
_____
 (* Process on completion of writing *)
   IF(Var_Result[0]=TRUE)THEN (* Execution finished *)
  -----
(* Process on normal completion *)
                              -----
  ELSE (* Error completion *)
   .....
 (* Process on error completion *)
      /
    MOV(TRUE, Var_ControlData[1], Var_ErrorCode); (* Stores error code *)
  END_IF;
END_IF;
```

(2)Program on the request target (station number 3) of the SWRITE instruction IF(Var\_Flag=TRUE) THEN

BMOV(TRUE,D300,4,D500); (\* Stores data of devices from D300 to D303 to devices from D500 to D503 \*) END\_IF;

# Message (user-specified data) communication

# J(P)\_SEND, G(P)\_SEND

# CC IE C CC IE F NET/H Ether

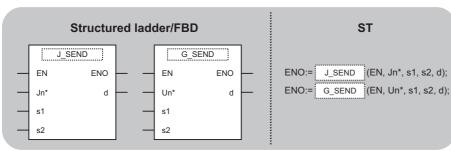

The following instruction can go in the dotted squares.

J\_SEND, JP\_SEND, G\_SEND, GP\_SEND

#### ■Executing condition

| Instruction        | Executing condition |
|--------------------|---------------------|
| J_SEND<br>G_SEND   |                     |
| JP_SEND<br>GP_SEND |                     |

#### ■Argument

| Input/output<br>argument | Name | Description                                                                                                    | Data type            |
|--------------------------|------|----------------------------------------------------------------------------------------------------|----------------------|
| Input argument           | EN   | Executing condition                                                                                                    | Bit                  |
|                          | Jn*  | Network number of the host station (1 to 239, 254) 254: Network specified in "Valid module during other station access" | ANY16                |
|                          | Un*  | Start I/O number of the module<br>(00 to FE: Higher two digits when expressing the I/<br>O number in three digits)      | ANY16                |
|                          | s1   | Variable that stores control data                                                                                       | Array of ANY16 [017] |
|                          | s2   | Start number of the host station's device that stores write data                                                        | ANY16                |
| Output argument          | ENO  | Execution result                                                                                                    | Bit                  |
|                          | d    | Variable that turns ON upon completion of the instruction<br>d[1] also turns ON at the time of error completion.        | Array of bit [01]    |

| Setting<br>data <sup>*1</sup> | Internal device |      | R, ZR J□\□ |     |      | U⊟\G⊟ | Zn | Constant | Others |
|-------------------------------|-----------------|------|------------|-----|------|-------|----|----------|--------|
| data <sup>*1</sup>            | Bit             | Word |            | Bit | Word |       |    |          |        |
| (s1)                          | —               | 0    |            | —   |      |       |    |          |        |
| (s2)                          | —               | 0    |            | —   |      |       |    |          |        |
| (d)                           | 0               | 0    |            | —   |      |       |    |          |        |

\*1 Local devices and file registers per program cannot be used as setting data.

### Processing details

This instruction sends data to another station.

### Setting data

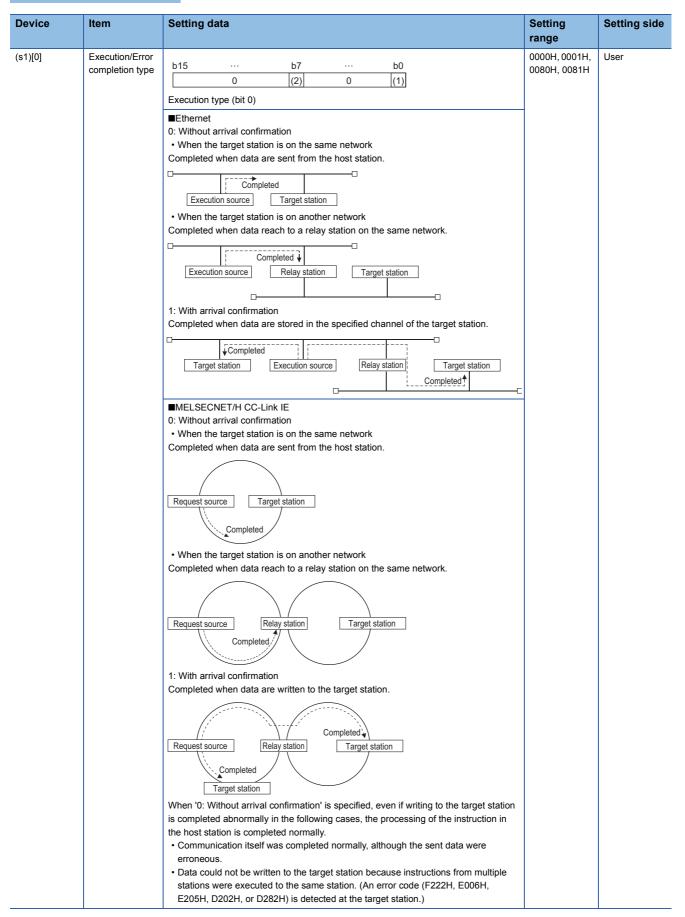

| Device             | ltem                            | Setting data                                                                                                    | Setting<br>range              | Setting side |
|--------------------|---------------------------------|----------------------------------------------------------------------------------------------------|-------------------------------|--------------|
| (s1)[0]            | Execution/Error completion type | <ul> <li>Error completion type (bit 7)</li> <li>Specify the clock data setup status at the time of error completion.</li> <li>0: Clock data at the time of error completion is not set in the area starting from (s1)[11].</li> <li>1: Clock data at the time of error completion is set in the area starting from (s1)[11].</li> </ul>                                                                                                    | 0000H, 0001H,<br>0080H, 0081H | User         |
| (s1)[1]            | Completion<br>status            | The instruction completion status is stored.<br>0: Normal completion<br>Other than 0: Error completion (error code)                                                                                                    | _                             | System       |
| (s1)[2]            | Channel used<br>by host station | Specify the channel used by the host station.<br>Setting values are as follows.<br>• Ethernet, MELSECNET/H, CC-Link IE Controller Network: 1 to 8<br>• CC-Link IE Field Network: 1 to 2                                                                                                    | 1 to 8                        | User         |
| (\$1)[3]           | Target station channel          | Specify the channel of the target station that stores data.*2 <sup>*2</sup><br>Setting values are as follows.<br>• MELSECNET/H: 1 to 64<br>• Ethernet, CC-Link IE: 1 to 8                                                                                                    | 1 to 64                       | User         |
| (s1)[4]            | Target station network No.      | Specify the network number of the target station.<br>1 to 239: Network number<br>254: Specify this when 254 has been set in Jn. (Network specified in 'Valid module<br>during other station access')                                                                                                    | 1 to 239, 254                 | User         |
| (s1)[5]            | Target station<br>No.           | Specify the station number of the target station.         Setting values are as follows.         Station number specification         • MELSECNET/H: 1 to 64         • When the host station is Universal model QCPU in Ethernet or CC-Link IE<br>Controller Network: 1 to 120         • When the host station is anything other than Universal model QCPU in Ethernet or<br>CC-Link IE Controller Network: 1 to 64         • Master station in CC-Link IE Field Network: 125 (7DH)         • Local station or the intelligent device station in CC-Link IE Field Network: 1 to 120         To increase the data reliability when the station number is specified, executing the<br>instruction with setting Execution/Error completion type ((s1)[0]) to '1: With arrival<br>confirmation' is recommended.         Group specification (target station is anything other than CC-Link IE Field Network)<br>81H to A0H: All stations in group numbers 1 to 32<br>(Setting is available when Execution type is set to '0: Without arrival confirmation' in<br>(s1)[0].)         Group No.1 · · · 81H<br>Group No.2 · · · 82H<br>to         Group No.32 · · · A0H         All stations of the target network number (Except the host station.)<br>(Setting is available when Execution type is set to '0: Without arrival confirmation' in<br>(s1)[0].)         To specify a group or all stations.         • Specify '0000H' or '03FFH' for the target station's CPU type ((s1)[3]).         • Group specification cannot be set for the station of the CC-Link IE Field Network.         • It cannot be confirmed if the data are written to the target station normally. Confirm <td>1 to 120, 125<br/>(7DH)</td> <td>User</td> | 1 to 120, 125<br>(7DH)        | User         |
| (e1)[6]            |                                 | the device of the target station of the write destination.                                                                                                    | 0                             | User         |
| (s1)[6]<br>(s1)[7] | Number of resends               | <ul> <li>(Fixed value)</li> <li>For instruction execution</li> <li>Specify the number of instruction resends when the instruction is not completed within the monitoring time specified in (s1)[8]. (Setting is available when Execution type is set to '1: With arrival confirmation' in ((s1)[0].)</li> </ul>                                                                                                    | 0<br>0 to 15                  | User         |
|                    |                                 | At instruction completion     The number of resends (result) is stored. (Setting is available when Execution type is     set to '1: With arrival confirmation' in (s1)[0].)                                                                                                    | —                             | System       |

| Device                    | Item                                                           | Setting data                                                                                                    | Setting range | Setting side |
|---------------------------|----------------------------------------------------------------|----------------------------------------------------------------------------------------------------|---------------|--------------|
| (s1)[8]                   | Arrival<br>monitoring time                                     | Specify the monitoring time required for instruction completion. (Setting is available<br>when Execution type is set to '1: With arrival confirmation' in ((s1)[0].)<br>If the instruction is not completed within this time, it is resent by the number of times<br>specified in (s1)[7].<br>Setting values are as follows.<br>Ethernet<br>• 0 to 16383<br>• 0 to TCP retransmission timer value: Monitoring is performed by the TCP<br>retransmission timer value.<br>• (TCP retransmission timer value + 1) to 16383: Monitoring time (unit: second)<br>IMELSECNET/H CC-Link IE<br>• 0 to 32767<br>• 0: 10 seconds<br>• 1 to 32767: 1 to 32767 seconds | 0 to 32767    | User         |
| (s1)[9]                   | Send data<br>length                                            | Specify the number of send data.                                                                                                    | 1 to 960      | User         |
| (s1)[10]                  | (Reserved)                                                     | -                                                                                                    | —             | —            |
| (s1)[11]                  | Clock set flag <sup>*1</sup>                                   | Valid/invalid status of the data in the area starting from (s1)[12] is stored.<br>0: Invalid<br>1: Valid                                                                                                    | _             | System       |
| (s1)[12]<br>:<br>(s1)[15] | Clock data at<br>the time of error<br>completion <sup>*1</sup> | Clock data at the time of error completion are stored in BCD format.           b15         to         b8         b7         to         b0           (si) [12]         Month (01н to 12н)         Year (00н to 99н) Last two digits         b0           (si) [13]         Hour (00н to 23н)         Day (01н to 31н)         b1           (si) [14]         Second (00н to 59н)         Minute (00н to 59н)         Minute (00н to 59н)           (si) [15]         Year (00н to 99н) First two digits         Day of week (00н to 06н)         00н (Sun.) to 06h (Sat.)                                                                                  | _             | System       |
| (s1)[16]                  | Error-detected network No.*1                                   | Network number of the station where an error was detected is stored. (However, when an error was detected at the host station, the network number is not stored.)<br>1 to 239: Network number                                                                                                    | -             | System       |
| (s1)[17]                  | Error-detected<br>station No. <sup>*1</sup>                    | Number of the station where an error was detected is stored. (However, when an error was detected at the host station, the network number is not stored.)<br>Stored values are as follows.<br>• MELSECNET/H: 1 to 64<br>• Ethernet, CC-Link IE Controller Network: 1 to 120<br>• Master station in CC-Link IE Field Network: 125 (7DH)<br>• Local station or the intelligent device station in CC-Link IE Field Network: 1 to 120                                                                                                    | _             | System       |

\*1 Data are stored only when 1 is set in bit 7 of Error completion type ((s1)[0]).

\*2 Logical channel setting is not available for the CC-Link IE network module.

# Program example

The following program sends data of the devices from D750 to D753 of the station number 1 (host station) to the channel 5 of the station number 2 (target station).

For the method for reading the data, which are sent by the SEND instruction, from the channel 5 of the station number 2 (target station), refer to the following sections.

· For reading out data in a main program

Service Page 150 J(P)\_RECV, G(P)\_RECV

· For reading out data in an interrupt program

Page 154 Z\_RECVS

#### [Structured ladder/FBD]

|   |                                                                                                    | Sets execution/error completion type  |
|---|----------------------------------------------------------------------------------------------------|---------------------------------------|
|   | ····································                                                                                                    |                                       |
|   |                                                                                                    | Sate channel used by heat station     |
|   | ······································                                                                                                    | Sets channel used by host station     |
|   | MOV · · · · · · · · · · · · · · · · · · ·                                                                                                    |                                       |
|   | EN ENO                                                                                                    | Sets target station channel           |
|   | H5 s d Var_ControlData[3]                                                                                                    |                                       |
|   |                                                                                                    | Sets target station network number    |
|   | ······································                                                                                                    |                                       |
|   | ΜΟΥ · · · · · · · · · · · · · · · · · · ·                                                                                                    |                                       |
|   | EN EN                                                                                                    | Sets target station number            |
|   | · · · · ·   · · · · <del>· · · · · ·</del> · · · <sup>-</sup> · · · · <sup>*</sup> · · · · · · · ·                                                                                                    |                                       |
|   |                                                                                                    |                                       |
|   | ·····         ·····         s         d         ·····         ·····         ·····         ·····         ·····         ·····         ·····         ·····         ·····         ·····         ·····         ·····         ·····         ·····         ·····         ·····         ·····         ·····         ·····         ·····         ·····         ·····         ·····         ·····         ·····         ·····         ·····         ·····         ·····         ·····         ·····         ·····         ·····         ·····         ·····         ·····         ·····         ·····         ·····         ·····         ·····         ·····         ······         ······         ······         ······         ······         ······         ······         ······         ······         ······         ······         ······         ······         ······         ······         ·······         ······         ······         ······         ·······         ·······         ·······         ········         ·······         ········         ·········         ··········         ·········         ············         ··········         ············         ··················         ······························         ····································                                                                                                    |                                       |
|   | MOV                                                                                                    |                                       |
|   | EN ENO                                                                                                    | Sets monitoring time                  |
|   | MOV                                                                                                    |                                       |
|   | EN ENO                                                                                                    | Sets data length by the word          |
|   |                                                                                                    |                                       |
|   | EN ENO                                                                                                    |                                       |
|   | Var_ControlData[10]                                                                                                    |                                       |
| 2 | · Var_Flag_Inst · · · · MOV                                                                                                    |                                       |
|   | $ \begin{array}{ c c c c c c c c c c c c c c c c c c c$                                                                                                    |                                       |
|   | · · · · · · · · · · · · · · · · · · ·                                                                                                    |                                       |
|   |                                                                                                    | Sets send data to D750 to D753        |
|   | 20 <u>s</u> <u>s</u> <u>d</u> <u>D</u> 751 · · · · · · · · · · · · · · · · · · ·                                                                                                    |                                       |
|   | ΜΟΥ                                                                                                    |                                       |
|   | EN ENO                                                                                                    |                                       |
|   | Image: Model         Image: Model         Image: Model< |                                       |
|   |                                                                                                    |                                       |
|   | s d D753 · · · · · · · · · · · · ·                                                                                                    |                                       |
| 3 | Var_Flag_Exe SB47· · SW0A0.1· · · · · MOV · · · · · · · · · · · · · · · · · · ·                                                                                                    | Sets number of resends                |
|   | │ · · · · · · · · · · · · · · · · · s dVar_ControlData[7] ·                                                                                                    | Sets humber of reserves               |
|   |                                                                                                    |                                       |
|   | · · · · · · · · · · · · · · · · · ·                                                                                                    | Sends data                            |
|   | ••••••••••••••••••••••••••••••••••••••                                                                                                    |                                       |
|   | s2 · · · · · · · · · · · · · · · · · · ·                                                                                                    |                                       |
| 4 | Var_Result[0] Process on completion of sending                                                                                                    | Execution finished                    |
|   | [1] A. S. S. S. S. S. S. S. S. S. S. S. S. S.                                                                                                    |                                       |
|   | Ver_Result[1]<br>Process on normal completion                                                                                                    | Normal completion                     |
|   | Var_Result[1]                                                                                                    |                                       |
|   |                                                                                                    |                                       |
|   | Process on error completion                                                                                                    | Error completion                      |
|   | Process on error completion                                                                                                    | Error completion                      |
|   |                                                                                                    | Error completion<br>Stores error code |

#### [ST] IF(Var\_Flag\_Inst=TRUE)THEN MOV(TRUE,H81,Var\_ControlData[0]); (\* Sets execution/error completion type \*) MOV(TRUE,3,Var\_ControlData[2]); (\* Sets channel used by host station \*) MOV(TRUE,H5,Var\_ControlData[3]); (\* Sets target station channel \*) MOV(TRUE,1,Var\_ControlData[4]); (\* Sets target station network number \*) MOV(TRUE,2,Var\_ControlData[5]); (\* Sets target station number \*) MOV(TRUE,0,Var\_ControlData[6]); MOV(TRUE,0,Var\_ControlData[8]); (\* Sets monitoring time \*) MOV(TRUE,4,Var\_ControlData[9]); (\* Sets data length by the word \*) MOV(TRUE,0,Var\_ControlData[10]); END IF; IF (Var\_Flag\_Inst2=TRUE)THEN MOV(TRUE,10,D750); (\*Sets send data to D750 to D753 \*) MOV(TRUE,20,D751); MOV(TRUE, 30, D752); MOV(TRUE,40,D753); END\_IF; IF((Var\_Flag\_Exe=TRUE) AND (SB47=FALSE) AND (SW0A0.1=FALSE)) THEN MOV(TRUE, 5, Var\_ControlData[7]); (\* Sets number of resends \*) JP\_SEND(TRUE,1,Var\_ControlData,D750,Var\_Result); (\* Sends data \*) END\_IF; IF(Var\_Result[0]=TRUE)THEN (\* Execution finished \*) ..... (\* Process on completion of sending \*) -----IF(Var\_Result[1]=FALSE)THEN (\* Normal completion \*) -----(\* Process on normal completion \*) ELSE (\* Error completion \*) -----(\* Process on error completion \*)

MOV(TRUE, Var\_ControlData[1], Var\_ErrorCode); (\* Stores error code \*) END\_IF;

END\_IF;

# J(P)\_RECV, G(P)\_RECV

# CC IE C CC IE F NET/H Ether

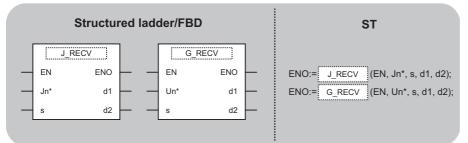

The following instruction can go in the dotted squares. J\_RECV, JP\_RECV, G\_RECV, GP\_RECV

### ■Executing condition

| Instruction        | Executing condition |
|--------------------|---------------------|
| J_RECV<br>G_RECV   |                     |
| JP_RECV<br>GP_RECV |                     |

#### ■Argument

| Input/output<br>argument | Name | Description                                                                                                    | Data type            |
|--------------------------|------|----------------------------------------------------------------------------------------------------|----------------------|
| Input argument           | EN   | Executing condition                                                                                                    | Bit                  |
|                          | Jn*  | Network number of the host station (1 to 239, 254) 254: Network specified in "Valid module during other station access" | ANY16                |
|                          | Un*  | Start I/O number of the module<br>(00 to FE: Higher two digits when expressing the I/<br>O number in three digits)      | ANY16                |
|                          | s    | Variable that stores control data                                                                                       | Array of ANY16 [017] |
| Output argument          | ENO  | Execution result                                                                                                    | Bit                  |
|                          | d1   | Start number of the host station's device that stores read data                                                         | ANY16                |
|                          | d2   | Variable that turns ON upon completion of the instruction d2[1] also turns ON at the time of error completion.          | Array of bit [01]    |

| Setting<br>data <sup>*1</sup> | Internal device |      | R, ZR JD | JD/D | ם/ם  |  | Zn | Constant | Others |
|-------------------------------|-----------------|------|----------|------|------|--|----|----------|--------|
|                               | Bit             | Word |          | Bit  | Word |  |    |          |        |
| (S)                           | -               | 0    |          | -    |      |  |    |          |        |
| (d1)                          | —               | 0    |          | —    |      |  |    |          |        |
| (d2)                          | 0               | 0    |          | —    |      |  |    |          |        |

\*1 Local devices and file registers per program cannot be used as setting data.

#### Processing details

This instruction reads received data (for main program).

# Setting data

| Device                  | Item                                                           | Setting data                                                                                                    | Setting<br>range | Setting side |
|-------------------------|----------------------------------------------------------------|----------------------------------------------------------------------------------------------------|------------------|--------------|
| (s)[0]                  | Execution/error<br>completion type                             | b15        b7        b0         0       (1)       0         Error completion type (bit 7)         Specify the clock data setup status at the time of error completion.         0: Clock data at the time of error completion is not set in the area starting from (s)[11].         1: Clock data at the time of error completion is set in the area starting from (s)[11].                                                                                                    | 0000H, 0080H     | User         |
| (s)[1]                  | Completion<br>status                                           | The instruction completion status is stored.<br>0: Normal completion<br>Other than 0: Error completion (error code)                                                                                                    | —                | System       |
| (s)[2]                  | Host station<br>channel                                        | Specify the channel of host station that stores receive data.<br>Setting values are as follows.<br>• Ethernet, MELSECNET/H, CC-Link IE Controller Network: 1 to 8<br>• CC-Link IE Field Network: 1 to 2                                                                                                    | 1 to 8           | User         |
| (s)[3]                  | Channel used<br>by sending<br>station                          | Channel used by the sending station is stored.<br>1 to 8: Channel                                                                                                    | _                | System       |
| (s)[4]                  | Network No. of sending station                                 | Network number of the sending station is stored.<br>1 to 239: Network number                                                                                                    | —                | System       |
| (s)[5]                  | Sending station<br>No.                                         | Station number of the sending station is stored.<br>Stored values are as follows.<br>• MELSECNET/H: 1 to 64<br>• Ethernet, CC-Link IE Controller Network: 1 to 120<br>• Master station in CC-Link IE Field Network: 125 (7DH)<br>• Local station or the intelligent device station in CC-Link IE Field Network: 1 to 120                                                                                                    | _                | System       |
| (s)[6]                  | (Reserved)                                                     | -                                                                                                    | —                | —            |
| (s)[7]                  | (Reserved)                                                     | _                                                                                                    | _                | _            |
| (\$)[8]                 | Arrival<br>monitoring time                                     | Specify the monitoring time required for the instruction completion. When the instruction is not completed within the monitoring time, it completes abnormally. Setting values are as follows.<br>Ethernet<br>• 0 to 16383<br>• 0 to TCP retransmission timer value: Monitoring is performed by the TCP retransmission timer value.<br>• (TCP retransmission timer value + 1) to 16383: Monitoring time (unit: second)<br>ECC-Link IE MELSECNET/H<br>• 0 to 32767<br>• 0: 10 seconds<br>• 1 to 32767: 1 to 32767 seconds | 0 to 32767       | User         |
| (s)[9]                  | Receive data<br>length                                         | The number of received data stored in (d1) to (d1)+n is stored.<br>0: No receive data<br>1 to 960: Number of words of receive data                                                                                                    | _                | System       |
| (s)[10]                 | (Reserved)                                                     | _                                                                                                    | —                | —            |
| (s)[11]                 | Clock set flag <sup>*1</sup>                                   | Valid/invalid status of the data in the area starting from (s)[12] is stored.<br>0: Invalid<br>1: Valid                                                                                                    | -                | System       |
| (s)[12]<br>:<br>(s)[15] | Clock data at<br>the time of error<br>completion <sup>*1</sup> | Clock data at the time of error completion are stored in BCD format.           b15 to b8 b7 to b0           (s [12]         Month (01H to 12H)         Year (00H to 99H) Last two digits           (s [13]         Hour (00H to 23H)         Day (01H to 31H)           (s [14]         Second (00H to 59H)         Minute (00H to 59H)           (s [15]         Year (00H to 99H) First two digits         Day of week (00H to 06H)           00H (Sun.) to 06H (Sat.)         00H         00H                         | —                | System       |
| (s)[16]                 | Error-detected<br>network No. <sup>*1</sup>                    | Network number of the station where an error was detected is stored. (However, when an error was detected at the host station, the network number is not stored.) 1 to 239: Network number                                                                                                    | -                | System       |

| Device  | Item                         | Setting data                                                                                                    | Setting<br>range | Setting side |
|---------|------------------------------|----------------------------------------------------------------------------------------------------|------------------|--------------|
| (s)[17] | Error-detected station No.*1 | Number of the station where an error was detected is stored. (However, when an error was detected at the host station, the network number is not stored.)<br>Stored values are as follows.<br>• MELSECNET/H: 1 to 64<br>• Ethernet, CC-Link IE Controller Network: 1 to 120<br>• Master station in CC-Link IE Field Network: 125 (7DH)<br>• Local station or the intelligent device station in CC-Link IE Field Network: 1 to 120 | _                | System       |

\*1 Data are stored only when 1 is set in bit 7 of Error completion type ((s)[0]).

#### Program example

The following program reads out data, which is sent from the station number 1 by the SEND instruction, from the channel 5 of the station number 2 (host station) and stores the data to the devices from D770 to D773 of the station number 2 (host station) when SB0034 turns ON.

For the SEND instruction, refer to the following section.

S Message (user-specified data) communication

#### [Structured ladder/FBD]

| 1 | · SM400     · · · · · · · · · · · · · · · · · · ·                                                                                         | Sets error<br>completion type<br>Sets host station |
|---|----------------------------------------------------------------------------------------------------|----------------------------------------------------|
|   | EN ENO<br>S d Var_ControlData[2]                                                                                                    | channel                                            |
|   | EN ENO<br>s d Var_ControlData[6]                                                                                                    |                                                    |
|   | EN ENO<br>Var_ControlData[7]                                                                                                    | Sets arrival monitoring time                       |
|   | · · · · · ·       · · · · · · · · · · · · · · · · · · ·                                                                                   | monitoring time                                    |
| 2 | SB34       SB47       JP_RECV         JP_NECV       EN       ENO         Jn*       d1       D770         Var_ControlData       s       d2 | Performs readout                                   |
| 3 | Ver_Result[0] Process on completion of readout                                                                                            | Execution finished                                 |
|   | Var_Result[1] Process on normal completion                                                                                                | Normal completion                                  |
|   | Ver_Result[1] Process on error completion                                                                                                 | Error completion                                   |
|   | MOV       EN       EN       Var_ControlData[1]       s       d                                                                            | Stores error code                                  |

#### IF(SM400=TRUE)THEN MOV(TRUE,H80,Var\_ControlData[0]); (\* Sets error completion type \*) MOV(TRUE,5,Var\_ControlData[2]); (\* Sets host station channel \*) MOV(TRUE,0,Var\_ControlData[6]); MOV(TRUE,0,Var\_ControlData[7]); MOV(TRUE,0,Var\_ControlData[8]); (\* Sets arrival monitoring time \*) MOV(TRUE,0,Var\_ControlData[10]); END\_IF;

IF((SB34=TRUE) AND (SB47=FALSE)) THEN

JP\_RECV(TRUE,1,Var\_ControlData,D770,Var\_Result); (\* Performs readout \*) END\_IF;

IF(Var\_Result[0]=TRUE)THEN (\* Execution finished \*)

| (* Process on completion of readout *)              |
|-----------------------------------------------------|
| IF(Var_Result[1]=FALSE)THEN (* Normal completion *) |
| (* Process on normal completion *)                  |
| ELSE (* Error completion *)                         |
| (* Process on error completion *)                   |
| IF(Var_Result[1]=FALSE)THEN (* Normal completion *) |
| END_IF;                                             |
|                                                     |

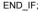

| Z_RE  | CVS                             |                |                                     |
|-------|---------------------------------|----------------|-------------------------------------|
| CCIEO | C CC IE F                       | NET/H Eth      | her                                 |
| Stru  | ictured la                      | dder/FBD       | ST                                  |
|       | Z RECV<br>EN<br>Jn*<br>s1<br>s2 | /S<br>ENO<br>d | ENO:= Z_RECVS (EN, Un*, s1, s2, d); |

The following instruction can go in the dotted squares.  $\ensuremath{\mathsf{Z}}\xspace_{\ensuremath{\mathsf{RECVS}}\xspace}$ 

### ■Executing condition

| Instruction | Executing condition |
|-------------|---------------------|
| Z_RECVS     |                     |

#### ■Argument

| Input/output Name argument |         |                 | Descr    | escription                                                                                                   |      |       | Data type |                      |        |  |
|----------------------------|---------|-----------------|----------|----------------------------------------------------------------------------------------------------|------|-------|-----------|----------------------|--------|--|
| Input argume               | ent     | EN              | Executi  | ng condition                                                                                                 |      |       | Bit       |                      |        |  |
|                            |         | Un*             | (00 to F | art I/O number of the module<br>0 to FE: Higher two digits when expressing the I/<br>number in three digits) |      |       | String    |                      |        |  |
|                            |         | s1              | Variable | Variable that stores control data                                                                            |      |       |           | Array of ANY16 [017] |        |  |
|                            |         | s2              |          | Start number of the host station's device that stores read data                                              |      |       | ANY16     |                      |        |  |
| Output argun               | nent    | ENO             | Executi  | Execution result                                                                                             |      |       | Bit       |                      |        |  |
|                            |         | d               | Dummy    | Dummy                                                                                                    |      |       | Bit       |                      |        |  |
| Setting                    | Interna | Internal device |          | JD/D                                                                                                    |      | UE\GE | l Zn      | Constant             | Others |  |
| data <sup>*1</sup>         | Bit     | Word            |          | Bit                                                                                                    | Word |       |           |                      |        |  |
| (s1)                       | —       | 0               |          | —                                                                                                    |      |       |           |                      |        |  |
| (s2)                       | —       | 0               |          | -                                                                                                    | _    |       |           |                      |        |  |
| (d)                        | 0       | 0               |          | _                                                                                                    |      |       |           |                      |        |  |

\*1 Local devices and file registers per program cannot be used as setting data.

# Processing details

This instruction reads received data (for interrupt program).

# Setting data

| Device                    | Item                                  | Setting data                                                                                                    | Setting<br>range | Setting side |
|---------------------------|---------------------------------------|----------------------------------------------------------------------------------------------------|------------------|--------------|
| (s1)[0]                   | Completion type                       | 0 (Fixed)                                                                                                    | 0                | User         |
| (s1)[1]                   | Completion<br>status                  | The instruction completion status is stored.<br>0: Normal completion<br>Other than 0: Error completion (error code)                                                                                                    | -                | System       |
| (s1)[2]                   | Host station<br>channel               | Specify the channel of host station that stores receive data.<br>Setting values are as follows.<br>• Ethernet, MELSECNET/H, CC-Link IE Controller Network: 1 to 8<br>• CC-Link IE Field Network: 1 to 2                                                                                | 1 to 8           | User         |
| (s1)[3]                   | Channel used<br>by sending<br>station | Channel used by the sending station is stored.<br>1 to 8: Channel                                                                                                    | -                | System       |
| (s1)[4]                   | Network No. of<br>sending station     | Network number of the sending station is stored.<br>1 to 239: Network number                                                                                                    | _                | System       |
| (s1)[5]                   | Sending station<br>No.                | Station number of the sending station is stored.<br>Stored values are as follows.<br>• MELSECNET/H: 1 to 64<br>• Ethernet, CC-Link IE Controller Network: 1 to 120<br>• Master station in CC-Link IE Field Network: 125 (7DH)<br>• Slave station in CC-Link IE Field Network: 1 to 120 | —                | System       |
| (s1)[6]                   | System area                           | -                                                                                                    | —                | —            |
| (s1)[7]                   |                                       |                                                                                                    |                  |              |
| (s1)[8]                   |                                       |                                                                                                    |                  |              |
| (s1)[9]                   | Receive data<br>length                | The number of received data stored in (s2) to (s2)+n is stored.<br>0: No receive data<br>1 to 960: Number of words of receive data                                                                                                    | -                | System       |
| (s1)[10]<br>:<br>(s1)[17] | System area                           | _                                                                                                    | _                | -            |

### Program example

The following program reads data, which is sent from the station number 1 by the SEND instruction, from the channel 5 of the station number 2 (host station) and stores the data to the devices from D770 to D773 of the station number 2 (host station) when an interruption program starts up.

For the SEND instruction, refer to the following section.

Page 144 Message (user-specified data) communication

[Structured ladder/FBD]

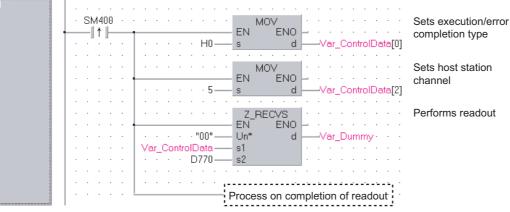

[ST]

IF(SM400=TRUE)THEN

MOV(TRUE,H0,Var\_ControlData[0]); (\* Sets execution/error completion type \*) MOV(TRUE,5,Var\_ControlData[2]); (\* Sets host station channel \*)

Z\_RECVS(TRUE,"00",Var\_ControlData,D770,Var\_Dummy); (\* Performs readout \*) -----

(\* Process on completion of readout \*)

END\_IF;

# Transient request to another station

# J(P)\_REQ, G(P)\_REQ

#### CC IE C CC IE F NET/H Ether

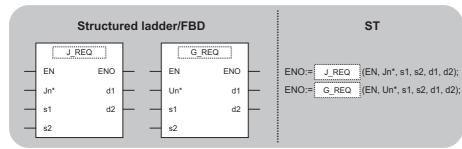

The following instruction can go in the dotted squares.

J\_REQ, JP\_REQ, G\_REQ, GP\_REQ

#### ■Executing condition

| Instruction      | Executing condition |
|------------------|---------------------|
| J_REQ<br>G_REQ   |                     |
| JP_REQ<br>GP_REQ |                     |

#### ■Argument

| Input/output<br>argument | Name | Description                                                                                                    | Data type            |
|--------------------------|------|----------------------------------------------------------------------------------------------------|----------------------|
| Input argument           | EN   | Executing condition                                                                                                    | Bit                  |
|                          | Jn*  | Network number of the host station (1 to 239, 254) 254: Network specified in "Valid module during other station access" | ANY16                |
|                          | Un*  | Start I/O number of the module<br>(00 to FE: Higher two digits when expressing the I/<br>O number in three digits)      | ANY16                |
|                          | s1   | Variable that stores control data                                                                                       | Array of ANY16 [017] |
|                          | s2   | Variable that stores request data                                                                                       | Array of ANY16 [05]  |
| Output argument          | ENO  | Execution result                                                                                                    | Bit                  |
|                          | d1   | Variable that stores response data                                                                                      | Array of ANY16 [05]  |
|                          | d2   | Variable that turns ON upon completion of the instruction d2[1] also turns ON at the time of error completion.          | Array of bit [01]    |

| Setting<br>data <sup>*1</sup> | Internal device |      | R, ZR J□\□ |     | UD\GD | Zn | Constant | Others |  |
|-------------------------------|-----------------|------|------------|-----|-------|----|----------|--------|--|
|                               | Bit             | Word |            | Bit | Word  |    |          |        |  |
| (s1)                          | —               | 0    |            | —   |       |    |          |        |  |
| (s2)                          | —               | 0    |            | —   |       |    |          |        |  |
| (d1)                          | —               | 0    |            | —   |       |    |          |        |  |
| (d2)                          | 0               | 0    |            | —   |       |    |          |        |  |

\*1 Local devices and file registers per program cannot be used as setting data.

### Processing details

Remotely runs or stops a programmable controller on another station.

Also, reads/writes clock data from/to a programmable controller on another station.

# Setting data

| Device   | Item                          | Setting data                                                                                                    | Setting<br>range                                                                                  | Setting side |
|----------|-------------------------------|----------------------------------------------------------------------------------------------------|---------------------------------------------------------------------------------------------------|--------------|
| (s1)[0]  | Error completion<br>type      | b15        b7        b4        b0         0       (1)       0       1       0       1         Error completion type (bit 7)         Specify the clock data setup status at the time of error completion.         0: Clock data at the time of error completion is not set in the area starting from (s1)[11].         1: Clock data at the time of error completion is set in the area starting from (s1)[11].                                                                                                    | 0011H, 0091H                                                                                      | User         |
| (s1)[1]  | Completion<br>status          | The instruction completion status is stored.<br>0: Normal completion<br>Other than 0: Error completion (error code)                                                                                                    | -                                                                                                 | System       |
| (s1)[2]  | Channel used by host station  | Specify the channel used by the host station.<br>1 to 8: Channel                                                                                                    | 1 to 8                                                                                            | User         |
| (\$1)[3] | Target station's<br>CPU type  | Specify the type of the target station CPU.<br>Setting values are as follows.<br>Ethernet<br>• 0000H: Target station CPU/host system CPU (Specified data are the same as<br>'03FFH'.)<br>• 03FFH <sup>*1</sup> : Target station CPU/host system CPU<br>IMELSECNET/H CC-Link IE<br>• 0000H: Target station CPU/host system CPU (Specified data are the same as<br>'03FFH'.)<br>• 03E0H <sup>*2</sup> : Multi-CPU No. 1/target station CPU (single CPU system)<br>• 03E1H <sup>*2</sup> : Multi-CPU No. 2<br>• 03E2H <sup>*2</sup> : Multi-CPU No. 3<br>• 03E3H <sup>*2</sup> : Multi-CPU No. 4<br>• 03FFH <sup>*1</sup> : Target station CPU/host system CPU                                                                                                    | ■Ethernet<br>0000H,03FFH<br>■MELSECNE<br>T/H, CC-Link<br>IE<br>0000H, 03E0H<br>to 03E3H,<br>03FFH | User         |
| (s1)[4]  | Target station<br>network No. | Specify the network number of the target station.<br>1 to 239: Network number<br>254: Specify this when 254 has been set in Jn. (Network specified in 'Valid module<br>during other station access')                                                                                                    | 1 to 239, 254                                                                                     | User         |
| (\$1)[5] | Target station<br>No.         | Specify the station number of the target station.<br>Setting values are as follows.<br>Station number specification<br>• MELSECNET/H: 1 to 64<br>• When the host station is Universal model QCPU in Ethernet or CC-Link IE<br>Controller Network: 1 to 120<br>• When the host station is anything other than Universal model QCPU in Ethernet or<br>CC-Link IE Controller Network: 1 to 64<br>• Master station in CC-Link IE Field Network: 125 (7DH)<br>• Local station or the intelligent device station in CC-Link IE Field Network: 1 to 120<br>Group specification (target station is anything other than CC-Link IE Field Network)<br>81H to A0H: All stations in group numbers 1 to 32 (Available only at clock data writing<br>and remote RUN/STOP)<br>Group No.1 · · 81H<br>Group No.2 · · 82H<br>to<br>Group No.32 · · A0H<br>All stations of the target network number (Except the host station.) (Available<br>only at clock data writing and remote RUN/STOP)<br>To specify a group or all stations.<br>• Specify '0000H' or '03FFH' for the target station's CPU type ((s1)[3]).<br>• Group specification cannot be set for the station of the CC-Link IE Field Network.<br>• It cannot be confirmed if the data are written to the target station normally. Confirm<br>the device of the target station of the write destination. | 1 to 120, 125<br>(7DH), 81H to<br>А0H, FFH                                                        | User         |
| (s1)[6]  | —                             | (Fixed value)                                                                                                    | 0                                                                                                 | User         |
| (s1)[7]  | Number of resends             | • For instruction execution<br>Specify the number of resends when the instruction is not completed within the<br>monitoring time specified in (s1)[8].                                                                                                    | 0 to 15                                                                                           | User         |
|          |                               | At instruction completion The number of resends (result) is stored                                                                                                    | 0 to 15                                                                                           | System       |

| Device                    | Item                                               | Setting data                                                                                                    | Setting range | Setting side |
|---------------------------|----------------------------------------------------|----------------------------------------------------------------------------------------------------|---------------|--------------|
| (s1)[8]                   | Arrival<br>monitoring time                         | Specify the monitoring time required for the instruction completion.<br>If the instruction is not completed within this time, it is resent by the number of times<br>specified in (s1)[7].<br>Setting values are as follows.<br>Ethernet<br>• 0 to 16383<br>• 0 to TCP retransmission timer value: Monitoring is performed by the TCP<br>retransmission timer value.<br>• (TCP retransmission timer value + 1) to 16383: Monitoring time (unit: second)<br>MELSECNET/H CC-Link IE<br>• 0 to 32767<br>• 0: 10 seconds<br>• 1 to 32767: 1 to 32767 seconds                                                                                                    | 0 to 32767    | User         |
| (s1)[9]                   | Request data<br>length                             | Specify the number of request data (words).<br>(Number of words of data stored in the request data storage device (s2))<br>4: Remote RUN<br>3: Remote STOP<br>2: Clock data read<br>6: Clock data write                                                                                                    | 2 to 4, 6     | User         |
| (s1)[10]                  | Response data<br>length                            | Number of response data (words) are stored.<br>(Number of words of the data stored in response data storage device)<br>2: Remote RUN/STOP<br>6: Clock data read<br>2: Clock data write                                                                                                    | -             | System       |
| (s1)[11]                  | Clock set flag <sup>*3</sup>                       | Valid/invalid status of the data in the area starting from (s1)[12] is stored.<br>0: Invalid<br>1: Valid                                                                                                    | -             | System       |
| (s1)[12]<br>:<br>(s1)[15] | Clock data on<br>error<br>completion <sup>*3</sup> | Clock data at the time of error completion are stored in BCD format.           b15         to         b8         b7         to         b0           (a) [12]         Month (01н to 12н)         Year (00н to 99н) Last two digits         b15         b15         b16         b17         b17 | -             | System       |
| (s1)[16]                  | Error-detected network No.*3                       | Network number of the station where an error was detected is stored. (However, when an error was detected at the host station, the network number is not stored.) 1 to 239: Network number                                                                                                    | -             | System       |
| (s1)[17]                  | Error-detected<br>station No. <sup>*3</sup>        | Number of the station where an error was detected is stored. (However, when an error was detected at the host station, the network number is not stored.)<br>Stored values are as follows.<br>• MELSECNET/H: 1 to 64<br>• Ethernet, CC-Link IE Controller Network: 1 to 120<br>• Master station in CC-Link IE Field Network: 125 (7DH)<br>• Slave station in CC-Link IE Field Network: 1 to 120                                                                                                    | -             | System       |

\*1 Specification is possible when the host station is a network module or Ethernet module of function version D or later.

(Specification is not possible for other modules. An access is always made to the target station CPU.)

\*2 Specification is possible when the versions of the QCPU and the network module on the host station and the target station are as indicated below.

(Specification is not possible for other modules. An access is always made to the target station CPU.)

· Network module: The first five digits of the serial number are '06092' or higher.

 $\cdot$  QCPU: The first five digits of the serial number are '06092' or higher.

\*3 This becomes valid only when 1 is set in bit 7 of Error completion type ((s1)[0]).

### ■Remote RUN/STOP

#### • Request data (all set by the user)

| Device   | Item                | Description                                                                                                    | Remote<br>RUN | Remote<br>STOP |
|----------|---------------------|----------------------------------------------------------------------------------------------------|---------------|----------------|
| (s2)[0]  | Request type        | 0010H: When station number is specified in (s1)[5]<br>0030H: When all stations a group is specified in (s1)[5]                                                                                                    | 0             | 0              |
| (s2)[1]  | Sub-request<br>type | 0001H: Remote RUN<br>0002H: Remote STOP                                                                                                    | 0             | 0              |
| (s2)[2]  | Operation mode      | Specify whether to forcibly execute remote RUN/STOP. The forced execution is a function that forces a station which has stopped by remote STOP to RUN remotely from another station.<br>• For remote RUN<br>0001H: No forced execution<br>0003H: Forced execution (This setting can be specified for remote RUN.)<br>• For remote STOP<br>0003H: (Fixed)                                                                                                    | 0             | 0              |
| (\$2)[3] | Clear mode          | Specify the status of device memory in the CPU module only for remote RUN.<br>0000H: Not cleared (Note that the local devices are cleared.)<br>0001H: Cleared (excluding the latch range and settings in remote RUN)<br>0002H: Cleared (including the latch range and settings in remote RUN)<br>Clear mode ((s2)[3]) allows specification to clear (initialize) the devices in the CPU<br>module at the start of CPU module operation activated by remote RUN.<br>After performing the specified clear processing, CPU module runs according to the<br>setting that specified by Device Initial Value in GX Works2. | 0             | ×              |

#### • Response data<sup>\*1</sup> (all set by the system)

| Device  | ltem                | Description                                                                                                    | Remote<br>RUN | Remote<br>STOP |
|---------|---------------------|----------------------------------------------------------------------------------------------------|---------------|----------------|
| (d1)[0] | Request type        | 0090H: When station number is specified in (s1)[5]<br>00B0H: When all stations or a group is specified in (s1)[5] | 0             | 0              |
| (d1)[1] | Sub-request<br>type | 0001H: Remote RUN<br>0002H: Remote STOP                                                                           | 0             | 0              |

\*1 When "all stations or a group (81H to A0H, FFH)" is specified in (s1)[5], no response data will be stored.

### ■Reading/writing the clock data

• Request data (all set by the user)

| Device  | Item                                           | Description                                                                                                    | Read clock<br>data | Write clock<br>data |
|---------|------------------------------------------------|----------------------------------------------------------------------------------------------------|--------------------|---------------------|
| (s2)[0] | Request type                                   | 0001H: Clock data read<br>0011H: Clock data write (When station number is specified in (s1)[5])<br>0031H: Clock data write (When all stations or a group is specified in (s1)[5])                                                                                                    | 0                  | 0                   |
| (s2)[1] | Sub-request<br>type                            | 0002H: Clock data read<br>0001H: Clock data write                                                                                                    | 0                  | 0                   |
| (s2)[2] | Change pattern,<br>Clock data to be<br>changed | Change pattern (bit 7 to bit 0)<br>Specify the items to be written in high-order byte of (s2)[2] to (s2)[5].<br>0: Not changed<br>1: Changed<br>Year to be changed (bit 15 to bit 8) <sup>*1</sup><br>Store the year (last two digits) in BCD format.<br>b15 b8 b7 b6 b5 b4 b3 b2 b1 b0<br>Year (00H to 99H) 0<br>Year (last two digits)<br>Month<br>Day<br>Hour<br>Hour<br>Minute<br>Second<br>Day of week | ×                  | 0                   |
| (s2)[3] | Clock data to be<br>changed<br>(continued)     | High-order 8 bits: Day (01H to 31H), low-order 8 bits: Month (01H to 12H)           b15         to         b8         b7         to         b0           Day (01H to 31H)         Month (01H to 12H)         Month (01H to 12H)         Month (01H to 12H)                                                                                                    | ×                  | 0                   |
| (s2)[4] |                                                | High-order 8 bits: Minute (00H to 59H), low-order 8 bits: Hour (00H to 23H)           b15         to         b8         b7         to         b0           Minute (00H to 59H)         Hour (00H to 23H)         Hour (00H to 23H)         Hour (00H to 23H)                                                                                                    | ×                  | 0                   |
| (s2)[5] |                                                | High-order 8 bits: Day of week (00H (Sunday) to 06H (Saturday)), low-order 8 bits:<br>Second (00H to 59H)<br>b15 to b8 b7 to b0<br>Day of week (00H to 06H) Second (00H to 59H)<br>→ 00H (Sun.) to 06H (Sat.)                                                                                                    | ×                  | 0                   |

\*1 This function cannot change the first two digits of year data.

To change the year data including the first two digits, set the clock data using another function (such as GX Works2).

#### • Response data (all set by the system)

| Device  | Item                | Description                                                                                                    | Read clock<br>data | Write clock<br>data |
|---------|---------------------|----------------------------------------------------------------------------------------------------|--------------------|---------------------|
| (d1)[0] | Request type        | 0081H: Clock data read<br>0091H: Clock data write (When station number is specified in (s1)[5])<br>00B1H: Clock data write (When all stations or a group is specified in (s1)[5]) <sup>*2</sup>                                                      | 0                  | 0                   |
| (d1)[1] | Sub-request<br>type | 0002H: Clock data read<br>0001H: Clock data write                                                                                                    | 0                  | 0                   |
| (d1)[2] | Read clock data     | High-order 8 bits: Month (01H to 12H), low-order 8 bits: Year (00H to 99H)*3           b15         to         b0           Month (01H to 12H)         Year (00H to 99H)         Year (00H to 99H)                                                    | 0                  | ×                   |
| (d1)[3] |                     | High-order 8 bits: Hour (00H to 23H), low-order 8 bits: Day (01H to 31H)           b15         to         b8         b7         to         b0           Hour (00H to 23H)         Day (01H to 31H)         Day (01H to 31H)         Day (01H to 31H) | 0                  | ×                   |
| (d1)[4] |                     | High-order 8 bits: Second (00H to 59H), low-order 8 bits (00H to 59H)           b15         to         b0           Second (00H to 59H)         Minute (00H to 59H)         Minute (00H to 59H)                                                      | 0                  | ×                   |
| (d1)[5] |                     | High-order 8 bits: (00H), low-order 8 bits: Day of week (00H (Sunday) to 06H (Saturday))           b15         to         b8         b7         to         b0           00H         Day of week (00H to 06H)                                         | 0                  | ×                   |

\*2 When "all stations or a group (81H to A0H, FFH)" is specified in (s1)[5], no response data will be stored.

\*3 Last two digits of year data

# Program example

• The following program performs remote STOP to the QCPU, which is the station number 2 (target station). [Structured ladder/FBD]

| 1 | ·Var_Flag_Inst · · ·                   |                                                        |                           |                                        |                                               |
|---|----------------------------------------|--------------------------------------------------------|---------------------------|----------------------------------------|-----------------------------------------------|
|   |                                        |                                                        | ar_ControlData[0] 🐳       |                                        | Sets execution/error completion type          |
|   |                                        | 1110 1                                                 | · · · · · · · · · ·       |                                        |                                               |
|   | · · · · · · · · · · · · · · · · · · ·  |                                                        | ar_ControlData <b>[2]</b> |                                        | Sets channel used by host station             |
|   |                                        | IVIO V                                                 |                           |                                        |                                               |
|   | · · · · · · H0—                        |                                                        | ar_ControlData <b>[3]</b> |                                        | Sets target station's CPU type                |
|   |                                        | 1010 0                                                 |                           |                                        |                                               |
|   | · · · · · · · · 1—                     | - EN ENO - ·<br>- s d - Va                             | ar_ControlData <b>[4]</b> |                                        | Sets target station network number            |
|   |                                        | · MOV · ·                                              |                           |                                        | Cate target station number                    |
|   | · · · · · · · · · · · · · · · · · · ·  |                                                        | ar_ControlData[5] 🐳       |                                        | Sets target station number                    |
|   |                                        |                                                        |                           |                                        |                                               |
|   | · · · · · · · · · · · · · · · · · · ·  |                                                        | ar_ControlData[6]         |                                        |                                               |
|   |                                        | - MOV - · ·                                            |                           |                                        |                                               |
|   | · · · · · · · · · · · · · · · · · · ·  |                                                        | ar_ControlData <b>[8]</b> |                                        | Sets monitoring time                          |
|   |                                        | · MOV · ·                                              |                           |                                        | Sets data length by the word                  |
|   | · · · · · · · · · · · · · · · · · · ·  |                                                        | ar_ControlData[9] ·       |                                        | Sets data length by the word                  |
|   |                                        |                                                        |                           |                                        | Sets request data                             |
|   |                                        | sVa                                                    |                           |                                        |                                               |
|   | · · · · ·   · · ·                      |                                                        |                           |                                        |                                               |
|   |                                        |                                                        | ar_DemandData <b>[1]</b>  |                                        |                                               |
|   |                                        |                                                        | · · · · · · · · ·         | · · · · · · · · ·                      |                                               |
| 2 | •••••••••••••••••••••••••••••••••••••• | <u>s</u> Va                                            | ar_DemandData[2]·         |                                        |                                               |
| 2 | Var_Flag_Exe SB47 · · S                |                                                        |                           |                                        |                                               |
|   |                                        | · · · · s s                                            | ENO _ · · · ·<br>dVar_C   | ontrolData[ <b>7</b> ]                 | Sets number of resends                        |
|   |                                        | · · ·   · · · · · · ·                                  | P_REQ · · ·               |                                        |                                               |
|   |                                        | · · · EN<br>· · · · · 1 — Jn*                          | d1Var_                    | _ResponseData                          | Performs transient request to another station |
|   | · · · · · · · · · Var_                 | r_ControlData <b> s1</b><br>DemandData <mark>s2</mark> |                           | _Result • • • • • •                    |                                               |
| 3 |                                        | · · · · · · · · · · ·                                  |                           |                                        |                                               |
|   | <u> </u>                               | Proces                                                 | s on completion           |                                        | Execution finished                            |
|   | · · · · · Var_Result[                  |                                                        | s on normal comple        |                                        | Normal completion                             |
|   |                                        | n n n n n n <del>kalaa</del> a                         |                           |                                        |                                               |
|   |                                        | e e   e e etimori                                      | s on error completic      | iiiiiiii a a a a a a a a a a a a a a a | Error completion                              |
|   |                                        |                                                        | <br>MOV                   |                                        | <b>a</b> .                                    |
|   |                                        | ControlData[1]—s                                       | ENO _ · · · ·<br>dVar_Ei  | rrorCode · · · · ·                     | Stores error code                             |
|   |                                        |                                                        |                           |                                        |                                               |

[ST] IF(Var\_Flag\_Inst=TRUE)THEN MOV(TRUE,H91,Var\_ControlData[0]); (\* Sets execution/error completion type \*) MOV(TRUE,3,Var\_ControlData[2]); (\* Sets channel used by host station \*) MOV(TRUE,H0,Var\_ControlData[3]); (\* Sets target station's CPU type \*) MOV(TRUE,1,Var\_ControlData[4]); (\* Sets target station network number \*) MOV(TRUE,2,Var\_ControlData[5]); (\* Sets target station number \*) MOV(TRUE,0,Var\_ControlData[6]); MOV(TRUE,0,Var\_ControlData[8]); (\* Sets monitoring time \*) MOV(TRUE,3,Var\_ControlData[9]); (\* Sets data length by the word \*) MOV(TRUE,H10,Var\_DemandData[0]); (\* Sets request data \*) MOV(TRUE,H2,Var\_DemandData[1]); MOV(TRUE,H3,Var\_DemandData[2]); END IF; IF((Var\_Flag\_Exe=TRUE) AND (SB47=FALSE) AND (SW0A0.1=FALSE)) THEN MOV(TRUE, 5, Var\_ControlData[7]); (\* Sets number of resends \*) JP\_REQ(TRUE,1,Var\_ControlData,Var\_DemandData,Var\_ResponseData,Var\_Result); (\* Performs transient request to another station \*) END\_IF; IF(Var\_Result[0]=TRUE)THEN (\* Execution finished \*) -----(\* Process on completion \*) ····· / IF(Var\_Result[1]=FALSE)THEN (\* Normal completion \*) -----(\* Process on normal completion \*) ELSE (\* Error completion \*) \_\_\_\_\_ (\* Process on error completion \*) ′\_\_\_\_\_; MOV(TRUE, Var\_ControlData[1], Var\_ErrorCode); (\* Stores error code \*)

END\_IF; END\_IF;

# Read from other station devices

# J(P)\_ZNRD

CC IE C NET/H Ether

| Stru | ctured ladder/ | FBD      | ST                                         |
|------|----------------|----------|--------------------------------------------|
|      | J_ZNRD         | ]        |                                            |
| _    | EN ENO         | <u> </u> |                                            |
| _    | Jn* d1         | <u> </u> | ENO:= J_ZNRD (EN, Jn*, n1, s, n2, d1, d2); |
| _    | n1 d2          | <u> </u> |                                            |
| _    | s              |          |                                            |
| _    | n2             |          |                                            |
|      |                | -        |                                            |

The following instruction can go in the dotted squares.

J\_ZNRD, JP\_ZNRD

# ■Executing condition

| Instruction | Executing condition |
|-------------|---------------------|
| J_ZNRD      |                     |
| JP_ZNRD     |                     |

#### ■Argument

| Input/output<br>argument | Name | Description                                                                                                    | Data type         |
|--------------------------|------|----------------------------------------------------------------------------------------------------|-------------------|
| Input argument           | EN   | Executing condition                                                                                                    | ANY16             |
|                          | Jn*  | Network number of the host station (1 to 239)                                                                                                    | ANY16             |
|                          | n1   | Target station number (1 to 64)                                                                                                    | ANY16             |
|                          | S    | Target station's start device number where data to be read are stored                                                                                            | ANY16             |
|                          | n2   | Read data length<br>When the target station is Q/QnA/AnUCPU: 1 to<br>230 words<br>When the target station is anything other than Q/<br>QnA/AnUCPU: 1 to 32 words | ANY16             |
| Output argument          | ENO  | Execution result                                                                                                    | Bit               |
|                          | d1   | The host station's start device number where<br>readout data will be stored<br>A contiguous area for the read data length is<br>required.)                       | ANY16             |
|                          | d2   | The host station's device that is turned on for one scan upon completion of the instruction d2[1] also turns ON if the instruction execution has failed.         | Array of bit [01] |

| Setting<br>data <sup>*1*2</sup> | Internal device |      | R, ZR J□\□ | JD/D | ם/ם  |   | Zn | Constant | Others |
|---------------------------------|-----------------|------|------------|------|------|---|----|----------|--------|
| data <sup>*1*2</sup>            | Bit             | Word |            | Bit  | Word |   |    | К, Н     |        |
| n1                              | 0               |      |            | —    |      |   |    | 0        | -      |
| (S)                             | -               | 0    | -          | —    |      |   |    | —        | -      |
| n2                              | 0               |      | -          |      |      | 0 | —  |          |        |
| (d1)                            | —               | 0    |            | —    |      |   |    | —        | —      |
| (d2)                            | 0               |      |            | —    |      |   |    | —        | -      |

- \*1 Local devices and file registers per program cannot be used as setting data.
- \*2 In addition to the setting data, the ZNRD instruction is executed using the following fixed values. Channel used by host station: Channel 1 Arrival monitoring time (monitoring time until instruction completion): 10 seconds Number of resends for arrival monitoring timeout: 5 times

#### Processing details

This instruction reads data from devices of a programmable controller CPU on another station. (In units of words)

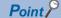

- Specify devices of the target station's CPU within the range allowed for the host station CPU when reading data from the devices with the ZNRD instruction.
- (Target station's start device number (s1) where data to be read are stored) + (Read points 1)  $\leq$  (End device No. of host station's CPU<sup>\*3</sup>)
- Specify the host station's start device number (d1) within the range allowed for storing read data.

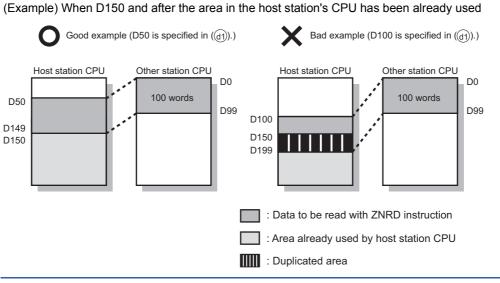

\*3 End device No. of the device in the host station CPU, and whose device name is same as in (s1)

# Program example

# • n this program example, when M101 turns ON, data in D250 to D254 of station No.4 (target station) are read out to D700 to D704 of station No.1 (host station).

[Structured ladder/FBD]

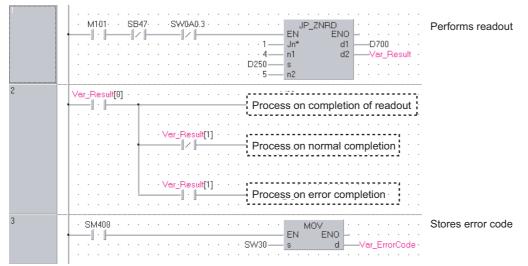

[ST]

IF((M101=TRUE) &(SB47=FALSE) & (SW0A0.3=FALSE)) THEN

JP\_ZNRD(TRUE,1,4,D250,5,D700, Var\_Result); (\* Performs ZNRD instruction\*) END\_IF;

| IF(Var_Result[0]=TRUE)THEN (* Execution finished *) |   |
|-----------------------------------------------------|---|
| (* Process on completion of readout *)              | 1 |
| IF(Var_Result[1]=FALSE)THEN (* Normal completion *) |   |
| (* Process on normal completion *)                  | ] |
| ELSE (* Error completion *)                         | _ |
| (* Process on error completion *)                   | 1 |
| END_IF;                                             |   |

END\_IF;

IF(SM400=TRUE)THEN MOV(TRUE,SW30,Var\_ErrorCode); (\* Stores error code \*) END\_IF;

# Write to other station devices

# J(P)\_ZNWR

CC IE C NET/H Ether

| tured ladder/F | BD                                         | ST                                         |
|----------------|--------------------------------------------|--------------------------------------------|
| J_ZNWR         |                                            |                                            |
| EN ENO         | -                                          |                                            |
| Jn* d1         | -                                          | ENO:= J_ZNWR (EN, Jn*, n1, s, n2, d1, d2); |
| n1 d2          | -                                          |                                            |
| s              |                                            |                                            |
| n2             | 1                                          |                                            |
| E              | <u>J_ZNWR</u><br>EN ENO<br>Jn* d1<br>11 d2 | In* d1                                     |

The following instruction can go in the dotted squares.

J\_ZNWR, JP\_ZNWR

# ■Executing condition

| Instruction | Executing condition |
|-------------|---------------------|
| J_ZNWR      |                     |
| JP_ZNWR     |                     |

#### ■Argument

| Input/output<br>argument | Name | Description                                                                                                    | Data type         |  |  |
|--------------------------|------|----------------------------------------------------------------------------------------------------|-------------------|--|--|
| Input argument           | EN   | Executing condition                                                                                                    | Bit               |  |  |
|                          | Jn*  | Network number of the host station (1 to 239)                                                                                                    | ANY16             |  |  |
|                          | n1   | Target station number(1) Station No. specification1 to 64: Station number(2) Group specification81H to A0H: All stations of a group (No.1 to 32)(3) All stationsFFH: All stations of the target network number(Except the host station) | ANY16             |  |  |
|                          | S    | Host station's start device number where data to be written are stored                                                                                                    | ANY16             |  |  |
|                          | n2   | Write data length<br>When the target station is Q/QnA/AnUCPU: 1 to<br>230 words<br>When the target station is anything other than Q/<br>QnA/AnUCPU: 1 to 32 words                                                                       | ANY16             |  |  |
| Output argument          | ENO  | Execution result                                                                                                    | Bit               |  |  |
|                          | d1   | Target station's start device number where data is<br>written<br>(A contiguous area for the write data length is<br>required.)                                                                                                    | ANY16             |  |  |
|                          | d2   | The host station's device that is turned on for one scan upon completion of the instruction d2[1] also turns ON if the instruction execution has failed.                                                                                | Array of bit [01] |  |  |

| Setting              | Internal dev | ice  | R, ZR | JD/D |      | U⊡\G⊡ Zn |   | Constant | Others |
|----------------------|--------------|------|-------|------|------|----------|---|----------|--------|
| data <sup>*1*2</sup> | Bit          | Word |       | Bit  | Word |          |   | К, Н     |        |
| n1                   | 0            |      |       | —    |      |          |   | 0        | —      |
| (s)                  | -            | 0    | —     | -    |      |          | — | —        |        |
| n2                   | 0            |      |       | —    |      |          |   | —        | —      |

| Internal dev | ice  | R, ZR J□\□ |              |                      | UD\GD                  | Zn                                                | Constant                                          | Others                                                           |
|--------------|------|------------|--------------|----------------------|------------------------|---------------------------------------------------|---------------------------------------------------|------------------------------------------------------------------|
| Bit          | Word |            | Bit          | Word                 |                        |                                                   | К, Н                                              |                                                                  |
| _            | 0    |            | _            |                      |                        | 0                                                 | —                                                 |                                                                  |
| 0            |      |            | -            |                      |                        | -                                                 | —                                                 |                                                                  |
|              | Bit  | - 0        | Bit Word - O | Bit Word Bit - O - O | Bit  Word    Bit  Word | Bit     Word     Bit     Word       -     0     - | Bit     Word     Bit     Word       -     0     - | Bit     Word     Bit     Word     K, H       -     0     -     0 |

\*1 Local devices and file registers per program cannot be used as a device which is used in setting data.

 \*2 In addition to the setting data, the ZNWR instruction is executed using the following fixed values. Channel used by host station: Channel 2 Arrival monitoring time (monitoring time until instruction completion): 10 seconds

Number of resends for arrival monitoring timeout: 5 times

#### Processing details

This instruction writes data to devices of a programmable controller CPU on another station. (In units of words)

Point P

• Specify devices of the target station's CPU within the range allowed for the host station CPU when writing data to the devices with the ZNWR instruction.

(Target station's start device number (d1) where data are written) + (Write points - 1)  $\leq$  (End device No. of host station's CPU<sup>\*3</sup>)

• Specify the host station's start device number (d1) within the range allowed for storing write data. (Example) When D150 and after the area in the host station's CPU has been already used

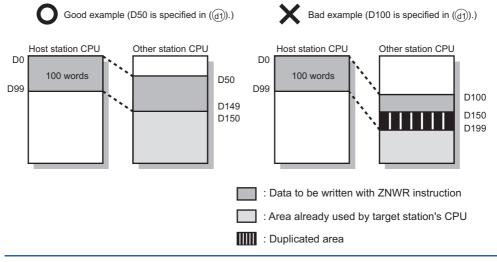

\*3 End device No. of the device in the host station CPU, and whose device name is same as in (d1)

### Program example

 In this program example, when M112 turns ON, data in D750 to D753 of station No.2 (host station) are written to D300 to D303 of station No.3 (target station).

[Structured ladder/FBD]

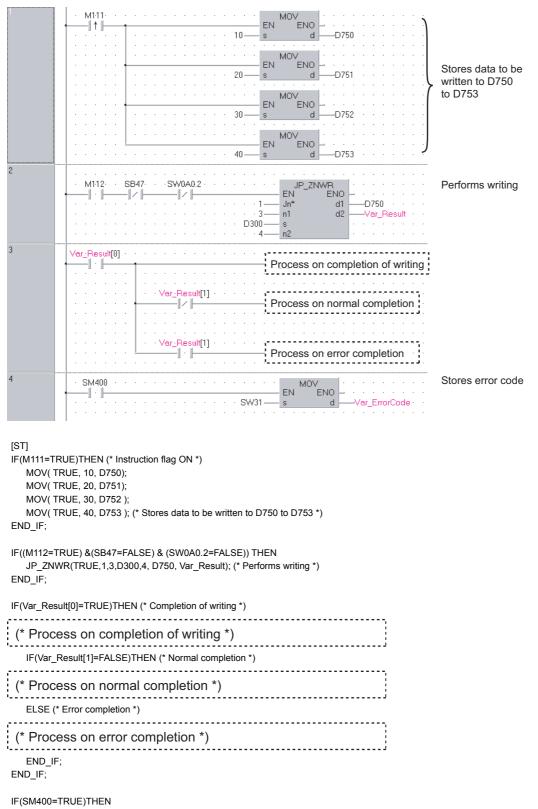

MOV(TRUE,SW31,Var\_ErrorCode); (\* Stores error code \*) END\_IF;

# **RRUN** instruction

# Z(P)\_RRUN\_J, Z(P)\_RRUN\_U

# CC IE C NET/H

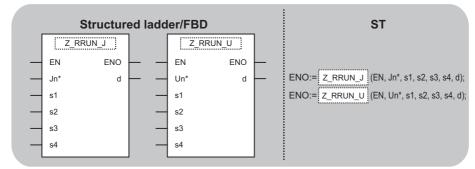

The following instruction can go in the dotted squares.

Z\_RRUN\_J, ZP\_RRUN\_J, Z\_RRUN\_U, ZP\_RRUN\_U

#### ■Executing condition

| Instruction            | Executing condition |
|------------------------|---------------------|
| Z_RRUN_J<br>Z_RRUN_U   |                     |
| ZP_RRUN_J<br>ZP_RRUN_U |                     |

#### ■Argument

| Input/output<br>argument | Name | Description                                                                                                    | Data type         |
|--------------------------|------|----------------------------------------------------------------------------------------------------|-------------------|
| Input argument           | EN   | Executing condition                                                                                                    | Bit               |
|                          | Jn*  | Network number of the target station (1 to 239, 254)<br>254: Network specified in "Valid module during<br>other station access"                                                                                                    | String            |
|                          | Un*  | Start I/O number of the host station network No.<br>(00 to FE: Higher two digits when expressing the I/<br>O number in three digits)                                                                                                    | String            |
|                          | s1   | Channel used by host station<br>For the RRUN instruction, specify the channel used<br>by host station that is the same as the one used for<br>the RSTOP instruction.                                                                                                    | ANY16             |
|                          | s2   | Target station number(1) Station number specificationHost station is Universal model QCPU: 1 to 120Host station is anything other than Universal modelQCPU: 1 to 64(2) Group specification81H to A0H: All stations of a group (No.1 to 32)(3) All stationsFFH: All stations of the target network No. (Exceptthe host station)To specify a group or all stations, specify '0000H' or'03FFH' for the target station's CPU type (s3). | ANY16             |
|                          | s3   | Target station's CPU type<br>0000H: Target station CPU/control CPU/host<br>system CPU (Specified data are the same as<br>'03FFH'.)<br>03E0H: Multi-CPU No. 1/target station CPU (single<br>CPU system)<br>03E1H: Multi-CPU No. 2<br>03E2H: Multi-CPU No. 3<br>03E3H: Multi-CPU No. 4<br>03FFH: Target station CPU/control CPU/host<br>system CPU                                                                                    | ANY16             |
|                          | s4   | Mode                                                                                                    | ANY16             |
| Output argument          | ENO  | Execution result                                                                                                    | Bit               |
|                          | d    | Variable that turns ON upon completion of the instruction d[1] also turns ON at the time of error completion.                                                                                                    | Array of bit [01] |

| Setting<br>data <sup>*1</sup> | Internal dev | vice | R, ZR | 10/D |      | UD\GD | Zn | Constant | Others |
|-------------------------------|--------------|------|-------|------|------|-------|----|----------|--------|
| data <sup>*1</sup>            | Bit          | Word | 1     | Bit  | Word |       |    | К, Н     |        |
| (s1)                          | -            | 0    |       | —    |      |       |    | 0        | —      |
| (s2)                          | -            | 0    |       | —    |      |       |    | 0        | —      |
| (s3)                          | —            | 0    |       | —    |      |       |    | 0        | —      |
| (s4)                          | -            | 0    |       | —    |      |       |    | 0        | —      |
| (d)                           | 0            | 0    |       | —    |      |       |    | —        | -      |

\*1 Local devices and file registers per program cannot be used as setting data.

# Processing details

This instruction remotely switches a CPU module on another station to RUN.

#### Precautions

This instruction is applicable to the QJ71LP21 or QJ71BR11 with the function version B or later.

# Program example

• The following program remotely switches the QCPU on the station number 2 (target station) to RUN. [Structured ladder/FBD]

|   | Var_Flag_Exe SB47       SW0A0.1       Z_RRUN_J         I       I       I       EN         I       I       I       III         I       I       III       In*         I       III       III       III         I       IIII       IIII       IIIII         IIIIII       IIIIIIIIIIIIIIIIIIIIIIIIIIIIIIIIIIII | Performs<br>remote RUN |
|---|----------------------------------------------------------------------------------------------------|------------------------|
| 2 | Var_Result[0]       Process on completion         Var_Result[1]       Process on normal completion         Var_Result[1]       Process on error completion                                                                                                    |                        |
| 3 | · SM400       · · · · · · · · · · · · · · · · · · ·                                                                                                    | Stores error code      |

[ST]

| IF((Var_Flag_Exe=TRUE) AND (SB47=FALSE) AND (SW0A0.1=FALSE)) THEN<br>Z_RRUN_J(TRUE,"J1",3,2,H3FF,H1,Var_Result); (* Performs remote RUN *)<br>END_IF;<br>IF(Var ResultI0]=TRUE)THEN (* Execution finished *) |
|----------------------------------------------------------------------------------------------------|
|                                                                                                    |
| (* Process on completion *)                                                                                                    |
| IF(Var_Result[1]=FALSE)THEN (* Normal completion *)                                                                                                    |
| (* Process on normal completion *)                                                                                                    |
| ELSE (* Error completion *)                                                                                                    |
| (* Process on error completion *)                                                                                                    |
| END_IF;<br>END_IF;                                                                                                    |

MOV(SM400,SW32,Var\_ErrorCode); (\* Stores error code \*)

# **RSTOP** instruction

# Z(P)\_RSTOP\_J, Z(P)\_RSTOP\_U

# CC IE C NET/H

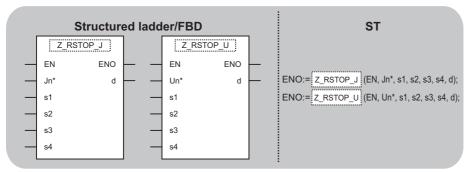

The following instruction can go in the dotted squares.

Z\_RSTOP\_J, ZP\_RSTOP\_J, Z\_RSTOP\_U, ZP\_RSTOP\_U

#### ■Executing condition

| Instruction              | Executing condition |
|--------------------------|---------------------|
| Z_RSTOP_J<br>Z_RSTOP_U   |                     |
| ZP_RSTOP_J<br>ZP_RSTOP_U |                     |

#### ■Argument

| Input/output Name Description |     | Description                                                                                                    | Data type         |
|-------------------------------|-----|----------------------------------------------------------------------------------------------------|-------------------|
| argument                      |     |                                                                                                    |                   |
| Input argument                | EN  | Executing condition                                                                                                    | Bit               |
|                               | Jn* | Network number of the host station (1 to 239)<br>254: Network specified in "Valid module during<br>other station access"                                                                                                    | String            |
|                               | Un* | Start I/O number of the module<br>(00 to FE: Higher two digits when expressing the I/<br>O number in three digits)                                                                                                    | String            |
|                               | s1  | Channel used by host station                                                                                                    | ANY16             |
|                               | s2  | Target station number<br>(1) Station number specification<br>Host station is Universal model QCPU: 1 to 120<br>Host station is anything other than Universal model<br>QCPU: 1 to 64<br>(2) Group specification<br>81H to A0H: All stations of a group (No.1 to 32)<br>(3) All stations<br>FFH: All stations of the target network No. (Except<br>the host station) | ANY16             |
|                               | s3  | Target station's CPU type0000H: Target station CPU/control CPU/hostsystem CPU (Specified data are the same as'03FFH'.)03E0H: Multi-CPU No. 1/target station CPU (singleCPU system)03E1H: Multi-CPU No. 203E2H: Multi-CPU No. 303E3H: Multi-CPU No. 403FFH: Target station CPU/hostsystem CPU                                                                       | ANY16             |
|                               | 54  | Specify options for the operation mode and clear mode.         (1) Operation mode         1H: No forced execution         3H: Forced execution         (2) Clear mode         0H: Do not clear (Note that the local devices are cleared.)         1H: Clear (excluding the latch range)         2H: Clear (including the latch range)                              | ANY16             |
| Output argument               | ENO | Execution result                                                                                                    | Bit               |
|                               | d   | Variable that turns ON upon completion of the instruction d[1] also turns ON at the time of error completion.                                                                                                    | Array of bit [01] |

| Setting<br>data <sup>*1</sup> | Internal dev | vice | R, ZR | JD/D |      | UD\GD | Zn | Constant | Others |
|-------------------------------|--------------|------|-------|------|------|-------|----|----------|--------|
| data <sup>*1</sup>            | Bit          | Word |       | Bit  | Word |       |    | К, Н     |        |
| (s1)                          | -            | 0    |       | -    |      |       |    | 0        | —      |
| (s2)                          | —            | 0    |       | —    |      |       |    | 0        | -      |
| (s3)                          | -            | 0    |       | -    |      |       |    | 0        | -      |
| (s4)                          | —            | 0    |       | —    |      |       |    | 0        | —      |
| (d)                           | 0            | 0    |       | -    |      |       |    | —        | -      |

\*1 Local devices and file registers per program cannot be used as setting data.

# Processing details

This instruction remotely switches a CPU module on another station to STOP.

#### Precautions

This instruction is applicable to the QJ71LP21 or QJ71BR11 with the function version B or later.

# Program example

• The following program remotely switches the QCPU on the station number 2 (target station) to STOP. [Structured ladder/FBD]

| 1 | Var_Flag-Exe       SB47·       SW0A0.1···       ZP_RSTOP_U       P         I       I       I       I       I       S         I       I       I       I       I       S         I       I       I       III       Un*       Var_Result         I       III       III       S1       IIII       IIIIIIIIIIIIIIIIIIIIIIIIIIIIIIIIIIII | Performs remote   |
|---|----------------------------------------------------------------------------------------------------|-------------------|
| 2 | Var_Result[0]       Process on completion       E         Var_Result[1]       Process on normal completion       N                                                                                                    |                   |
| 3 | Process on error completion                                                                                                    | rror completion   |
| 3 | SM400 SW32 SW32 SW32 SW32 SW32 SW32 SW32 SW32                                                                                                    | otores error code |

[ST]

| IF((Var_Flag_Exe=TRUE) AND (SB47=FALSE) AND (SW0A0.1=FALSE)) THEN<br>ZP_RSTOP_J(TRUE,"J1",3,2,H3FF,H1,Var_Result); (* Performs remote STOP *)<br>END_IF;<br>IF(Var_Result[0]=TRUE)THEN (* Execution finished *) |
|----------------------------------------------------------------------------------------------------|
| (* Process on completion *)                                                                                                    |
| IF(Var_Result[1]=FALSE)THEN (* Normal completion *)                                                                                                    |
| (* Process on normal completion *)                                                                                                    |
| ELSE (* Error completion *)                                                                                                    |
| (* Process on error completion *)                                                                                                    |
| END_IF;                                                                                                    |

END\_IF;

MOV(SM400, SW32, Var\_ErrorCode); (\* Stores error code \*)

# Z(P)\_RTMRD\_J, Z(P)\_RTMRD\_U

### CC IE C NET/H

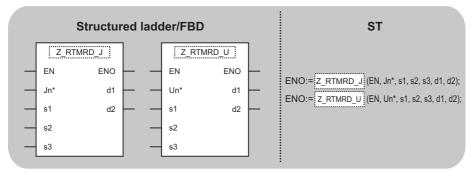

The following instruction can go in the dotted squares. Z\_RTMRD\_J, ZP\_RTMRD\_J, Z\_RTMRD\_U, ZP\_RTMRD\_U

#### ■Executing condition

| Instruction              | Executing condition |
|--------------------------|---------------------|
| Z_RTMRD_J<br>Z_RTMRD_U   |                     |
| ZP_RTMRD_J<br>ZP_RTMRD_U |                     |

#### ■Argument

| Input/output<br>argument | Name | Description                                                                                                    | Data type           |  |  |
|--------------------------|------|----------------------------------------------------------------------------------------------------|---------------------|--|--|
| Input argument           | EN   | Executing condition                                                                                                    | Bit                 |  |  |
|                          | Jn*  | Network number of the host station (1 to 239)<br>254: Network specified in "Valid module during<br>other station access"                                                                                                    | String              |  |  |
|                          | Un*  | Start I/O number of the module<br>(00 to FE: Higher two digits when expressing the I/<br>O number in three digits)                                                                                                    | String              |  |  |
|                          | s1   | Channel used by host station                                                                                                    | ANY16               |  |  |
|                          | s2   | Target station number<br>Host station is Universal model QCPU: 1 to 120<br>Host station is anything other than Universal model<br>QCPU: 1 to 64                                                                                                    | ANY16               |  |  |
|                          | s3   | Target station's CPU type0000H: Target station CPU/control CPU/hostsystem CPU (Specified data are the same as'03FFH'.)03E0H: Multi-CPU No. 1/target station CPU (singleCPU system)03E1H: Multi-CPU No. 203E2H: Multi-CPU No. 303E3H: Multi-CPU No. 403FFH: Target station CPU/control CPU/hostsystem CPU | ANY16               |  |  |
| Output argument          | ENO  | Execution result                                                                                                    | Bit                 |  |  |
|                          | d1   | Variable that stores read clock data                                                                                                    | Array of ANY16 [03] |  |  |
|                          | d2   | Variable that turns ON upon completion of the instruction d2[1] also turns ON at the time of error completion.                                                                                                    | Array of bit [01]   |  |  |

| Setting<br>data <sup>*1</sup> | Internal device |      | R, ZR | 10/D |      | UD\GD | Zn | Constant | Others |
|-------------------------------|-----------------|------|-------|------|------|-------|----|----------|--------|
|                               | Bit             | Word |       | Bit  | Word |       |    | К, Н     |        |
| (s1)                          | -               | 0    |       | —    |      |       |    | 0        | -      |
| (s2)                          | -               | 0    |       | -    |      |       |    | 0        | -      |
| (s3)                          | -               | 0    |       | -    |      |       |    | 0        | -      |
| (d1)                          | -               | 0    |       | -    |      |       |    | —        | -      |
| (d2)                          | 0               | 0    |       | —    |      |       |    | —        | -      |

\*1 Local devices and file registers per program cannot be used as setting data.

#### Processing details

This instruction reads clock data from a CPU module on another station.

#### Precautions

This instruction is applicable to the QJ71LP21 or QJ71BR11 with the function version B or later.

#### Program example

• The following program reads out clock data from the QCPU on the station number 2 (target station) and stores the clock data in the station number 1 (host station).

[Structured ladder/FBD]

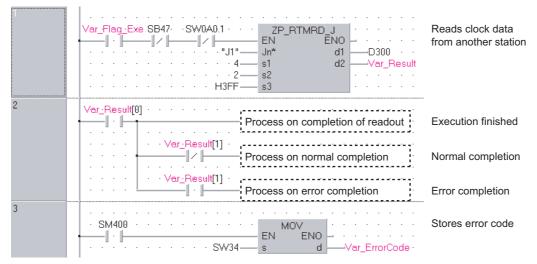

#### [ST]

IF((Var\_Flag\_Exe=TRUE) AND (SB47=FALSE) AND (SW0A0.1=FALSE)) THEN ZP\_RTMRD\_J(TRUE,"J1",4,2,H3FF,D300,Var\_Result); (\* Reads clock data from another station \*) END\_IF; IF(Var\_Result[0]=TRUE)THEN (\* Execution finished \*) (\* Process on completion of readout \*) IF(Var\_Result[1]=FALSE)THEN (\* Normal completion \*) (\* Process on normal completion \*) ELSE (\* Error completion \*) (\* Process on error completion \*) END\_IF; END\_IF; END\_IF; MOV(SM400, SW33, Var\_ErrorCode); (\* Stores error code \*)

178 <sup>5</sup> MODULE DEDICATED INSTRUCTION 5.4 Network Dedicated Instruction

#### Z(P)\_RTMWR\_J, Z(P)\_RTMWR\_U

#### CC IE C NET/H

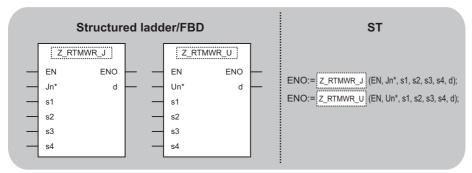

The following instruction can go in the dotted squares.

Z\_RTMWR\_J, ZP\_RTMWR\_J, Z\_RTMWR\_U, ZP\_RTMWR\_U

#### ■Executing condition

| Instruction              | Executing condition |
|--------------------------|---------------------|
| Z_RTMWR_J<br>Z_RTMWR_U   |                     |
| ZP_RTMWR_J<br>ZP_RTMWR_U |                     |

#### ■Argument

| Input/output<br>argument | Name | Description                                                                                                    | Data type           |
|--------------------------|------|----------------------------------------------------------------------------------------------------|---------------------|
| Input argument           | EN   | Executing condition                                                                                                    | Bit                 |
|                          | Jn*  | Network number of the target station (1 to 239, 254)<br>254: Network specified in "Valid module during<br>other station access"                                                                                                    | String              |
|                          | Un*  | Start I/O number of the host station network No.<br>(00 to FE: Higher two digits when expressing the I/<br>O number in three digits)                                                                                                    | String              |
|                          | s1   | Channel used by host station (1 to 8)                                                                                                    | ANY16               |
|                          | s2   | Target station number(1) Station number specificationHost station is Universal model QCPU: 1 to 120Host station is anything other than Universal modelQCPU: 1 to 64(2) Group specification81H to A0H: All stations of a group (No.1 to 32)(3) All stationsFFH: All stations of the target network No. (Exceptthe host station)To specify a group or all stations, specify '0000H' or'03FFH' for the target station's CPU type (s3). | ANY16               |
|                          | \$3  | Target station's CPU type<br>0000H: Target station CPU/control CPU/host<br>system CPU (Specified data are the same as<br>'03FFH'.)<br>03E0H: Multi-CPU No. 1/target station CPU (single<br>CPU system)<br>03E1H: Multi-CPU No. 2<br>03E2H: Multi-CPU No. 3<br>03E3H: Multi-CPU No. 4<br>03FFH: Target station CPU/control CPU/host<br>system CPU                                                                                    | ANY16               |
|                          | s4   | Variable that stores write clock data                                                                                                    | Array of ANY16 [04] |

| Input/outpu<br>argument | t        | Name   | Desc    | Description                                                                                                    |      |       | Data type    | Data type |         |        |
|-------------------------|----------|--------|---------|----------------------------------------------------------------------------------------------------|------|-------|--------------|-----------|---------|--------|
| Output argum            | ent      | ENO    | Execu   | Execution result                                                                                                  |      |       |              | Bit       |         |        |
|                         |          | d      | instruc | Variable that turns ON upon completion of the instruction<br>d2[1] also turns ON at the time of error completion. |      |       | Array of bit | [01]      |         |        |
| Setting                 | Internal | device | R, ZR   | 10/D                                                                                                    |      | UD\GD | U🗖\G🗖 Zn     |           | onstant | Others |
| data <sup>*1</sup>      | Bit      | Word   |         | Bit                                                                                                    | Word | 1     |              | K,        | н       |        |

| data <sup>*1</sup> | Bit | Word | Bit | Word |  | К, Н |   |
|--------------------|-----|------|-----|------|--|------|---|
| (s1)               | —   | 0    | —   |      |  | 0    | — |
| (s2)               | —   | 0    | —   |      |  | 0    | — |
| (s3)               | -   | 0    | —   |      |  | 0    | — |
| (s4)               | -   | 0    | —   |      |  | —    | — |
| (d)                | 0   | 0    | —   |      |  | —    | — |

\*1 Local devices and file registers per program cannot be used as setting data.

#### Processing details

This instruction writes clock data to a CPU module on another station.

#### Precautions

This instruction is applicable to the QJ71LP21 or QJ71BR11 with the function version B or later.

#### Program example

• The following program writes the clock data (8:30:00) to all stations on the network number 1. [Structured ladder/FBD]

| 1                       |                                                                                                    | <b>.</b>           |
|-------------------------|----------------------------------------------------------------------------------------------------|--------------------|
|                         | Ver_Flag_Inst · · · · · · · · · · · · · · · · · · ·                                                                                                    | Sets clock data    |
|                         | ······································                                                                                                    |                    |
|                         | MOV                                                                                                    |                    |
|                         | EN ENO - · · · · · · · · · · ·                                                                                                    |                    |
|                         | s dVar_ControlData[1]                                                                                                    |                    |
|                         | EN EN EN                                                                                                    |                    |
|                         | ····· H8 s dVar_ControlData[2] ····                                                                                                    |                    |
|                         | MOV                                                                                                    |                    |
|                         | EN ENO                                                                                                    |                    |
|                         | s dVar_ControlData[3]                                                                                                    |                    |
|                         | •         •         •         •         •         •         •         •         •         •         •         •         •         •         •         •         •         •         •         •         •         •         •         •         •         •         •         •         •         •         •         •         •         •         •         •         •         •         •         •         •         •         •         •         •         •         •         •         •         •         •         •         •         •         •         •         •         •         •         •         •         •         •         •         •         •         •         •         •         •         •         •         •         •         •         •         •         •         •         •         •         •         •         •         •         •         •         •         •         •         •         •         •         •         •         •         •         •         •         •         •         •         •         •         •         •         • |                    |
|                         | ······································                                                                                                    |                    |
| 2                       | Var_Flag_Exe SB47· SB0A0 · · · · ZP_RTMWR_J · · · · · ·                                                                                                    | Writes clock data  |
|                         | ■ ■   ·     /     /   EN EN EN EN Var Result · · · · · · · · · · · · · · · · · · ·                                                                                                    | to other stations  |
|                         | s1                                                                                                    |                    |
|                         | · · · · · · · · · · · · · · · · · · ·                                                                                                    |                    |
|                         | · · · · · · · · · · · · · · · · · · ·                                                                                                    |                    |
| 3                       | Var_Result[0] · · · · · · · · · · · · · · · · · · ·                                                                                                    |                    |
|                         | Process on completion of writing                                                                                                    | Execution finished |
|                         | Var_Result[1]                                                                                                    |                    |
|                         | Process on normal completion                                                                                                    | Normal completion  |
|                         | Var_Result[1]                                                                                                    | E                  |
| 4                       | Process on error completion                                                                                                    | Error completion   |
|                         | • SM400 • • • • • • • • • • • • • • • • • •                                                                                                    | Stores error code  |
|                         | EN ENO - · · · · · · · · · · · · · · · · · ·                                                                                                    |                    |
|                         |                                                                                                    |                    |
| [ST]                    |                                                                                                    |                    |
|                         | _Inst=TRUE)THEN                                                                                                    |                    |
| •                       | :UE,H38,Var_ClockData[0]); (* Sets clock data *)<br>:UE,H0,Var_ClockData[1]);                                                                                                    |                    |
|                         | UE,H8,Var_ClockData[2]);                                                                                                    |                    |
| MOV(TR                  | UE,H3000,Var_ClockData[3]);                                                                                                    |                    |
|                         | UE,H0,Var_ClockData[4]);                                                                                                    |                    |
| END_IF;<br>IF((Var Flag | Exe=TRUE) AND (SB47=FALSE) AND (SB0A0=FALSE)) THEN                                                                                                    |                    |
|                         | IWR_J(TRUE,"J1",5,H0FF,H3FF,Var_ClockData,Var_Result); (* Writes clock data to                                                                                                    | other stations*)   |
| END_IF;                 |                                                                                                    |                    |
| IF(Var_Resu             | Ilt[0]=TRUE)THEN (* Execution finished *)                                                                                                    |                    |
| (* Proce                | ess on completion of writing *)                                                                                                    |                    |
|                         | esult[1]=FALSE)THEN (* Normal completion *)                                                                                                    |                    |
| ii (vai_r               |                                                                                                    |                    |
| (* Proce                | ess on normal completion *)                                                                                                    |                    |
| ELSE (*                 | Error completion *)                                                                                                    |                    |
| (* Proce                | ess on error completion *)                                                                                                    |                    |
|                         | ·····                                                                                                    |                    |
| END_IF;                 |                                                                                                    |                    |

END\_IF;

MOV(SM400, SW34, Var\_ErrorCode); (\* Stores error code \*)

# Reading from buffer memory of intelligent function module on remote I/O station

#### Z(P)\_REMFR

CC IE F NET/H

| Stru | ucture | d ladder/l | -BD      | ST                                                          |
|------|--------|------------|----------|-------------------------------------------------------------|
|      | Z      | REMFR      |          |                                                             |
| _    | EN     | ENO        | <u> </u> |                                                             |
| _    | Jn*    | d1         | <u> </u> | ,                                                           |
| _    | n1     | d2         | _        | ENO:= <u>Z_REMFR</u> (EN, Jn*, n1, n2, n3, n4, n5, d1, d2); |
| _    | n2     |            |          |                                                             |
| _    | n3     |            |          |                                                             |
| _    | n4     |            |          |                                                             |
| _    | n5     |            |          |                                                             |
| <    |        |            | 1        | 1                                                           |

The following instruction can go in the dotted squares.  $Z_{REMFR}$ ,  $ZP_{REMFR}$ 

#### ■Executing condition

| Instruction | Executing condition |
|-------------|---------------------|
| Z_REMFR     |                     |
| ZP_REMFR    |                     |

#### ■Argument

| Input/output<br>argument | Name | Description                                                                                                    | Data type |
|--------------------------|------|----------------------------------------------------------------------------------------------------|-----------|
| Input argument           | EN   | Executing condition                                                                                                    | Bit       |
|                          | Jn*  | Target network number (1 to 239)                                                                                                    | String    |
|                          | n1   | Channel number<br>CC-Link IE Field Network: 1 to 32<br>MELSECNET/H: 1 to 8                                                                                                    | ANY16     |
|                          | n2   | Target station number<br>CC-Link IE Field Network: 1 to 120<br>MELSECNET/H: 1 to 64                                                                                                    | ANY16     |
|                          | n3   | Start I/O number of the target intelligent function<br>module<br>For the CC-Link IE Field Network,<br>the higher two digits when expressing the I/O<br>number in three digits.<br>For the MELSECNET/H,<br>the higher three digits when expressing the I/O<br>number in four digits. | ANY16     |
|                          | n4   | Read buffer memory start address<br>Specifies the start address of the buffer memory for<br>the read destination intelligent function module.                                                                                                    | ANY16     |
|                          | n5   | Number of read points<br>CC-Link IE Field Network: 1 to 240<br>MELSECNET/H: 1 to 960                                                                                                    | ANY16     |

| Input/output<br>argument | Name | Description                                                                                                    | Data type         |
|--------------------------|------|----------------------------------------------------------------------------------------------------|-------------------|
| Output argument          | ENO  | Execution result                                                                                                    | Bit               |
|                          | d1   | Start number of the device that stores read data<br>(host station)<br>Specifies the start number of the host station's<br>device that stores read data. | ANY16             |
|                          | d2   | Variable that turns ON upon completion of the instruction<br>d2[1] also turns ON at the time of error completion.                                       | Array of bit [01] |

| Setting<br>data <sup>*1</sup> | Internal dev | ice R, ZR |  | JD/D |      | U⊟\G⊡ | Zn | Constant | Others |
|-------------------------------|--------------|-----------|--|------|------|-------|----|----------|--------|
| data <sup>^1</sup>            | Bit          | Word      |  | Bit  | Word |       |    | К, Н     |        |
| n1                            | -            | 0         |  | -    |      |       |    | 0        | —      |
| n2                            | -            | 0         |  | -    |      |       |    | 0        | —      |
| n3                            | -            | 0         |  | -    |      |       |    | 0        | —      |
| n4                            | -            | 0         |  | -    |      |       |    | 0        | —      |
| n5                            | -            | 0         |  | -    |      |       |    | 0        | —      |
| (d1)                          | —            | 0         |  | —    |      |       |    | —        | —      |
| (d2)                          | 0            | 0         |  | -    |      |       |    | —        | —      |

\*1 Local devices and file registers per program cannot be used as setting data.

#### Processing details

This instruction reads data from the buffer memory of an intelligent function module to the host station's word device (starting from (d1)) on the intelligent device station/remote I/O station.

#### Program example

1

The following program reads digital output values.

[Structured ladder/FBD]

| 1 | ·×21 · ×1020 · ×102E · Y1029 · · · · ·       Z_REMFR       Reads data from buffer memory         ·       ·       ·       ·       ·       ·       ·       ·       ·       ·       Reads data from buffer memory         ·       ·       ·       ·       ·       ·       ·       ·       ·       ·       ·       Reads data from buffer memory         ·       ·       ·       ·       ·       ·       ·       ·       ·       ·       ·       ·       ·       ·       ·       ·       ·       ·       ·       ·       ·       ·       ·       ·       ·       ·       ·       ·       ·       ·       ·       ·       ·       ·       ·       ·       ·       ·       ·       ·       ·       ·       ·       ·       ·       ·       ·       ·       ·       ·       ·       ·       ·       ·       ·       ·       ·       ·       ·       ·       ·       ·       ·       ·       ·       ·       ·       ·       ·       ·       ·       ·       ·       ·       ·       ·       ·       ·       ·       ·       ·       · |
|---|----------------------------------------------------------------------------------------------------|
|   | Var_Result[0] · Var_Result[1] · D10.0 · · · · · · · · · · · · · · · · · ·                                                                                                    |
|   | D10.1<br>EN ENO<br>D12<br>D12<br>D12<br>D12<br>D12<br>D12<br>D12<br>D12                                                                                                    |
|   | D10.2     D10.2     Reads CH3 digital       D10.2     EN     ENO       D10.2     D10.2                                                                                                    |

[ST]

```
IF((X21=TRUE) AND (X1020=TRUE) AND (X102E=TRUE) AND (Y1029=FALSE))THEN
Z_REMFR(TRUE,"J1",2,1,H2,10,4,D10,Var_Result); (* Reads data from buffer memory *)
(*Reads digital values of CH1 to CH3 at once*)
IF((Var_Result[0]=TRUE) AND (Var_Result[1]=FALSE))THEN
IF(D10.0=TRUE)THEN
MOV(TRUE,D11,D21); (* Reads CH1 digital output value *)
END_IF;
IF(D10.1=TRUE)THEN
MOV(TRUE,D12,D22); (* Reads CH2 digital output value *)
END_IF;
IF(D10.2=TRUE)THEN
MOV(TRUE,D13,D23); (* Reads CH3 digital output value *)
END_IF;
END_IF;
END_IF;
END_IF;
```

# Writing to buffer memory of intelligent function module on remote I/O station

#### Z(P)\_REMTO

CC IE F NET/H

| Stru | uctured              | d ladder/l              | FBD | ST                                                   |
|------|----------------------|-------------------------|-----|------------------------------------------------------|
|      | EN<br>Jn*<br>n1      | EMTO<br>ENO<br>d1<br>d2 |     | ENO:= Z_REMTO (EN, Jn*, n1, n2, n3, n4, n5, d1, d2); |
|      | n2<br>n3<br>n4<br>n5 |                         |     |                                                      |

The following instruction can go in the dotted squares. Z\_REMTO, ZP\_REMTO

#### ■Executing condition

| Instruction | Executing condition |
|-------------|---------------------|
| Z_REMTO     |                     |
| ZP_REMTO    |                     |

#### ■Argument

| Input/output<br>argument | Name | Description                                                                                                    | Data type |
|--------------------------|------|----------------------------------------------------------------------------------------------------|-----------|
| Input argument           | EN   | Executing condition                                                                                                    | Bit       |
|                          | Jn*  | Network number of the host station (1 to 239)                                                                                                    | String    |
|                          | n1   | Channel number<br>CC-Link IE Field Network: 1 to 32<br>MELSECNET/H: 1 to 8                                                                                                    | ANY16     |
|                          | n2   | Target station number<br>CC-Link IE Field Network: 1 to 120<br>MELSECNET/H: 1 to 64                                                                                                    | ANY16     |
|                          | n3   | Start I/O number of the target intelligent function<br>module<br>For the CC-Link IE Field Network,<br>the higher two digits when expressing the I/O<br>number in three digits.<br>For the MELSECNET/H,<br>the higher three digits when expressing the I/O<br>number in four digits. | ANY16     |
|                          | n4   | Write buffer memory start address<br>Specifies the start address of the buffer memory for<br>the write destination intelligent function module.                                                                                                    | ANY16     |
|                          | n5   | Number of write points<br>CC-Link IE Field Network: 1 to 240<br>MELSECNET/H: 1 to 960                                                                                                    | ANY16     |

| Input/output<br>argument | Name | Description                                                                                                    | Data type         |
|--------------------------|------|----------------------------------------------------------------------------------------------------|-------------------|
| Output argument          | ENO  | Execution result                                                                                                    | Bit               |
|                          | d1   | Start number of the device that stores write data<br>(host station)<br>Specifies the start number of the host station's<br>device that stores write data. | ANY16             |
|                          | d2   | Variable that turns ON upon completion of the instruction<br>d2[1] also turns ON at the time of error completion.                                         | Array of bit [01] |

| Setting<br>data <sup>*1</sup> | Internal dev | vice | R, ZR | JD/D |      | UD\GD | Zn | Constant | Others |   |   |
|-------------------------------|--------------|------|-------|------|------|-------|----|----------|--------|---|---|
| data <sup>1</sup>             | Bit          | Word |       | Bit  | Word |       |    | К, Н     |        |   |   |
| n1                            | -            | 0    |       | —    |      |       |    | 0        | —      |   |   |
| n2                            | -            | 0    |       | —    |      |       |    | 0        | —      |   |   |
| n3                            | -            | 0    |       | -    |      |       |    | 0        | —      |   |   |
| n4                            | -            | 0    |       | -    |      |       |    | 0        | —      |   |   |
| n5                            | -            | 0    |       | —    |      | —     |    |          |        | 0 | — |
| (d1)                          | -            | 0    |       | —    |      |       |    | —        | —      |   |   |
| (d2)                          | 0            | 0    |       | —    |      |       |    | —        | —      |   |   |

\*1 Local devices and file registers per program cannot be used as setting data.

#### Processing details

This instruction writes data to the buffer memory of an intelligent function module on the intelligent device station/remote I/O station.

#### Program example

• The following program makes the A/D conversion enable setting on channels. [Structured ladder/FBD]

| 1 | Var_Flag_Inst · · · · · · · · · · · · · · · · · · ·                                                                                                    |
|---|----------------------------------------------------------------------------------------------------|
|   | MOV<br>EN ENO<br>s d D2                                                                                                    |
|   | MOV<br>EN ENO CH3 time/count<br>averaging setting                                                                                                    |
|   |                                                                                                    |
|   | ZP_REMTO                                                                                                    |
|   | $\begin{array}{cccccccccccccccccccccccccccccccccccc$                                                                                                    |
|   | $\begin{array}{cccccccccccccccccccccccccccccccccccc$                                                                                                    |
| 2 | Var_Result[0]       Var_Result[1]       SET       Turns operating         Image: Set Set Set Set Set Set Set Set Set Set                                                                                                    |
| 3 | Y1029       X1029       RST       Turns operating condition setting         Image: Structure of the structure of the structure |

[ST]

IF(Var\_Flag\_Inst=TRUE)THEN

MOV(TRUE,H8,D0); (\* A/D Conversion enable/disable setting \*)

MOV(TRUE,50,D2); (\* CH2 time/count averaging setting \*)

MOV(TRUE,1000,D3); (\* CH3 time/count averaging setting \*)

MOV(TRUE,H604,D9); (\* Averaging processing specification \*)

ZP\_REMTO(TRUE,"J1",1,1,H2,H0,10,D0,Var\_Result); (\* Writes data to buffer memory \*) END\_IF;

IF((Var\_Result[0]=TRUE) AND (Var\_Result[1]=FALSE))THEN

SET(TRUE,Y1029); (\* Turns operating condition setting request (Y9) ON \*)

END\_IF;

IF((Y1029=TRUE) AND (X1029=FALSE))THEN

RST(TRUE,Y1029); (\* Turns operating condition setting request (Y9) OFF \*) END\_IF;

## Setting parameter

#### G(P)\_CCPASET

CC IE F

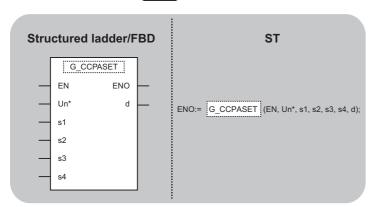

The following instruction can go in the dotted squares. G\_CCPASET, GP\_CCPASET

#### ■Executing condition

| Instruction | Executing condition |
|-------------|---------------------|
| G_CCPASET   |                     |
| GP_CCPASET  |                     |

#### ■Argument

| Input/output<br>argument | Name | Description                                                                                                    | Data type             |
|--------------------------|------|----------------------------------------------------------------------------------------------------|-----------------------|
| Input argument           | EN   | Executing condition                                                                                                | Bit                   |
|                          | Un*  | Start I/O number of the module<br>(00 to FE: Higher two digits when expressing the I/<br>O number in three digits) | ANY16                 |
|                          | s1   | Variable that stores control data                                                                                  | Array of ANY16 [03]   |
|                          | s2   | Start number of the host station's device that stores network configuration setting data.                          | Array of ANY16 [0599] |
|                          | s3   | Start number of the host station's device that stores reserved station specification data.                         | Array of ANY16 [07]   |
|                          | s4   | Start number of the host station's device that stores error invalid station setting data.                          | Array of ANY16 [07]   |
| Output argument          | ENO  | Execution result                                                                                                   | Bit                   |
|                          | d    | Variable that turns ON upon completion of the instruction d[1] also turns ON at the time of error completion.      | Array of Bit [01]     |

| Setting<br>data <sup>*1</sup> | Internal dev | ice  | R, ZR | 10/D | ם/םו |  | Zn | Constant | Others |
|-------------------------------|--------------|------|-------|------|------|--|----|----------|--------|
| data <sup>1</sup>             | Bit          | Word |       | Bit  | Word |  |    |          |        |
| (s1)                          | -            | 0    |       | —    |      |  |    |          |        |
| (s2)                          | -            | 0    |       | —    |      |  |    |          |        |
| (s3)                          | -            | 0    |       | —    |      |  |    |          |        |
| (s4)                          | -            | 0    |       | —    |      |  |    |          |        |
| (d)                           | 0            | 0    |       | —    |      |  |    |          |        |

\*1 Local devices and file registers per program cannot be used as setting data.

#### Processing details

This instruction sets parameters for master/local module (master station).

#### Setting data

| Device  | ltem                          | Setting data                                                                                                    | Setting range         | Setting<br>side |
|---------|-------------------------------|----------------------------------------------------------------------------------------------------|-----------------------|-----------------|
| (s1)[0] | Completion<br>status          | The instruction completion status is stored.<br>0: Normal completion<br>Other than 0: Error completion (error code)                                                                                                    | -                     | System          |
| (s1)[1] | Setting flag                  | Specify the validity of setting data from (s2) to (s4) in the range from b0 to b2.<br>'0: Invalid' is specified, default parameter is applied.<br>The supplementary setting and the network operation setting in the range from b8 to bA.<br>b15 ~ b11 b10 b9 b8 b7 ~ b3 b2 b1 b0<br>0 (Fixed) 0 (Fixed) 0 (Fixed)<br>Data link faulty<br>station setting<br>0: Clear<br>1: Hold<br>0 (Invalid<br>1: Valid<br>1: Clear<br>Link scan mode<br>0: Asynchronous<br>1: Synchronous | Refer to<br>the left. | User            |
| (s1)[2] | Total number of slave station | Specify the number of connected slave stations.                                                                                                    | 1 to 120              | User            |
| (s1)[3] | Constant link<br>scan time    | Set the constant link scan time.<br>0: No setting<br>5 to 2000: Constant link scan time                                                                                                    | 5 to<br>2000(ms)      | User            |

#### Network configuration setting data

Set the network configuration settings when network configuration setting data (b0) is enabled in the setting flag ((s1)[1]).

| Device                    | ltem             |                                            | Setting data                                                                                                    | Setting<br>range   | Setting<br>side |
|---------------------------|------------------|--------------------------------------------|----------------------------------------------------------------------------------------------------|--------------------|-----------------|
| (s2)[0]                   | 1st              | Slave<br>station<br>setting<br>information | Specify the station type and station number.         b15 ~ b12 b11 ~ b8 b7 ~ b0         Station type       1 (Fixed)         Station number         0 : Remote I/O station         1 : Remote device station         2 : Intelligent device station         3 : Local station | Refer to the left. | User            |
| (s2)[1]                   |                  | RX/RY<br>offset                            | Specify the start number of RX/RY in units of 16 points.                                                                                                    | 0 to 3FF0H         |                 |
| (s2)[2]                   |                  | RX/RY<br>size                              | Specify the number of RX/RY in units of 16 points.                                                                                                    | 0 to 2048          |                 |
| (s2)[3]                   |                  | RWr/RWw<br>offset                          | Specify the start number of RWr/RWw. in units of 4 points.                                                                                                    | 0 to 1FFCH         |                 |
| (s2)[4]                   |                  | RWr/RWw<br>size                            | Specify the number of RWr/RWw. in units of 4 points.                                                                                                    | 0 to 1024          |                 |
| (s2)[5]<br>:<br>(s2)[594] | •<br>•<br>•<br>• |                                            |                                                                                                    |                    |                 |
| (s2)[595]                 | 120th            | Slave<br>station<br>setting<br>information | The same as from (s2)[0] to (s2)[4].                                                                                                    |                    |                 |
| (s2)[596]                 |                  | RX/RY<br>offset                            |                                                                                                    |                    |                 |
| (s2)[597]                 | ]                | RX/RY<br>size                              |                                                                                                    |                    |                 |
| (s2)[598]                 | 1                | RWr/RWw<br>offset                          |                                                                                                    |                    |                 |
| (s2)[599]                 | ]                | RWr/RWw<br>size                            |                                                                                                    |                    |                 |

Reserved station specification data

Set the slave station as the reserved station when reserved station specification data (b1) is enabled in the setting flag ((s1)[1]).

| Device                  | ltem                           | Setting          | Setting data                                                        |     |     |     |     |      |        |       |      |       |       |       |      |       |      | Setting side |  |  |  |
|-------------------------|--------------------------------|------------------|---------------------------------------------------------------------|-----|-----|-----|-----|------|--------|-------|------|-------|-------|-------|------|-------|------|--------------|--|--|--|
| (s3)[0]<br>:<br>(s3)[7] | Reserved station specification |                  | ecify the reserved station.<br>Not specified (Default)<br>Specified |     |     |     |     |      |        |       |      |       | User  |       |      |       |      |              |  |  |  |
|                         |                                |                  | b15                                                                 | b14 | b13 | b12 | b11 | b10  | b9     | b8    | b7   | b6    | b5    | b4    | b3   | b2    | b1   | b0           |  |  |  |
|                         |                                | <u>(</u> 3[0]    | 16                                                                  | 15  | 14  | 13  | 12  | 11   | 10     | 9     | 8    | 7     | 6     | 5     | 4    | 3     | 2    | 1            |  |  |  |
|                         |                                | <u>\$</u> 3[1]   | 32                                                                  | 31  | 30  | 29  | 28  | 27   | 26     | 25    | 24   | 23    | 22    | 21    | 20   | 19    | 18   | 17           |  |  |  |
|                         |                                | \$3[2]           | 48                                                                  | 47  | 46  | 45  | 44  | 43   | 42     | 41    | 40   | 39    | 38    | 37    | 36   | 35    | 34   | 33           |  |  |  |
|                         |                                | \$3[3]           | 64                                                                  | 63  | 62  | 61  | 60  | 59   | 58     | 57    | 56   | 55    | 54    | 53    | 52   | 51    | 50   | 49           |  |  |  |
|                         |                                | \$3[4]           | 80                                                                  | 79  | 78  | 77  | 76  | 75   | 74     | 73    | 72   | 71    | 70    | 69    | 68   | 67    | 66   | 65           |  |  |  |
|                         |                                | <u>(</u> \$3][5] | 96                                                                  | 95  | 94  | 93  | 92  | 91   | 90     | 89    | 88   | 87    | 86    | 85    | 84   | 83    | 82   | 81           |  |  |  |
|                         |                                | <b>(s3)</b> [6]  | 112                                                                 | 111 | 110 | 109 | 108 | 107  | 106    | 105   | 104  | 103   | 102   | 101   | 100  | 99    | 98   | 97           |  |  |  |
|                         |                                | \$3[7]           | -                                                                   | _   | _   | -   | —   | _    | _      | _     | 120  | 119   | 118   | 117   | 116  | 115   | 114  | 113          |  |  |  |
|                         |                                |                  |                                                                     |     |     |     | Nı  | umbe | ers ir | h the | tabl | e inc | licat | e the | stat | ion r | humb | bers.        |  |  |  |

#### · Error invalid station setting data

Set the slave station as the error invalid station when error invalid station setting data(b2) is enabled in the setting flag ((s1)[1])

| Device                  | Item                                        | Setting data                                                                     | Setting side |
|-------------------------|---------------------------------------------|----------------------------------------------------------------------------------|--------------|
| (s4)[0]<br>:<br>(s4)[7] | Error invalid station setting <sup>*1</sup> | Specify the error invalid station.<br>0: Not specified (Default)<br>1: Specified | User         |
|                         |                                             | b15 b14 b13 b12 b11 b10 b9 b8 b7 b6 b5 b4 b3 b2 b1 b0                            |              |
|                         |                                             | §4)[0] 16 15 14 13 12 11 10 9 8 7 6 5 4 3 2 1                                    |              |
|                         |                                             | s4)[1] 32 31 30 29 28 27 26 25 24 23 22 21 20 19 18 17                           |              |
|                         |                                             | s4[2] 48 47 46 45 44 43 42 41 40 39 38 37 36 35 34 33                            |              |
|                         |                                             | §4][3] 64 63 62 61 60 59 58 57 56 55 54 53 52 51 50 49                           |              |
|                         |                                             | s4)[4] 80 79 78 77 76 75 74 73 72 71 70 69 68 67 66 65                           |              |
|                         |                                             | s4[5] 96 95 94 93 92 91 90 89 88 87 86 85 84 83 82 81                            |              |
|                         |                                             | A [6] 112 111 110 109 108 107 106 105 104 103 102 101 100 99 98 97               |              |
|                         |                                             | §4][7] <u> 120 119 118 117 116 115 114 113</u>                                   |              |
|                         |                                             | Numbers in the table indicate the station numbers.                               |              |

\*1 Reserved station specification has a priority when an error invalid station and reserved station are specified for the same station.

#### Program example

• The following program sets parameters for master station of network No.1 when Var\_Flag\_Exe turns ON. (Total number of slave stations is 3.)

#### [Structured ladder/FBD]

|   | · ·Var_Flag_Exe · · · · · · · · · · · · · · · · · · · | · ·MOV                                                                                                    |                                          |
|---|-------------------------------------------------------|----------------------------------------------------------------------------------------------------|------------------------------------------|
| • | l · [                                                 | —— EN ENO – · · · · · · · · · · · · ·                                                                                                    | Set control data                         |
|   | · · · · · · · · · · · · · · · · · · ·                 |                                                                                                    |                                          |
|   |                                                       | · ·MOV · · · · · · · · · · · · · · · ·                                                                                                    |                                          |
|   |                                                       | EN ENO<br>3 s dVar ControlData[2] · · · ·                                                                                                    |                                          |
|   |                                                       |                                                                                                    |                                          |
|   |                                                       | MOVENO · · · · · · · · · · · · · · · · · · ·                                                                                                    |                                          |
|   |                                                       | EN ENO     s d                                                                                                    |                                          |
|   |                                                       | · · · · · · · · · · · · · · · · · · ·                                                                                                    |                                          |
|   |                                                       |                                                                                                    | Set network configuration setting data   |
|   |                                                       | 1 — s d — Var_NetworkStruct[0]                                                                                                    | Set network configuration setting data   |
|   |                                                       |                                                                                                    |                                          |
|   |                                                       |                                                                                                    |                                          |
|   | · · · · · · · · · · · · · · · · · · ·                 | 0 <u>s</u> d <u>Var_NetworkStruct[1]</u>                                                                                                    |                                          |
|   |                                                       | · ·MOV                                                                                                    |                                          |
|   |                                                       | EN ENO - · · · · · · · · · · · ·                                                                                                    |                                          |
|   |                                                       | 2sdVar_NetworkStruct[2] · · ·                                                                                                    |                                          |
|   |                                                       | · · MOV · · · · · · · · · · · · · · · · ·                                                                                                    |                                          |
|   | · · · · · · · · · · · · · · · · · · ·                 | EN ENO en en en en en en en en en en en en en                                                                                                    |                                          |
|   | · · · · · · · · · · · · · · · · · · ·                 |                                                                                                    |                                          |
|   |                                                       | MOVING                                                                                                    |                                          |
|   |                                                       | 6 EN ENO EN ENO EN ENO EN ENO EN ENO ENO                                                                                                    |                                          |
|   |                                                       |                                                                                                    |                                          |
|   |                                                       |                                                                                                    |                                          |
|   | · · · · · · · · · · · · · · · · · · ·                 | 2 s dVar_NetworkStruct[5]                                                                                                    |                                          |
|   |                                                       | · · · · · · · · · · · · · · · · · · ·                                                                                                    |                                          |
|   |                                                       |                                                                                                    |                                          |
|   | · · · · · · · · · · · · · · · · · · ·                 | 0 — s d — Var_NetworkStruct[6]                                                                                                    |                                          |
|   |                                                       | MOV                                                                                                    |                                          |
|   |                                                       |                                                                                                    |                                          |
|   |                                                       | 2s dVar_NetworkStruct[7]                                                                                                    |                                          |
|   |                                                       | MOV                                                                                                    |                                          |
|   |                                                       | EN ENO - · · · · · · · · · · · · · · · · · ·                                                                                                    |                                          |
|   | · · · · · · · · · · · · · · · · · · ·                 | 0 <u>s</u> <u>d</u> Var_NetworkStruct[8] · · ·                                                                                                    |                                          |
|   |                                                       | · · MOV · · · · · · · · · · · · · · · · ·                                                                                                    |                                          |
|   |                                                       | 6 – S d – Var NetworkStruct[9]                                                                                                    |                                          |
|   |                                                       |                                                                                                    |                                          |
|   |                                                       | EN ENO - · · · · · · · · · · · · · · · · · ·                                                                                                    |                                          |
|   | · · · · · · · · · · · · · · · · · · ·                 |                                                                                                    |                                          |
|   |                                                       |                                                                                                    |                                          |
|   |                                                       | EN ENO                                                                                                    |                                          |
|   | · · · · · · · · · · · · · · · · · · ·                 | 0 s d -Var_NetworkStruct[11]                                                                                                    |                                          |
|   |                                                       |                                                                                                    |                                          |
|   |                                                       |                                                                                                    |                                          |
|   |                                                       | 2sdVar_NetworkStruct[12]                                                                                                    |                                          |
|   |                                                       |                                                                                                    |                                          |
|   |                                                       | EN <sup>MOV</sup> ENO                                                                                                    |                                          |
|   |                                                       | 0 s d Var_NetworkStruct[13]                                                                                                    |                                          |
|   |                                                       | MOV                                                                                                    |                                          |
|   |                                                       |                                                                                                    |                                          |
|   |                                                       | 6 s d Var_NetworkStruct[14] · ·                                                                                                    |                                          |
| 2 | ·Var_Flag_Exet + + + + + + + + + + + + + + + + + + +  | EN ENO                                                                                                    |                                          |
| 1 |                                                       | IA EN ENO - · · · · · · · · · · · · · · · · · ·                                                                                                    | Set reserved station specification data  |
|   |                                                       |                                                                                                    |                                          |
|   | ·Var_Flag_Exe                                         |                                                                                                    | Emerican interaction and attended        |
|   | ]                                                     | 4 s d Var_ErrorInvalidData[0]                                                                                                    | Error invalid station specification data |
|   |                                                       |                                                                                                    |                                          |
|   | Var_Flag_Exe                                          | en EN EN AND A CONSTRUCTION OF A CONSTRUCTION OF | Performs writing                         |
|   | · · · · · · · · · · · · · · · · · · ·                 | I0 — Un∗ d — Var_Result · · · · ·                                                                                                    |                                          |
|   | ······ Var_ControlDat                                 |                                                                                                    |                                          |
|   | · · · · · · · · · · · · · · · Var_ReservStDat         | a — s3 · · · · · · · · · · · ·                                                                                                    |                                          |
|   | · · · · · · · · · · · · · · · · · Var_ErrorInvalidDat | a — s4 · · · · · · · · · · · ·                                                                                                    |                                          |
|   |                                                       | RST                                                                                                    |                                          |
|   | · · · · · · · · · · · · · · · · · · ·                 | EN ENO                                                                                                    | Turns execution flag OFF                 |
|   |                                                       | · ·dVar_Flag_Exe · · · · · · ·                                                                                                    | č                                        |
| 5 | ar_Result[0]· · ·Var_Result[1]· · · · · · · · · ·     |                                                                                                    |                                          |
| • |                                                       | ocess on normal completion                                                                                                    |                                          |
|   | · · · ·   · · · · · · · · · · · · · · ·               |                                                                                                    |                                          |
|   | · · · · Var_Result[1]· · · · · · · · · · ·            |                                                                                                    |                                          |
|   | Dia dia dia dia dia dia dia dia dia dia d             | ocess on error completion                                                                                                    |                                          |
|   |                                                       |                                                                                                    |                                          |

[ST] IF( Var\_Flag\_Exe = TRUE ) (\* Execution flag \*) MOV( TRUE, H107, Var\_ControlData[1]); (\* Sets control data \*) MOV( TRUE, 3, Var\_ControlData[2]); MOV( TRUE, 0, Var\_ControlData[3]); MOV( TRUE, H2101, Var\_NetworkStruct[0] ); (\* Sets data of network configuration setting \*) MOV( TRUE, H0, Var\_NetworkStruct[1] ); MOV( TRUE, 32, Var\_NetworkStruct[2] ); MOV( TRUE, H0, Var\_NetworkStruct[3] ); MOV( TRUE, 16, Var\_NetworkStruct[4] ); MOV( TRUE, H2102, Var\_NetworkStruct[5] ); MOV( TRUE, H20, Var\_NetworkStruct[6 ] ); MOV( TRUE, 32, Var\_NetworkStruct[7] ); MOV( TRUE, H10, Var\_NetworkStruct[8] ); MOV( TRUE, 16, Var\_NetworkStruct[9] ); MOV( TRUE, H2103, Var\_NetworkStruct[10] ); MOV( TRUE, H40, Var\_NetworkStruct[11] ); MOV( TRUE, 32, Var\_NetworkStruct[12] ); MOV( TRUE, H20, Var\_NetworkStruct[13] ); MOV( TRUE, 16, Var\_NetworkStruct[14] ); END IF: IF( Var Flag Exe = TRUE ) (\* Execution flag \*) MOV( TRUE, H4, Var\_ReservStData[0] ); (\* Sets data of reserved station specification \*) END\_IF; IF( Var\_Flag\_Exe = TRUE ) (\* Execution flag \*) MOV( TRUE, H4, Var\_ErrorInvalidData[0] ); (\* Sets data of error invalid station setting \*) END\_IF; IF( Var\_Flag\_Exe = TRUE ) (\* Execution flag \*) GP\_CCPASET(TRUE, H0, Var\_ControlData, Var\_NetworkStruct, Var\_ReservStData, Var\_ErrorInvalidData, Var\_Result); (\* Performs writing \*) RST( TRUE, Var\_Flag\_Exe ); (\* Turns execution flag OFF \*) END\_IF; IF(Var\_Result[0]=TRUE)THEN (\*Execution finished \*) IF(Var\_Result[1]=FALSE)THEN (\* Normal completion \*) -----(\* Process on normal completion \*) ELSE (\* Error completion \*) ..... (\* Process on error completion \*) · · · · / END\_IF;

```
END_IF;
```

# **Connection opening or closing**

| ZP_OPEN                     |                             |
|-----------------------------|-----------------------------|
| Ethe                        | 3                           |
| Structured ladder/FBD       | ST                          |
| EN ENO<br>Un* d<br>s1<br>s2 | ENO:= (EN, Un*, s1, s2, d); |

The following instruction can go in the dotted squares.

ZP\_OPEN

#### ■Executing condition

| Instruction | Executing condition |
|-------------|---------------------|
| ZP_OPEN     |                     |

#### ■Argument

| Input/output<br>argument | Name | Description                                                                                                    | Data type           |
|--------------------------|------|----------------------------------------------------------------------------------------------------|---------------------|
| Input argument           | EN   | Executing condition                                                                                                | Bit                 |
|                          | Un*  | Start I/O number of the module<br>(00 to FE: Higher two digits when expressing the I/<br>O number in three digits) | String              |
|                          | s1   | Connection number (1 to 16)                                                                                        | ANY16               |
|                          | s2   | Variable that stores control data                                                                                  | Array of ANY16 [09] |
| Output argument          | ENO  | Execution result                                                                                                   | Bit                 |
|                          | d    | Variable that turns ON upon completion of the instruction d[1] also turns ON at the time of error completion.      | Array of bit [01]   |

| Setting            | Internal dev | ice  | R, ZR | JD/D |      | UD\GD | Zn | Constant | Others |
|--------------------|--------------|------|-------|------|------|-------|----|----------|--------|
| data <sup>*1</sup> | Bit          | Word |       | Bit  | Word |       |    | К, Н     |        |
| (s1)               | -            | 0    | СС.   |      | -    |       |    | 0        | —      |
| (s2)               | -            | 0    |       | -    |      |       |    | —        | —      |
| (d)                | 0            | 0    |       | —    |      |       |    | —        | —      |

\*1 Local devices and file registers per program cannot be used as setting data.

#### Processing details

This instruction establishes (opens) a connection with external device for data communication.

#### Setting data

| Device                  | Item                               | Setting data                                                                                                    | Setting<br>range                              | Setting side |
|-------------------------|------------------------------------|----------------------------------------------------------------------------------------------------|-----------------------------------------------|--------------|
| (s2)[0]                 | Execution type/<br>Completion type | Specify whether to use the parameter values set by GX Works2 or the setting values of the following control data ((s2)[2] to (s2)[9]) at open processing of a connection.<br>0000H: Uses the parameter set in [Open settings] of GX Works2.<br>8000H: Uses the settings of control data (s2)[2] to (s2)[9].                                                                                                    | 0000H,<br>8000H                               | User         |
| (s2)[1]                 | Completion status                  | The instruction completion status is stored.<br>0: Normal completion<br>Other than 0: Error completion (error code)                                                                                                    | -                                             | System       |
| (s2)[2]                 | Application setting<br>area        | Specify the application of connection.         b15b14 $\cdots$ b9       b8       b7 $\cdots$ b1       b0         (6)       0       (5)       (4)       (3)       0       (2)       (1)         (1) Application of fixed buffer (b0)       0       (2)       (1)       (1)       (1)       Application of fixed buffer (b0)       0       (2)       (1)         (1) Application of fixed buffer is not used in communication       1:       For receiving       (2)       Check of existence of the target (b1)       0       (2)       Check of existence of the target (b1)       0:       Not checked       1:       Checked       (3)       Pairing open setting (b7)       0:       No pairing open       1:       Pairing open       1:       Pairing open       1:       Pairing open       0:       TCP/IP       1:       UDP/IP       1:       UDP/IP       1:       UDP/IP       1:       UDP/IP       1:       UDP/IP       1:       UDP/IP       1:       Dividual communication       (6)       Open system (b15, b14)       00:       Active open or UDP/IP       10:       Unpassive open       11:       Fullpassive open       11:       Fullpassive open       11:       Fullpassive open       11:       Fullpassive open       11: | (Refer to the<br>left.)                       | User         |
| (s2)[3]                 | Host station port No.              | Specify the port number of the host station.                                                                                                    | 401H to<br>1387H,<br>138BH to<br>FFFEH        | User         |
| (s2)[4]<br>(s2)[5]      | Destination IP<br>address          | Specify the IP address of the external device.                                                                                                    | 1H to<br>FFFFFFFH<br>(FFFFFFFH:<br>broadcast) | User         |
| (s2)[6]                 | Destination port No.               | Specify the port number of the external device.                                                                                                    | 401H to<br>FFFFH<br>(FFFFH:<br>broadcast)     | User         |
| (s2)[7]<br>:<br>(s2)[9] | Destination MAC<br>address         | Specify the MAC address of the external device.                                                                                                    | n<br>00000000000<br>0H<br>FFFFFFFFF<br>FFH    | User         |

#### Program example

#### • The following program opens the connection 1 for TCP/IP communication using the Active open process. (The I/O signals of the Ethernet module are X/Y00 to X/Y1F)

[Structured ladder/FBD]

| 1 | SM400       SM400       MOV         I       I       EN         K4M0       S         K4M0       K4M0                                                                                                    | Open request<br>signal                                          |
|---|----------------------------------------------------------------------------------------------------|-----------------------------------------------------------------|
|   | · · · · · · · · · · · · · · · · · · ·                                                                                                    | Connection 1 open request signal                                |
| 2 | Var_Flag_Inst · · · · · · · · · · · · · · · · · · ·                                                                                                    | Turns execution flag<br>ON when instruction<br>flag is ON       |
| 3 | Var_Flag.Exe ·X19 · M0 ·M20 · · · · · H0 s d D100                                                                                                    | Execution type when<br>GX Works2-<br>[Open settings]<br>is used |
|   |                                                                                                    | Execution type when<br>D100-[control data]<br>is used           |
|   | Image: Move state     Image: Move state       Image: Move state     Image: Move state       Image: Move state | Application setting                                             |
|   | MOVP<br>EN ENO<br>s d D103                                                                                                    | Host station port<br>number                                     |
|   |                                                                                                    | Destination<br>IP address                                       |
|   | EN ENO<br>BODIOG                                                                                                    | Destination<br>port number                                      |
|   | ZP_OPEN       ZP_OPEN         EN       ENO         Un       d         Var_Result       1         D100       s2                                                                                                    | Opens connection                                                |
| 4 | Var_Result[0]         Var_Result[1]         SET         Var_Result[1]           I         I                                                                                                    | Turns normal completion flag ON                                 |
|   | · · · · · · · · · · · · · · · · · · ·                                                                                                    | Turns error<br>completion flag ON                               |

\*1 For divisions of (1) and (2) in the program, (1) is necessary when the [Open settings] of GX Works2 is used and (2) is necessary when it is not used.

```
[ST]
IF(SM400=TRUE)THEN (* Always ON *)
   MOV(TRUE,U0\G20480,K4M0); (* Open completed signal/connection 1 open completion signal *)
   MOV(TRUE,U0\G20482,K4M20); (* Open request signal/connection 1 open request signal *)
END IF;
IF(Var_Flag_Inst=TRUE)THEN (* When instruction flag is ON*)
   PLS(TRUE,Var_Flag_Exe); (* Turns execution flag ON *)
END IF:
IF((Var_Flag_Exe=TRUE) AND (X19=TRUE) (* Execution flag/initialization normal completion signal *)
   AND (M0=FALSE) AND (M20=FALSE))THEN (* Connection 1 open completion signal/connection 1 open request signal *)
  -----
 1)*1
              (*Use GX Works2-[Open settings]*)
      MOVP(TRUE,H0,D100);
              (*Execution type*)
. . . . . . . . . . . . . . . .
             -----
             -----
 (2)*1
              (*Use D100-[control data]*)
      MOVP(TRUE, H8000, D100);
              (*Execution type*)
      MOVP(TRUE,H0,D102);
              (*Application setting*)
      MOVP(TRUE, H1000, D103);
              (*Host station port number*)
      DMOVP(TRUE,H0A6155DF,D104);
              (*Destination IP address*)
      MOVP(TRUE,H2000,D106);
              (*Destination port number*)
i., .
   ZP_OPEN(TRUE,"U0",1,D100,Var_Result); (* Opens connection *)
```

END\_IF;

IF(Var\_Result[1]=TRUE)THEN (\* Error completion \*)

SET(TRUE, Var\_Flag\_Error); (\* Turns error completion flag ON \*)

END\_IF;

END\_IF;

\*1 For divisions of (1) and (2) in the program, (1) is necessary when the [Open settings] of GX Works2 is used and (2) is necessary when it is not used.

IF(Var\_Result[0]=TRUE)THEN (\* Execution finished \*) IF(Var\_Result[1]=FALSE)THEN (\* Normal completion \*) SET(TRUE, Var\_Flag\_Normal); (\* Turns normal completion flag ON \*) END IF;

#### ZP\_CLOSE

Ether

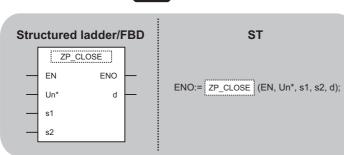

The following instruction can go in the dotted squares. ZP\_CLOSE

#### ■Executing condition

| Instruction | Executing condition |
|-------------|---------------------|
| ZP_CLOSE    | f                   |

#### ■Argument

| Input/output<br>argument | Name | Description                                                                                                    | Data type           |
|--------------------------|------|----------------------------------------------------------------------------------------------------|---------------------|
| Input argument           | EN   | Executing condition                                                                                                | Bit                 |
|                          | Un*  | Start I/O number of the module<br>(00 to FE: Higher two digits when expressing the I/<br>O number in three digits) | String              |
|                          | s1   | Connection number (1 to 16)                                                                                        | ANY16               |
|                          | s2   | Variable that stores control data                                                                                  | Array of ANY16 [01] |
| Output argument          | ENO  | Execution result                                                                                                   | Bit                 |
|                          | d    | Variable that turns ON upon completion of the instruction d[1] also turns ON at the time of error completion.      | Array of bit [01]   |

| Setting<br>data <sup>*1</sup> | Internal dev | ice  | R, ZR | JD/D |      | UD\GD | Zn | Constant | Others |
|-------------------------------|--------------|------|-------|------|------|-------|----|----------|--------|
| data                          | Bit          | Word |       | Bit  | Word |       |    | К, Н     |        |
| (s1)                          | —            | 0    |       | —    |      |       |    | 0        | —      |
| (s2)                          | —            | 0    |       | —    |      |       |    | —        | —      |
| (d)                           | 0            | 0    |       | —    |      |       |    | —        | —      |

\*1 Local devices and file registers per program cannot be used as setting data.

#### Processing details

This instruction shuts off (closes) a connection with external device during data communication.

#### Setting data

| Device  | Item              | Setting data                                                                                                    | Setting<br>range | Setting<br>side |
|---------|-------------------|----------------------------------------------------------------------------------------------------|------------------|-----------------|
| (s2)[0] | System area       | —                                                                                                    | —                | -               |
| (s2)[1] | Completion status | The instruction completion status is stored.<br>0: Normal completion<br>Other than 0: Error completion (error code) | _                | System          |

#### Program example

• The following program closes the connection 1.

(The I/O signals of the Ethernet module are X/Y00 to X/Y1F)

[Structured ladder/FBD]

| 1 |                                                                                                    | Connection 1<br>close timing              |
|---|----------------------------------------------------------------------------------------------------|-------------------------------------------|
| 2 |                                                                                                    | Closing connection 1 from external device |
| 3 |                                                                                                    | Close instruction<br>1PLS                 |
| 4 | Var_Flag_Inst2       Var_Flag_Open       ZP_CLOSE         EN       EN       ENO         Un       Un       Var_Result         S1       S2       S2 | Closes connection                         |
|   | /ar_Flag_Close ·Var_Flag_Exe · · · · · SET · · · · · · · · · · · · · · · · · · ·                                                                  | Turns execution<br>flag ON                |
| 5 |                                                                                                    | Turns normal completion flag ON           |
|   | · · · · · · · · · · · · · · · · · · ·                                                                                                    | Turns error<br>completion flag ON         |
|   | 1.01                                                                                                    | Turns execution<br>flag OFF               |

[ST]

IF(Var\_Flag\_Open=TRUE)THEN (\* Connection 1 open completion signal \*)

PLF(TRUE,Var\_Flag\_CloseTiming); (\* Connection 1 close timing \*)

END\_IF;

IF((Var\_Flag\_CloseTiming=TRUE) AND (Var\_Flag\_OpenOK=TRUE))THEN (\* Connection 1 close timing/open instruction normal completion \*) PLS(TRUE,Var\_Flag\_Close); (\* Closing connection from external device \*)

END\_IF;

IF(Var\_Flag\_Inst=TRUE)THEN (\* Close instruction \*)

PLS(TRUE,Var\_Flag\_Inst2); (\* Close instruction 1PLS \*)

END\_IF;

IF(((Var\_Flag\_Inst2=TRUE) AND (Var\_Flag\_Open=TRUE)) (\* Close instruction 1PLS/connection 1 open completion signal \*)

OR ((Var\_Flag\_Close=TRUE) AND (Var\_Flag\_Exe=FALSE)))THEN (\* Closing connection 1 from external device/CLOSE instruction is in execution \*) ZP\_CLOSE(TRUE, "U0", 1, Var\_ControlData, Var\_Result); (\* Closes connection \*)

SET(TRUE, Var\_Flag\_Exe); (\* Turns execution flag ON \*)

END\_IF;

IF(Var\_Result[0]=TRUE)THEN (\* Execution finished \*)

IF(Var\_Result[1]=FALSE)THEN (\* Normal completion \*)

SET(TRUE, Var\_Flag\_Normal); (\* Turns normal completion flag ON \*) END\_IF;

IF(Var\_Result[1]=TRUE)THEN (\* Error completion \*)

SET(TRUE, Var\_Flag\_Error); (\* Turns error completion flag ON \*)

END\_IF;

RST(TRUE,Var\_Flag\_Exe); (\* Turns execution flag OFF \*)

END\_IF;

# Fixed buffer communication

#### **ZP\_BUFRCV**

 Ether

 Structured ladder/FBD
 ST

 EN
 ENO

 Un\*
 d1

 s1
 d2

 s2
 S2

The following instruction can go in the dotted squares. ZP\_BUFRCV

#### ■Executing condition

| Instruction | Executing condition |
|-------------|---------------------|
| ZP_BUFRCV   |                     |

#### ■Argument

| Input/output<br>argument | Name | Description                                                                                                    | Data type           |
|--------------------------|------|----------------------------------------------------------------------------------------------------|---------------------|
| Input argument           | EN   | Executing condition                                                                                                | Bit                 |
|                          | Un*  | Start I/O number of the module<br>(00 to FE: Higher two digits when expressing the I/<br>O number in three digits) | String              |
|                          | s1   | Connection number (1 to 16)                                                                                        | ANY16               |
|                          | s2   | Variable that stores control data                                                                                  | Array of ANY16 [01] |
| Output argument          | ENO  | Execution result                                                                                                   | Bit                 |
|                          | d1   | Start number of the device that stores read data                                                                   | ANY16               |
|                          | d2   | Variable that turns ON upon completion of the instruction d2[1] also turns ON at the time of error completion.     | Array of bit [01]   |

| Setting<br>data <sup>*1</sup> | Internal dev | ice  | R, ZR | 10/D |      | UD\GD | Zn |      | Others |
|-------------------------------|--------------|------|-------|------|------|-------|----|------|--------|
| data <sup>1</sup>             | Bit          | Word |       | Bit  | Word |       |    | К, Н |        |
| (s1)                          | -            | 0    |       | —    |      |       |    | 0    | —      |
| (s2)                          | -            | 0    |       | -    |      |       |    | -    | —      |
| (d1)                          | -            | 0    |       | -    |      |       |    | -    | —      |
| (d2)                          | 0            | 0    |       | _    |      |       |    | -    | —      |

\*1 Local devices and file registers per program cannot be used as setting data.

#### Processing details

This instruction reads receive data from external device in fixed buffer communication. This instruction is used in a main program.

#### Setting data

| Device                | Item              | Setting data                                                                                                    | Setting<br>range     | Setting side |
|-----------------------|-------------------|----------------------------------------------------------------------------------------------------|----------------------|--------------|
| (s2)[0]               | System area       | -                                                                                                    | -                    | -            |
| (s2)[1]               | Completion status | The instruction completion status is stored.<br>0: Normal completion<br>Other than 0: Error completion (error code)                                                                                                    | -                    | System       |
| Device                | Item              | Setting data                                                                                                    | Setting range        | Setting side |
| (d1)+0                | System area       | <ul> <li>Data length of the data read from the fixed buffer data area is stored.</li> <li>(Data length becomes the number of words or the number of bytes depending on the procedure used in fixed buffer communication.)</li> <li>With procedure (communication in binary code): The number of words (1 to 1017)</li> <li>With procedure (communication in ASCII code): The number of words (1 to 508)</li> <li>Nonprocedural communication (communication in binary code): The number of bytes (1 to 2046)</li> </ul> | (Refer to the left.) | System       |
| (d1)+1<br>:<br>(d1)+n | Receive data      | Data read from the fixed buffer data area are stored in ascending address order.                                                                                                    | -                    | System       |

#### Program example

• The following program reads out receive data from the fixed buffer of the connection 1.

(The I/O signals of the Ethernet module are X/Y00 to X/Y1F) [Structured ladder/FBD]

| 1 | · SM400 · · · · · · · · · · · · · · · · · ·                                                                                                    | Connection 1 open completion signal            |
|---|----------------------------------------------------------------------------------------------------|------------------------------------------------|
|   | EN ENO<br>K4M20                                                                                                    | Connection 1 open request signal               |
|   |                                                                                                    | Fixed buffer 1<br>receive status signal        |
| 2 | ×19 · · · M0 · · · M40 · · · M500 · · · · · PLS PLS PLS · · · · · · · · · · · · · · · · · · ·                                                                                                    | Receive<br>instruction 1 PLS                   |
| 3 | Var_Flag_Exe       ZP_BUFRCV         Image: Exe       Image: Exe         Image: Exe       Image: Exe         Image: Exe | Reads data in<br>fixed buffer<br>communication |
| 4 | Var_Result[0] Var_Result[1] Process on normal completion                                                                                                    | Normal completion                              |
|   | Var_Result[1]       Process on error completion                                                                                                    | Error completion                               |

[ST] IF(SM400=TRUE)THEN (\* Always ON \*) MOV(TRUE,U0\G20480,K4M0); (\* Open completion signal/connection 1 open completion signal \*) MOV(TRUE,U0\G20482,K4M20); (\* Open request signal/connection 1 open request signal \*) MOV(TRUE,U0\G20485,K4M40); (\* Fixed buffer receive status signal/fixed buffer 1 receive status signal \*) END\_IF; (\* Program to receive fixed buffer number 1 (main program) \*) IF((X19=TRUE) AND (M0=TRUE) AND (M40=TRUE) AND (M500=FALSE))THEN (\* Initialization normal completion signal/connection 1 normal open completion signal \*) (\* Fixed buffer 1 receive status signal/receive instruction completion signal \*) PLS(TRUE,Var\_Flag\_Exe); (\* Receive instruction 1PLS \*) END IF; IF(Var\_Flag\_Exe=TRUE)THEN (\* Receive instruction 1PLS \*) ZP\_BUFRCV(TRUE, "U0", 1, Var\_ControlData, D500, Var\_Result); (\* Reads data in fixed buffer communication \*) END\_IF; IF(Var\_Result[0]=TRUE)THEN (\* Execution finished \*) IF(Var\_Result[1]=FALSE)THEN (\* Normal completion \*) -----(\* Process on normal completion \*) ELSE (\* Error completion \*) (\* Process on error completion \*) \_\_\_\_\_j ...... END\_IF; END\_IF;

| Z_ | _BU  | IFRCV                    | S         |                                  |
|----|------|--------------------------|-----------|----------------------------------|
|    |      |                          | Ett       | her                              |
|    | Stru | ictured la               | adder/FBD | ST                               |
|    |      | Z_BUFR<br>EN<br>Un*<br>s | ENO d     | ENO:= Z_BUFRCVS (EN, Un*, s, d); |

The following instruction can go in the dotted squares. Z\_BUFRCVS

#### ■Executing condition

| Instruction | Executing condition |
|-------------|---------------------|
| Z_BUFRCVS   |                     |

#### ■Argument

| Input/outpu<br>argument | t        | Name   |      | Description                                                                                                    |                  |                  | Data     | a type |    |          |        |
|-------------------------|----------|--------|------|----------------------------------------------------------------------------------------------------|------------------|------------------|----------|--------|----|----------|--------|
| Input argumen           | ıt       | EN     |      | Executing                                                                                                    | condition        |                  |          | Bit    |    |          |        |
|                         |          | Un*    |      | Start I/O number of the module<br>(00 to FE: Higher two digits when expressing the I/<br>O number in three digits) |                  |                  | Strin    | g      |    |          |        |
| s                       |          |        |      | Connection number (1 to 16)                                                                                        |                  |                  | ANY16    |        |    |          |        |
| Output argume           | ent      | ENO    |      | Execution                                                                                                    | result           |                  |          | Bit    |    |          |        |
|                         |          | d      |      | Start numb                                                                                                    | er of the device | e that stores re | ead data | ANY    | 16 |          |        |
| Setting                 | Internal | device | R, 2 | ZR                                                                                                    | JD/D             |                  | UD\G     | I      | Zn | Constant | Others |
| data <sup>*1</sup>      | Bit      | Word   |      |                                                                                                    | Bit              | Word             |          |        |    | К, Н     |        |
| (s)                     | -        | 0      |      |                                                                                                    | _                |                  | I        |        |    | 0        | -      |
| (d)                     | -        | 0      |      |                                                                                                    | _                |                  |          |        |    | —        | -      |

\*1 Local devices and file registers per program cannot be used as setting data.

#### Processing details

This instruction reads receive data from external device in fixed buffer communication. This instruction is used in an interrupt program.

#### Setting data

| Device                | Item                | Setting data                                                                                                    | Setting<br>range     | Setting<br>side |
|-----------------------|---------------------|----------------------------------------------------------------------------------------------------|----------------------|-----------------|
| (d1)+0                | Receive data length | <ul> <li>Data length of the data read from the fixed buffer data area is stored.</li> <li>(Data length becomes the number of words or the number of bytes depending on the procedure used in fixed buffer communication.)</li> <li>With procedure (communication in binary code): The number of words (1 to 1017)</li> <li>With procedure (communication in ASCII code): The number of words (1 to 508)</li> <li>Nonprocedural communication (communication in binary code): The number of bytes (1 to 2046)</li> </ul> | (Refer to the left.) | System          |
| (d1)+1<br>:<br>(d1)+n | Receive data        | Data read from the fixed buffer data area are stored in ascending address order.                                                                                                    | _                    | System          |

#### Program example

• The following program reads receive data from the fixed buffer of the connection 2.

(The I/O signals of the Ethernet module are X/Y00 to X/Y1F) [Structured ladder/FBD]

| SM400     SM400     S |                                      |
|----------------------------------------------------------------------------------------------------|--------------------------------------|
|                                                                                                    | <br>in fixed buffer<br>communication |
| · · · · · · · · · · · · · · 2 <u> </u>                                                                                                    |                                      |
|                                                                                                    |                                      |

[ST]

Z\_BUFRCVS(SM400,"00",2,D700); (\* Reads data in fixed buffer communication \*)

#### ZP\_BUFSND

Ether

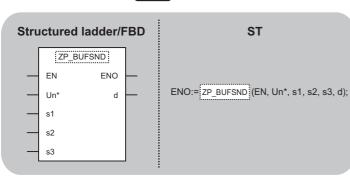

The following instruction can go in the dotted squares. ZP\_BUFSND

#### ■Executing condition

| Instruction | Executing condition |
|-------------|---------------------|
| ZP_BUFSND   |                     |

#### ■Argument

| Input/output<br>argument | Name | Description                                                                                                    | Data type           |
|--------------------------|------|----------------------------------------------------------------------------------------------------|---------------------|
| Input argument           | EN   | Executing condition                                                                                                | Bit                 |
|                          | Un*  | Start I/O number of the module<br>(00 to FE: Higher two digits when expressing the I/<br>O number in three digits) | String              |
|                          | s1   | Connection number (1 to 16)                                                                                        | ANY16               |
|                          | s2   | Variable that stores control data                                                                                  | Array of ANY16 [01] |
|                          | s3   | Start number of the device that stores write data                                                                  | ANY16               |
| Output argument          | ENO  | Execution result                                                                                                   | Bit                 |
|                          | d    | Variable that turns ON upon completion of the instruction d[1] also turns ON at the time of error completion.      | Array of bit [01]   |

| Setting<br>data <sup>*1</sup> | Internal device |      | R, ZR J□\□ |     |      | UD\GD | Zn | Constant | Others |
|-------------------------------|-----------------|------|------------|-----|------|-------|----|----------|--------|
| data <sup>^1</sup>            | Bit             | Word |            | Bit | Word |       |    | К, Н     |        |
| (s1)                          | -               | 0    |            | —   |      |       |    | 0        | —      |
| (s2)                          | -               | 0    | 0          |     | -    |       |    | —        | —      |
| (s3)                          | -               | 0    | 0          |     | —    |       |    | —        | —      |
| (d)                           | 0               | 0    |            | —   |      |       |    | —        | —      |

\*1 Local devices and file registers per program cannot be used as setting data.

#### Processing details

This instruction sends data to external device in fixed buffer communication.

#### Setting data

| Device  | ltem              | Setting data                                                                                                    | Setting<br>range | Setting<br>side |
|---------|-------------------|----------------------------------------------------------------------------------------------------|------------------|-----------------|
| (s2)[0] | System area       | -                                                                                                    | —                | —               |
| (s2)[1] | Completion status | The instruction completion status is stored.<br>0: Normal completion<br>Other than 0: Error completion (error code) | _                | System          |

#### · Send data

| Device                | Item             | Setting data                                                                                                    | Setting<br>range     | Setting<br>side |
|-----------------------|------------------|----------------------------------------------------------------------------------------------------|----------------------|-----------------|
| (s3)+0                | Send data length | <ul> <li>Data length of the data read from the fixed buffer data area is stored. (Data length becomes the number of words or the number of bytes depending on the procedure used in fixed buffer communication.)</li> <li>With procedure (communication in binary code): The number of words (1 to 1017)</li> <li>With procedure (communication in ASCII code): The number of words (1 to 508)</li> <li>Nonprocedural communication (communication in binary code): The number of bytes (1 to 2046)</li> </ul> | (Refer to the left.) | User            |
| (s3)+1<br>:<br>(s3)+n | Send data        | Specify the send data.                                                                                                    | _                    | User            |

#### Program example

• The following program sends data from the fixed buffer of the connection 1.

(The I/O signals of the Ethernet module are X/Y00 to X/Y1F)

[Structured ladder/FBD]

| 1 | · ·X19 ·································                                                                               |
|---|----------------------------------------------------------------------------------------------------|
| 2 | Var_Flag.Inst · · · · · · · · · · · · · · · · · · ·                                                                    |
|   |                                                                                                    |
|   | en mov                                                                                                    |
|   |                                                                                                    |
|   |                                                                                                    |
|   | Var_ControlData s2                                                                                                    |
| 3 | Var_Result[0]     Var_Result[1]       Var_Nesult[0]     Var_Nesult[1]   Process on normal completion Normal completion |
|   | Var_Result[1] Process on error completion Error completion                                                             |

IF((X19=TRUE) AND (Var\_Flag\_Open=TRUE))THEN (\* Initialization normal completion signal/connection 1 open completion signal\*) PLS(TRUE,Var\_Flag\_Inst); (\* Send instruction 1PLS \*) END\_IF; IF(Var\_Flag\_Inst=TRUE)THEN (\* Send instruction 1PLS \*) MOV(TRUE,3,D300); (\* Sets data length (number of words) \*) MOV(TRUE,1234,D301); (\* Sets send data \*) MOV(TRUE,5678,D302); (\* Sets send data \*) MOV(TRUE,8901,D303); (\* Sets send data \*) ZP\_BUFSND(TRUE,"U0",1,Var\_ControlData,D300,Var\_Result); (\* Sends data in fixed buffer communication \*) END\_IF; IF(Var\_Result[0]=TRUE)THEN (\* Execution finished \*) IF(Var\_Result[1]=FALSE)THEN (\* Normal completion \*) -----(\* Process on normal completion \*) ELSE (\* Error completion \*) -----(\* Process on error completion \*)

END IF; END\_IF;

#### [ST]

# **Reading or clearing error information**

# Ether Structured ladder/FBD ST

ENO:= ZP\_ERRCLR (EN, Un\*, s, d);

The following instruction can go in the dotted squares. ZP\_ERRCLR

ENO

d

#### ■Executing condition

EN

Un\* s

| Instruction | Executing condition |
|-------------|---------------------|
| ZP_ERRCLR   | ₫ T                 |

#### ■Argument

| Input/outpu<br>argument | t   | Name        |          |                                   | Description                                                                                                    |                  |      | Data type         |                     |    |          |        |
|-------------------------|-----|-------------|----------|-----------------------------------|----------------------------------------------------------------------------------------------------|------------------|------|-------------------|---------------------|----|----------|--------|
| Input argument EN Un*   |     | EN          |          | Execu                             | iting o                                                                                                    | condition        |      |                   | Bit                 |    |          |        |
|                         |     | Un*         |          | (00 to                            | Start I/O number of the module<br>(00 to FE: Higher two digits when expressing the I/<br>O number in three digits) |                  |      |                   | String              |    |          |        |
|                         |     |             | Variab   | Variable that stores control data |                                                                                                    |                  |      |                   | Array of ANY16 [07] |    |          |        |
| Output argum            | ent | ENO         | NO Execu |                                   |                                                                                                    | Execution result |      |                   | Bit                 |    |          |        |
|                         |     | d           |          | instruc                           | Variable that turns ON upon completion of the instruction d[1] also turns ON at the time of error completion.      |                  |      | Array of bit [01] |                     |    |          |        |
|                         |     | al device F |          | R, ZR                             | R, ZR J□\□                                                                                                    |                  |      | UD\G              | I                   | Zn | Constant | Others |
| data <sup>*1</sup>      | Bit | V           | Vord     |                                   |                                                                                                    | Bit              | Word |                   |                     |    |          |        |
| (s)                     | —   | C           | )        |                                   |                                                                                                    | _                |      |                   |                     |    |          |        |
| (d)                     | 0   | 0           | C        |                                   |                                                                                                    | _                |      |                   |                     |    |          |        |

\*1 Local devices and file registers per program cannot be used as setting data.

#### Processing details

This instruction turns OFF the LED on Ethernet module and clears error information stored in the buffer memory.

#### Setting data

| Device                | Item                          | Setting data                                                                                                    | Setting<br>range     | Setting side |
|-----------------------|-------------------------------|----------------------------------------------------------------------------------------------------|----------------------|--------------|
| (s)[0]                | System area                   | -                                                                                                    | -                    | -            |
| (s)[1]                | Completion status             | The instruction completion status is stored.<br>0: Normal completion<br>Other than 0: Error completion (error code)                                                                                                    | _                    | System       |
| (s)[2]                | Clear target<br>specification | Specify the error information to be cleared.         0000H: Initial error code         0001H to 0010H: Open error code of the corresponding connection         0100H: Error log block area         0101H: Communication status - Status by protocol         0102H: Communication status - E-mail reception status         0103H: Communication status - E-mail transmission status         FFFFH: Clears all of the above. | (Refer to the left.) | User         |
| (s)[3]                | Clear function specification  | Specify the function to be cleared.<br>0000H: [COM.ERR] LED is turned OFF and an error code is cleared.<br>FFFFH: Error log clear                                                                                                    | 0000H,<br>FFFFH      | User         |
| (s)[4]<br>:<br>(s)[7] | System area                   | -                                                                                                    | -                    | —            |

#### Program example

• The following program clears the open error code of the connection 1.

(The I/O signals of the Ethernet module are X/Y00 to X/Y1F) [Structured ladder/FBD]

| 1 | Var_Flag-Inst     Var_Flag_Exe     MOVP       I     I     EN     ENO       I     I     I     S     d                                                                                                    | Sets clear target                              |
|---|----------------------------------------------------------------------------------------------------|------------------------------------------------|
|   | MOVP         MOVP           EN         EN           H0         s           d         Var_ControlData[3]                                                                                                    | Sets clear<br>function                         |
|   | EN ENO<br>d                                                                                                    | Turns execution<br>flag ON                     |
| 2 | Var_Flag_Exe · · · · · · · · · · · · · · · · · · ·                                                                                                    | Clears<br>error information                    |
| 3 | Var_Result[0] · Var_Result[1] · · · · · · · · · · · · · · · · · · ·                                                                                                    | Normal completion<br>Clears error code<br>to 0 |
|   | ·····     ·····     ·····     MOVP       ·····     ·····     EN     ENO       ·····     ·····     ·····     ·····       ·····     ·····     ·····       ·····     ·····     ·····       ·····     ·····     ·····       ·····     ·····     ····· | Error completion<br>Stores error code          |
|   | RST<br>EN ENO<br>d                                                                                                    | Turns execution<br>flag OFF                    |

[ST] IF((Var\_Flag\_Inst=TRUE) AND (Var\_Flag\_Exe=FALSE))THEN MOVP(TRUE,H1,Var\_ControlData[2]); (\* Sets clear target \*) MOVP(TRUE,H0,Var\_ControlData[3]); (\* Sets clear function \*) SET(TRUE,Var\_Flag\_Exe); (\* Turns execution flag ON \*) END\_IF; IF(Var\_Flag\_Exe=TRUE)THEN ZP\_ERRCLR(TRUE,"U0",Var\_ControlData,Var\_Result); (\* Clears error information \*) END\_IF; IF(Var\_Result[0]=TRUE)THEN (\* Execution finished \*) IF(Var\_Result[1]=FALSE)THEN (\* Normal completion \*) MOVP(TRUE,0,Var\_ErrorCode); (\* Clears error code to 0 \*) END\_IF; IF(Var\_Result[1]=TRUE)THEN (\* Error completion \*) MOVP(TRUE,Var\_ControlData[1],Var\_ErrorCode);(\* Stores error code \*) END\_IF; RST(TRUE,Var\_Flag\_Exe); (\* Turns execution flag OFF \*) END\_IF;

| ZP_E | RRRD                     |          |          |                                 |  |
|------|--------------------------|----------|----------|---------------------------------|--|
|      |                          |          | Ether    |                                 |  |
| Stru | uctured la               | dder/FBI | <b>b</b> | ST                              |  |
|      | ZP_ERR<br>EN<br>Un*<br>s |          |          | ENO:= ZP_ERRRD (EN, Un*, s, d); |  |

The following instruction can go in the dotted squares.  $\ensuremath{\mathsf{ZP}}\xspace$ 

#### ■Executing condition

| Instruction | Executing condition |
|-------------|---------------------|
| ZP_ERRRD    | f                   |

#### ■Argument

| Input/outpu<br>argument | t        | Name |               | Description                                                                                                    |           |                            | Data type         |        |                     |          |        |
|-------------------------|----------|------|---------------|----------------------------------------------------------------------------------------------------|-----------|----------------------------|-------------------|--------|---------------------|----------|--------|
|                         |          | EN   |               | Executing                                                                                                    | condition |                            |                   | Bit    |                     |          |        |
|                         |          | Un*  |               | Start I/O number of the module<br>(00 to FE: Higher two digits when expressing the I/<br>O number in three digits) |           |                            |                   | String |                     |          |        |
|                         |          | S    | s Variable th |                                                                                                    |           | e that stores control data |                   |        | Array of ANY16 [07] |          |        |
| Output argum            | ent      | ENO  |               | Execution result                                                                                                   |           |                            | Bit               |        |                     |          |        |
|                         |          | d    |               | Variable that turns ON upon completion of the instruction<br>d[1] also turns ON at the time of error completion.   |           |                            | Array of bit [01] |        |                     |          |        |
| Setting                 | Internal |      |               | ZR                                                                                                    |           |                            | UE\GE             | J Zn   |                     | Constant | Others |
| data <sup>*1</sup>      | Bit      |      |               | Bit                                                                                                    |           | Word                       |                   |        |                     |          |        |
| (s)                     | —        | 0    |               |                                                                                                    |           |                            |                   |        |                     |          |        |
| (d)                     | 0        | 0    |               | -                                                                                                    |           |                            |                   |        |                     |          |        |

\*1 Local devices and file registers per program cannot be used as setting data.

### Processing details

This instruction reads the error information stored in the buffer memory of the Ethernet module.

#### Setting data

| Device | Item                                        | Setting data                                                                                                    | Setting<br>range | Setting side |
|--------|---------------------------------------------|----------------------------------------------------------------------------------------------------|------------------|--------------|
| (s)[0] | System area                                 | -                                                                                                    | -                | -            |
| (s)[1] | Completion status                           | The instruction completion status is stored.<br>0: Normal completion<br>Other than 0 : Error completion (error code)           | —                | System       |
| (s)[2] | Read information specification              | Specify the error information to be read.<br>0: Initial error code<br>1 to 16: Open error code of the corresponding connection | 0,<br>1 to 16    | User         |
| (s)[3] | Read target<br>information<br>specification | Specify the target error information to be read.<br>0000H: Latest error information                                            | 0000H            | User         |

| Device                | Item              | Setting data                                                                             | Setting<br>range | Setting<br>side |
|-----------------------|-------------------|------------------------------------------------------------------------------------------|------------------|-----------------|
| (s)[4]                | Error information | The read error information is stored.<br>0000H: No error<br>Other than 0000H: Error code | _                | System          |
| (s)[5]<br>:<br>(s)[7] | System area       | _                                                                                        | —                | —               |

#### Program example

• The following program reads the open error code of the connection 1.

(The I/O signals of the Ethernet module are X/Y00 to X/Y1F) [Structured ladder/FBD]

|   | Var_Flag_Inst     Var_Flag_Exe     MOVP     Sets open       It     It     EN     ENO     error code                                                                                                    |
|---|----------------------------------------------------------------------------------------------------|
|   | H0     EN     WOVP     Sets latest error       information     s     d                                                                                                    |
|   | SET     Turns execution       EN     EN       d     Var_Flag_Exe                                                                                                    |
| 2 | Var_Flag_Exe     ZP_ERRRD     Reads error       Image: Stress of the stress of the st |
| 3 | Var_Result[0]       Var_Result[1]       MOVP       Normal completion         Stores error information       Var_Result[1]       MOVP       ErrorInfo                                                                                                    |
|   | Var_ControlData[1]       EN       ENO       Var_ErrorCode       Stores error code         Var_ControlData[1]       EN       EN       Var_ErrorCode       Turns execution         flag OFF       Var Flag Exe       flag OFF                                                                                                    |

[ST]

IF((Var\_Flag\_Inst=TRUE) AND (Var\_Flag\_Exe=FALSE))THEN

MOVP(TRUE,H1,Var\_ControlData[2]); (\* Sets open error code of connection number 1 \*)

MOVP(TRUE,H0,Var\_ControlData[3]); (\* Sets latest error information \*)

SET(TRUE,Var\_Flag\_Exe); (\* Turns execution flag ON\*)

END\_IF;

IF(Var\_Flag\_Exe=TRUE)THEN

ZP\_ERRRD(TRUE,"00",Var\_ControlData,Var\_Result); (\* Reads error information \*) END\_IF;

IF(Var\_Result[0]=TRUE)THEN (\* Execution finished \*)

IF(Var\_Result[1]=FALSE)THEN (\* Normal completion \*)

MOVP(TRUE,Var\_ControlData[4],Var\_ErrorInfo); (\* Stores error information\*) END\_IF;

IF(Var\_Result[1]=TRUE)THEN (\* Error completion \*)

MOVP(TRUE,Var\_ControlData[1],Var\_ErrorCode); (\* Stores error code \*)

END\_IF;

RST(TRUE,Var\_Flag\_Exe); (\* Turns execution flag OFF \*)

END\_IF;

## **UINI** instruction

#### Z(P)\_UINI

CC IE C Ether

\*1 ZP\_UINI instruction only

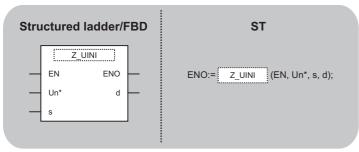

The following instruction can go in the dotted squares.

Z\_UINI, ZP\_UINI

#### ■Executing condition

| Instruction | Executing condition |  |  |  |  |
|-------------|---------------------|--|--|--|--|
| Z_UINI      |                     |  |  |  |  |
| ZP_UINI     |                     |  |  |  |  |

#### ■Argument

| Input/output<br>argument         | t | Name   | Description |                                                                                                    |       | Data type           |                   |          |        |  |  |
|----------------------------------|---|--------|-------------|----------------------------------------------------------------------------------------------------|-------|---------------------|-------------------|----------|--------|--|--|
| Input argumen                    | t | EN     | Executing   | Executing condition                                                                                                |       |                     |                   | Bit      |        |  |  |
|                                  |   | Un*    | (00 to FE:  | Start I/O number of the module<br>(00 to FE: Higher two digits when expressing the I/<br>O number in three digits) |       |                     |                   | String   |        |  |  |
|                                  |   | s      | Variable th | nat stores control data                                                                                            |       | Array of ANY16 [09] |                   |          |        |  |  |
| Output argument Setting Internal |   | ENO    | Execution   | Execution result                                                                                                   |       |                     |                   | Bit      |        |  |  |
|                                  |   | d      | instruction | Variable that turns ON upon completion of the instruction<br>d[1] also turns ON at the time of error completion.   |       |                     | Array of bit [01] |          |        |  |  |
|                                  |   | device | R, ZR       | JO/D                                                                                                    | UE\GE | ]                   | Zn                | Constant | Others |  |  |

|                    | internal device |      | IX, <b>Z</b> IX |     |      | 211 | Constant | Others |
|--------------------|-----------------|------|-----------------|-----|------|-----|----------|--------|
| data <sup>*1</sup> | Bit             | Word |                 | Bit | Word |     |          |        |
| (s)                | —               | 0    |                 | —   |      |     |          |        |
| (d)                | 0               | 0    |                 | —   |      |     |          |        |

\*1 Local devices and file registers per program cannot be used as setting data.

#### Processing details

Ethernet: This instruction reinitializes the Ethernet module.

CC-Link IE Controller Network: For Universal model QCPU, this instruction sets the station number of the CC-Link IE Controller Network module on normal station (host station).

#### • Ethernet

| Device           | Item                          | Setting data                                                                                                    | Setting range               | Setting side |
|------------------|-------------------------------|----------------------------------------------------------------------------------------------------|-----------------------------|--------------|
| (s)[0]           | System area                   | _                                                                                                    | _                           | _            |
| s)[1]            | Completion status             | The instruction completion status is stored.<br>0: Normal completion<br>Other than 0: Error completion (error code)                                                                                                    | -                           | System       |
| (s)[2]           | Modification<br>specification | [When updating the address information of external devices which are held by the Ethernet module]         • Specify '0H'. <sup>11</sup> [When modifying the host station IP address, operation settings, transmission speed, communication mode]         • Specify the parameter to be modified.         However, Modification specification of transmission speed, communication mode cannot be executed simultaneously with that of host station IP address, operation settings.         If executed, only modification specification of host station IP address, operation settings.         If executed, only modification specification of host station IP address and operation settings will be set.         b15 <sup>b12</sup>                                                                                                    | (Refer to the<br>left.)     | User         |
| (s)[3]<br>(s)[4] | Host station IP<br>address    | Specify the IP address of the host station.                                                                                                    | 00000001H<br>to<br>FFFFFFEH | User         |
| (s)[5]           | Operation setting             | b15        b8        b1       b0         0       (5)       0       (4)       (3)       (2)       0       (1)       0         (1)       Communication data code setting (b1)       0       (1)       0       (1)       0         (1)       Communication data code setting (b1)       0       (1)       0       (1)       0         (1)       Communication data code setting (b1)       0       (1)       0       (1)       0         (2)       TCP existence confirmation setting (b4)       0       (2)       TCP existence confirmation setting (b4)       0       0       Use Ping       1       Use KeepAlive       (3)       Transmission frame setting (b5)       0       Ethernet frame       1       IEEE802.3 frame       (4)       Setting for enabling/disabling write during RUN (b6)       0       Disable       1       Enable       (5)       Initial timing setting (b8)       0       Do not wait for OPEN (communication impossible during STOP status)       1       Always wait for OPEN (communication possible during STOP status)       1 | (Refer to the<br>left.)     | User         |
| (c)[6]           |                               |                                                                                                    | 0                           | Lloor        |
| (s)[6]<br>:      | -                             | Specify 0.                                                                                                    | 0                           | User         |
| s)[9]            |                               |                                                                                                    |                             |              |

\*1 The Ethernet module enables data exchange to restart by clearing the address information retained in the module and by performing reinitial processing. (The Initial normal completion signal (X19) is on.)

#### CC-link IE Controller Network

| Device                | ltem                       | Setting data                                                                                                    | Setting<br>range | Setting side |
|-----------------------|----------------------------|----------------------------------------------------------------------------------------------------|------------------|--------------|
| (s)[0]                | —                          | Specify 0.                                                                                                    | 0                | User         |
| (s)[1]                | Completion status          | The instruction completion status is stored.<br>0: Normal completion<br>Other than 0: Error completion (error code) | _                | System       |
| (s)[2]                | Modification specification | Specify the change target<br>0001H: With station number setting                                                     | 0001H            | User         |
| (s)[3]                | Host station No.           | Specify the station number of the host station.                                                                     | 1 to 120         | User         |
| (s)[4]<br>:<br>(s)[9] | _                          | Specify 0.                                                                                                    | 0                | User         |

# Point P

The UINI instruction can be executed only once. The UINI instruction cannot be executed again after determination of station number. (It caused an error completion.)

However, in the case of the UINI instruction with the error completion, execute the UINI instruction again after taking corrective action.

### Program example

• The following program sets the station number 2. The following is an example for Ethernet. [Structured ladder/FBD]

| 1 | Var_Flag_Inst                                                                                                    | Sets change<br>target                                                            |
|---|----------------------------------------------------------------------------------------------------|----------------------------------------------------------------------------------|
|   | MOV         MOV           EN         EN           Var_ControlData[3]         S                                                                                                   | Sets host<br>station number                                                      |
| 2 | Var_Flag_Inst · SB70· · · ZP_UINI<br>EN ENO<br>Var_ControlData s                                                                                                    | Performs                                                                         |
| 3 | Var_Result[0]       Process on completion         Var_Result[1]       Process on normal completion         Var_Result[1]       Process on error completion         MOV       MOV | Execution finished<br>Normal completion<br>Error completion<br>Stores error code |
|   | EN ENO<br>Var_ControlData[1] s d Var_ErrorCode                                                                                                    |                                                                                  |

| <ul> <li>[ST]</li> <li>IF(Var_Flag_Inst=TRUE)THEN<br/>MOV(TRUE,H1,Var_ControlData[2]); (* Sets change target *)<br/>MOV(TRUE,ZR0,Var_ControlData[3]); (* Sets host station number *)</li> <li>END_IF;</li> <li>IF((Var_Flag_Exe=TRUE) AND (SB70=TRUE))THEN<br/>ZP_UINI(TRUE,"00",Var_ControlData,Var_Result); (* Performs reinitialization *)</li> <li>END_IF;</li> <li>IF(Var_Result[0]=TRUE)THEN (* Execution finished *)</li> </ul> |
|----------------------------------------------------------------------------------------------------|
| (* Process on completion *)                                                                                                    |
| IF(Var_Result[1]=FALSE)THEN (* Normal completion *) (* Process on normal completion *)                                                                                                    |
| ELSE (* Error completion *)                                                                                                    |
| (* Process on error completion *)<br>MOV(TRUE, Var_ControlData[1], Var_ErrorCode); (* Stores error code *)<br>END_IF;<br>END_IF;                                                                                                    |

# E-mail communication

| ZP_MRECV         |              |                                    |
|------------------|--------------|------------------------------------|
|                  | Eth          | er                                 |
| Structured la    | dder/FBD     | ST                                 |
| EN<br>Un*<br>s   | ENO          | ENO:= ZP_MRECV (EN, Un*, s, d1, d2 |
| he following ins | truction can | no in the dotted squares           |

The following instruction can go in the dotted squares. ZP\_MRECV

### ■Executing condition

| Instruction | Executing condition |
|-------------|---------------------|
| ZP_MRECV    |                     |

### ■Argument

| Input/output<br>argument | Name | Description                                                                                                    | Data type            |
|--------------------------|------|----------------------------------------------------------------------------------------------------|----------------------|
| Input argument           | EN   | Executing condition                                                                                                    | Bit                  |
|                          | Un*  | Start I/O number of the module<br>(00 to FE: Higher two digits when expressing the I/<br>O number in three digits)      | String               |
|                          | s    | Variable that stores control data                                                                                       | Array of ANY16 [015] |
| Output argument          | ENO  | Execution result                                                                                                    | Bit                  |
|                          | d1   | Start number of the host station's device that stores<br>the content of the received e-mail (header +<br>attached file) | ANY16                |
|                          | d2   | Variable that turns ON upon completion of the instruction d2[1] also turns ON at the time of error completion.          | Array of bit [01]    |

| Setting            | Internal device |      | R, ZR J□\□ l | UD\GD | Zn   | Constant | Others |  |  |
|--------------------|-----------------|------|--------------|-------|------|----------|--------|--|--|
| data <sup>*1</sup> | Bit             | Word |              | Bit   | Word |          |        |  |  |
| (S)                | -               | 0    |              | —     |      |          |        |  |  |
| (d1)               | -               | 0    |              | —     |      |          |        |  |  |
| (d2)               | 0               | 0    |              | —     |      |          |        |  |  |

\*1 Local devices and file registers per program cannot be used as setting data.

### Processing details

This instruction reads received e-mail.

| Device                  | Item                                          |                                 | Setting data                                                                                                    | Setting range                                   | Setting side |
|-------------------------|-----------------------------------------------|---------------------------------|----------------------------------------------------------------------------------------------------|-------------------------------------------------|--------------|
| (s)[0]                  | Execution/E<br>completion t                   |                                 | b15        b9       b8       b7        b0         0       (2)       0       (1)       0         (1) Error completion type (bit 7)         Specify the clock data setup status at the time of error completion.         0: Clock data at the time of error completion is not set in the area starting from (s)[11].         1: Clock data at the time of error completion is set in the area starting from (s)[11].         (2) Execution type (bit 9)*1         Specify whether to inquire about existence of mails in the server after reading received mails.         0: Not requested (not read)         1: Requested (read)                                                                                                    | 0000H,<br>0080H,<br>0200H,<br>0280H             | User         |
| (s)[1]                  | Completion                                    | status                          | The instruction completion status is stored.<br>0: Normal completion<br>Other than 0: Error completion (error code)                                                                                                    | -                                               | System       |
| (s)[2]                  | E-mail No. te                                 | o be read                       | Specify the number of a mail to be read when multiple mails are received.<br>0: First mail<br>1 or more: Specified mail                                                                                                    | 0 or more                                       | User         |
| (s)[3]<br>:<br>(s)[8]   | System area                                   | 3                               | _                                                                                                    | _                                               | -            |
| (s)[9]                  | Receive<br>data length                        | For<br>instruction<br>execution | Specify the data length (header + attached file) of the mail that can be stored in (d1) to (d1)+n. (Header: 1 to 373, attached file: 1 to 6144)<br>0: Adjust data length to that of the received mail.<br>1 to 6517: The number of data that can be stored in ((d1) to (d1)+n)                                                                                                    | 0 to 6517<br>(word)<br>* Includes<br>the header | User         |
|                         |                                               | At<br>instruction<br>completion | Data length (header + attached file) of the mail stored in (d1) to (d1)+n is stored.<br>1 to 6517: The number of receive data stored in ((d1) to (d1)+n)                                                                                                    | length<br>explained<br>below.                   | System       |
| (s)[10]                 | Header<br>length                              | For<br>instruction<br>execution | Specify the header data length of the mail that can be stored in (d1) to (d1)+n.<br>0: Adjust header data length to that of the received mail.<br>1 to 373: The number of data that can be stored in ((d1) to (d1)+n)                                                                                                    | 0 to 373<br>(word)                              | User         |
|                         |                                               | At<br>instruction<br>completion | Header data length of the mail stored in (d1) to (d1)+n is stored.<br>1 to 373: Number of receive data stored in ((d1) to (d1)+n)                                                                                                    | -                                               | System       |
| (s)[11]                 | Clock set flag                                |                                 | Valid/invalid status of the data in the area starting from (s)[12] is stored.<br>0: Invalid<br>1: Valid                                                                                                    | 0, 1                                            | System       |
| (s)[12]<br>:<br>(s)[15] | Clock data<br>(set only when errors<br>occur) |                                 | Clock data at the time of error completion are stored in BCD format.           b15         to         b8         b7         to         b0           (a) [12]         Month (01H to 12H)         Year (00H to 99H) Last two digits         b1         b1         b1         b0           (b) [13]         Hour (00H to 23H)         Day (01H to 31H)         Day (01H to 31H)         b1         b1 </td <td>_</td> <td>System</td> | _                                               | System       |
| (d1)+0<br>:<br>(d1)+n   | Receive dat                                   | а                               | Content (header + attached file) of the received mail are stored.                                                                                                    | -                                               | System       |

\*1 The following table shows the processing that depends on the selection of the execution type after executing the MRECV instruction.

| Setting option           | Processing                                                                                                    | Advantage                                                                                  | Disadvantage                                                                                                    |
|--------------------------|----------------------------------------------------------------------------------------------------|--------------------------------------------------------------------------------------------|----------------------------------------------------------------------------------------------------|
| No request<br>(not read) | <ul> <li>Only e-mail read processing from the mail server is performed.</li> <li>Inquiry (reading) for the information of received mails remaining in the mail server is performed after the time set in the GX Works2 parameter has elapsed.</li> </ul> | Unnecessary read<br>processing is not<br>performed when<br>the mail server has<br>no mail. | Even if mails remain in<br>the mail server, they<br>cannot be read<br>immediately.<br>Mails tend to be<br>accumulated in the mail<br>server. |

| Setting option    | Processing                                                                                                    | Advantage                                                                | Disadvantage                                                                                                    |
|-------------------|----------------------------------------------------------------------------------------------------|--------------------------------------------------------------------------|----------------------------------------------------------------------------------------------------|
| Request<br>(read) | <ul> <li>E-mail read processing from the mail server is performed.</li> <li>After the execution of the MRECV instruction, inquiry (read) processing for information on the received mails remaining in the mail server is performed. (Inquiry for receiving of a mail is made immediately.)</li> </ul> | Received mails<br>stored in the mail<br>server can be read<br>in series. | Inquiries to the mail<br>server are made more<br>often.<br>Internal processing of<br>the module increases,<br>which affects other<br>internal processing to a<br>certain degree. |

### Program example

......

• The following program performs the e-mail receiving process by the receive instruction (X21).

(The I/O signals of the Ethernet module are X/Y00 to X/Y1F) [Structured ladder/FBD]

| 1                                                                                                    |                                                                                                    |                                                                      |
|----------------------------------------------------------------------------------------------------|----------------------------------------------------------------------------------------------------|----------------------------------------------------------------------|
| 2                                                                                                    | Var_Flag_Exe         U0\G9858.F         MOVP           I · I         · · · · · · · · · · · · · · · · · · ·                                                                                                    | Sets to inquire<br>to server                                         |
|                                                                                                    | EN ENO<br>s d                                                                                                    | Sets to read the first mail                                          |
|                                                                                                    | EN ENO<br>s dVar_ControlData[9]                                                                                                    | Sets to adjust data<br>length to that of<br>the received mail        |
|                                                                                                    | MOVP<br>EN ENO<br>s d                                                                                                    | Sets to adjust header<br>data length to that<br>of the received mail |
|                                                                                                    | ZP_MRECV<br>EN ENO<br>Un d1<br>Var_ControlData d2<br>Var_Result                                                                                                    | Reads received<br>e-mail                                             |
|                                                                                                    | EN ENO Var_Flag_Exe                                                                                                    |                                                                      |
| 3                                                                                                    | Var_Result[0]       Var_Result[1]         Process on normal completion         Var_Result[1]         Process on error completion                                                                                                    | Normal completion                                                    |
| SET(TF<br>END_IF;<br>IF((Var_Fla<br>MOVP(<br>MOVP(<br>MOVP(<br>ZP_MF<br>RST(TF<br>END_IF;<br>IF(Var_Res | RUE) THEN<br>RUE,Var_Flag_Exe);<br>ag_Exe=TRUE) AND (U0\G9858.F=TRUE))THEN<br>(TRUE,H200,Var_ControlData[0]); (* Sets to inquire to server *)<br>(TRUE,0,Var_ControlData[2]); (* Sets to read the first mail *)<br>(TRUE,0,Var_ControlData[9]); (* Sets to adjust data length to that of the received mail *)<br>(TRUE,0,Var_ControlData[10]); (* Sets to adjust header data length to that of the received mail *)<br>(TRUE,0,Var_ControlData[10]); (* Sets to adjust header data length to that of the received r<br>RECV(TRUE,"00",Var_ControlData,D100,Var_Result); (* Reads received e-mail *)<br>RUE,Var_Flag_Exe);<br>sult[0]=TRUE)THEN (* Execution finished *)<br>Result[1]=FALSE)THEN (* Normal completion *) | nail *)                                                              |

.....

(\* Process on normal completion \*)

ELSE (\* Error completion \*)

(\* Process on error completion \*)

```
END_IF;
END_IF;
```

### ZP\_MSEND

Ether

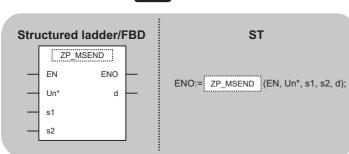

The following instruction can go in the dotted squares. ZP\_MSEND

### ■Executing condition

| Instruction | Executing condition |
|-------------|---------------------|
| ZP_MSEND    |                     |

### ■Argument

| Input/outpu<br>argument | t        | Name |                                   | Description                                                                                                    |                                                                                                    |      | Data type            |                   |        |          |        |
|-------------------------|----------|------|-----------------------------------|----------------------------------------------------------------------------------------------------|----------------------------------------------------------------------------------------------------|------|----------------------|-------------------|--------|----------|--------|
| Input argument          |          | EN   |                                   | Executing                                                                                                    | condition                                                                                                    |      |                      | Bit               |        |          |        |
|                         |          | Un*  |                                   | Start I/O number of the module<br>(00 to FE: Higher two digits when expressing the I/<br>O number in three digits)                       |                                                                                                    |      |                      |                   | String |          |        |
|                         | s1       |      | Variable that stores control data |                                                                                                    |                                                                                                    |      | Array of ANY16 [015] |                   |        |          |        |
| s2                      |          |      |                                   | Start number of the host station's device that stores<br>the content of the sent e-mail (subject + attached<br>file) or (subject + text) |                                                                                                    |      |                      | ANY16             |        |          |        |
| Output argum            | ent      | ENO  |                                   | Execution result                                                                                                    |                                                                                                    |      |                      | Bit               |        |          |        |
| d                       |          | d    |                                   | instruction                                                                                                    | ariable that turns ON upon completion of the<br>nstruction<br>[1] also turns ON at the time of error completion. |      |                      | Array of bit [01] |        |          |        |
| Setting                 | Internal |      |                                   | ZR                                                                                                    | JD\D U                                                                                                    |      | UD\GC                | ] Zn              |        | Constant | Others |
| data <sup>*1</sup>      | Bit      |      |                                   |                                                                                                    | Bit                                                                                                    | Word |                      |                   |        |          |        |
| (s1)                    | —        | 0    |                                   |                                                                                                    | —                                                                                                    |      |                      |                   |        |          |        |
| (s2)                    | —        | 0    |                                   |                                                                                                    | _                                                                                                    |      |                      |                   |        |          |        |
| (d)                     | 0        | 0    |                                   |                                                                                                    | —                                                                                                    |      |                      |                   |        |          |        |

\*1 Local devices and file registers per program cannot be used as setting data.

### Processing details

This instruction sends an e-mail.

| Device                    | Item                                                   | Setting data                                                                                                    | Setting<br>range             | Setting<br>side |  |
|---------------------------|--------------------------------------------------------|----------------------------------------------------------------------------------------------------|------------------------------|-----------------|--|
| (s1)[0]                   | Execution/Error<br>completion type Send<br>data format | b15        b8       b7        b0         0       (2)       (1)       0         (1)       Error completion type (bit 7)         Specify the clock data setup status at the time of error completion.         0:       Clock data at the time of error completion is not set in the area starting from (s1)[11].         1:       Clock data at the time of error completion is set in the area starting from (s1)[11].         (2)       Secify the data format (bit 12 to bit 8)         Specify the data format of the send data.       (Sending the data as an attached file)         • Binary data       • ASCII data (converted from binary into ASCII)         • CSV data (converted from binary into CSV)       (Sending the data as a text)         • Binary data       [Precautions for specifying a text]         • When a text is specified, setting at bit 11 to bit 8 is invalid.       • Specify the text in ASCII characters in a sequence program. (Ethernet module does not convert text into ASCII characters.)         • The following binary code data are treated as control codes.       0D0AH: Line feed code, CR+LF         0OH: End of the text       • The number of characters per line in a text to 78 characters or less (Enter the line feed code, CR+LF (0D0AH), at the last line of a text.)                                                                             | (Refer to the<br>left.)      | User            |  |
| (s1)[1]                   | Completion status                                      | The instruction completion status is stored.<br>0: Normal completion<br>Other than 0: Error completion (error code)                                                                                                    | -                            | System          |  |
| (s1)[2]                   | Transmission destination No.                           | Specify the external device to which e-mails are to be sent by the setting number on [Send mail address setting] of GX Works2.<br>1 to 16: Setting number of the external device                                                                                                    | 1 to 16                      | User            |  |
| (s1)[3]<br>:<br>(s1)[8]   | System area                                            | _                                                                                                    | -                            | -               |  |
| (s1)[9]                   | Send data length                                       | Specify the data length ((subject + attached file) or (subject + text)) of the mail stored in<br>(s2) to (s2)+n.<br>• Sending the data as an attached file (subject: 0 to 373, attached file: 1 to 6144)<br>1 to 6517: Data length (word) of a mail<br>• Sending the data as a text (subject: 0 to 373, text: 1 to 960)<br>1 to 1333: Data length (word) of a mail                                                                                                    | 0 to 6517<br>or<br>1 to 1333 | User            |  |
| (s1)[10]                  | Subject length                                         | Specify the subject data length of the mail stored in (s2) to (s2)+n.<br>0 to 373: Data length (word) of subject                                                                                                    | 0 to 373                     | User            |  |
| (s1)[11]                  | Clock set<br>flag                                      | Valid/invalid status of the data in the area starting from (s1)[12] is stored.<br>0: Invalid<br>1: Valid                                                                                                    | -                            | System          |  |
| (s1)[12]<br>:<br>(s1)[15] | Clock data<br>(set only when errors<br>occur)          | Clock data at the time of error completion are stored in BCD format.           b15         to         b8         b7         to         b0           (a1 [12]         Month (01H to 12H)         Year (00H to 99H) Last two digits         (a1 [13]         Hour (00H to 23H)         Day (01H to 31H)         (a1 [14]         Second (00H to 59H)         Minute (00H to 59H)         (a1 [15]         Year (00H to 99H) First two digits         Day of week (00H to 06H)         (a1 [15]         Year (00H to 99H) First two digits         Day of week (00H to 06H)         (a1 [15]         (a1 [15] | _                            | System          |  |

#### Send data

| Device                | Item      | Setting data                                                                                 | Setting<br>range | Setting<br>side |
|-----------------------|-----------|----------------------------------------------------------------------------------------------|------------------|-----------------|
| (s2)+0<br>:<br>(s2)+n | Send data | Specify the content of ((subject + attached file) or (Subject + text)) of a mail to be sent. | —                | User            |

### Program example

• The following program performs e-mail sending process by the send instruction (X20).

(The I/O signals of the Ethernet module are X/Y00 to X/Y1F)

· Sending the data as an attached file

[Structured ladder/FBD]

| 1 | ····································                        | Sets ASCII as send data format       |
|---|-------------------------------------------------------------|--------------------------------------|
|   | EN EN EN ControlData[2]                                     | Sets transmission destination number |
|   | MOVP       EN       EN       s       d   Var_ControlData[9] | Sets send data<br>length             |
|   | EN ENO<br>s d                                               | Sets subject length                  |
|   | \$MOVP<br>EN EN0<br>                                        | Sets subject                         |
|   | EN EN EN D207                                               | Sets file to be attached             |
|   | H5678 BN ENO<br>MOVP                                        |                                      |
|   | EN ENO D209 · · · · · · · · · · · · · · · · · · ·           | Sends e-mail                         |
|   | EN ENO<br>Var_Result<br>Var_ControlData s1<br>D200 s2       |                                      |
| 2 | Var_Result[0] Var_Result[1] Process on normal completion    | Normal completion                    |
|   | Ver_Result[1]<br>Process on error completion                | Error completion                     |

| <pre>[ST]<br/>IF(X20=TRUE)THEN<br/>MOVP(TRUE,H800,Var_ControlData[0]); (* Sets ASCII as send data format *)<br/>MOVP(TRUE,1,Var_ControlData[2]); (* Sets transmission destination number *)<br/>MOVP(TRUE,10,Var_ControlData[9]); (* Sets send data length *)<br/>MOVP(TRUE,7,Var_ControlData[10]); (* Sets subject length *)</pre>   |
|----------------------------------------------------------------------------------------------------|
| Int_Msg[0] := H6574; (* te *)<br>Int_Msg[1] := H7473; (* st *)<br>Int_Msg[2] := H616d; (* ma *)<br>Int_Msg[3] := H6c69; (* il *)<br>Int_Msg[4] := H6d20; (* m *)<br>Int_Msg[5] := H6573; (* se *)<br>Int_Msg[6] := H646e; (* nd *) (* Sets subject *)                                                                                 |
| MOVP(TRUE,H1234,Int_Msg[7]); (* Sets file to be attached *)<br>MOVP(TRUE,H5678,Int_Msg[8]);<br>MOVP(TRUE,H9ABC,Int_Msg[9]);<br>ZP_MSEND(TRUE,"U0",Var_ControlData,Int_Msg[0],Var_Result); (* Sends e-mail *)<br>END_IF;<br>IF(Var_Result[0]=TRUE)THEN (* Execution finished *)<br>IF(Var_Result[0]=FALSE)THEN (* Normal completion *) |
| (* Process on normal completion *)<br>ELSE (* Error completion *)                                                                                                    |
| (* Process on error completion *)<br>END_IF;<br>END_IF;                                                                                                    |

**224** <sup>5</sup> MODULE DEDICATED INSTRUCTION 5.4 Network Dedicated Instruction

### Sending the data as a text

[Structured ladder/FBD]

| 1 | → 20 · · · · · · · · · · · · · · · · · ·                                                                                                    | Sets text as send<br>data format     |
|---|----------------------------------------------------------------------------------------------------|--------------------------------------|
|   | MOVP<br>EN ENO<br>s d                                                                                                    | Sets transmission destination number |
|   |                                                                                                    | Sets send data                       |
|   | 16s    Var_ControlData[9]                                                                                                    | Sets subject length                  |
|   | · · · · · · · · · · · · · · · · · · ·                                                                                                    | Sets subject                         |
|   | · · · ·     · · · · · ·     * * * * * * * * * * * * * * * * * * *                                                                                                    | Sets text                            |
|   | EN ENO<br>                                                                                                    | Sends e-mail                         |
|   | EN ENO Var_Result · · · · · · · · · · · · · · · · · · ·                                                                                                    |                                      |
| 2 |                                                                                                    | •                                    |
| - | [ a single a single a single statement in the second second se | Normal completion                    |
|   | Var_Result[1]       Process on error completion                                                                                                    | Error completion                     |

[ST] IF(X20=TRUE)THEN MOVP(TRUE,H1000,Var\_ControlData[0]); (\* Sets text as send data format \*) MOVP(TRUE,1,Var\_ControlData[2]); (\* Sets transmission destination number \*) MOVP(TRUE,16,Var\_ControlData[9]); (\* Sets send data length \*) MOVP(TRUE,7,Var\_ControlData[10]); (\* Sets subject length \*) Int\_Msg[0] := H6574; (\* te \*) Int\_Msg[1] := H7473; (\* st \*) Int\_Msg[2] := H616d; (\* ma \*) Int\_Msg[3] := H6c69; (\* il \*) Int\_Msg[4] := H6d20; (\* m \*) Int\_Msg[5] := H6573; (\* se \*) Int\_Msg[6] := H646e; (\* nd \*) (\* Sets subject \*) Int\_Msg[7] := H7274; (\* Er \*) Int\_Msg[8] := H6f72; (\* ro \*) Int\_Msg[9] := H2072; (\* r \*) Int\_Msg[10] := H614d; (\* Ma \*) Int\_Msg[11] := H6863; (\* ch \*) Int\_Msg[12] := H6e69; (\* in \*) Int\_Msg[13] := H3165; (\* e1 \*) Int\_Msg[14] := H3020; (\* 0 \*) Int\_Msg[15] := H3130; (\* 01 \*) (\* Sets text \*)

ZP\_MSEND(TRUE,"U0",Var\_ControlData,Int\_Msg[0],Var\_Result); (\* Sends e-mail \*) END\_IF;

| IF(Var_Result[0]=TRUE)THEN (* Execution finished *)<br>IF(Var_Result[1]=FALSE)THEN (* Normal completion *) |  |
|----------------------------------------------------------------------------------------------------|--|
| (* Process on normal completion *)                                                                         |  |
| ELSE (* Error completion *)                                                                                |  |
| (* Process on error completion *)                                                                          |  |
| END_IF;                                                                                                    |  |

END\_IF;

# **6 PID CONTROL INSTRUCTION**

# 6.1 PID Control Instruction (Inexact Differential)

# **Data setting**

| S(P)_PIDINIT          |                          |  |
|-----------------------|--------------------------|--|
| Structured ladder/FBD | ST                       |  |
| EN ENO                | ENO:= S_PIDINIT (EN, s); |  |

The following instruction can go in the dotted squares. S\_PIDINIT, SP\_PIDINIT

### ■Executing condition

| Instruction | Executing condition |
|-------------|---------------------|
| S_PIDINIT   |                     |
| SP_PIDINIT  |                     |

### ■Argument

| Input/output<br>argument | t   | Na | me   |                                                         | Descript         | cription Data type |       |     |    |          |        |  |
|--------------------------|-----|----|------|---------------------------------------------------------|------------------|--------------------|-------|-----|----|----------|--------|--|
| Input argument EN        |     |    |      | Executing condition                                     |                  |                    | Bit   |     |    |          |        |  |
| S                        |     |    |      | Start number of the device that stores PID control data |                  |                    | ANY16 |     |    |          |        |  |
| Output argume            | ent | EN | 0    |                                                         | Execution result |                    |       | Bit |    |          |        |  |
| Setting Internal device  |     | се | R, 2 | , ZR J🛛 🖓                                               |                  | UD\GE              |       | I   | Zn | Constant | Others |  |
| data Bit                 |     |    | Word | E                                                       |                  | Bit                | Word  |     |    |          |        |  |
| (s)                      | —   |    | 0    |                                                         |                  | —                  |       |     |    |          |        |  |

### Processing details

This instruction enables PID control by registering the PID control data for the number of loops to be used to the CPU module in batch.

| Device       | Data item                                | Description                                                                                                    | Setting range                                              |                                                            | Setting | Processing when the                                                                                                    |
|--------------|------------------------------------------|----------------------------------------------------------------------------------------------------|------------------------------------------------------------|------------------------------------------------------------|---------|----------------------------------------------------------------------------------------------------|
|              |                                          |                                                                                                    | With PID limits                                            | Without PID<br>limits                                      | side    | setting data are outside<br>the setting range                                                                                                    |
| Common se    | etting data (device: (s)+(               | ) to (s)+1)                                                                                                    |                                                            |                                                            | _       |                                                                                                    |
| (s)+0        | Number of loops                          | Set the number of loops for<br>PID operation.                                                                                                    | 1 to 32                                                    |                                                            | User    | An error occurs and the PID operation for all loops is not                                                                                                    |
| (s)+1        | Number of loops in one scan              | Set the number of loops for<br>PID operation in one scan if<br>multiple loops have reached<br>the sampling cycle time.                                                                                                    | 1 to 32                                                    |                                                            | User    | performed.                                                                                                    |
| Setting data | for No. 1 loop (device:                  | (s)+2 to (s)+15)                                                                                                    | 1                                                          |                                                            |         |                                                                                                    |
| (s)+2        | Operational<br>expression<br>selection   | Select the PID operational expression.*1                                                                                                    | 0: Forward<br>operation<br>1: Reverse<br>operation         | 0: Forward<br>operation<br>1: Reverse<br>operation         | User    | An error occurs and the PID<br>operation for the<br>corresponding loop is not<br>performed.                                                                                                   |
| (s)+3        | Sampling cycle<br>(T <sub>S</sub> )      | Set the PID operation cycle.                                                                                                    | 1 to 6000<br>(unit: 10ms)                                  | 1 to 6000<br>(unit: 10ms)                                  | User    |                                                                                                    |
| (s)+4        | Proportional constant (K <sub>P</sub> )  | Proportional gain of PID operation                                                                                                    | 1 to 10000<br>(unit: 0.01)                                 | 1 to 10000<br>(unit: 0.01)                                 | User    |                                                                                                    |
| (s)+5        | Integral constant<br>(T <sub>1</sub> )   | Constant that expresses the<br>magnitude of the integral<br>action (I action) effect.<br>Increasing the integral<br>constant slows down the                                                                                                    | 1 to 32767<br>(unit: 100ms)<br>If setting value<br>> 30000 | 1 to 32767<br>(unit: 100ms)<br>If setting value<br>> 30000 | User    |                                                                                                    |
|              |                                          | manipulated value change.                                                                                                    | $T_{I} = Infinite (\infty)$                                | $T_{I} = Infinite (\infty)$                                |         | _                                                                                                    |
| (s)+6        | Derivative constant<br>(T <sub>D</sub> ) | Constant that expresses the<br>magnitude of the derivative<br>action (D action) effect.<br>Increasing the derivative<br>constant causes a significant<br>change in the manipulated<br>value even with a slight<br>change of the control target. | 0 to 30000<br>(unit: 10ms)                                 | 0 to 30000<br>(unit: 10ms)                                 | User    |                                                                                                    |
| (s)+7        | Filter coefficient (a)                   | Set the degree of filtering to<br>be applied to the process<br>value.<br>The filtering effect decreases<br>as the value gets closer to 0.                                                                                                    | 0 to 100                                                   | 0 to 100                                                   | User    |                                                                                                    |
| (s)+8        | MV lower limit<br>(MVLL)                 | Set the lower limit for the<br>manipulated value (MV)<br>calculated in PID operation in<br>automatic mode.<br>If the MV is less than the set<br>lower limit value (MVLL), the<br>value is clipped to the MVLL.                                  | -50 to 2050                                                | -32768 to 32767                                            | User    | In the case of "With PID<br>limits", the PID operation is<br>performed after values are<br>replaced as follows:<br>• If the MVLL or MVHL is<br>less than -50, the value is<br>clipped to -50. |
| (s)+9        | MV upper limit<br>(MVHL)                 | Set the upper limit for the<br>manipulated value calculated<br>in PID operation in automatic<br>mode.<br>If the MV is greater than the<br>set upper limit value (MVHL),<br>the value is clipped to the<br>MVHL.                                 | -50 to 2050                                                | -32768 to 32767                                            | User    | <ul> <li>If the MVLL or MVHL is<br/>greater than 2050, the<br/>value is clipped to 2050.</li> </ul>                                                                                           |

| Device | Data item                            | Description                                                                                                    | Setting range                                                                              |                                                                                            | Setting | Processing when the                                                                                                    |  |
|--------|--------------------------------------|----------------------------------------------------------------------------------------------------|--------------------------------------------------------------------------------------------|--------------------------------------------------------------------------------------------|---------|----------------------------------------------------------------------------------------------------|--|
|        |                                      |                                                                                                    | With PID limits                                                                            | Without PID<br>limits                                                                      | side    | setting data are outside the setting range                                                                                                    |  |
| (s)+10 | MV change rate<br>limit (∆MVL)       | Set the variation limit<br>between the previous MV<br>and the present MV.<br>When the MV variation is<br>greater than the limit value,<br>bit 1 (b1) of the alarm device<br>is set to '1'.<br>MV variation is not limited.<br>(Even if the MV variation<br>exceeds the limit value, the<br>actual MV variation is used<br>as it is for calculating the<br>MV.)           | 0 to 2000                                                                                  | -32768 to 32767                                                                            | User    | <ul> <li>In the case of "With PID limits", the PID operation is performed after values are replaced as follows:</li> <li>If the ΔMVL value is less than 0, the value is clipped to 0.</li> <li>If the ΔMVL value is greater than 2000, the value is clipped to 2000.</li> </ul> |  |
| (s)+11 | PV change rate<br>limit (ΔPVL)       | Set the variation limit<br>between the previous PV and<br>the present PV.<br>When the PV variation is<br>greater than the limit value,<br>bit 0 (b0) of the alarm device<br>is set to '1'.<br>PV variation is not limited.<br>(Even if the PV variation<br>exceeds the limit value, the<br>actual PV variation is used as<br>it is for performing the PID<br>operation.) | 0 to 2000                                                                                  | -32768 to 32767                                                                            | User    | <ul> <li>In the case of "With PID limits", the PID operation is performed after values are replaced as follows:</li> <li>If the ΔPVL value is less than 0, the value is clipped to 0.</li> <li>If the ΔPVL value is greater than 2000, the value is clipped to 2000.</li> </ul> |  |
| (s)+12 | (Fixed value)                        | -                                                                                                    | 0                                                                                          | 0                                                                                          | User    | —                                                                                                    |  |
| (s)+13 | Derivative gain<br>(K <sub>D</sub> ) | Set a duration (delay in<br>action) for derivative action.<br>As the setting value<br>increases, the duration<br>becomes smaller and action<br>becomes closer to exact<br>differential.<br>Ideal value K <sub>D</sub> = 8.00                                                                                                    | 0 to 32767<br>(unit: 0.01)<br>If setting value<br>> 30000<br>$K_D$ = Infinite ( $\infty$ ) | 0 to 32767<br>(unit: 0.01)<br>If setting value<br>> 30000<br>$K_D$ = Infinite ( $\infty$ ) | User    | An error occurs and the PID<br>operation for the<br>corresponding loop is not<br>performed.                                                                                                    |  |
| (s)+14 | (Fixed value)                        | -                                                                                                    | 0                                                                                          | 0                                                                                          | User    | —                                                                                                    |  |
| (s)+15 | (Fixed value)                        | _                                                                                                    | 0                                                                                          | 0                                                                                          | User    |                                                                                                    |  |

| Device       | Data item                                | Description                                                          | Setting range   |                       | Setting | Processing when the                        |
|--------------|------------------------------------------|----------------------------------------------------------------------|-----------------|-----------------------|---------|--------------------------------------------|
|              |                                          |                                                                      | With PID limits | Without PID<br>limits | side    | setting data are outside the setting range |
| (s)+16       | Operational<br>expression<br>selection   | The same as Setting data for t                                       | No. 1 loop      |                       |         |                                            |
| (s)+17       | Sampling cycle<br>(T <sub>S</sub> )      | Ť                                                                    |                 |                       |         |                                            |
| (s)+18       | Proportional constant (K <sub>P</sub> )  |                                                                      |                 |                       |         |                                            |
| (s)+19       | Integral constant<br>(T <sub>I</sub> )   | *                                                                    |                 |                       |         |                                            |
| (s)+20       | Derivative constant (T <sub>D</sub> )    | *                                                                    |                 |                       |         |                                            |
| (s)+21       | Filter coefficient ( $\alpha$ )          |                                                                      |                 |                       |         |                                            |
| (s)+22       | MV lower limit<br>(MVLL)                 |                                                                      |                 |                       |         |                                            |
| (s)+23       | MV upper limit<br>(MVHL)                 |                                                                      |                 |                       |         |                                            |
| (s)+24       | MV change rate<br>limit (∆MVL)           |                                                                      |                 |                       |         |                                            |
| (s)+25       | PV change rate<br>limit (∆PVL)           |                                                                      |                 |                       |         |                                            |
| (s)+26       | (Fixed value)                            |                                                                      |                 |                       |         |                                            |
| (s)+27       | Derivative gain<br>(K <sub>D</sub> )     |                                                                      |                 |                       |         |                                            |
| (s)+28       | (Fixed value)                            |                                                                      |                 |                       |         |                                            |
| (s)+29       | (Fixed value)                            |                                                                      |                 |                       |         |                                            |
| Setting data | for No. n loop                           | I                                                                    |                 |                       |         |                                            |
| (s)+(m+0)    | Operational<br>expression<br>selection   | The same as Setting data for M<br>m=(n-1)×14+2<br>n: number of loops | No. 1 loop      |                       |         |                                            |
| (s)+(m+1)    | Sampling cycle<br>(T <sub>S</sub> )      |                                                                      |                 |                       |         |                                            |
| (s)+(m+2)    | Proportional constant (K <sub>P</sub> )  |                                                                      |                 |                       |         |                                            |
| (s)+(m+3)    | Integral constant<br>(T <sub>I</sub> )   |                                                                      |                 |                       |         |                                            |
| (s)+(m+4)    | Derivative constant<br>(T <sub>D</sub> ) |                                                                      |                 |                       |         |                                            |
| (s)+(m+5)    | Filter coefficient ( $\alpha$ )          | •                                                                    |                 |                       |         |                                            |
| (s)+(m+6)    | MV lower limit<br>(MVLL)                 |                                                                      |                 |                       |         |                                            |
| (s)+(m+7)    | MV upper limit<br>(MVHL)                 |                                                                      |                 |                       |         |                                            |
| (s)+(m+8)    | MV change rate<br>limit (∆MVL)           |                                                                      |                 |                       |         |                                            |
| (s)+(m+9)    | PV change rate<br>limit (∆PVL)           |                                                                      |                 |                       |         |                                            |
| (s)+(m+10)   | (Fixed value)                            |                                                                      |                 |                       |         |                                            |
| (s)+(m+11)   | Derivative gain<br>(K <sub>D</sub> )     | ÷                                                                    |                 |                       |         |                                            |
| (s)+(m+12)   | (Fixed value)                            | †                                                                    |                 |                       |         |                                            |
| (s)+(m+13)   | (Fixed value)                            |                                                                      |                 |                       |         |                                            |

\*1 For the PID operational expression set in the operational expression selection, refer to the following.

### Precautions

The following table shows the CPU modules applicable to the PID control instructions (inexact differential) and the PID control instructions (exact differential).

| CPU module model       |                                                                   | Inexact differential | Exact differential |
|------------------------|-------------------------------------------------------------------|----------------------|--------------------|
| Basic model QCPU       | The first five digits of the serial number are '04121' or lower.  | ×                    | ×                  |
|                        | The first five digits of the serial number are '04122' or higher  | 0                    | 0                  |
| High Performance model | The first five digits of the serial number are '05031' or lower.  | ×                    | 0                  |
| QCPU                   | The first five digits of the serial number are '05032' or higher. | 0                    | 0                  |
| Redundant CPU          |                                                                   | 0                    | 0                  |
| Universal model QCPU   |                                                                   | 0                    | 0                  |
| LCPU                   |                                                                   | 0                    | 0                  |

# **PID** operation

### S(P)\_PIDCONT

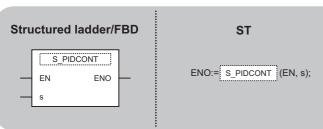

The following instruction can go in the dotted squares. S\_PIDCONT, SP\_PIDCONT

### ■Executing condition

| Instruction | Executing condition |
|-------------|---------------------|
| S_PIDCONT   |                     |
| SP_PIDCONT  |                     |

### ■Argument

| Input/output<br>argument | t        | Name Description |                                                              |                  | ion    | Data type |       |  |    |          |        |
|--------------------------|----------|------------------|--------------------------------------------------------------|------------------|--------|-----------|-------|--|----|----------|--------|
| Input argument EN        |          |                  | Executing condition                                          |                  |        | Bit       |       |  |    |          |        |
| S                        |          |                  | Start number of the device that is assigned in I/O data area |                  |        | ANY16     |       |  |    |          |        |
| Output argume            | ent      | ENO              |                                                              | Execution result |        | Bit       |       |  |    |          |        |
| Setting                  | Internal | I device R, 2    |                                                              | ZR               | R JO/O |           | UD\GD |  | Zn | Constant | Others |
| data Bit                 |          | Word             |                                                              |                  | Bit    | Word      |       |  |    |          |        |
| (S)                      | —        | 0                |                                                              |                  | —      |           |       |  |    |          |        |

### Processing details

- This instruction measures sampling cycle and performs PID operation at instruction execution.
- This instruction performs PID operation based on the set value (SV) and process value (PV) in the I/O data area set to the device number specified by (s) or later, and stores the operation result to the automatic manipulated value (MV) area in the I/O data area.
- PID operation is performed in response to the first execution of the PIDCONT instruction after the set sampling cycle time has elapsed.

| Device              | Data name                                         |                                                        | Description                                                                                                    | Setting range                                                                                                    |                       | Setting | Processing when the                                                                                                    |
|---------------------|---------------------------------------------------|--------------------------------------------------------|----------------------------------------------------------------------------------------------------|----------------------------------------------------------------------------------------------------|-----------------------|---------|----------------------------------------------------------------------------------------------------|
|                     |                                                   |                                                        |                                                                                                    | With PID limits                                                                                                    | Without PID<br>limits | side    | setting data are outside<br>the setting range                                                                                                    |
| (s)+0               | Initial process                                   | Initial processing flag Processing r<br>start of PID o |                                                                                                    | 0: PID operation for<br>to be used is batch-<br>scan.<br>Other than 0: PID of<br>number of loops to l<br>in several scans. | User                  | -       |                                                                                                    |
| (s)+1<br>:<br>(s)+9 | PID control work area<br>(reserved by the system) |                                                        | _                                                                                                    | -                                                                                                    | _                     | _       |                                                                                                    |
| I/O data are        | a for No. 1 loop                                  | (device: (s)                                           | +10 to (s)+27)                                                                                                    |                                                                                                    | 1                     | 1       |                                                                                                    |
| (s)+10              | Setting<br>value                                  | SV                                                     | PID control target value                                                                                                    | 0 to 2000                                                                                                    | -32768 to 32767       | User    | In the case of "With PID<br>limits", the PID operation is<br>performed after values are<br>replaced as follows:<br>• If SV is less than 0, the<br>value is clipped to 0.<br>• If SV is greater than 2000,<br>the value is clipped to<br>2000.                                   |
| (s)+11              | Process<br>value                                  | PV                                                     | Feedback data from the<br>control target to the A/D<br>conversion module                                                                                                    | -50 to 2050                                                                                                    | -32768 to 32767       | User    | In the case of "With PID<br>limits", the PID operation is<br>performed after values are<br>replaced as follows:<br>• If PV is less than -50, the<br>value is clipped to -50.<br>• If PV is greater than 2050,<br>the value is clipped to<br>2050.                               |
| (s)+12              | Automatic<br>manipulated<br>value                 | MV                                                     | <ul> <li>Manipulated value<br/>obtained by PID operation</li> <li>The value is output from<br/>the D/A conversion<br/>module to the control<br/>target.</li> </ul>                                                                                           | -50 to 2050                                                                                                    | -32768 to 32767       | System  | _                                                                                                    |
| (s)+13              | Process<br>value after<br>filtering               | PVf                                                    | Process value obtained by<br>calculation using<br>operational expression.*1                                                                                                    | -50 to 2050                                                                                                    | -32768 to 32767       | System  | -                                                                                                    |
| (s)+14              | Manual<br>manipulated<br>value                    | MV <sub>MAN</sub>                                      | Store the data output from<br>the D/A conversion<br>module in manual<br>operation.                                                                                                    | -50 to 2050                                                                                                    | -32768 to 32767       | User    | In the case of "With PID<br>limits", the PID operation is<br>performed after values are<br>replaced as follows:<br>• If MV <sub>MAN</sub> is less than -50,<br>the value is clipped to -50.<br>• If MV <sub>MAN</sub> is greater than<br>2050, the value is clipped<br>to 2050. |
| (s)+15              | Manual/<br>automatic<br>selection                 | MAN/<br>AUTO                                           | <ul> <li>Select whether the output<br/>to the D/A conversion<br/>module is a manual<br/>manipulated value or an<br/>automatic manipulated<br/>value.</li> <li>In manual operation, the<br/>automatic manipulated<br/>value remains<br/>unchanged.</li> </ul> | 0: Automatic manipu<br>1: Manual manipula                                                                                  |                       | User    | When other than 0 or 1 is<br>selected, an error occurs and<br>the operation for the<br>corresponding loop is not<br>performed.                                                                                                    |

| Device                       | Data name                           |                   | Description                                                                                                    | Setting range                                         |                         | Setting        | Processing when the                        |
|------------------------------|-------------------------------------|-------------------|----------------------------------------------------------------------------------------------------|-------------------------------------------------------|-------------------------|----------------|--------------------------------------------|
|                              |                                     |                   |                                                                                                    | With PID limits                                       | Without PID<br>limits   | side           | setting data are outside the setting range |
| (s)+16                       | Alarm                               | ALARM             | <ul> <li>Used to determine if the change rate of the MV (manipulated value) and the PV (process value) is within or outside the limit value range.</li> <li>Once set, the alarm data are maintained until the user resets it.</li> </ul> | 0 (2<br>When the MV variati<br>range, bit 1 (b1) is s | on is outside the limit | User<br>System | -                                          |
| (s)+17<br>:<br>(s)+32        | PID control w<br>(reserved by t     |                   |                                                                                                    | _                                                     |                         | _              | _                                          |
|                              | a for No. 2 loop                    | (device: (s)-     | +28 to (s)+45)                                                                                                    |                                                       |                         | 1              | 1                                          |
| (s)+33                       | Setting value                       | SV                | The same as I/O data area fo                                                                                                    | r No. 1 loop                                          |                         |                |                                            |
| (s)+34                       | Process<br>value                    | PV                |                                                                                                    |                                                       |                         |                |                                            |
| (s)+35                       | Automatic<br>manipulated<br>value   | M∨                |                                                                                                    |                                                       |                         |                |                                            |
| (s)+36                       | Process<br>value after<br>filtering | PVf               | -                                                                                                    |                                                       |                         |                |                                            |
| (s)+37                       | Manual<br>manipulated<br>value      | MV <sub>MAN</sub> |                                                                                                    |                                                       |                         |                |                                            |
| (s)+38                       | Manual/<br>automatic<br>selection   | MAN/<br>AUTO      |                                                                                                    |                                                       |                         |                |                                            |
| (s)+39                       | Alarm                               | ALARM             |                                                                                                    |                                                       |                         |                |                                            |
| (s)+40<br>:<br>(s)+55        | PID control we (reserved by t       |                   |                                                                                                    | _                                                     |                         | _              | _                                          |
| I/O data area                | a for No. n loop                    |                   |                                                                                                    | •                                                     |                         |                | 1                                          |
| (s)+(m+0)                    | Setting value                       | SV                | The same as I/O data area fo $m=(n-1) \times 23+10$                                                                                                    | r No. 1 loop                                          |                         |                |                                            |
| (s)+(m+1)                    | Process<br>value                    | PV                | n: number of loops                                                                                                    |                                                       |                         |                |                                            |
| (s)+(m+2)                    | Automatic<br>manipulated<br>value   | MV                |                                                                                                    |                                                       |                         |                |                                            |
| (s)+(m+3)                    | Process<br>value after<br>filtering | PVf               | -                                                                                                    |                                                       |                         |                |                                            |
| (s)+(m+4)                    | Manual<br>manipulated<br>value      | MV <sub>MAN</sub> |                                                                                                    |                                                       |                         |                |                                            |
| (s)+(m+5)                    | Manual/<br>automatic<br>selection   | MAN/<br>AUTO      |                                                                                                    |                                                       |                         |                |                                            |
| (s)+(m+6)                    | Alarm                               | ALARM             |                                                                                                    | 1                                                     |                         |                |                                            |
| (s)+(m+7)<br>:<br>(s)+(m+22) | PID control w<br>(reserved by t     |                   |                                                                                                    | _                                                     |                         | -              | _                                          |

\*1 For process value after filtering (PVf), the value calculated based on the process value of input data are stored. For the operational expression, refer to the following.

MELSEC-Q/L/QnA Programming Manual (PID Control Instructions)

### Precautions

The following table shows the CPU modules applicable to the PID control instructions (inexact differential) and the PID control instructions (exact differential).

| CPU module model       |                                                                   | Inexact differential | Exact differential |
|------------------------|-------------------------------------------------------------------|----------------------|--------------------|
| Basic model QCPU       | The first five digits of the serial number are '04121' or lower.  | ×                    | ×                  |
|                        | The first five digits of the serial number are '04122' or higher  | 0                    | 0                  |
| High Performance model | The first five digits of the serial number are '05031' or lower.  | ×                    | 0                  |
| QCPU                   | The first five digits of the serial number are '05032' or higher. | 0                    | 0                  |
| Redundant CPU          |                                                                   | 0                    | 0                  |
| Universal model QCPU   |                                                                   | 0                    | 0                  |
| LCPU                   |                                                                   | 0                    | 0                  |

# **PIDSTOP** instruction and **PIDRUN** instruction

### S\_PIDSTOP, S\_PIDRUN

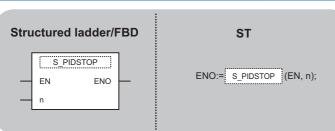

The following instruction can go in the dotted squares. S\_PIDSTOP, SP\_PIDSTOP, S\_PIDRUN, SP\_PIDRUN

### ■Executing condition

| Instruction           | Executing condition |
|-----------------------|---------------------|
| S_PIDSTOP, S_PIDRUN   |                     |
| SP_PIDSTOP, SP_PIDRUN |                     |

#### ■Argument

| Input/output Name argument |          |        | Description         |                            |   | Data type |       |    |          |        |   |
|----------------------------|----------|--------|---------------------|----------------------------|---|-----------|-------|----|----------|--------|---|
| Input argument EN          |          |        | Executing condition |                            |   | Bit       |       |    |          |        |   |
|                            | n        |        |                     | Loop number for stop/start |   |           | ANY16 |    |          |        |   |
| Output argume              | ent      | ENO    |                     | Execution result           |   | Bit       |       |    |          |        |   |
| Setting                    | Internal | device | R,                  |                            |   |           | I     | Zn | Constant | Others |   |
| data Bit Word              |          |        |                     | Bit Word                   |   | 1         |       |    | К, Н     |        |   |
| (n)                        | 0        |        | -                   |                            | _ |           |       |    |          | 0      | — |

### Processing details

• S(P)\_PIDSTOP

This instruction stops the PID operation for the loop number specified by 'n'.

• S(P)\_PIDRUN

This instruction starts the PID operation for the loop number specified by 'n'.

#### Precautions

The following table shows the CPU modules applicable to the PID control instructions (inexact differential) and the PID control instructions (exact differential).

| CPU module model       |                                                                   | Inexact differential | Exact differential |
|------------------------|-------------------------------------------------------------------|----------------------|--------------------|
| Basic model QCPU       | The first five digits of the serial number are '04121' or lower.  | ×                    | ×                  |
|                        | The first five digits of the serial number are '04122' or higher  | 0                    | 0                  |
| High Performance model | The first five digits of the serial number are '05031' or lower.  | ×                    | 0                  |
| QCPU                   | The first five digits of the serial number are '05032' or higher. | 0                    | 0                  |
| Redundant CPU          |                                                                   | 0                    | 0                  |
| Universal model QCPU   |                                                                   | 0                    | 0                  |
| LCPU                   |                                                                   | 0                    | 0                  |

# **Operation parameter change**

### S(P)\_PIDPRMW

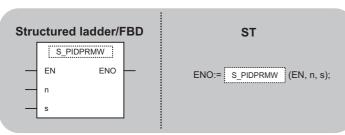

The following instruction can go in the dotted squares. S\_PIDPRMW, SP\_PIDPRMW

### ■Executing condition

| Instruction | Executing condition |
|-------------|---------------------|
| S_PIDPRMW   |                     |
| SP_PIDPRMW  |                     |

### ■Argument

| Input/outpu<br>argument | ıt       | Name                    |                                                                       | Descript  | ion    |       |       | Dat   | a type |          |        |
|-------------------------|----------|-------------------------|-----------------------------------------------------------------------|-----------|--------|-------|-------|-------|--------|----------|--------|
| Input argument EN n     |          | Executing condition Bit |                                                                       |           |        |       |       |       |        |          |        |
|                         |          |                         | Loop number to be changed ANY                                         |           |        |       | ANY   | ANY16 |        |          |        |
| S                       |          |                         | Start number of the device that stores PID control data to be changed |           |        | ANY16 |       |       |        |          |        |
| Output argum            | ent      | ENO                     |                                                                       | Execution | result |       |       | Bit   |        |          |        |
| Setting                 | Internal | device                  | R,                                                                    | ZR        | JD/D   |       | UD\GC |       | Zn     | Constant | Others |
| data Bit                |          | Word                    |                                                                       |           | Bit    | Word  | 1     |       |        | К, Н     |        |
| (n)                     | 0        | 0                       |                                                                       |           | —      | -     |       |       |        | 0        | -      |
| (s)                     | —        | 0                       |                                                                       |           | —      |       |       |       |        | —        | —      |

### Processing details

This instruction changes the operation parameter of the loop number specified by 'n' to the PID control data stored in the devices starting from the device number specified by (s).

| Device | Data item                                | Description                                                                                                    | Setting range                                                                               |                                                                                         | Setting | Processing when the                                                                                                    |  |
|--------|------------------------------------------|----------------------------------------------------------------------------------------------------|---------------------------------------------------------------------------------------------|-----------------------------------------------------------------------------------------|---------|----------------------------------------------------------------------------------------------------|--|
|        |                                          |                                                                                                    | With PID limits Without PID limits                                                          |                                                                                         | side    | setting data are outside the setting range                                                                                                    |  |
| (s)+0  | Operational<br>expression<br>selection   | Select the PID operational expression.*1                                                                                                    | 0: Forward<br>operation<br>1: Reverse<br>operation                                          | 0: Forward<br>operation<br>1: Reverse<br>operation                                      | User    | An error occurs and the PID<br>operation for the<br>corresponding loop is not<br>performed.                                                                                                    |  |
| (s)+1  | Sampling cycle<br>(T <sub>S</sub> )      | Set the PID operation cycle.                                                                                                    | 1 to 6000<br>(unit: 10ms)                                                                   | 1 to 6000<br>(unit: 10ms)                                                               | User    |                                                                                                    |  |
| (s)+2  | Proportional constant (K <sub>P</sub> )  | Proportional gain of PID operation                                                                                                    | 1 to 10000<br>(unit: 0.01)                                                                  | 1 to 10000<br>(unit: 0.01)                                                              | User    | An error occurs and the PID operation for the                                                                                                    |  |
| (s)+3  | Integral constant<br>(T <sub>I</sub> )   | Constant that expresses the<br>magnitude of the integral<br>action (I action) effect.<br>Increasing the integral<br>constant slows down the<br>manipulated value change.                                                                                                    | 1 to 32767<br>(unit: 100ms)<br>If setting value<br>> 30000<br>Τ <sub>I</sub> = Infinite (∞) | 1 to 32767<br>(unit: 100ms)<br>If setting value<br>> 30000<br>$T_1 = Infinite (\infty)$ | User    | corresponding loop is not<br>performed.                                                                                                    |  |
| (s)+4  | Derivative constant<br>(T <sub>D</sub> ) | Constant that expresses the magnitude of the derivative action (D action) effect.<br>Increasing the derivative constant causes significant changes in the manipulated value even with a slight change of the control target.                                                                                                    | 0 to 30000<br>(unit: 10ms)                                                                  | 0 to 30000<br>(unit: 10ms)                                                              | User    |                                                                                                    |  |
| (s)+5  | Filter coefficient (α)                   | Set the degree of filtering to<br>be applied to the process<br>value.<br>The filtering effect decreases<br>as the value gets closer to 0.                                                                                                    | 0 to 100                                                                                    | 0 to 100                                                                                | User    |                                                                                                    |  |
| (s)+6  | MV lower limit<br>(MVLL)                 | Set the lower limit for the<br>manipulated value (MV)<br>calculated in PID operation in<br>automatic mode.<br>If the MV is less than the set<br>lower limit value (MVLL), the<br>value is clipped to the MVLL.                                                                                                    | -50 to 2050                                                                                 | -32768 to 32767                                                                         | User    | In the case of "With PID<br>limits", the PID operation is<br>performed after values are<br>replaced as follows:<br>• If MVLL or MVHL value is<br>less than -50, the value is<br>clipped to -50.                                                                                                    |  |
| (s)+7  | MV upper limit<br>(MVHL)                 | Set the upper limit for the<br>manipulated value calculated<br>in PID operation in automatic<br>mode.<br>If the MV is greater than the<br>set upper limit value (MVHL),<br>the value is clipped to the<br>MVHL.                                                                                                    | -50 to 2050                                                                                 | -32768 to 32767                                                                         | User    | If MVLL or MVHL value is greater than 2050, the value is clipped to 2050.                                                                                                    |  |
| (s)+8  | MV change rate<br>limit (ΔMVL)           | Set the variation limit<br>between the previous MV<br>and the present MV.<br>When the MV variation is<br>greater than the limit value,<br>bit 1 (b1) of the alarm device<br>is set to '1'.<br>MV variation is not limited.<br>(Even if the MV variation<br>exceeds the limit value, the<br>actual MV variation is used<br>as it is for calculating the<br>MV.) | 0 to 2000                                                                                   | -32768 to 32767                                                                         | User    | <ul> <li>In the case of "With PID<br/>limits", the PID operation is<br/>performed after values are<br/>replaced as follows:</li> <li>If the ΔMVL value is less<br/>than 0, the value is clipped<br/>to 0.</li> <li>If the ΔMVL value is<br/>greater than 2000, the<br/>value is clipped to 2000.</li> </ul> |  |

| Device | Data item                            | Description                                                                                                    | Setting range                                                                              |                                                                                            | Setting | Processing when the                                                                                                    |  |
|--------|--------------------------------------|----------------------------------------------------------------------------------------------------|--------------------------------------------------------------------------------------------|--------------------------------------------------------------------------------------------|---------|----------------------------------------------------------------------------------------------------|--|
|        |                                      |                                                                                                    | With PID limits                                                                            | Without PID<br>limits                                                                      | side    | setting data are outside the setting range                                                                                                    |  |
| (s)+9  | PV change rate<br>limit (ΔPVL)       | Set the variation limit<br>between the previous PV and<br>the present PV.<br>When the PV variation is<br>greater than the limit value,<br>bit 0 (b0) of the alarm device<br>is set to '1'.<br>PV variation is not limited.<br>(Even if the PV variation<br>exceeds the limit value, the<br>actual PV variation is used as<br>it is for performing the PID<br>operation.) | 0 to 2000                                                                                  | -32768 to 32767                                                                            | User    | <ul> <li>In the case of "With PID limits", the PID operation is performed after values are replaced as follows:</li> <li>If the ΔPVL value is less than 0, the value is clipped to 0.</li> <li>If the ΔPVL value is greater than 2000, the value is clipped to 2000.</li> </ul> |  |
| (s)+10 | (Fixed value)                        | —                                                                                                    | 0                                                                                          | 0                                                                                          | User    | —                                                                                                    |  |
| (s)+11 | Derivative gain<br>(K <sub>D</sub> ) | Set a duration (delay in<br>action) for derivative action.<br>As the setting value<br>increases, the duration<br>becomes smaller and action<br>becomes closer to exact<br>differential.<br>Ideal value K <sub>D</sub> = 8.00                                                                                                    | 0 to 32767<br>(unit: 0.01)<br>If setting value ><br>30000<br>K <sub>D</sub> = Infinite (∞) | 0 to 32767<br>(unit: 0.01)<br>If setting value ><br>30000<br>K <sub>D</sub> = Infinite (∞) | User    | An error occurs and the PID<br>operation for the<br>corresponding loop is not<br>performed.                                                                                                    |  |
| (s)+12 | (Fixed value)                        | —                                                                                                    | 0                                                                                          | 0                                                                                          | User    | —                                                                                                    |  |
| (s)+13 | (Fixed value)                        | -                                                                                                    | 0                                                                                          | 0                                                                                          | User    | —                                                                                                    |  |

\*1 For the PID operational expression set in the operational expression selection, refer to the following.

### Precautions

The following table shows the CPU modules applicable to the PID control instructions (inexact differential) and the PID control instructions (exact differential).

| CPU module model       |                                                                   | Inexact differential | Exact differential |
|------------------------|-------------------------------------------------------------------|----------------------|--------------------|
| Basic model QCPU       | The first five digits of the serial number are '04121' or lower.  | ×                    | ×                  |
|                        | The first five digits of the serial number are '04122' or higher  | 0                    | 0                  |
| High Performance model | The first five digits of the serial number are '05031' or lower.  | ×                    | 0                  |
| QCPU                   | The first five digits of the serial number are '05032' or higher. | 0                    | 0                  |
| Redundant CPU          |                                                                   | 0                    | 0                  |
| Universal model QCPU   |                                                                   | 0                    | 0                  |
| LCPU                   |                                                                   | 0                    | 0                  |

# 6.2 PID Control Instruction (Exact Differential)

# **Data setting**

### PIDINIT(P)

| PIDINIT                       | Structured ladder/FBD | ST |
|-------------------------------|-----------------------|----|
| EN ENO ENO:= PIDINIT (EN, s); |                       |    |

The following instruction can go in the dotted squares. PIDINIT, PIDINITP

### ■Executing condition

| Instruction | Executing condition |
|-------------|---------------------|
| PIDINIT     |                     |
| PIDINITP    |                     |

### ■Argument

| Input/outpu<br>argument | •        |                                                         |                     | Description      |       |      | Data | Data type |  |      |  |          |        |
|-------------------------|----------|---------------------------------------------------------|---------------------|------------------|-------|------|------|-----------|--|------|--|----------|--------|
| Input argument EN       |          |                                                         | Executing condition |                  |       | Bit  |      |           |  |      |  |          |        |
| S                       |          | Start number of the device that stores PID control data |                     |                  | ANY16 |      |      |           |  |      |  |          |        |
| Output argume           | ent      | ENO                                                     |                     | Execution result |       |      | Bit  |           |  |      |  |          |        |
| Setting                 | Internal | device                                                  | R,                  | ZR               | JD/D  |      | UD\G | U🗖\G🗖 Zn  |  | ] Zn |  | Constant | Others |
| data                    | Bit      | Word                                                    |                     |                  | Bit   | Word |      |           |  |      |  |          |        |
| (s)                     | —        | 0                                                       |                     |                  | —     |      |      |           |  | •    |  |          |        |

### Processing details

This instruction enables PID control by registering the PID control data for the number of loops to be used to the CPU module in batch.

| Device       | Data item                               | Description                                                                                                    | Setting range                                            |                                                          | Setting | Processing when the                                                                                                    |  |  |
|--------------|-----------------------------------------|----------------------------------------------------------------------------------------------------|----------------------------------------------------------|----------------------------------------------------------|---------|----------------------------------------------------------------------------------------------------|--|--|
|              |                                         |                                                                                                    | With PID limits                                          | Without PID<br>limits                                    | side    | setting data are outside<br>the setting range                                                                                                    |  |  |
| Common se    | etting data (device: (s)+0              | ) to (s)+1)                                                                                                    | !                                                        | -                                                        |         | -                                                                                                    |  |  |
| (s)+0        | Number of loops                         | Set the number of loops for PID operation.                                                                                                    | 1 to 32                                                  |                                                          | User    | r An error occurs and the PII<br>operation for all loops is no                                                                                                    |  |  |
| (s)+1        | Number of loops in one scan             | Set the number of loops for<br>PID operation in one scan if<br>multiple loops have reached<br>the sampling cycle time.                                                                                                    | 1 to 32                                                  |                                                          | User    | performed.                                                                                                    |  |  |
| Setting data | a for No. 1 loop (device:               | (s)+2 to (s)+11)                                                                                                    |                                                          |                                                          |         | ·                                                                                                    |  |  |
| (s)+2        | Operational<br>expression<br>selection  | Select the PID operational expression.*1                                                                                                    | 0: Forward<br>operation<br>1: Reverse<br>operation       | 0: Forward<br>operation<br>1: Reverse<br>operation       | User    | An error occurs and the PID<br>operation for the<br>corresponding loop is not<br>performed.                                                                                                    |  |  |
| (s)+3        | Sampling cycle<br>(T <sub>S</sub> )     | Set the PID operation cycle.                                                                                                    | 1 to 6000<br>(unit: 10ms)                                | 1 to 6000<br>(unit: 10ms)                                | User    |                                                                                                    |  |  |
| (s)+4        | Proportional constant (K <sub>P</sub> ) | Proportional gain of PID operation                                                                                                    | 1 to 10000<br>(unit: 0.01)                               | 1 to 10000<br>(unit: 0.01)                               | User    |                                                                                                    |  |  |
| (s)+5        | Integral constant<br>(T <sub>I</sub> )  | Constant that expresses the magnitude of the integral action (I action) effect.                                                                                                    | 1 to 32767<br>(unit: 100ms)                              | 1 to 32767<br>(unit: 100ms)                              | User    |                                                                                                    |  |  |
|              |                                         | Increasing the integral<br>constant slows down the<br>manipulated value change.                                                                                                    | If setting value<br>> 30000<br>$T_I = Infinite (\infty)$ | If setting value<br>> 30000<br>$T_I = Infinite (\infty)$ |         |                                                                                                    |  |  |
| (s)+6        | Derivative constant $(T_D)$             | Constant that expresses the<br>magnitude of the derivative<br>action (D action) effect.<br>Increasing the derivative<br>constant causes a significant<br>changes in the manipulated<br>value even with a slight<br>change of the control target. | 0 to 30000<br>(unit: 10ms)                               | 0 to 30000<br>(unit: 10ms)                               | User    |                                                                                                    |  |  |
| (s)+7        | Filter coefficient (a)                  | Set the degree of filtering to<br>be applied to the process<br>value.<br>The filtering effect decreases<br>as the value gets closer to 0.                                                                                                    | 0 to 100                                                 | 0 to 100                                                 | User    |                                                                                                    |  |  |
| (s)+8        | MV lower limit<br>(MVLL)                | Set the lower limit for the<br>manipulated value (MV)<br>calculated in PID operation in<br>automatic mode.<br>If the MV is less than the set<br>lower limit value (MVLL), the<br>value is clipped to the MVLL.                                   | -50 to 2050                                              | -32768 to 32767                                          | User    | In the case of "With PID<br>limits", the PID operation is<br>performed after values are<br>replaced as follows:<br>• If MVLL or MVHL value is<br>less than -50, the value is<br>clipped to -50. |  |  |
| (s)+9        | MV upper limit<br>(MVHL)                | Set the upper limit for the<br>manipulated value calculated<br>in PID operation in automatic<br>mode.<br>If the MV is greater than the<br>set upper limit value (MVHL),<br>the value is clipped to the<br>MVHL.                                  | -50 to 2050                                              | -32768 to 32767                                          | User    | If MVLL or MVHL value is greater than 2050, the value is clipped to 2050.                                                                                                    |  |  |

| Device Data item           |                                                                                                    | Description                                                                                                    | Setting range   |                       | Setting | Processing when the                                                                                                    |
|----------------------------|----------------------------------------------------------------------------------------------------|----------------------------------------------------------------------------------------------------|-----------------|-----------------------|---------|----------------------------------------------------------------------------------------------------|
|                            |                                                                                                    |                                                                                                    | With PID limits | Without PID<br>limits | side    | setting data are outside<br>the setting range                                                                                                    |
| (s)+10                     | MV change rate<br>limit (∆MVL)                                                                                                    | Set the variation limit<br>between the previous MV<br>and the present MV.<br>When the MV variation is<br>greater than the limit value,<br>bit 1 (b1) of the alarm device<br>is set to '1'.<br>MV variation is not limited.<br>(Even if the MV variation<br>exceeds the limit value, the<br>actual MV variation is used<br>as it is for calculating the<br>MV.)           | 0 to 2000       | -32768 to 32767       | User    | <ul> <li>In the case of "With PID limits", the PID operation is performed after values are replaced as follows:</li> <li>If the ΔMVL value is less than 0, the value is clipped to 0.</li> <li>If the ΔMVL value is greater than 2000, the value is clipped to 2000.</li> </ul> |
| (s)+11                     | PV change rate<br>limit (∆PVL)                                                                                                    | Set the variation limit<br>between the previous PV and<br>the present PV.<br>When the PV variation is<br>greater than the limit value,<br>bit 0 (b0) of the alarm device<br>is set to '1'.<br>PV variation is not limited.<br>(Even if the PV variation<br>exceeds the limit value, the<br>actual PV variation is used as<br>it is for performing the PID<br>operation.) | 0 to 2000       | -32768 to 32767       | User    | <ul> <li>In the case of "With PID limits", the PID operation is performed after values are replaced as follows:</li> <li>If the ΔPVL value is less than 0, the value is clipped to 0.</li> <li>If the ΔPVL value is greater than 2000, the value is clipped to 2000.</li> </ul> |
| Setting data               | a for No. 2 loop (device:                                                                                                    | (s)+12 to (s)+21)                                                                                                    |                 |                       |         |                                                                                                    |
| (s)+12                     | Operational<br>expression<br>selection                                                                                                    | The same as Setting data for N                                                                                                    | No. 1 loop      |                       |         |                                                                                                    |
| (s)+13                     | Sampling cycle<br>(T <sub>S</sub> )                                                                                                    |                                                                                                    |                 |                       |         |                                                                                                    |
| (s)+14                     | Proportional constant (K <sub>P</sub> )                                                                                                    |                                                                                                    |                 |                       |         |                                                                                                    |
|                            | constant (rtp)                                                                                                    |                                                                                                    |                 |                       |         |                                                                                                    |
| (s)+15                     | Integral constant<br>(T <sub>I</sub> )                                                                                                    |                                                                                                    |                 |                       |         |                                                                                                    |
| (s)+15<br>(s)+16           | Integral constant                                                                                                    |                                                                                                    |                 |                       |         |                                                                                                    |
|                            | Integral constant<br>(T <sub>I</sub> )<br>Derivative constant                                                                                                    |                                                                                                    |                 |                       |         |                                                                                                    |
| (s)+16                     | Integral constant<br>(T <sub>I</sub> )<br>Derivative constant<br>(T <sub>D</sub> )                                                                                                    | -<br>-<br>-                                                                                                    |                 |                       |         |                                                                                                    |
| (s)+16<br>(s)+17<br>(s)+18 | $\begin{tabular}{lllllllllllllllllllllllllllllllllll$                                                                                                    | ·<br>·                                                                                                    |                 |                       |         |                                                                                                    |
| (s)+16<br>(s)+17           | $\begin{tabular}{ c c c c c } \hline Integral constant (T_1) & \\ \hline Derivative constant (T_D) & \\ \hline Filter coefficient (\alpha) & \\ \hline MV lower limit (MVLL) & \\ \hline MV upper limit & \\ \hline \end{tabular}$ | ·<br>·<br>·                                                                                                    |                 |                       |         |                                                                                                    |

| Device    | Data item                               | Description                                                          | Setting range         |      | Setting                                    | Processing when the |
|-----------|-----------------------------------------|----------------------------------------------------------------------|-----------------------|------|--------------------------------------------|---------------------|
|           |                                         | With PID limits                                                      | Without PID<br>limits | side | setting data are outside the setting range |                     |
| (s)+(m+0) | Operational<br>expression<br>selection  | The same as Setting data for M<br>m=(n-1)×10+2<br>n: number of loops | No. 1 loop            |      |                                            |                     |
| (s)+(m+1) | Sampling cycle<br>(T <sub>S</sub> )     | *                                                                    |                       |      |                                            |                     |
| (s)+(m+2) | Proportional constant (K <sub>P</sub> ) | *                                                                    |                       |      |                                            |                     |
| (s)+(m+3) | Integral constant<br>(T <sub>I</sub> )  | *                                                                    |                       |      |                                            |                     |
| (s)+(m+4) | Derivative constant $(T_D)$             |                                                                      |                       |      |                                            |                     |
| (s)+(m+5) | Filter coefficient ( $\alpha$ )         |                                                                      |                       |      |                                            |                     |
| (s)+(m+6) | MV lower limit<br>(MVLL)                | *                                                                    |                       |      |                                            |                     |
| (s)+(m+7) | MV upper limit<br>(MVHL)                |                                                                      |                       |      |                                            |                     |
| (s)+(m+8) | MV change rate<br>limit (△MVL)          | †                                                                    |                       |      |                                            |                     |
| (s)+(m+9) | PV change rate<br>limit (ΔPVL)          |                                                                      |                       |      |                                            |                     |

6

\*1 For the PID operational expression set in the operational expression selection, refer to the following. MELSEC-Q/L/QnA Programming Manual (PID Control Instructions)

### Precautions

The following table shows the CPU modules applicable to the PID control instructions (inexact differential) and the PID control instructions (exact differential).

| CPU module model       |                                                                   | Inexact differential | Exact differential |
|------------------------|-------------------------------------------------------------------|----------------------|--------------------|
| Basic model QCPU       | The first five digits of the serial number are '04121' or lower.  | ×                    | ×                  |
|                        | The first five digits of the serial number are '04122' or higher  | 0                    | 0                  |
| High Performance model | The first five digits of the serial number are '05031' or lower.  | ×                    | 0                  |
| QCPU                   | The first five digits of the serial number are '05032' or higher. | 0                    | 0                  |
| Redundant CPU          |                                                                   | 0                    | 0                  |
| Universal model QCPU   |                                                                   | 0                    | 0                  |
| LCPU                   |                                                                   | 0                    | 0                  |

# **PID** operation

### PIDCONT(P)

| Structured ladder/FBD | ST                     |
|-----------------------|------------------------|
| EN ENO                | ENO:= PIDCONT (EN, s); |

The following instruction can go in the dotted squares. PIDCONT, PIDCONTP

### ■Executing condition

| Instruction | Executing condition |
|-------------|---------------------|
| PIDCONT     |                     |
| PIDCONTP    |                     |

### ■Argument

| Input/output<br>argument | t        | Name   |    | Description Data type                                        |        |  |       |       |  |          |        |
|--------------------------|----------|--------|----|--------------------------------------------------------------|--------|--|-------|-------|--|----------|--------|
| Input argumen            | t        | EN     |    | Executing condition                                          |        |  |       | Bit   |  |          |        |
|                          |          | s      |    | Start number of the device that is assigned in I/O data area |        |  |       | ANY16 |  |          |        |
| Output argume            | ent      | ENO    |    | Execution                                                    | result |  |       | Bit   |  |          |        |
| Setting                  | Internal | device | R, | ZR                                                           | JD/D   |  | UD\GD | ] Zn  |  | Constant | Others |
| data                     | Bit      | Word   |    |                                                              | Bit    |  |       |       |  |          |        |
| (S)                      | —        | 0      |    |                                                              |        |  |       |       |  |          |        |

### Processing details

- This instruction measures sampling cycle and performs PID operation at instruction execution.
- This instruction performs PID operation based on the set value (SV) and process value (PV) in the I/O data area set to the device number specified by (s) or later, and stores the operation result to the automatic manipulated value (MV) area in the I/O data area.
- PID operation is performed in response to the first execution of the PIDCONT instruction after the set sampling cycle time has elapsed.

| Device              | Data name                           |                   | Description                                                                                                    | Setting range                                         |                       | Setting | Processing when the                                                                                                    |  |
|---------------------|-------------------------------------|-------------------|----------------------------------------------------------------------------------------------------|-------------------------------------------------------|-----------------------|---------|----------------------------------------------------------------------------------------------------|--|
|                     |                                     |                   |                                                                                                    | With PID limits                                       | Without PID<br>limits | side    | setting data are outside<br>the setting range                                                                                                    |  |
| (s)+0               | Initial process                     | ing flag          | Processing method at the start of PID operation                                                                                                    | to be used is batch-<br>scan.<br>Other than 0: PID of | -                     | User    | -                                                                                                    |  |
| (s)+1<br>:<br>(s)+9 | PID control w<br>(reserved by t     |                   |                                                                                                    | _                                                     | -                     | _       | _                                                                                                    |  |
| I/O data are        | a for No. 1 loop                    | (device: (s)      | +10 to (s)+27)                                                                                                    |                                                       | 1                     | 1       |                                                                                                    |  |
| (s)+10              | Setting<br>value                    | SV                | PID control target value                                                                                                    | 0 to 2000                                             | -32768 to 32767       | User    | In the case of "With PID<br>limits", the PID operation is<br>performed after values are<br>replaced as follows:<br>• If SV is less than 0, the<br>value is clipped to 0.<br>• If SV is greater than 2000,<br>the value is clipped to<br>2000.                                   |  |
| (s)+11              | Process<br>value                    | PV                | Feedback data from the<br>control target to the A/D<br>conversion module                                                                                                    | -50 to 2050                                           | -32768 to 32767       | User    | In the case of "With PID<br>limits", the PID operation is<br>performed after values are<br>replaced as follows:<br>• If PV is less than -50, the<br>value is clipped to -50.<br>• If PV is greater than 2050,<br>the value is clipped to<br>2050.                               |  |
| (s)+12              | Automatic<br>manipulated<br>value   | MV                | <ul> <li>Manipulated value<br/>obtained by PID operation</li> <li>The value is output from<br/>the D/A conversion<br/>module to the control<br/>target.</li> </ul>                                                                                           | -50 to 2050                                           | -32768 to 32767       | System  | _                                                                                                    |  |
| (s)+13              | Process<br>value after<br>filtering | PVf               | Process value obtained by<br>calculation using<br>operational expression.*1                                                                                                    | -50 to 2050                                           | -32768 to 32767       | System  | -                                                                                                    |  |
| (s)+14              | Manual<br>manipulated<br>value      | MV <sub>MAN</sub> | Store the data output from<br>the D/A conversion<br>module in manual<br>operation.                                                                                                    | -50 to 2050                                           | -32768 to 32767       | User    | In the case of "With PID<br>limits", the PID operation is<br>performed after values are<br>replaced as follows:<br>• If MV <sub>MAN</sub> is less than -50,<br>the value is clipped to -50.<br>• If MV <sub>MAN</sub> is greater than<br>2050, the value is clipped<br>to 2050. |  |
| (s)+15              | Manual/<br>automatic<br>selection   | MAN/<br>AUTO      | <ul> <li>Select whether the output<br/>to the D/A conversion<br/>module is a manual<br/>manipulated value or an<br/>automatic manipulated<br/>value.</li> <li>In manual operation, the<br/>automatic manipulated<br/>value remains<br/>unchanged.</li> </ul> | 0: Automatic manipu<br>1: Manual manipula             |                       | User    | When other than 0 or 1 is<br>selected, an error occurs and<br>the operation for the<br>corresponding loop is not<br>performed.                                                                                                    |  |

| Device                       | Data name                           |                   | Description                                                                                                    | Setting range                                         |                                                                                    | Setting        | Processing when the                           |
|------------------------------|-------------------------------------|-------------------|----------------------------------------------------------------------------------------------------|-------------------------------------------------------|------------------------------------------------------------------------------------|----------------|-----------------------------------------------|
|                              |                                     |                   |                                                                                                    | With PID limits                                       | Without PID<br>limits                                                              | side           | setting data are outside<br>the setting range |
| (s)+16                       | Alarm                               | ALARM             | <ul> <li>Used to determine if the change rate of the MV (manipulated value) and the PV (process value) is within or outside the limit value range.</li> <li>Once set, the alarm data are maintained until the user resets it.</li> </ul> | 0 (2<br>When the MV variati<br>range, bit 1 (b1) is s | 1 b0<br>2) (1)<br>on is outside the limit<br>et to '1'.<br>on is outside the limit | User<br>System | -                                             |
| (s)+17<br>:<br>(s)+27        | PID control we (reserved by t       |                   |                                                                                                    | _                                                     |                                                                                    | -              | -                                             |
|                              | a for No. 2 loop (                  | (device: (s)-     | +28 to (s)+45)                                                                                                    |                                                       |                                                                                    | 1              |                                               |
| (s)+28                       | Setting value                       | SV                | The same as I/O data area fo                                                                                                    | r No. 1 loop                                          |                                                                                    |                |                                               |
| (s)+29                       | Process<br>value                    | PV                |                                                                                                    |                                                       |                                                                                    |                |                                               |
| (s)+30                       | Automatic<br>manipulated<br>value   | MV                |                                                                                                    |                                                       |                                                                                    |                |                                               |
| (s)+31                       | Process<br>value after<br>filtering | PVf               |                                                                                                    |                                                       |                                                                                    |                |                                               |
| (s)+32                       | Manual<br>manipulated<br>value      | MV <sub>MAN</sub> |                                                                                                    |                                                       |                                                                                    |                |                                               |
| (s)+33                       | Manual/<br>automatic<br>selection   | MAN/<br>AUTO      |                                                                                                    |                                                       |                                                                                    |                |                                               |
| (s)+34                       | Alarm                               | ALARM             |                                                                                                    |                                                       |                                                                                    |                |                                               |
| (s)+35<br>:<br>(s)+45        | PID control we<br>(reserved by t    |                   |                                                                                                    | _                                                     |                                                                                    | -              | -                                             |
| I/O data area                | a for No. n loop                    |                   |                                                                                                    | ·                                                     |                                                                                    |                | ·                                             |
| (s)+(m+0)                    | Setting value                       | SV                | The same as I/O data area for $m=(n-1) \times 18+10$                                                                                                    | r No. 1 loop                                          |                                                                                    |                |                                               |
| (s)+(m+1)                    | Process<br>value                    | PV                | n: number of loops                                                                                                    |                                                       |                                                                                    |                |                                               |
| (s)+(m+2)                    | Automatic<br>manipulated<br>value   | MV                |                                                                                                    |                                                       |                                                                                    |                |                                               |
| (s)+(m+3)                    | Process<br>value after<br>filtering | PVf               |                                                                                                    |                                                       |                                                                                    |                |                                               |
| (s)+(m+4)                    | Manual<br>manipulated<br>value      | MV <sub>MAN</sub> |                                                                                                    |                                                       |                                                                                    |                |                                               |
| (s)+(m+5)                    | Manual/<br>automatic<br>selection   | MAN/<br>AUTO      |                                                                                                    |                                                       |                                                                                    |                |                                               |
| (s)+(m+6)                    | Alarm                               | ALARM             |                                                                                                    | 1                                                     |                                                                                    |                | 1                                             |
| (s)+(m+7)<br>:<br>(s)+(m+17) | PID control we (reserved by t       |                   |                                                                                                    | _                                                     |                                                                                    | -              | -                                             |

\*1 For process value after filtering (PVf), the value calculated based on the process value of input data are stored. For the operational expression, refer to the following.

MELSEC-Q/L/QnA Programming Manual (PID Control Instructions)

### Precautions

The following table shows the CPU modules applicable to the PID control instructions (inexact differential) and the PID control instructions (exact differential).

| CPU module model       |                                                                   | Inexact differential | Exact differential |
|------------------------|-------------------------------------------------------------------|----------------------|--------------------|
| Basic model QCPU       | The first five digits of the serial number are '04121' or lower.  | ×                    | ×                  |
|                        | The first five digits of the serial number are '04122' or higher  | 0                    | 0                  |
| High Performance model | The first five digits of the serial number are '05031' or lower.  | ×                    | 0                  |
| QCPU                   | The first five digits of the serial number are '05032' or higher. | 0                    | 0                  |
| Redundant CPU          |                                                                   | 0                    | 0                  |
| Universal model QCPU   |                                                                   | 0                    | 0                  |
| LCPU                   |                                                                   | 0                    | 0                  |

# **PIDSTOP** instruction and **PIDRUN** instruction

### PIDSTOP, PIDRUN

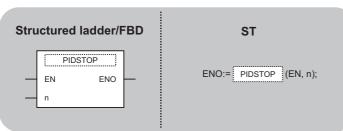

The following instruction can go in the dotted squares. PIDSTOP, PIDSTOPP, PIDRUN, PIDRUNP

### ■Executing condition

| Instruction       | Executing condition |
|-------------------|---------------------|
| PIDSTOP, PIDRUN   |                     |
| PIDSTOPP, PIDRUNP |                     |

#### ■Argument

| Input/output<br>argument | t        | Name   |    | Description                |           |  |       | Data | a type |          |                 |  |
|--------------------------|----------|--------|----|----------------------------|-----------|--|-------|------|--------|----------|-----------------|--|
| Input argumen            | t        | EN     |    | Executing                  | condition |  |       | Bit  |        |          |                 |  |
|                          |          | n      |    | Loop number for stop/start |           |  |       |      | ANY16  |          |                 |  |
| Output argume            | ent      | ENO    |    | Execution                  | result    |  |       | Bit  |        |          |                 |  |
| Setting                  | Internal | device | R, | ZR                         | JD/D      |  | UD\GD | ] Zn |        | Constant | Constant Others |  |
| data                     | Bit      | Word   |    |                            | Bit Word  |  |       |      |        | К, Н     |                 |  |
| (n)                      | 0        |        | -  |                            |           |  |       |      |        |          | -               |  |

### Processing details

• PIDSTOP(P)

This instruction stops the PID operation for the loop number specified by 'n'.

PIDRUN(P)

This instruction starts the PID operation for the loop number specified by 'n'.

#### Precautions

The following table shows the CPU modules applicable to the PID control instructions (inexact differential) and the PID control instructions (exact differential).

| CPU module model       |                                                                   | Inexact differential | Exact differential |
|------------------------|-------------------------------------------------------------------|----------------------|--------------------|
| Basic model QCPU       | The first five digits of the serial number are '04121' or lower.  | ×                    | ×                  |
|                        | The first five digits of the serial number are '04122' or higher  | 0                    | 0                  |
| High Performance model | The first five digits of the serial number are '05031' or lower.  | ×                    | 0                  |
| QCPU                   | The first five digits of the serial number are '05032' or higher. | 0                    | 0                  |
| Redundant CPU          |                                                                   | 0                    | 0                  |
| Universal model QCPU   |                                                                   | 0                    | 0                  |
| LCPU                   |                                                                   | 0                    | 0                  |

# **Operation parameter change**

### PIDPRMW(P)

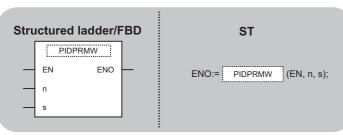

The following instruction can go in the dotted squares. PIDPRMW, PIDPRMWP

### ■Executing condition

| Instruction | Executing condition |
|-------------|---------------------|
| PIDPRMW     |                     |
| PIDPRMWP    |                     |

### ■Argument

| Input/outpu<br>argument | t        | Name   |    | Description Data ty |                                                                       |    |       |         | a type |          |        |  |
|-------------------------|----------|--------|----|---------------------|-----------------------------------------------------------------------|----|-------|---------|--------|----------|--------|--|
| Input argumen           | nt       | EN     |    | Executing           | condition                                                             |    |       | Bit     |        |          |        |  |
|                         |          | n      |    | Loop num            | ber to be change                                                      | ed |       | ANY     | '16    |          |        |  |
|                         | S        |        |    |                     | Start number of the device that stores PID control data to be changed |    |       |         | ANY16  |          |        |  |
| Output argume           | ent      | ENO    |    | Execution result    |                                                                       |    | Bit   |         |        |          |        |  |
| Setting                 | Internal | device | R, | ZR                  | JD/D                                                                  |    | UD\GD | ⊡\G⊡ Zn |        | Constant | Others |  |
| data                    | Bit      | Word   |    |                     | Bit Word                                                              |    |       |         |        | К, Н     |        |  |
| (n)                     | 0        | 0      |    |                     | 0                                                                     |    |       |         |        | 0        | -      |  |
| (s)                     | -        | 0      |    |                     | _                                                                     |    |       |         |        | -        | -      |  |

### Processing details

This instruction changes the operation parameter of the loop number specified by 'n' to the PID control data stored in the devices starting from the device number specified by (s).

| Device | Data item                                | Description                                                                                                    | Setting range                                                                               |                                                                                         | Setting | Processing when the                                                                                                    |
|--------|------------------------------------------|----------------------------------------------------------------------------------------------------|---------------------------------------------------------------------------------------------|-----------------------------------------------------------------------------------------|---------|----------------------------------------------------------------------------------------------------|
|        |                                          |                                                                                                    | With PID limits                                                                             | Without PID                                                                             | side    | setting data are outside<br>the setting range                                                                                                    |
|        |                                          |                                                                                                    |                                                                                             | limits                                                                                  |         | the setting range                                                                                                    |
| (s)+0  | Operational<br>expression<br>selection   | Select the PID operational expression.*1                                                                                                    | 0: Forward<br>operation<br>1: Reverse<br>operation                                          | 0: Forward<br>operation<br>1: Reverse<br>operation                                      | User    | An error occurs and the PID<br>operation for the<br>corresponding loop is not<br>performed.                                                                                                    |
| (s)+1  | Sampling cycle<br>(T <sub>S</sub> )      | Set the PID operation cycle.                                                                                                    | 1 to 6000<br>(unit: 10ms)                                                                   | 1 to 6000<br>(unit: 10ms)                                                               | User    |                                                                                                    |
| (s)+2  | Proportional constant (K <sub>P</sub> )  | Proportional gain of PID operation                                                                                                    | 1 to 10000<br>(unit: 0.01)                                                                  | 1 to 10000<br>(unit: 0.01)                                                              | User    | An error occurs and the PID operation for the                                                                                                    |
| (s)+3  | Integral constant<br>(T <sub>I</sub> )   | Constant that expresses the<br>magnitude of the integral<br>action (I action) effect.<br>Increasing the integral<br>constant slows down the<br>manipulated value change.                                                                                                    | 1 to 32767<br>(unit: 100ms)<br>If setting value<br>> 30000<br>Τ <sub>I</sub> = Infinite (∞) | 1 to 32767<br>(unit: 100ms)<br>If setting value<br>> 30000<br>$T_I = Infinite (\infty)$ | User    | corresponding loop is not performed.                                                                                                    |
| (s)+4  | Derivative constant<br>(T <sub>D</sub> ) | Constant that expresses the magnitude of the derivative action (D action) effect.<br>Increasing the derivative constant causes significant changes in the manipulated value even with a slight change of the control target.                                                                                                    | 0 to 30000<br>(unit: 10ms)                                                                  | 0 to 30000<br>(unit: 10ms)                                                              | User    |                                                                                                    |
| (s)+5  | Filter coefficient (α)                   | Set the degree of filtering to<br>be applied to the process<br>value.<br>The filtering effect decreases<br>as the value gets closer to 0.                                                                                                    | 0 to 100                                                                                    | 0 to 100                                                                                | User    |                                                                                                    |
| (s)+6  | MV lower limit<br>(MVLL)                 | Set the lower limit for the<br>manipulated value (MV)<br>calculated in PID operation in<br>automatic mode.<br>If the MV is less than the set<br>lower limit value (MVLL), the<br>value is clipped to the MVLL.                                                                                                    | -50 to 2050                                                                                 | -32768 to 32767                                                                         | User    | In the case of "With PID<br>limits", the PID operation is<br>not performed after values<br>are replaced as follows:<br>• If MVLL or MVHL value is<br>less than -50, the value is<br>clipped to -50.                                                               |
| (s)+7  | MV upper limit<br>(MVHL)                 | Set the upper limit for the<br>manipulated value calculated<br>in PID operation in automatic<br>mode.<br>If the MV is greater than the<br>set upper limit value (MVHL),<br>the value is clipped to the<br>MVHL.                                                                                                    | -50 to 2050                                                                                 | -32768 to 32767                                                                         | User    | <ul> <li>If MVLL or MVHL value is<br/>greater than 2050, the<br/>value is clipped to 2050.</li> </ul>                                                                                                    |
| (s)+8  | MV change rate<br>limit (ΔMVL)           | Set the variation limit<br>between the previous MV<br>and the present MV.<br>When the MV variation is<br>greater than the limit value,<br>bit 1 (b1) of the alarm device<br>is set to '1'.<br>MV variation is not limited.<br>(Even if the MV variation<br>exceeds the limit value, the<br>actual MV variation is used<br>as it is for calculating the<br>MV.) | 0 to 2000                                                                                   | -32768 to 32767                                                                         | User    | <ul> <li>In the case of "With PID limits", the PID operation is performed after values are replaced as follows:</li> <li>ΔMVL value is less than 0, the value is clipped to 0.</li> <li>ΔMVL value is greater than 2000, the value is clipped to 2000.</li> </ul> |

| Device | Data item                      | Description                                                                                                    | Setting range   |                       | Setting | Processing when the                                                                                                    |  |
|--------|--------------------------------|----------------------------------------------------------------------------------------------------|-----------------|-----------------------|---------|----------------------------------------------------------------------------------------------------|--|
|        |                                |                                                                                                    | With PID limits | Without PID<br>limits | side    | setting data are outside the setting range                                                                                                    |  |
| (s)+9  | PV change rate<br>limit (ΔPVL) | Set the variation limit<br>between the previous PV and<br>the present PV.<br>When the PV variation is<br>greater than the limit value,<br>bit 0 (b0) of the alarm device<br>is set to '1'.<br>PV variation is not limited.<br>(Even if the PV variation<br>exceeds the limit value, the<br>actual PV variation is used as<br>it is for performing the PID<br>operation.) | 0 to 2000       | -32768 to 32767       | User    | <ul> <li>In the case of "With PID limits", the PID operation is performed values are replaced as follows:</li> <li>If the ΔPVL value is less than 0, the value is clipped to 0.</li> <li>If the ΔPVL value is greater than 2000, the value is clipped to 2000.</li> </ul> |  |

\*1 For the PID operational expression set in the operational expression selection, refer to the following.

## Precautions

The following table shows the CPU modules applicable to the PID control instructions (inexact differential) and the PID control instructions (exact differential).

| CPU module model       |                                                                   | Inexact differential | Exact differential |
|------------------------|-------------------------------------------------------------------|----------------------|--------------------|
| Basic model QCPU       | The first five digits of the serial number are '04121' or lower.  | ×                    | ×                  |
|                        | The first five digits of the serial number are '04122' or higher  | 0                    | 0                  |
| High Performance model | The first five digits of the serial number are '05031' or lower.  | ×                    | 0                  |
| QCPU                   | The first five digits of the serial number are '05032' or higher. | 0                    | 0                  |
| Redundant CPU          | ·                                                                 | 0                    | 0                  |
| Universal model QCPU   |                                                                   | 0                    | 0                  |
| LCPU                   |                                                                   | 0                    | 0                  |

 $\bigcirc$ : Applicable,  $\times$ : Not applicable

# 7 SOCKET COMMUNICATION FUNCTION INSTRUCTION

# 7.1 Opening/Closing Connection

## SP\_SOCOPEN

## QnUDE(H) LCPU

| Stru | uctured                       | ladder/F          | BD | ST                                    |
|------|-------------------------------|-------------------|----|---------------------------------------|
|      | SP_SO<br>EN<br>Un<br>s1<br>s2 | COPEN<br>ENO<br>d | _  | ENO:= SP_SOCOPEN (EN, Un, s1, s2, d); |

The following instruction can go in the dotted squares. SP\_SOCOPEN

## ■Executing condition

| Instruction | Executing condition |
|-------------|---------------------|
| SP_SOCOPEN  |                     |

## ■Argument

| Input/output<br>argument | Name | Description                                                                                                    | Data type           |  |
|--------------------------|------|----------------------------------------------------------------------------------------------------|---------------------|--|
| Input argument           | EN   | Executing condition                                                                                                    | Bit                 |  |
|                          | Un   | Dummy ("U0")                                                                                                    | String              |  |
|                          | s1   | Connection number (1 to 16)                                                                                                    | ANY16               |  |
|                          | s2   | Variable that stores control data                                                                                                   | Array of ANY16 [09] |  |
| Output argument          | ENO  | Execution result                                                                                                    | Bit                 |  |
|                          | d    | Variable that turns ON during one scan upon<br>completion of the instruction<br>d[1] also turns ON at the time of error completion. | Array of bit [01]   |  |

| Setting | Internal device |      | R, ZR J□\□  |     |      | U⊟\G⊟ | Zn | Constant | Others |
|---------|-----------------|------|-------------|-----|------|-------|----|----------|--------|
| data    | Bit             | Word |             | Bit | Word |       |    | К, Н     |        |
| (s1)    | -               | 0    | 0           | —   |      |       |    | 0        | —      |
| (s2)    | -               | ∆*1  | ∆*1         | —   |      |       |    | —        | —      |
| (d)     | ∆*1             | —    | ∆* <b>1</b> | —   |      |       |    | —        | —      |

\*1 Local devices and file registers per program cannot be used as setting data.

## Processing details

This instruction establishes a connection.

| Device                | Item                                 | Setting data                                                                                                    | Setting range                                                      | Setting side |
|-----------------------|--------------------------------------|----------------------------------------------------------------------------------------------------|--------------------------------------------------------------------|--------------|
| (\$2)[0]              | Execution type/Completion type       | Specify which to use the parameter values set by GX Works2<br>or the setting values of the following control data ((s2)[2] to<br>(s2)[9]) at open processing of a connection.<br>0000H: Uses the parameter set in [Open settings] of GX<br>Works2.<br>8000H: Uses the settings of control data (s2)[2] to (s2)[9].                                                                                                    | 0000H<br>8000H                                                     | User         |
| (s2)[1]               | Completion status                    | The instruction completion status is stored.<br>0: Normal completion<br>Other than 0: Error completion (error code)                                                                                                    | _                                                                  | System       |
| (s2)[2]               | Application setting area             | b15 b14        b9 b8        b0         (3)       0       (2)       (1)       0         (1) Communication method (protocol) (b8)       0:       TCP/IP         1:       UDP/IP       (2)       With/without procedure in socket communication function (b9)         1:       Nonprocedural communication       (3)       Open system (b15, b14)         00:       Active open or UDP/IP       10:       Unpassive open         11:       Fullpassive open       11:       Fullpassive open | (Refer to the<br>left.)                                            | User         |
| (s2)[3]               | Host station port No.                | Specify the port number of the host station.                                                                                                    | 1H to 1387H<br>1392H to FFFEH<br>(400H or later is<br>recommended) | User         |
| (s2)[4]<br>(s2)[5]    | Destination IP address <sup>*2</sup> | Specify the IP address of the external device.                                                                                                    | 1H to<br>FFFFFFFH<br>(FFFFFFFH :<br>broadcast)                     | User         |
| (s2)[6]               | Destination port No.*2               | Specify the port number of the external device.                                                                                                    | 1H to FFFFH<br>(FFFFH:<br>broadcast)                               | User         |
| (s2)[7] to<br>(s2)[9] | -                                    | Unavailable                                                                                                    | —                                                                  | System       |

\*2 "Destination IP address" and "Destination port No" are neglected at Unpassive open.

## Precautions

- Use the Built-in Ethernet port QCPU of which the function version is B or later and the first five digits of the serial number are '11012' or higher.
- Use the LCPU other than L02SCPU and L02SCPU-P.

## • The following program opens the connection 1.

[Structured ladder/FBD]

| 1 |                                                     | Sets execution<br>type/completion<br>type to 0 <sub>H</sub> |
|---|-----------------------------------------------------|-------------------------------------------------------------|
|   | EN EN - · · · · · · · · · · · · · · · · · ·         | Establishes<br>the connection<br>number 1                   |
| 2 | Var_Result[0] · Var_Result[1] · · · · · · EN ENO    | Turns normal completion flag ON                             |
|   | Var_Result[1] · · · · · · · · · · · · · · · · · · · | Turns error<br>completion flag ON                           |

[ST]

IF((LDP( TRUE, Var\_Flag\_Inst ))

&(SD1282.0=FALSE) &(SD1284.0=FALSE) &(SD1288.A=TRUE))THEN

MOVP(TRUE, H0, Var\_ControlData[0]); (\* Sets execution type/completion type to 0H \*)

SP\_SOCOPEN( TRUE, "00", 1, Var\_ControlData, Var\_Result ); (\* Establishes the connection number 1 \*) END\_IF;

IF(Var\_Result[0]=TRUE)THEN (\* Execution finished \*)

IF(Var\_Result[1]=FALSE)THEN (\* Normal completion \*)

SET( FALSE, Var\_Flag\_Normal ); (\* Turns normal completion flag ON \*)

ELSE (\* Error completion \*)

SET(TRUE, Var\_Flag\_Error); (\* Turns error completion flag ON \*)

END\_IF;

END\_IF;

## SP\_SOCCLOSE

QnUDE(H) LCPU

| St | ructured             | ladder/l | BD | ST                                    |
|----|----------------------|----------|----|---------------------------------------|
| -  | EN<br>Un<br>s1<br>s2 | ENO<br>d |    | ENO:= SP_SOCCLOSE (EN, Un, s1, s2, d) |

The following instruction can go in the dotted squares.  $\ensuremath{\mathsf{SP}\_\mathsf{SOCCLOSE}}$ 

## ■Executing condition

| Instruction | Executing condition |
|-------------|---------------------|
| SP_SOCCLOSE |                     |

## ■Argument

| Input/output<br>argument | Name       | Descri                      | ption                                                                                                    |      |      | Dat               | a type              |          |        |
|--------------------------|------------|-----------------------------|----------------------------------------------------------------------------------------------------|------|------|-------------------|---------------------|----------|--------|
| Input argument           | EN         | Executir                    | g condition                                                                                                    |      |      | Bit               |                     |          |        |
|                          | Un         | Dummy                       | Dummy ("U0")                                                                                                    |      |      | String            |                     |          |        |
|                          | Connec     | Connection number (1 to 16) |                                                                                                    |      |      | ANY16             |                     |          |        |
|                          | s2         | Variable                    | Variable that stores control data                                                                                                   |      |      |                   | Array of ANY16 (01) |          |        |
| Output argument          | ENO        | Executio                    | Execution result                                                                                                    |      |      | Bit               |                     |          |        |
|                          | d          | complet                     | Variable that turns ON during one scan upon<br>completion of the instruction<br>d[1] also turns ON at the time of error completion. |      |      | Array of bit [01] |                     |          |        |
|                          | nal device | R, ZR                       | R, ZR J□\□                                                                                                    |      | UD\G | ]                 | Zn                  | Constant | Others |
| data Bit                 | Word       |                             | Bit                                                                                                    | Word |      |                   |                     | K, H     |        |

| data | Bit             | Word |                 | Bit | Word |  | К, Н |   |
|------|-----------------|------|-----------------|-----|------|--|------|---|
| (s1) | —               | 0    | 0               | —   |      |  | 0    | — |
| (s2) | —               | ∆*1  | ∆*1             | —   |      |  | —    | — |
| (d)  | ∆ <sup>*1</sup> | —    | ∆ <sup>*1</sup> | —   |      |  | —    | — |

\*1 Local devices and file registers per program cannot be used as setting data.

## Processing details

This instruction shuts off a specified connection.

| Device  | Item              | Setting data                                                                                                    | Setting range | Setting side |
|---------|-------------------|----------------------------------------------------------------------------------------------------|---------------|--------------|
| (s2)[0] | System area       | -                                                                                                    | —             | —            |
| (s2)[1] | Completion status | The instruction completion status is stored.<br>0: Normal completion<br>Other than 0: Error completion (error code) | —             | System       |

#### Precautions

- Use the Built-in Ethernet port QCPU of which the function version is B or later and the first five digits of the serial number are '11012' or higher.
- Use the LCPU other than L02SCPU and L02SCPU-P.

## Program example

• The following program shuts off the connection 1 when the disconnect request flag turns ON or the external device closes the connection 1.

[Structured ladder/FBD]

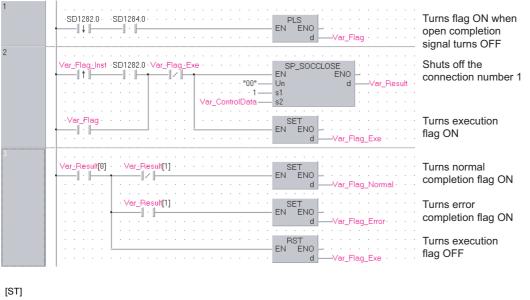

IF((LDF( TRUE, SD1282.0 ))

```
&(SD1284.0=TRUE))THEN (* When open completion signal turns OFF *)
```

PLS(TRUE, Var\_Flag); (\* Turns flag ON \*)

END\_IF;

```
IF(((LDP(TRUE, Var_Flag_Inst) & SD1282.0) OR Var_Flag) & (NOT Var_Flag_Exe)) THEN
SP_SOCCLOSE(TRUE, "00", 1, Var_ControlData, Var_Result); (* Shuts off the connection number 1 *)
SET(TRUE, Var_Flag_Exe); (* Turns execution flag ON *)
ELSE
SP_SOCCLOSE(FALSE, "00", 1, Var_ControlData, Var_Result);
SET(FALSE, Var_Flag_Exe);
END_IF;
```

```
IF(Var_Result[0]=TRUE)THEN (* Execution finished *)

IF(Var_Result[1]=FALSE)THEN

SET(FALSE, Var_Flag_Normal); (* Turns normal completion flag ON *)

ELSE (* Error completion *)

SET(TRUE, Var_Flag_Error); (* Turns error completion flag ON *)

END_IF;

RST(TRUE, Var_Flag_Exe); (* Turns execution flag OFF *)

END IF;
```

# 7.2 SOCRCV Instruction

## SP\_SOCRCV

QnUDE(H) LCPU

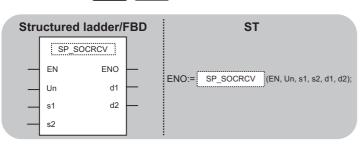

The following instruction can go in the dotted squares. SP\_SOCRCV

## ■Executing condition

| Instruction | Executing condition |
|-------------|---------------------|
| SP_SOCRCV   |                     |

## ■Argument

| Input/output<br>argument | Name | Description                                                                                                    | Data type           |
|--------------------------|------|----------------------------------------------------------------------------------------------------|---------------------|
| Input argument           | EN   | Executing condition                                                                                                    | Bit                 |
|                          | Un   | Dummy ("U0")                                                                                                    | String              |
|                          | s1   | Connection number (1 to 16)                                                                                                    | ANY16               |
|                          | s2   | Variable that stores control data                                                                                                    | Array of ANY16 [01] |
| Output argument          | ENO  | Execution result                                                                                                    | Bit                 |
|                          | d1   | Start number of the device that stores receive data                                                                                  | ANY16               |
|                          | d2   | Variable that turns ON during one scan upon<br>completion of the instruction<br>d2[1] also turns ON at the time of error completion. | Array of bit [01]   |

| Setting | Internal dev | ice             | R, ZR           | 10/D |      | UD\GD | Zn | Constant | Others |  |  |
|---------|--------------|-----------------|-----------------|------|------|-------|----|----------|--------|--|--|
| data    | Bit          | Word            |                 | Bit  | Word |       |    | К, Н     |        |  |  |
| (s1)    | -            | 0               | 0               | —    |      |       |    | 0        | _      |  |  |
| (s2)    | -            | ∆ <sup>*1</sup> | ∆*1             | —    |      |       |    | —        | -      |  |  |
| (d1)    | -            | ∆*1             | ∆*1             | —    |      |       |    | —        | —      |  |  |
| (d2)    | ∆*1          | —               | ∆ <sup>*1</sup> | —    |      |       |    | —        | -      |  |  |

\*1 Local devices and file registers per program cannot be used as setting data.

## Processing details

This instruction reads receive data of a specified connection from the socket communication receive data area at the end process performed after the instruction execution.

| Device  | Item                | Setting data                                                                                                    | Setting range | Setting side |
|---------|---------------------|----------------------------------------------------------------------------------------------------|---------------|--------------|
| (s2)[0] | System area         | -                                                                                                    | -             | -            |
| (s2)[1] | Completion status   | The instruction completion status is stored.<br>0: Normal completion<br>Other than 0: Error completion (error code) | -             | System       |
| Device  | Item                | Setting data                                                                                                    | Setting range | Setting side |
| (d1)+0  | Receive data length | Data length of the data read from the socket communication receive data area is stored.                             | 0 to 2046     | System       |
|         |                     | (number of bytes)                                                                                                   |               |              |

## Precautions

- Use the Built-in Ethernet port QCPU of which the function version is B or later and the first five digits of the serial number are '11012' or higher.
- Use the LCPU other than L02SCPU and L02SCPU-P.

## Program example

• The following program reads data received from the external device. [Structured ladder/FBD]

| <br>· · · · · · · · · · · · · · · · · · ·                                                                                                     |                    |
|----------------------------------------------------------------------------------------------------|--------------------|
| utt[0]       Var_Result[1]       SET         .       .       .         .       .       .         .       .       .         .       .       .         .       .       .         .       .       .         .       .       .         .       .       .         .       .       .         .       .       .         .       .       .         .       .       .         .       .       .         .       .       .         .       .       .         .       .       .         .       .       .         .       .       .         .       .       .         .       .       .         .       .       .         .       .       .         .       .       .         .       .       .         .       .       .         .       .       .         .       .       .         .       .       .< | completion flag ON |

[ST]

IF((Var\_Flag\_Inst=TRUE) &(SD1282.0=TRUE) &(SD1286.0=TRUE) &(Var\_Result[0]=FALSE))THEN

SP\_SOCRCV (TRUE, "U0", 1, Var\_ControlData, D500, Var\_Result ); (\* Reads data from the connection number 1 \*) END\_IF;

IF(Var\_Result[0]=TRUE)THEN (\* Execution finished \*)

```
IF(Var_Result[1]=FALSE)THEN (* Normal completion *)
```

SET(TRUE, Var\_Flag\_Normal); (\* Turns normal completion flag ON \*) ELSE (\* Error completion \*)

```
SET(TRUE, Var_Flag_Error); (* Turns error completion flag ON *) END_IF;
```

END\_IF;

## S\_SOCRCVS

QnUDE(H) LCPU

| Stru | ctured | ladder/F     | BD | ST                              |
|------|--------|--------------|----|---------------------------------|
|      | S SO   | CRCVS<br>ENO |    |                                 |
| _    | Un     | d ·          | _  | ENO:= S_SOCRCVS (EN, Un, s, d); |
| _    | S      |              |    |                                 |

The following instruction can go in the dotted squares. S\_SOCRCVS

## ■Executing condition

| Instruction | Executing condition |
|-------------|---------------------|
| S_SOCRCVS   |                     |

## ■Argument

|                   |     |                                                     | Data type |  |  |  |  |  |  |  |  |  |  |  |
|-------------------|-----|-----------------------------------------------------|-----------|--|--|--|--|--|--|--|--|--|--|--|
| Input argument E  | EN  | Executing condition                                 | Bit       |  |  |  |  |  |  |  |  |  |  |  |
| U                 | Un  | Dummy ("U0")                                        | String    |  |  |  |  |  |  |  |  |  |  |  |
| S                 | s   | Connection number (1 to 16)                         | ANY16     |  |  |  |  |  |  |  |  |  |  |  |
| Output argument E | ENO | Execution result                                    | Bit       |  |  |  |  |  |  |  |  |  |  |  |
| d                 | d   | Start number of the device that stores receive data | ANY16     |  |  |  |  |  |  |  |  |  |  |  |

| Setting | Internal dev | vice | R, ZR | 10/D |      | UD\GD | Zn | Constant | Others |
|---------|--------------|------|-------|------|------|-------|----|----------|--------|
| data    | Bit          | Word |       | Bit  | Word |       |    | К, Н     |        |
| (s)     | -            | 0    | 0     | —    |      |       |    | 0        | —      |
| (d)     | -            | 0    | 0     | —    |      |       |    | —        | —      |

## Processing details

This instruction reads receive data of a specified connection from the socket communication receive data area.

## Setting data

| Device           | Item                | Setting data                                                                                              | Setting range | Setting side |
|------------------|---------------------|----------------------------------------------------------------------------------------------------|---------------|--------------|
| (d)+0            | Receive data length | Data length of the data read from the socket communication receive data area is stored. (number of bytes) | 0 to 2046     | System       |
| (d)+1 to (d)+(n) | Receive data        | Data read from the socket communication receive data area are stored in ascending address order.          | —             | System       |

## Precautions

- Use the Built-in Ethernet port QCPU of which the function version is B or later and the first five digits of the serial number are '11012' or higher.
- Use the LCPU other than L02SCPU and L02SCPU-P.

• The following program reads data received from the external device. [Structured ladder/FBD]

| 1 |   |    |      |              |          |                                                    |   |   |                   |                     |                       |                          |                            |                              |                                 |                                   |                                      |                                         |                                                                                                    |                                                                                                    |                                                                                                    |                                                                                                    |                                                                                                    |                                                                                                    |                                                                                                    |                                                                                                    |                                                                                                    |                                                                                                    |                                                                                                    |                                                                                                    |                                                                                                    |                                                                                                    |                                                                                                    |                                                                                                    | _                                                                                                    |                                                                                                    |                                                                                                    |                                                                                                    |
|---|---|----|------|--------------|----------|----------------------------------------------------|---|---|-------------------|---------------------|-----------------------|--------------------------|----------------------------|------------------------------|---------------------------------|-----------------------------------|--------------------------------------|-----------------------------------------|----------------------------------------------------------------------------------------------------|----------------------------------------------------------------------------------------------------|----------------------------------------------------------------------------------------------------|----------------------------------------------------------------------------------------------------|----------------------------------------------------------------------------------------------------|----------------------------------------------------------------------------------------------------|----------------------------------------------------------------------------------------------------|----------------------------------------------------------------------------------------------------|----------------------------------------------------------------------------------------------------|----------------------------------------------------------------------------------------------------|----------------------------------------------------------------------------------------------------|----------------------------------------------------------------------------------------------------|----------------------------------------------------------------------------------------------------|----------------------------------------------------------------------------------------------------|----------------------------------------------------------------------------------------------------|----------------------------------------------------------------------------------------------------|----------------------------------------------------------------------------------------------------|----------------------------------------------------------------------------------------------------|----------------------------------------------------------------------------------------------------|----------------------------------------------------------------------------------------------------|
|   |   | V٥ | ar_F | Fla          | g_l      | nst                                                | • | S |                   |                     |                       |                          |                            |                              |                                 |                                   |                                      |                                         | •                                                                                                    | ·                                                                                                    | 1                                                                                                    |                                                                                                    | - 5                                                                                                    | 3_S                                                                                                    | 0C                                                                                                    | RC                                                                                                    | ://S                                                                                                    | 3                                                                                                    |                                                                                                    | · ·                                                                                                    |                                                                                                    | •                                                                                                    |                                                                                                    |                                                                                                    | Re                                                                                                    | ads                                                                                                    | s d                                                                                                    | 18                                                                                                    |
|   | 1 |    | _    | Ŀ            | $\vdash$ |                                                    |   | _ | -1                | $\cdot \mid$        | $\vdash$              |                          |                            | _                            | ŀ                               |                                   |                                      | _                                       |                                                                                                    |                                                                                                    | _                                                                                                    | E١                                                                                                    | A.                                                                                                    |                                                                                                    |                                                                                                    |                                                                                                    |                                                                                                    | ΕN                                                                                                    | IO                                                                                                    | F.                                                                                                    |                                                                                                    |                                                                                                    |                                                                                                    |                                                                                                    | the                                                                                                    | СО                                                                                                    | nr                                                                                                    | ١e                                                                                                    |
|   |   |    |      | •            |          |                                                    |   |   |                   |                     |                       |                          |                            |                              |                                 |                                   |                                      | "[                                      | J0"                                                                                                    |                                                                                                    | _                                                                                                    | Ur                                                                                                    | n                                                                                                    |                                                                                                    |                                                                                                    |                                                                                                    |                                                                                                    |                                                                                                    | d                                                                                                    | ⊢                                                                                                    | [                                                                                                    | D5(                                                                                                    | 000                                                                                                    | )                                                                                                    | nur                                                                                                    | nb                                                                                                    | er                                                                                                    | 1                                                                                                    |
|   |   | •  |      |              |          |                                                    |   |   |                   |                     |                       |                          |                            |                              |                                 |                                   |                                      |                                         | • 1                                                                                                    | _                                                                                                    | _                                                                                                    | s                                                                                                    |                                                                                                    |                                                                                                    |                                                                                                    |                                                                                                    |                                                                                                    |                                                                                                    |                                                                                                    | ŀ                                                                                                    |                                                                                                    |                                                                                                    |                                                                                                    |                                                                                                    |                                                                                                    |                                                                                                    |                                                                                                    |                                                                                                    |
|   |   | •  | ·    | •            | •        | •                                                  |   |   | •                 | ·                   | ·                     | ·                        | ·                          | •                            |                                 | •                                 | •                                    |                                         |                                                                                                    | •                                                                                                    | ÷                                                                                                    | ·                                                                                                    |                                                                                                    | ·                                                                                                    | ·                                                                                                    | ·                                                                                                    | ·                                                                                                    | ·                                                                                                    | ·                                                                                                    | •                                                                                                    | •                                                                                                    |                                                                                                    |                                                                                                    |                                                                                                    |                                                                                                    |                                                                                                    |                                                                                                    |                                                                                                    |
|   |   |    | •    | •            | •        |                                                    |   |   |                   |                     |                       |                          |                            |                              |                                 |                                   |                                      |                                         |                                                                                                    |                                                                                                    |                                                                                                    |                                                                                                    |                                                                                                    |                                                                                                    |                                                                                                    |                                                                                                    |                                                                                                    |                                                                                                    |                                                                                                    |                                                                                                    |                                                                                                    |                                                                                                    |                                                                                                    |                                                                                                    |                                                                                                    |                                                                                                    |                                                                                                    |                                                                                                    |
|   | 1 | 1  |      | Var <u>-</u> | Var_Fla  | ·<br>Var <u>-</u> Flag_l<br>· · · · ·<br>· · · · · |   |   | Var_Flag_Inst · S | Var_Flag_inst · SD1 | Var_Flag_Inst · SD128 | Var_Flag_Inst · SD1282:0 | Var_Flag_Inst · SD1282.0 · | Var_Flag_Inst · SD1282:0 · · | Var_Flag_Inst · SD1282:0 · · SE | Var_Flag_Inst · SD1282:0 · · SD12 | Var_Flag_Inst · SD1282:0 · · SD1286: | Var_Flag_Inst · SD1282:0 · · SD1286:0 · | Var_Flag_Inst         SD1282:0         SD1286:0           Image: Inst         SD1282:0         SD1286:0           Image: Inst         SD1282:0         SD1286:0           Image: Inst         Image: Inst         SD1282:0         SD1286:0           Image: Inst         Image: Inst         Image: Inst         SD1282:0         SD1286:0           Image: Inst         Image: Inst         Image: Inst         Image: Inst         Image: Inst         Image: Inst           Image: Inst         Image: Inst         Image: Inst         Image: Inst         Image: Inst         Image: Inst         Image: Inst           Image: Inst         Image: Inst         Image: Image: Inst         Image: Image: Image: Image: Image: Image: Image: Image: Image: Image: Image: Image: Image: Image: Image: Image: Image: Image: Image: Image: Image: Image: Image: Image: Image: Image: Image: Image: Image: Image: Image: Image: Image: Image: Image: Image: Image: Image: Image: Image: Image: | Var_Flag_Inst         SD1282.0         SD1286:0           .         .         .         .           .         .         .         .           .         .         .         .           .         .         .         .           .         .         .         .           .         .         .         . | Var_Flag_Inst         SD1282.0         SD1286.0         SD1286.0           Image: SD1282.0         Image: SD1282.0         SD1286.0         Image: SD1282.0           Image: SD1282.0         Image: SD1282.0         Image: SD1282.0         Image: SD1282.0           Image: SD1282.0         Image: SD1282.0         Image: SD1282.0         Image: SD1282.0         Image: SD1282.0           Image: SD1282.0         Image: SD1282.0         Image: SD1282.0         Image: SD1282.0         Image: SD1282.0           Image: SD1282.0         Image: SD1282.0         Image: SD1282.0         Image: SD1282.0         Image: SD1282.0           Image: SD1282.0         Image: SD1282.0         Image: SD1282.0         Image: SD1282.0         Image: SD1282.0           Image: SD1282.0         Image: SD1282.0         Image: SD1282.0         Image: SD1282.0         Image: SD1282.0           Image: SD1282.0         Image: SD1282.0         Image: SD1282.0         Image: SD1282.0         Image: SD1282.0           Image: SD1282.0         Image: SD1282.0         Image: SD1282.0         Image: SD1282.0         Image: SD1282.0           Image: SD1282.0         Image: SD1282.0         Image: SD1282.0         Image: SD1282.0         Image: SD1282.0           Image: SD1282.0         Image: SD1282.0         Image: SD1282.0         Image: SD1282.0 | Var_Flag_Inst         SD1282:0         SD1286:0           .         .         .         .           .         .         .         .           .         .         .         .           .         .         .         .           .         .         .         .           .         .         .         .           .         .         .         . | Var_Flag_Inst         SD1282:0         SD1286:0         EI           .         .         .         .         .         .         .         .         .         .         .         .         .         .         .         .         .         .         .         .         .         .         .         .         .         .         .         .         .         .         .         .         .         .         .         .         .         .         .         .         .         .         .         .         .         .         .         .         .         .         .         .         .         .         .         .         .         .         .         .         .         .         .         .         .         .         .         .         .         .         .         .         .         .         .         .         .         .         .         .         .         .         .         .         .         .         .         .         .         .         .         .         .         .         .         .         .         .         .         .         . | Var_Flag_Inst       SD1282:0       SD1286:0       SD1286:0       SD1286:0         I       I       I       I       I       IIII         I       I       IIIII       IIIIIIIIIIIIIIIIIIIIIIIIIIIIIIIIIIII | Var_Flag_Inst       SD1282:0       SD1286:0       S_S         I       I       I       I       I         I       I       I       I       I         I       I       I       I       I       II         I       I       I       II       II       III         I       II       III       III       IIII       IIIIIIIIIIIIIIIIIIIIIIIIIIIIIIIIIIII | Var_Flag_Inst       SD1282:0       SD1286:0       S_SOC         I       I       I       I       I         I       I       I       I       I         I       I       I       I       I         I       I       I       I       I         I       I       I       I       I         I       I       I       I       I         I       I       I       I       I         I       I       I       I       I       I         I       I       I       I       I       I       I         I       I       I       I       I       I       I       II         I       I       I       I       I       II       III       III       IIII         I       I       I       IIIIIIIIIIIIIIIIIIIIIIIIIIIIIIIIIIII | Var_Flag_Inst       SD1282:0       SD1286:0       S_SOCRO         I       I       I       I       IIII         I       I       IIIII       IIIIIIIIIIIIIIIIIIIIIIIIIIIIIIIIIIII | Var_Flag_Inst       SD1282:0       SD1286:0       S_SOCRCVS         I       I       I       I       IIII         I       IIIIIIIIIIIIIIIIIIIIIIIIIIIIIIIIIIII | Var_Flag_Inst       SD1282:0       SD1286:0       S_SOCRCVS         I       I       I       I       II         I       I       II       II       III         I       II       III       IIII       IIIIIIIIIIIIIIIIIIIIIIIIIIIIIIIIIIII | Var_Flag_Inst       SD1282:0       SD1286:0       S_SOCRCVS         I       I       I       I       II         I       I       II       II       III         I       II       III       IIII       IIIIIIIIIIIIIIIIIIIIIIIIIIIIIIIIIIII | Var_Flag_Inst       SD1282:0       SD1286:0       S_SOCRCVS         I       I       I       I       I         I       I       I       I       I         I       I       I       I       I         I       I       I       I       I         I       I       I       I       I         I       I       I       I       I         I       I       I       I       I         I       I       I       I       I         I       I       I       I       I       I         I       I       I       I       I       I       I         I       I       I       I       I       I       I       I         I       I       I       I       I       I       I       I       I         I       I       I       I       I       I       I       I       I         I       I       I       I       I       I       I       I         I       I       I       I       I       I       I       I       I </td <td>Var_Flag_Inst       SD1282:0       SD1286:0       S_SOCRCVS         I       I       I       I       I         I       I       I       I       I         I       I       I       I       I         I       I       I       I       I         I       I       I       I       I         I       I       I       I       I         I       I       I       I       I         I       I       I       I       I         I       I       I       I       I       I         I       I       I       I       I       I         I       I       I       I       I       I         I       I       I       I       I       I         I       I       I       I       I       I         I       I       I       I       I       I         I       I       I       I       I       I         I       I       I       I       I       I         I       I       I       I       I       I</td> <td>Var_Flag_Inst       SD1282:0       SD1286:0       S_SOCRCVS         I       I       I       I       I         I       I       I       I       I         I       I       I       I       I         I       I       I       I       I         I       I       I       I       I         I       I       I       I       I         I       I       I       I       I         I       I       I       I       I         I       I       I       I       I       I         I       I       I       I       I       I         I       I       I       I       I       I         I       I       I       I       I       I         I       I       I       I       I       I       I         I       I       I       I       I       I       I       I         I       I       I       I       I       I       I       I         I       I       I       I       I       I       I       I</td> <td>Var_Flag_Inst       SD1282:0       SD1286:0       S_SOCRCVS         I       I       I       I       I         I       I       I       I       I         I       I       I       I       I         I       I       I       I       I         I       I       I       I       I         I       I       I       I       I         I       I       I       I       I         I       I       I       I       I         I       I       I       I       I       I         I       I       I       I       I       I         I       I       I       I       I       I         I       I       I       I       I       I         I       I       I       I       I       I       I         I       I       I       I       I       I       I         I       I       I       I       I       I       I         I       I       I       I       I       I       I         I       I</td> <td>Imag_mint     CD (201.0     CD (201.0     CD (2</td> <td>Var_Flag_Inst         SD1282:0         SD1286:0         SD1286:0         SSOCRCVS         Real           Image: SD1282:0         Image: SD1282:0         Image: SD128:0         Image: SD128:0         Image: SD128:0         Image: SD128:0         Image: SD128:0         Image: SD128:0         Image: SD128:0         Image: SD128:0         Image: SD128:0         Image: S</td> <td>Var_Flag_Inst SD1282:0 SD1286:0 SD1286:</td> <td>Var_Flag_Inst SD1282:0 SD1286:0 SD1286:</td> | Var_Flag_Inst       SD1282:0       SD1286:0       S_SOCRCVS         I       I       I       I       I         I       I       I       I       I         I       I       I       I       I         I       I       I       I       I         I       I       I       I       I         I       I       I       I       I         I       I       I       I       I         I       I       I       I       I         I       I       I       I       I       I         I       I       I       I       I       I         I       I       I       I       I       I         I       I       I       I       I       I         I       I       I       I       I       I         I       I       I       I       I       I         I       I       I       I       I       I         I       I       I       I       I       I         I       I       I       I       I       I | Var_Flag_Inst       SD1282:0       SD1286:0       S_SOCRCVS         I       I       I       I       I         I       I       I       I       I         I       I       I       I       I         I       I       I       I       I         I       I       I       I       I         I       I       I       I       I         I       I       I       I       I         I       I       I       I       I         I       I       I       I       I       I         I       I       I       I       I       I         I       I       I       I       I       I         I       I       I       I       I       I         I       I       I       I       I       I       I         I       I       I       I       I       I       I       I         I       I       I       I       I       I       I       I         I       I       I       I       I       I       I       I | Var_Flag_Inst       SD1282:0       SD1286:0       S_SOCRCVS         I       I       I       I       I         I       I       I       I       I         I       I       I       I       I         I       I       I       I       I         I       I       I       I       I         I       I       I       I       I         I       I       I       I       I         I       I       I       I       I         I       I       I       I       I       I         I       I       I       I       I       I         I       I       I       I       I       I         I       I       I       I       I       I         I       I       I       I       I       I       I         I       I       I       I       I       I       I         I       I       I       I       I       I       I         I       I       I       I       I       I       I         I       I | Imag_mint     CD (201.0     CD (201.0     CD (2 | Var_Flag_Inst         SD1282:0         SD1286:0         SD1286:0         SSOCRCVS         Real           Image: SD1282:0         Image: SD1282:0         Image: SD128:0         Image: SD128:0         Image: SD128:0         Image: SD128:0         Image: SD128:0         Image: SD128:0         Image: SD128:0         Image: SD128:0         Image: SD128:0         Image: S | Var_Flag_Inst SD1282:0 SD1286:0 SD1286: | Var_Flag_Inst SD1282:0 SD1286:0 SD1286: |

Reads data from the connection number 1

[ST]

IF((Var\_Flag\_Inst=TRUE) &(SD1282.0=TRUE) &(SD1286.0=TRUE) )THEN

S\_SOCRCVS( TRUE, "U0", 1, D5000 ); (\* Reads data from the connection number 1 \*) END\_IF;

## SP\_SOCSND

QnUDE(H) LCPU

| Structi | ured ladder/ | FBD      | ST                                       |
|---------|--------------|----------|------------------------------------------|
| I.      | SP_SOCSND    |          |                                          |
| - EN    | ENO          |          | ENO:= SP_SOCSND (EN, Un, s1, s2, s3, d); |
| - Un    | d            | <u> </u> |                                          |
| s1      |              |          |                                          |
| s2      |              |          |                                          |
| — s3    |              |          |                                          |

The following instruction can go in the dotted squares. SP\_SOCSND

## ■Executing condition

| Instruction | Executing condition |
|-------------|---------------------|
| SP_SOCSND   | f                   |

## ■Argument

| Input/output<br>argument | Name | Description                                                                                                    | Data type           |
|--------------------------|------|----------------------------------------------------------------------------------------------------|---------------------|
| Input argument           | EN   | Executing condition                                                                                                    | Bit                 |
|                          | Un   | Dummy ("U0")                                                                                                    | String              |
|                          | s1   | Connection number (1 to 16)                                                                                                    | ANY16               |
|                          | s2   | Variable that stores control data                                                                                                   | Array of ANY16 [01] |
|                          | s3   | Start number of the device that stores send data                                                                                    | ANY16               |
| Output argument          | ENO  | Execution result                                                                                                    | Bit                 |
|                          | d    | Variable that turns ON during one scan upon<br>completion of the instruction<br>d[1] also turns ON at the time of error completion. | Array of bit [01]   |

| Setting Internal device |     | R, ZR J□\□ I    |     | UD\GD | Zn   | Constant | Others |      |   |
|-------------------------|-----|-----------------|-----|-------|------|----------|--------|------|---|
| data                    | Bit | Word            |     | Bit   | Word |          |        | К, Н |   |
| (s1)                    | —   | 0               | 0   | —     |      |          |        | 0    | _ |
| (s2)                    | -   | ∆ <sup>*1</sup> | ∆*1 | —     |      |          |        | -    | — |
| (s3)                    | -   | 0               | 0   | —     |      |          |        | -    | — |
| (d)                     | ∆*1 | —               | ∆*1 | —     |      |          |        | -    | — |

\*1 Local devices and file registers per program cannot be used as setting data.

## Processing details

This instruction sends data to the external device of a specified connection.

| Device    | Item              | Setting data                                                                                                    | Setting range | Setting side |
|-----------|-------------------|----------------------------------------------------------------------------------------------------|---------------|--------------|
| (s2)[0]   | System area       | —                                                                                                    | —             | —            |
| (s2)[1]   | Completion status | The instruction completion status is stored.<br>0: Normal completion<br>Other than 0: Error completion (error code) | _             | System       |
| Device    | Item              | Setting data                                                                                                    | Setting range | Setting side |
| (s3)+0    | Send data length  | Data length of the data read from the fixed buffer data area is stored.<br>(number of bytes)                        | 0 to 2046     | User         |
| (s3)+1 to | Send data         | Specify the send data.                                                                                              | —             | User         |

## Precautions

• Use the Built-in Ethernet port QCPU of which the function version is B or later and the first five digits of the serial number are '11012' or higher.

• Use the LCPU other than L02SCPU and L02SCPU-P.

• The following program sends data (1234, 5678, and 8901) to the external device using the socket communication function. [Structured ladder/FBD]

| 1 | Var_Flag-Inst ···SD1282.0 ····· BNOVP Sets data length by the byte                                                                                                    |
|---|----------------------------------------------------------------------------------------------------|
|   | MOVP       Sets send data         1234       s       d       Var_SendData[1]         MOVP       EN       NOVP         EN       ENO       Var_SendData[2]         MOVP       EN       EN         MOVP       Var_SendData[2]         MOVP       Var_SendData[3]                                                                                                    |
|   | Sends data to<br>the connection<br>number 1<br>Sends data to<br>the connection<br>number 1                                                                                                    |
| 2 | Var_Result[0]       Var_Result[1]       SET       Turns normal         I       I |
|   | ····································                                                                                                    |

[ST]

IF((Var\_Flag\_Inst=TRUE)&(SD1282.0=TRUE))THEN

MOVP(TRUE, 6, Var\_SendData[0]); (\* Sets data length by the byte \*)

MOVP(TRUE, 1234, Var\_SendData[1]); (\* Sets send data \*)

MOVP(TRUE, 5678, Var\_SendData[2]);

MOVP(TRUE, 8901, Var\_SendData[3]);

SP\_SOCSND( TRUE, "00", 1, Var\_ControlData, Var\_SendData[0], Var\_Result ); (\* Sends data to the connection number 1 \*) END\_IF;

IF(Var\_Result[0]=TRUE)THEN (\* Execution finished \*)

IF(Var\_Result[1]=FALSE)THEN (\* Normal completion \*) SET(FALSE, Var\_Flag\_Normal); (\* Turns normal completion flag ON \*) ELSE (\* Error completion \*) SET(TRUE, Var\_Flag\_Error); (\* Turns error completion flag OFF \*) END\_IF;

END\_IF;

# 7.4 SOCCINF Instruction

## SP\_SOCCINF

QnUDE(H) LCPU

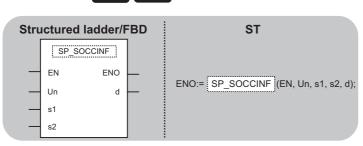

The following instruction can go in the dotted squares. SP\_SOCCINF

## ■Executing condition

| Instruction | Executing condition |
|-------------|---------------------|
| SP_SOCCINF  |                     |

## ■Argument

| Input/output Name argument |          |              |   | Description                       |                                            |      | Data type |                     |     |          |        |
|----------------------------|----------|--------------|---|-----------------------------------|--------------------------------------------|------|-----------|---------------------|-----|----------|--------|
| Input argument EN Un       |          | EN           |   | Executing                         | condition                                  |      |           | Bit                 |     |          |        |
|                            |          | Un           |   | Dummy ("                          | U0")                                       |      |           | Strir               | ıg  |          |        |
|                            |          | s1           |   | Connection number (1 to 16)       |                                            |      |           | ANY                 | ′16 |          |        |
|                            | s2       |              |   | Variable that stores control data |                                            |      |           | Array of ANY16 [01] |     |          |        |
| Output argume              | ent      | ENO          |   | Execution result                  |                                            |      |           | Bit                 |     |          |        |
|                            |          | d            |   | Variable th                       | ariable that stores connection information |      |           | Array of ANY16 [04] |     |          |        |
| Setting                    | Internal | nal device R |   | ZR                                | JD/D (                                     |      | UD\G      | ]                   | Zn  | Constant | Others |
| data                       | Bit      | Word         |   |                                   | Bit                                        | Word |           |                     |     | К, Н     |        |
| (s1)                       | —        | 0            | 0 |                                   | —                                          |      |           |                     |     | 0        | —      |
| (s2)                       | —        | 0            | 0 |                                   | —                                          |      |           |                     |     | —        | —      |
| (d)                        | —        | 0            | 0 |                                   | —                                          |      |           |                     |     | —        | -      |

## Processing details

This instruction reads connection information of a specified connection.

| Device           | Item                     | Setting data                                                                                                    | Setting range                                                             | Setting side |
|------------------|--------------------------|----------------------------------------------------------------------------------------------------|---------------------------------------------------------------------------|--------------|
| (s2)[0]          | System area              | -                                                                                                    | —                                                                         | —            |
| (s2)[1]          | Completion status        | The instruction completion status is stored.<br>0: Normal completion<br>Other than 0: Error completion (error code)                                                                                                    | -                                                                         | System       |
| Device           | Item                     | Setting data                                                                                                    | Setting range                                                             | Setting side |
| (d)[0]<br>(d)[1] | Destination IP address   | The IP address of the external device is stored.                                                                                                    | 1H to<br>FFFFFFFH<br>0H : No<br>destination<br>(FFFFFFFFH :<br>broadcast) | System       |
| (d)[2]           | Destination port No.     | The port number of the external device is stored.                                                                                                    | 1H to FFFFH<br>(FFFFH:<br>broadcast)                                      | System       |
| (d)[3]           | Host station port No.    | The port number of the host station is stored.                                                                                                    | 1H to 1387H<br>1392H to FFFEH                                             | System       |
| (d)[4]           | Application setting area | b15 b14        b9 b8        b0         (3)       0       (2)       (1)       0         (1) Communication method (protocol) (b8)       0:       TCP/IP         1: UDP/IP       (2) With/without procedure in socket communication function (b9)       1:         1: Nonprocedural communication       (3) Open system (b15, b14)       00:         00: Active open or UDP/IP       10:       Unpassive open         11: Fullpassive open       11:       Fullpassive open | _                                                                         | System       |

#### Precautions

- Use the Built-in Ethernet port QCPU of which the function version is B or later and the first five digits of the serial number are '11012' or higher.
- Use the LCPU other than L02SCPU and L02SCPU-P.

## Program example

-----

• The following program reads connection information of the connection number 1. [Structured ladder/FBD]

| 1 |                                                                          |
|---|--------------------------------------------------------------------------|
|   | Var_Flag_Instruction of a contract of SP_SOCONF and a contract of second |
|   | EN ENO - · · · · ·                                                       |
|   | d —                                                                      |
|   | s1 · · · · · · · · · · · · · · · · · · ·                                 |
|   | ·····································                                    |
|   |                                                                          |

Reads data from the connection number 1

[ST]

IF(Var\_Flag\_Inst=TRUE)THEN

SP\_SOCCINF( TRUE, "U0", 1, Var\_ControlData, Var\_Connection ); (\* Reads data from the connection number 1 \*) END\_IF;

7

# 7.5 Changing Destination

## SP\_SOCCSET

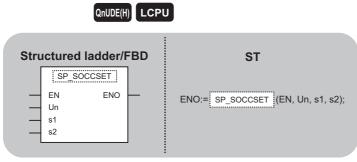

The following instruction can go in the dotted squares. SP\_SOCCSET

## ■Executing condition

| Instruction | Executing condition |
|-------------|---------------------|
| SP_SOCCSET  | f                   |

## ■Argument

| Input/output Name<br>argument |          |               | Description |                                   |           | Data type |     |                     |    |          |        |
|-------------------------------|----------|---------------|-------------|-----------------------------------|-----------|-----------|-----|---------------------|----|----------|--------|
| Input argument EN<br>Un<br>s1 |          | EN            |             | Executing                         | condition |           |     | Bit                 |    |          |        |
|                               |          | Un            |             |                                   |           |           |     | Strir               | ng |          |        |
|                               |          | s1            |             |                                   |           |           |     | ANY16               |    |          |        |
|                               | s2       |               |             | Variable that stores control data |           |           |     | Array of ANY16 [04] |    |          |        |
| Output argum                  | ent      | ENO           |             | Execution result                  |           |           | Bit |                     |    |          |        |
| Setting                       | Internal | ternal device |             | ZR                                | JD/D      |           |     | ]                   | Zn | Constant | Others |
| data                          | Bit      | Word          |             |                                   | Bit       | Word      |     |                     |    | К, Н     |        |
| (s1)                          | -        | 0             | 0           |                                   | —         | -         |     |                     |    | 0        | -      |
| (s2)                          | —        | 0             | 0           |                                   | —         |           |     |                     |    | —        | —      |

## Processing details

This instruction changes the IP address and port number of the external device of a specified connection. (Available only with a UDP/IP connection)

## Setting data

| Device             | Item                   | Setting range                                                                                                    | Setting side                                                              |        |
|--------------------|------------------------|----------------------------------------------------------------------------------------------------|---------------------------------------------------------------------------|--------|
| (s2)[0]            | System area            | -                                                                                                    | —                                                                         | -      |
| (s2)[1]            | Completion status      | The instruction completion status is stored.<br>0: Normal completion<br>Other than 0: Error completion (error code) | _                                                                         | System |
| (s2)[2]<br>(s2)[3] | Destination IP address | Specify the IP address of the external device.                                                                      | 1H to<br>FFFFFFFH<br>0H : No<br>destination<br>(FFFFFFFFH :<br>broadcast) | User   |
| (s2)[4]            | Destination port No.   | Specify the port number of the external device.                                                                     | 1H to FFFFH<br>(FFFFH:<br>broadcast)                                      | User   |

## Precautions

- Use the Built-in Ethernet port QCPU of which the function version is B or later and the first five digits of the serial number are '11012' or higher.
- Use the LCPU other than L02SCPU and L02SCPU-P.

## Program example

• The following program changes the destination (destination IP address and port number) of the connection number 1 which is being open.

[Structured ladder/FBD]

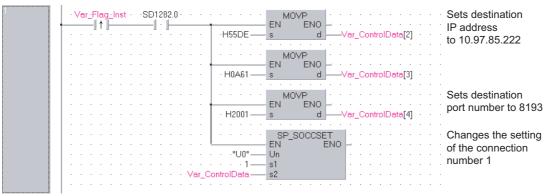

[ST]

IF((LDP( TRUE, Var\_Flag\_Inst )) &(SD1282.0=TRUE))THEN

MOVP( TRUE, H55DE, Var\_ControlData[2] );

MOVP( TRUE, H0A61, Var\_ControlData[3] ); (\* Sets destination IP address to 10.97.85.222 \*)

- MOVP(TRUE, H2001, Var\_ControlData[4]); (\* Sets destination port number to 8193 \*)
- SP\_SOCCSET( TRUE, "U0", 1, Var\_ControlData ); (\* Changes the setting of the connection number 1 \*) END\_IF;

# 7.6 Changing Receive Mode

## SP\_SOCRMODE

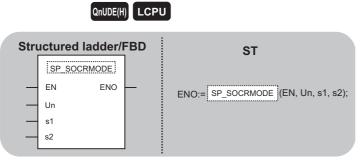

The following instruction can go in the dotted squares. SP\_SOCRMODE

## ■Executing condition

| Instruction | Executing condition |
|-------------|---------------------|
| SP_SOCRMODE | f                   |

## ■Argument

| Input/outpu<br>argument | ıt      | Name     | De                                | Description D    |                     | Dat   | a type |    |          |        |
|-------------------------|---------|----------|-----------------------------------|------------------|---------------------|-------|--------|----|----------|--------|
| Input argume            | nt      | EN       | EN Executing condition Bit        |                  | Bit                 |       |        |    |          |        |
| Un                      |         | Dur      | Dummy ("U0") S                    |                  | Strin               | ıg    |        |    |          |        |
| s1                      |         | Сог      | Connection number (1 to 16)       |                  |                     | ANY   | '16    |    |          |        |
| s2                      |         | Var      | Variable that stores control data |                  | Array of ANY16 [03] |       |        |    |          |        |
| Output argum            | ent     | ENO      | Exe                               | Execution result |                     | Bit   |        |    |          |        |
| Setting                 | Interna | l device | R, ZR                             | 10/D             |                     | UD\GE | ]      | Zn | Constant | Others |
| data                    | Bit     | Word     |                                   | Bit              | Word                |       |        |    | К, Н     |        |
| (s1)                    | —       | 0        | 0                                 | —                |                     |       |        |    | 0        | -      |
| (s2)                    | —       | 0        | 0                                 | _                |                     |       |        |    | —        | —      |

## Processing details

This instruction changes the TCP receive mode (unavailable for a UDP connection) and receive data size.

| Device  | Item                           | Setting data                                                                                                    | Setting range | Setting side |
|---------|--------------------------------|----------------------------------------------------------------------------------------------------|---------------|--------------|
| (s2)[0] | System area                    | -                                                                                                    | —             | -            |
| (s2)[1] | Completion status              | The instruction completion status is stored.<br>0: Normal completion<br>Other than 0: Error completion (error code) | _             | System       |
| (s2)[2] | TCP Receive Mode <sup>*1</sup> | Specify the TCP receive mode.<br>0: TCP normal receive mode<br>1: TCP fixed length receive mode                     | 0, 1          | User         |
| (s2)[3] | Receive Data Size              | Specify the receive data size of the socket communication.<br>(number of bytes)                                     | 1 to 2046     | User         |

\*1 Unavailable for a UDP connection.

#### Precautions

- Use the Built-in Ethernet port QCPU of which the function version is B or later and the first five digits of the serial number are '11012' or higher.
- Use the LCPU other than L02SCPU and L02SCPU-P.

## Program example

- The following program changes the receive mode of the connection number 1 to TCP fixed length receive mode and changes its receive data length to 256 bytes.
- After instruction execution, the connection number 1 turns the receive status signal ON when the length of receive data reaches 256 bytes.

[Structured ladder/FBD]

| 1 | · · · · · · · · · · · · · · · · · · ·                         |
|---|---------------------------------------------------------------|
|   | Var_Flag_Inst · · · · · MOVP · · · · · · · · Sets TCP receive |
|   | ↑ EN ENO · · · · · · · · · · mode to 1                        |
|   | · · · · Î · · · · · · · · · · · · s dVar_ControlData[2] ·     |
|   | · · · · · · · · · · · · · · · · · · ·                         |
|   | MOVP Sets receive                                             |
|   | EN ENO data size to 256                                       |
|   | · · · · · · · · · · · · · · · · · · ·                         |
|   |                                                               |
|   | SP_SOCRMODE CONTRACTOR Changes the receive                    |
|   | EN EN EN Mode of the                                          |
|   | Un Connection number 1                                        |
|   | · · · · · · · · · · · · · · · · · · ·                         |
|   | New Yar_ControlData                                           |

[ST]

IF(Var\_Flag\_Inst=TRUE)THEN

MOVP(TRUE, 1, Var\_ControlData[2]); (\* Sets TCP receive mode to 1 \*)

 ${\rm MOVP}({\rm TRUE},\,256,\,{\rm Var\_ControlData[3]});$  (\* Sets receive data size to 256 \*)

SP\_SOCRMODE( TRUE, "00", 1, Var\_ControlData); (\*Changes the receive mode of the connection number 1 \*) END\_IF;

# 7.7 SOCRDATA Instruction

## S(P)\_SOCRDATA

## QnUDE(H) LCPU

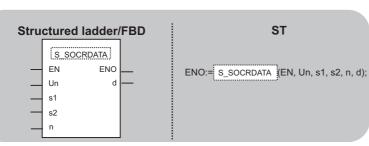

The following instruction can go in the dotted squares.

S\_SOCRDATA, SP\_SOCRDATA

## ■Executing condition

| Instruction | Executing condition |
|-------------|---------------------|
| S_SOCRDATA  |                     |
| SP_SOCRDATA |                     |

## ■Argument

| Input/output<br>argument | Name | Description                           | Data type           |
|--------------------------|------|---------------------------------------|---------------------|
| Input argument           | EN   | Executing condition                   | Bit                 |
|                          | Un   | Dummy ("U0")                          | String              |
|                          | s1   | Connection number (1 to 16)           | ANY16               |
|                          | s2   | Variable that stores control data     | Array of ANY16 [01] |
|                          | n    | Number of read data (1 to 1024 words) | ANY16               |
| Output argument          | ENO  | Execution result                      | Bit                 |
|                          | d    | Variable that stores read data        | ANY16               |

| Setting | Internal dev | ice  | R, ZR | JD/D |      | UD\GD | Zn | Constant | Others |
|---------|--------------|------|-------|------|------|-------|----|----------|--------|
| data    | Bit          | Word |       | Bit  | Word |       |    | К, Н     |        |
| (s1)    | —            | 0    | 0     | —    |      |       |    | 0        | —      |
| (s2)    | -            | 0    | 0     | —    |      |       |    | —        | —      |
| n       | -            | 0    | 0     | —    |      |       |    | 0        | —      |
| (d)     | —            | 0    | 0     | —    |      |       |    | —        | —      |

## Processing details

This instruction reads data for the specified number of words from the socket communication receive data area of a specified connection, and stores it.

| Device  | Item              | Setting data                                                                                                    | Setting range | Setting side |
|---------|-------------------|----------------------------------------------------------------------------------------------------|---------------|--------------|
| (s2)[0] | System area       | -                                                                                                    | —             | —            |
| (s2)[1] | Completion status | The instruction application status is stored.<br>0: Normal completion<br>Other than 0: Error completion (error code) | —             | System       |

## Precautions

- Use the Built-in Ethernet port QCPU of which the function version is B or later and the first five digits of the serial number are '11012' or higher.
- Use the LCPU other than L02SCPU and L02SCPU-P.

## Program example

• The following program reads the receive data length of the connection number 1. [Structured ladder/FBD]

| si connector number n |  | □ ↑ ↓       □ ↓       ↓       ↓       EN       ENO         · · · · · · · · · · · · · · · · · · · | Var_Data · | Reads receive data<br>length of the<br>connection number 1 |
|-----------------------|--|--------------------------------------------------------------------------------------------------|------------|------------------------------------------------------------|
|-----------------------|--|--------------------------------------------------------------------------------------------------|------------|------------------------------------------------------------|

[ST]

IF((Var\_Flag\_Inst=TRUE) &(SD1282.0=TRUE) &(SD1286.0=TRUE))THEN

SP\_SOCRDATA( TRUE, "00", 1, Var\_ControlData, 1, Var\_Data); (\* Reads receive data length of connection number 1 \*) END\_IF;

# 8 BUILT-IN I/O FUNCTION INSTRUCTION

## 8.1 Positioning Function Dedicated Instruction

## **Positioning start**

## IPPSTRT1, IPPSTRT2

## LCPU

| Structured ladder/FBD | ST                      |
|-----------------------|-------------------------|
| EN ENO                | ENO:= IPPSTRT1 (EN, n); |
|                       |                         |

The following instruction can go in the dotted squares. IPPSTRT1, IPPSTRT1P, IPPSTRT2, IPPSTRT2P

## ■Executing condition

| Instruction            | Executing condition |
|------------------------|---------------------|
| IPPSTRT1<br>IPPSTRT2   |                     |
| IPPSTRT1P<br>IPPSTRT2P |                     |

## ■Argument

| Input/outpu<br>argument | t        | Nan   | ne   | Descri    | ription        |                     |       |       | Data type |          |        |  |  |  |
|-------------------------|----------|-------|------|-----------|----------------|---------------------|-------|-------|-----------|----------|--------|--|--|--|
| Input argumen           | ıt       | EN    |      | Executi   | ng condition   |                     |       | Bit   | Bit       |          |        |  |  |  |
|                         |          | n     |      | Position  | ing data numbe | r (Setting range: 1 | ANY   | ANY16 |           |          |        |  |  |  |
| Output argume           | ent      | ENO   | )    | Execution | on result      |                     |       | Bit   |           |          |        |  |  |  |
| Setting                 | Internal | devic | e    | R, ZR     | ZR J□\□        |                     | UD\GD |       | Zn        | Constant | Others |  |  |  |
| data                    | Bit      | 1     | Word |           | Bit Word       |                     | ]     |       |           |          |        |  |  |  |
| n                       | —        |       | 0    |           | —              | •                   |       |       | 0         |          | -      |  |  |  |

## Processing details

This instruction specifies a data number to be executed for 'n' from the positioning data No. 1 to No. 10 which are previously set in GX Works2, and starts the specified axis (refer to the following).

- IPPSTRT1(P): Axis 1
- IPPSTRT2(P): Axis 2

## Program example

• The following program starts the "Positioning Data" No. 1 of the Axis 1 when M0 turns ON. [Structured ladder/FBD]

[ST] IPPSTRT1(M0, 1);

## IPDSTRT1, IPDSTRT2

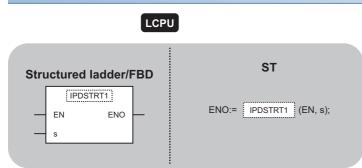

The following instruction can go in the dotted squares. IPDSTRT1, IPDSTRT1P, IPDSTRT2, IPDSTRT2P

## ■Executing condition

| Instruction            | Executing condition |
|------------------------|---------------------|
| IPDSTRT1<br>IPDSTRT2   |                     |
| IPPSTRT1P<br>IPDSTRT2P |                     |

## ■Argument

| Input/output<br>argument | t        | Name   |    | Descript  | ion                                                                                 |           |       | Data type |    |          |        |  |  |  |
|--------------------------|----------|--------|----|-----------|-------------------------------------------------------------------------------------|-----------|-------|-----------|----|----------|--------|--|--|--|
| Input argumen            | t        | EN     |    | Executing | condition                                                                           | condition |       |           |    |          |        |  |  |  |
|                          |          | S      |    |           | Start number of the device in which the control data Array of ANY16 [07] are stored |           |       |           |    |          |        |  |  |  |
| Output argume            | ent      | ENO    |    | Execution | result                                                                              |           |       | Bit       |    |          |        |  |  |  |
| Setting                  | Internal | device | R, | ZR        | JD/D                                                                                |           | UD\GD | I         | Zn | Constant | Others |  |  |  |
| data                     | Bit      | Word   |    | Bit Word  |                                                                                     |           |       |           |    |          |        |  |  |  |
| (s)                      | —        | 0      |    | -         |                                                                                     |           |       |           |    |          |        |  |  |  |

## Processing details

Regardless of "Positioning Data" No. 1 to No. 10 which are previously set in GX Works2, this instruction starts the positioning of the specified axis (refer to the following) using the data stored in the devices starting from (s).

- IPDSTRT1(P): Axis 1
- IPDSTRT2(P): Axis 2

| Device | Item                           | Setting data                                                 | Setting range                | Setting side |
|--------|--------------------------------|--------------------------------------------------------------|------------------------------|--------------|
| (s)[0] | Control system                 | 1: Positioning control (ABS)<br>2: Positioning control (INC) | 1 to 7                       | User         |
|        |                                | 3: Speed/position switching control (forward RUN)            |                              |              |
|        |                                | 4: Speed/position switching control (reverse RUN)            |                              |              |
|        |                                | 5: Current value change                                      |                              |              |
|        |                                | 6: Speed control (forward RUN)                               |                              |              |
|        |                                | 7: Speed control (reverse RUN)                               |                              |              |
| (s)[1] | Acceleration/deceleration time | -                                                            | 0 to 32767(ms)               |              |
| (s)[2] | Deceleration stop time         | -                                                            | 0 to 32767(ms)               |              |
| (s)[3] | Dwell time                     | -                                                            | 0 to 65535(ms) <sup>*1</sup> | -            |
| (s)[4] | Command speed                  | -                                                            | 0 to 200000                  | ]            |
| (s)[5] |                                |                                                              | (pulse/s) <sup>*2</sup>      |              |
| (s)[6] | Positioning address/movement   | -                                                            | -2147483648 to               | ]            |
| (s)[7] | amount                         |                                                              | 2147483647(pul               |              |
|        |                                |                                                              | se)                          |              |

\*1 Enter the setting value to the program as described below. 1 to 32767: Enter in decimal

32768 to 65535: Enter after converting it to hexadecimal

\*2 The restricted speed value may be applied when the set value of the command speed is not within 0 to 200000.

## Program example

• The following program sets the following positioning data and starts the axis 1 when M0 turns ON.

| Device | Item                                | Setting data              |
|--------|-------------------------------------|---------------------------|
| D0     | Control system                      | Positioning control (ABS) |
| D1     | Acceleration/deceleration time      | 1000(ms)                  |
| D2     | Deceleration stop time              | 1000(ms)                  |
| D3     | Dwell time                          | 0(ms)                     |
| D4, D5 | Command speed                       | 20000(pulse/s)            |
| D6, D7 | Positioning address/movement amount | 100000(pulse)             |

#### [Structured ladder/FBD]

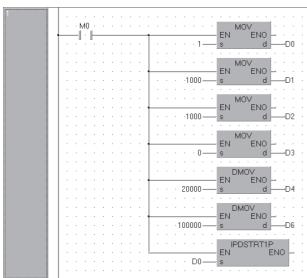

[ST]

MOV( M0, 1, D0); MOV( M0, 1000, D1); MOV( M0, 1000, D2); MOV( M0, 0, D3); DMOV( M0, 20000, D4); DMOV( M0, 100000, D6); IPDSTRT1P(M0, D0);

# IPSIMUL(P)

The following instruction can go in the dotted squares. IPSIMUL, IPSIMULP

## ■Executing condition

| Instruction | Executing condition |
|-------------|---------------------|
| IPSIMUL     |                     |
| IPSIMULP    |                     |

## ■Argument

| Input/output<br>argument | t        | Name   |    | Descript            | ion              |          |  |     | Data type |          |        |  |  |  |
|--------------------------|----------|--------|----|---------------------|------------------|----------|--|-----|-----------|----------|--------|--|--|--|
| Input argumen            | t        | EN     |    | Executing condition |                  |          |  |     |           |          |        |  |  |  |
|                          |          | n1     |    | Axis 1 pos          | itioning data nu | mber     |  | ANY | ANY16     |          |        |  |  |  |
|                          |          | n2     |    | Axis 2 pos          | itioning data nu | mber     |  | ANY | ANY16     |          |        |  |  |  |
| Output argume            | ent      | ENO    |    | Execution result    |                  |          |  |     |           |          |        |  |  |  |
| Setting                  | Internal | device | R, | ZR                  | R JO/O           |          |  | I   | Zn        | Constant | Others |  |  |  |
| data                     | Bit      | Word   |    |                     | Bit              | Word     |  |     |           |          |        |  |  |  |
| n1                       | —        | 0      |    |                     | —                | <u> </u> |  |     | 0         |          | —      |  |  |  |
| n2                       | —        | 0      |    |                     | _                |          |  |     | 0 -       |          |        |  |  |  |

## Processing details

This instruction simultaneously starts the positioning of the axis 1 positioning data number specified by n1 and the axis 2 positioning data number specified by n2.

## Program example

• The following program simultaneously starts the axis 1 positioning data No. 1 and the axis 2 positioning data No. 10 when M0 turns ON.

[Structured ladder/FBD]

| 1 |   |   |    |    |   |   |   |   |   |   |   |   |  |   |   |          |      |    |     |    |    |  |
|---|---|---|----|----|---|---|---|---|---|---|---|---|--|---|---|----------|------|----|-----|----|----|--|
|   |   | • | ٠N | 40 | ÷ | · | · | · | · | · | · |   |  | · |   |          | IPSI | MU | ILP |    | Ŀ  |  |
|   | t |   | 1  | 1  | - |   |   |   |   |   |   |   |  |   |   | EN<br>n1 |      |    | E   | NO | Ε. |  |
|   |   |   |    |    |   |   |   |   |   |   |   |   |  |   | • | n2       |      |    |     |    |    |  |
|   |   |   |    |    |   |   |   |   |   |   |   | ÷ |  |   | ÷ | •        |      | •  |     |    |    |  |

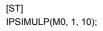

## **OPR** start

## IPOPR1, IPOPR2

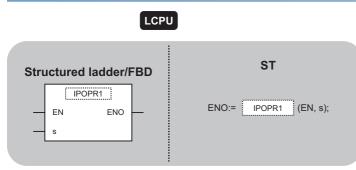

The following instruction can go in the dotted squares. IPOPR1, IPOPR1P, IPOPR2P

## ■Executing condition

| Instruction        | Executing condition |
|--------------------|---------------------|
| IPOPR1<br>IPOPR2   |                     |
| IPOPR1P<br>IPOPR2P |                     |

## ■Argument

| Input/output<br>argument | t        | Name   |    | Descrip                 | tion                |     | Data type |     |    |          |        |  |  |
|--------------------------|----------|--------|----|-------------------------|---------------------|-----|-----------|-----|----|----------|--------|--|--|
| Input argumen            | t        | EN     |    | Executing               | condition           |     |           | Bit |    |          |        |  |  |
|                          |          | S      |    | Start num<br>are stored | ber of the dev<br>I | .2] |           |     |    |          |        |  |  |
| Output argume            | ent      | ENO    |    | Execution               | result              |     |           | Bit |    |          |        |  |  |
| Setting                  | Internal | device |    | R, ZR                   | JD/D                |     |           | ]   | Zn | Constant | Others |  |  |
| data                     | Bit      | Woi    | rd |                         | Bit Word            |     |           |     |    |          |        |  |  |
| (s)                      | —        | 0      |    |                         | —                   |     |           |     |    |          |        |  |  |

## Processing details

This instruction starts the OPR of which type is specified by (s) on the specified axis (refer to the following).

- IPOPR1(P): Axis 1
- IPOPR2(P): Axis 2

## Setting data

| Device           | Item                                                                                            | Setting data                                                                | Setting range                                                                              | Setting side |
|------------------|-------------------------------------------------------------------------------------------------|-----------------------------------------------------------------------------|--------------------------------------------------------------------------------------------|--------------|
| (s)[0]           | OPR type                                                                                        | 1: Machine OPR<br>2: Fast OPR (OP address)<br>3: Fast OPR (standby address) | 1 to 3                                                                                     | User         |
| (s)[1]<br>(s)[2] | Standby address<br>(Set only when Fast OPR<br>(standby address (3)) is set for<br>the OPR type) | _                                                                           | -2147483648 to<br>2147483647(pulse)<br>(Ignored when<br>other than standby<br>address (3)) | -            |

• The following program starts the machine OPR of the axis 1 when M0 turns ON.

| Device | Item            | Setting data |
|--------|-----------------|--------------|
| D0     | OPR type        | Machine OPR  |
| D1, D2 | Standby address | 0 (Ignored)  |

[Structured ladder/FBD]

| <br>1   |   |    |    |   |   |   |   |   |   |   |   |   |   |   |     |   |       |     |     |    |   |   |
|---------|---|----|----|---|---|---|---|---|---|---|---|---|---|---|-----|---|-------|-----|-----|----|---|---|
| .       |   |    |    |   |   |   |   |   |   |   |   |   |   |   |     |   |       |     |     |    |   |   |
| ·       |   | MO | Ŀ. | ÷ | · | ÷ | · | ÷ | · | · | · | ÷ | · | ÷ | ·   | ÷ | MO    |     | Ŀ   | ·  | · | · |
| -       |   | 11 | E  |   |   |   |   |   | T |   |   |   |   | _ |     |   | EN    | ENO | ۲.  | ·  | 2 | 1 |
| ·       |   |    |    |   |   |   |   |   |   |   |   |   |   | 1 | 1 – | _ | S     | d   | H   | -D | 0 | 1 |
| ·       | • | •  | ·  |   | · |   | · |   |   | · | · |   | · |   | ·   |   |       |     | ÷.  | ·  | • | ÷ |
| ·       |   |    | ·  |   | · | ÷ | · | ÷ |   |   | · | ÷ | · |   | ·   |   | DMC   | DV  | • • |    | • | ÷ |
| ·       |   |    | ·  |   | · |   |   |   | T |   |   |   |   |   |     | _ | EN    | ENO | Η.  |    | • | 1 |
| ·       |   |    | ·  |   | · | ÷ | · | · |   |   | · | ÷ | · |   | 0-  |   | S     | d   | H   | -D | 1 | • |
| ·       |   |    |    |   | · |   |   | 1 |   |   |   |   | · |   | •   | 1 | · · · |     | . • |    | • | 1 |
| ·       |   |    | ·  | ÷ | · | ÷ | · | · |   | ÷ | · | ÷ | · | ÷ | ·   | ÷ | IPOPF |     | •   | ·  | • | · |
| ·       |   |    |    |   |   |   |   |   | 1 |   |   |   |   | - |     |   | EN    | ENO | F.  |    |   | 1 |
| ·       |   |    | ·  | · | · | · | · | · | · |   | · | · | · | D | 0 – |   | S     |     | · . |    | • | • |
| <br>  · |   | 1  | ·  |   | • |   | · |   | • |   | • |   | · | 1 | •   | 1 |       |     | ·   |    | • | 1 |
|         |   |    |    |   |   |   |   |   |   |   |   |   |   |   |     |   |       |     |     |    |   |   |

[ST]

MOV(M0, 1, D0); DMOV(M0, 0, D1); IPOPR1P(M0, D0);

## JOG start

## IPJOG1, IPJOG2

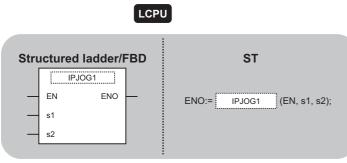

The following instruction can go in the dotted squares. IPJOG1, IPJOG2

## ■Executing condition

| Instruction      | Executing condition |
|------------------|---------------------|
| IPJOG1<br>IPJOG2 |                     |

## ■Argument

| Input/output<br>argument | t        | Name   | D     | Descripti                                                                            | ion       |      | Data type |     |    |          |        |  |  |  |  |  |
|--------------------------|----------|--------|-------|--------------------------------------------------------------------------------------|-----------|------|-----------|-----|----|----------|--------|--|--|--|--|--|
| Input argumen            | t        | EN     | E     | Executing                                                                            | condition |      | Bit       |     |    |          |        |  |  |  |  |  |
|                          |          | s1     |       | Start number of the device in which the control data Array of ANY16 [03] are stored  |           |      |           |     |    |          |        |  |  |  |  |  |
|                          |          | s2     | 0     | Direction specification of the JOG operation Bit<br>0: Forward RUN<br>1: Reverse RUN |           |      |           |     |    |          |        |  |  |  |  |  |
| Output argume            | ent      | ENO    | E     | Execution                                                                            | result    |      |           | Bit |    |          |        |  |  |  |  |  |
| Setting                  | Internal | device | R, ZF | R                                                                                    | JD/D      |      |           | I   | Zn | Constant | Others |  |  |  |  |  |
| data                     | Bit      | Word   |       |                                                                                      | Bit       | Word |           |     |    |          |        |  |  |  |  |  |
| (s1)                     | —        | 0      |       |                                                                                      | _         |      |           |     |    |          |        |  |  |  |  |  |
| (s2)                     | 0        | —      | 0     |                                                                                      | _         |      |           |     |    |          |        |  |  |  |  |  |

## Processing details

This instruction starts the JOG operation of the specified axis (refer to the following).

- IPJOG1: Axis 1
- IPJOG2: Axis 2

The JOG operation is executed in the direction specified by (s2), using the JOG speed, JOG acceleration/deceleration time stored in the devices starting from (s1).

## Setting data

| Device  | Item                  | Setting data | Setting range                     | Setting side |
|---------|-----------------------|--------------|-----------------------------------|--------------|
| (s1)[0] | JOG speed             | -            | 0 to                              | User         |
| (s1)[1] |                       |              | 200000(pulse/<br>s) <sup>*1</sup> |              |
| (s1)[2] | JOG acceleration time | -            | 0 to 32767(ms)                    |              |
| (s1)[3] | JOG deceleration time | -            |                                   |              |

\*1 The restricted speed value may be applied when the set value of the JOG speed is not within 0 to 200000.

• The following program starts the forward JOG operation when M0 turns ON, and starts the reverse JOG operation when M1 turns ON.

| Device | Item                  | Setting data   |
|--------|-----------------------|----------------|
| D0, D1 | JOG speed             | 10000(pulse/s) |
| D2     | JOG acceleration time | 1000(ms)       |
| D3     | JOG deceleration time |                |

[Structured ladder/FBD]

| 1 | SM402 · · · · · · · · · · · · · · · · · · ·         |
|---|-----------------------------------------------------|
|   | ······································              |
|   |                                                     |
|   | ······································              |
|   |                                                     |
|   |                                                     |
| 2 |                                                     |
| 3 | M1 M3                                               |
| 4 | M2 M3 D0 ENO<br>M2 M3 M3 S1<br>M2 M3 S2<br>M2 M3 S2 |

[ST]

DMOV(SM402, 10000, D0); MOV(SM402, 1000, D2); MOV(SM402, 1000, D3); OUT( M0, M2 ); OUT(M1,M3); IPJOG1((M2 AND (NOT M3)) OR( (NOT M2) AND M3), D0 , M3);

## Absolute position restoration

## IPABRST1, IPABRST2

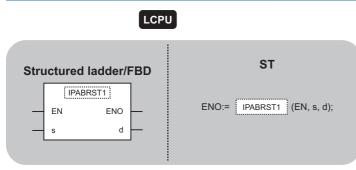

The following instruction can go in the dotted squares. IPABRST1, IPABRST2

## ■Executing condition

| Instruction          | Executing condition |
|----------------------|---------------------|
| IPABRST1<br>IPABRST2 |                     |

## ■Argument

| Input/output<br>argument | t        | Name   |    | Descript             | ion                                                    |            | Dat | Data type         |    |          |        |  |  |  |  |  |
|--------------------------|----------|--------|----|----------------------|--------------------------------------------------------|------------|-----|-------------------|----|----------|--------|--|--|--|--|--|
| Input argumen            | t        | EN     |    | Executing            | condition                                              |            |     |                   |    |          |        |  |  |  |  |  |
|                          |          | s      |    | Start numb           | Start number of the device for input Array of bit [02] |            |     |                   |    |          |        |  |  |  |  |  |
| Output argume            | ent      | ENO    |    | Execution result Bit |                                                        |            |     |                   |    |          |        |  |  |  |  |  |
|                          |          | d      |    | Start numb           | per of the device                                      | for output |     | Array of bit [02] |    |          |        |  |  |  |  |  |
| Setting                  | Internal | device | R, | ZR                   | JD/D                                                   |            |     | ]                 | Zn | Constant | Others |  |  |  |  |  |
| data                     | Bit      | Word   |    |                      | Bit                                                    | Word       |     |                   |    |          |        |  |  |  |  |  |
| (s)                      | 0        | —      |    |                      |                                                        |            |     |                   |    |          |        |  |  |  |  |  |
| (d)                      | 0        | —      |    |                      |                                                        |            |     |                   |    |          |        |  |  |  |  |  |

## Processing details

This instruction executes the absolute position restoration of the specified axis (refer to the following) by communicating with the servo amplifier using the input device specified by (s) and output device specified by (d).

- IPABRST1: Axis 1
- IPABRST2: Axis 2

## Setting data

#### · Signals imported from servo amplifier

| Device | Item                        | Setting data        | Setting range | Setting side |
|--------|-----------------------------|---------------------|---------------|--------------|
| (s)[0] | Signals imported from servo | ABS send data bit0  | 0, 1          | User         |
| (s)[1] | amplifier                   | ABS send data bit1  |               |              |
| (s)[2] |                             | ABS send data ready |               |              |

#### · Signals exported to servo amplifier

| Device | Item                      | Setting data      | Setting range | Setting side |
|--------|---------------------------|-------------------|---------------|--------------|
| (d)[0] | Signals exported to servo | Servo ON          | —             | System       |
| (d)[1] | amplifier                 | ABS transfer mode |               |              |
| (d)[2] |                           | ABS request flag  |               |              |

This instruction executes the absolute position restoration of the axis 1 when M0 turns ON.

- · X20 to X22: Signals imported from the servo amplifier
- Y30 to Y32: Signals exported to the servo amplifier [Structured ladder/FBD]

|       | · |   | ٠Ņ | <i>ł</i> 0 | ÷ | · | ÷ | · | ÷ | · | ÷ | · | ÷ | · | ÷ | ·   | ·   | · |    | IP | AE | RS | ST | 1  | _   | · | ·  | ·  | · | ÷ |
|-------|---|---|----|------------|---|---|---|---|---|---|---|---|---|---|---|-----|-----|---|----|----|----|----|----|----|-----|---|----|----|---|---|
| t     | - | - | -1 |            | H | - |   | - | - | - | - | - | - | - | - |     |     | _ | EN | 1  |    |    | E  | EN | O ¦ | _ |    |    | • |   |
|       |   |   | •  | •          | • | · | · | · | · | · | · | · | · | · | · | X21 | 0 — | _ | s  |    |    |    |    |    | d   |   | -Y | 30 | · | · |
| <br>L |   |   |    | 1          |   |   |   | · |   | · |   | • |   | · | 1 | •   | •   | • |    |    | •  | •  |    | 1  |     | • |    |    |   |   |

[ST] IPABRST1( M0 , X20, Y30 );

## **IPSTOP** instruction

## **IPSTOP1, IPSTOP2**

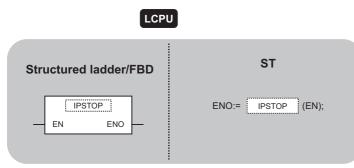

The following instruction can go in the dotted squares. IPSTOP1, IPSTOP2

## ■Executing condition

| Instruction        | Executing condition |
|--------------------|---------------------|
| IPSTOP1<br>IPSTOP2 |                     |

## ■Argument

| Input/output N<br>argument |     | Name          |           | Description         |         |      |       | Data type |    |          |        |  |
|----------------------------|-----|---------------|-----------|---------------------|---------|------|-------|-----------|----|----------|--------|--|
| Input argument             |     | EN            | Executing | Executing condition |         |      | Bit   | Bit       |    |          |        |  |
| Output argument            |     | ENO           |           | Execution result    |         |      | Bit   |           |    |          |        |  |
| Setting Internal           |     | ternal device |           | ZR                  | ZR J¤\□ |      | UE\GE | ]         | Zn | Constant | Others |  |
| data                       | Bit | Word          |           |                     | Bit     | Word |       |           |    |          |        |  |
| _                          | _   |               |           |                     |         |      |       |           |    |          |        |  |

## Processing details

This instruction stops the positioning of the specified axis (refer to the following).

- IPSTOP1: Axis 1
- IPSTOP2: Axis 2

## Program example

• The following program stops the axis 1 when M0 turns ON. [Structured ladder/FBD]

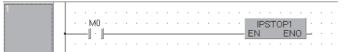

| [ST]           |  |
|----------------|--|
| IPSTOP1( M0 ); |  |

## Speed change

## **IPSPCHG1, IPSPCHG2**

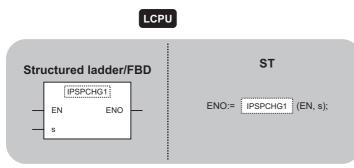

The following instruction can go in the dotted squares. IPSPCHG1, IPSPCHG1P, IPSPCHG2, IPSPCHG2P

## ■Executing condition

| Instruction            | Executing condition |
|------------------------|---------------------|
| IPSPCHG1<br>IPSPCHG2   |                     |
| IPSPCHG1P<br>IPSPCHG2P |                     |

## ■Argument

| Input/output Name argument |          |          | ne   |                        | Description         |      |                                                         | Data type |     |                     |          |        |  |
|----------------------------|----------|----------|------|------------------------|---------------------|------|---------------------------------------------------------|-----------|-----|---------------------|----------|--------|--|
| Input argument             |          | EN       |      |                        | Executing condition |      |                                                         |           | Bit |                     |          |        |  |
|                            |          | s        |      | Start num<br>are store |                     |      | t number of the device in which the control data stored |           |     | Array of ANY16 [03] |          |        |  |
| Output argume              | ent      | ENC      | ENO  |                        | Execution result    |      |                                                         | Bit       |     |                     |          |        |  |
| Setting                    | Internal | device I |      | R, 2                   | ZR                  | JD/D |                                                         | UD\GD     |     | Zn                  | Constant | Others |  |
| data                       | Bit      |          | Word |                        |                     | Bit  | Word                                                    |           |     |                     |          |        |  |
| (s)                        | - 0      |          |      |                        | —                   |      |                                                         |           |     |                     |          |        |  |

## Processing details

This instruction changes the speed of the specified axis (refer to the following) using the acceleration/deceleration time at speed change, deceleration stop time at speed change, and new speed value stored in the devices starting from (s).

- IPSPCHG1(P): Axis 1
- IPSPCHG2(P): Axis 2

## Setting data

| Device | Item                                           | Setting data | Setting range           | Setting side |
|--------|------------------------------------------------|--------------|-------------------------|--------------|
| (s)[0] | Acceleration/deceleration time at speed change | -            | 0 to 32767(ms)          | User         |
| (s)[1] | Deceleration stop time at speed change         | _            |                         |              |
| (s)[2] | New speed value                                | -            | 0 to 200000             |              |
| (s)[3] |                                                |              | (pulse/s) <sup>*1</sup> |              |

\*1 The restricted speed value may be applied when the set value of the new speed is not within 0 to 200000.

#### • The following program changes the speed of the axis 1 when M0 turns ON.

| Device | Item                                           | Setting data    |
|--------|------------------------------------------------|-----------------|
| D0     | Acceleration/deceleration time at speed change | 2000(ms)        |
| D1     | Deceleration stop time at speed change         | 1000(ms)        |
| D2, D3 | New speed value                                | 200000(pulse/s) |

#### [Structured ladder/FBD]

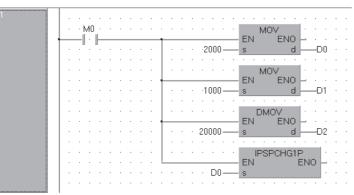

[ST]

MOV(M0, 2000, D0); MOV(M0, 1000, D1); DMOV(M0, 20000, D2); IPSPCHG1P( M0 , D0 );

## Target position change

## IPTPCHG1, IPTPCHG2

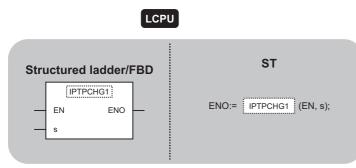

The following instruction can go in the dotted squares. IPTPCHG1, IPTPCHG1P, IPTPCHG2, IPTPCHG2P

## ■Executing condition

| Instruction            | Executing condition |
|------------------------|---------------------|
| IPTPCHG1<br>IPTPCHG2   |                     |
| IPTPCHG1P<br>IPTPCHG2P |                     |

## ■Argument

| Input/output<br>argument |          | Nan    | Name |       | Description         |                                                                                                    |      | Data  | Data type |    |          |        |
|--------------------------|----------|--------|------|-------|---------------------|----------------------------------------------------------------------------------------------------|------|-------|-----------|----|----------|--------|
| Input argument           | t        | EN     |      | Exe   | Executing condition |                                                                                                    |      | Bit   | Bit       |    |          |        |
|                          |          | S      |      |       | nber of             | t position change value (constant), or start<br>er of the device in which the control data are<br>i. |      |       | ANY32     |    |          |        |
| Output argume            | nt       | ENO    |      | Exe   | Execution result    |                                                                                                    |      | Bit   |           |    |          |        |
| Setting                  | Internal | device |      | R, ZR |                     | J0/0                                                                                                 |      | UD\GD |           | Zn | Constant | Others |
| data                     | Bit      |        | Word |       |                     | Bit                                                                                                  | Word |       |           |    |          |        |
| (S)                      | - 0      |        |      |       | —                   |                                                                                                    |      | 0     |           | —  |          |        |

## Processing details

This instruction changes the position of the specified axis (refer to the following) to the new target position specified by (s).

- IPTPCHG1(P): Axis 1
- IPTPCHG2(P): Axis 2

## Setting data

| Device | Item                         | Setting data | Setting range     | Setting side |
|--------|------------------------------|--------------|-------------------|--------------|
| (s)+0  | Target position change value | -            | -2147483648 to    | User         |
| (s)+1  |                              |              | 2147483647(pulse/ |              |
|        |                              |              | s)                |              |

• The following program changes the target position of the axis 1 to 2000 when M0 turns ON. [Structured ladder/FBD]

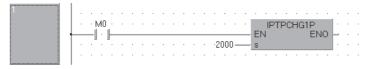

[ST] IPTPCHG1P( M0 , 2000 );

# 8.2 Counter Function Dedicated Instruction

### **Current value read**

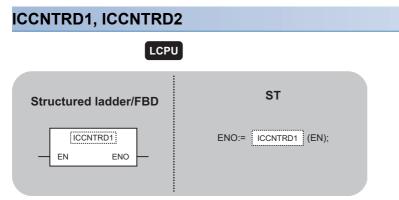

The following instruction can go in the dotted squares. ICCNTRD1, ICCNTRD1P, ICCNTRD2, ICCNTRD2P

### ■Executing condition

| Instruction            | Executing condition |
|------------------------|---------------------|
| ICCNTRD1<br>ICCNTRD2   |                     |
| ICCNTRD1P<br>ICCNTRD2P |                     |

### ■Argument

| Input/output<br>argument | t        | Name   |    | Descript                | ion  |      | Data type |   |     |          |        |  |  |  |  |  |
|--------------------------|----------|--------|----|-------------------------|------|------|-----------|---|-----|----------|--------|--|--|--|--|--|
| Input argumen            | t        | EN     |    | Executing condition Bit |      |      |           |   |     |          |        |  |  |  |  |  |
| Output argume            | ent      | ENO    |    | Execution result        |      |      |           |   | Bit |          |        |  |  |  |  |  |
| Setting                  | Internal | device | R, | , ZR                    | JD/D |      | UD\GD     | l | Zn  | Constant | Others |  |  |  |  |  |
| data                     | Bit      | Word   |    |                         | Bit  | Word |           |   |     |          |        |  |  |  |  |  |
| _                        | _        |        |    |                         |      |      |           |   |     |          |        |  |  |  |  |  |

### Processing details

This instruction stores a value at the time of instruction execution to the current value of the specified CH (refer to the following).

| Instruction | СН  | Device in which the current value is stored |
|-------------|-----|---------------------------------------------|
| ICCNTRD1(P) | CH1 | SD1880, SD1881                              |
| ICCNTRD2(P) | CH2 | SD1900, SD1901                              |

### Program example

• The following program stores the most recent value to the CH 1 current value (SD1880, SD1881) when M0 turns ON. [Structured ladder/FBD]

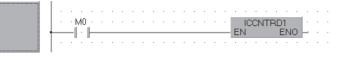

[ST] ICCNTRD1( M0 );

## Ring counter upper/lower limit value write

### ICRNGWR1, ICRNGWR2

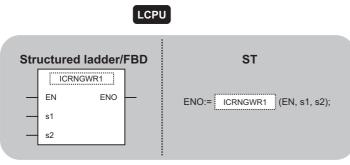

The following instruction can go in the dotted squares. ICRNGWR1, ICRNGWR1P, ICRNGWR2, ICRNGWR2P

### ■Executing condition

| Instruction            | Executing condition |
|------------------------|---------------------|
| ICRNGWR1<br>ICRNGWR2   |                     |
| ICRNGWR1P<br>ICRNGWR2P |                     |

### ■Argument

| Input/output<br>argument | :          | Name  | Descript                                                        | ion                                                                                                    |                                                                                                    |                                | Data     | a type |  |  |  |  |  |  |  |  |
|--------------------------|------------|-------|-----------------------------------------------------------------|----------------------------------------------------------------------------------------------------|----------------------------------------------------------------------------------------------------|--------------------------------|----------|--------|--|--|--|--|--|--|--|--|
| Input argument           | t          | EN    | Executing                                                       | condition                                                                                                    |                                                                                                    |                                | Bit      |        |  |  |  |  |  |  |  |  |
|                          | :          | s1    | number of<br>lower limit<br>• Constar<br>2147483<br>((s2), (s2) | the device that<br>value<br>ht: Settings which<br>3648 to 2147483<br>2)+1)                                                                                                    | lue (constant), c<br>stores the ring c<br>n is within the ra<br>3647 and ((s1), (<br>e of specified de | ounter<br>nge of -<br>s1)+1) ≤ | ANY      | 32     |  |  |  |  |  |  |  |  |
|                          | :          | s2    | number of<br>upper limit<br>• Constar<br>2147483<br>((s2), (s2) | Ring counter upper limit value (constant), or start<br>number of the device that stores the ring counter<br>upper limit value<br>• Constant: Settings which is within the range of -<br>$2147483648$ to $2147483647$ and $((s1), (s1)+1) \leq$<br>$((s2), (s2)+1)$<br>• Device: Within the range of specified deviceANY32 |                                                                                                    |                                |          |        |  |  |  |  |  |  |  |  |
| Output argume            | nt         | ENO   | Execution                                                       | result                                                                                                    |                                                                                                    |                                | Bit      |        |  |  |  |  |  |  |  |  |
| Setting                  | Internal d | evice | R, ZR                                                           | JD/D                                                                                                    |                                                                                                    | Zn                             | Constant | Others |  |  |  |  |  |  |  |  |
| data                     | Bit        | Word  |                                                                 | Bit                                                                                                    | Word                                                                                                   |                                |          |        |  |  |  |  |  |  |  |  |

### Processing details

\_\_\_\_

\_

0

0

(s1)

(s2)

This instruction sets the ring counter lower limit value and the ring counter upper limit value of the specified CH (refer to the following).

0

0

\_

\_\_\_\_

\_\_\_\_

\_

- ICRNGWR1(P): CH1
- ICRNGWR2(P): CH2

### Program example

• The following program sets -100000 for the ring counter lower limit value and 100000 for the ring counter upper limit value of CH 1 when M0 turns ON.

[Structured ladder/FBD]

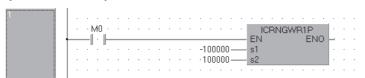

[ST] ICRNGWR1P( M0 , -100000 , 100000 );

## Preset value write

### **ICPREWR1, ICPREWR2**

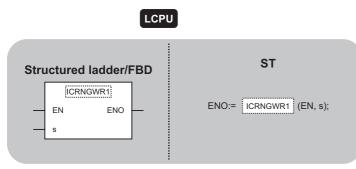

The following instruction can go in the dotted squares. ICPREWR1, ICPREWR1P, ICPREWR2, ICPREWR2P

### ■Executing condition

| Instruction            | Executing condition |
|------------------------|---------------------|
| ICPREWR1<br>ICPREWR2   |                     |
| ICPREWR1P<br>ICPREWR2P |                     |

### ■Argument

| Input/outpu<br>argument | t               | Name           |                            | Descript                            | ion                                                        |                    |        | Dat | a type |   |         |        |  |
|-------------------------|-----------------|----------------|----------------------------|-------------------------------------|------------------------------------------------------------|--------------------|--------|-----|--------|---|---------|--------|--|
| Input argumer           | nt              | EN             | EN Executing condition Bit |                                     |                                                            |                    |        |     |        |   |         |        |  |
|                         |                 | S              |                            | device that<br>• Constan<br>2147483 | t stores the pres<br>it: Settings which<br>3648 to 2147483 | h is within the ra | ANY    | 32  |        |   |         |        |  |
| Output argum            | ent             | ENO            |                            | Execution                           | result                                                     |                    |        | Bit |        |   |         |        |  |
| Setting<br>data         | Internal<br>Bit | device<br>Word | R                          | R, ZR                               | JD\D<br>Bit                                                | Word               | UEI/GE | ]   | Zn     | С | onstant | Others |  |

0

### Processing details

\_\_\_\_

0

This instruction sets a preset value of the specified CH (refer to the following).

• ICPREWR1(P): CH1

(s)

· ICPREWR2(P): CH2

### Program example

• The following program sets 10000 for the preset value of CH 1 when M0 turns ON. [Structured ladder/FBD]

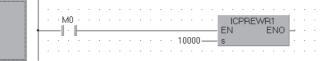

[ST] ICPREWR1( M0 , 10000 );

## Latch counter value read

### ICLTHRD1, ICLTHRD2

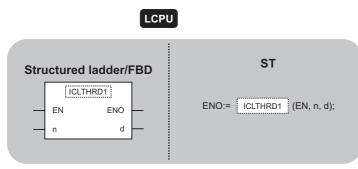

The following instruction can go in the dotted squares. ICLTHRD1, ICLTHRD1P, ICLTHRD2, ICLTHRD2P

### ■Executing condition

| Instruction            | Executing condition |
|------------------------|---------------------|
| ICLTHRD1<br>ICLTHRD2   |                     |
| ICLTHRD1P<br>ICLTHRD2P |                     |

### ■Argument

| Input/output<br>argument | t        | Name   | Descrij  | otion                                                               |  | Data  | ata type |     |          |        |  |  |  |  |  |
|--------------------------|----------|--------|----------|---------------------------------------------------------------------|--|-------|----------|-----|----------|--------|--|--|--|--|--|
| Input argumen            | t        | EN     | Executin | g condition                                                         |  | Bit   | Bit      |     |          |        |  |  |  |  |  |
|                          |          | n      | Latch co | unt value (1,2)                                                     |  | ANY   | NY16     |     |          |        |  |  |  |  |  |
| Output argume            | ent      | ENO    | Executio | n result                                                            |  | Bit   |          |     |          |        |  |  |  |  |  |
|                          |          | d      |          | Start number of the device in which the latch count value is stored |  |       |          |     | ANY32    |        |  |  |  |  |  |
| Setting                  | Internal | device | R, ZR    | JD/D                                                                |  | UD\GD |          | Zn  | Constant | Others |  |  |  |  |  |
| data                     | Bit      | Word   |          | Bit Word                                                            |  |       |          |     |          |        |  |  |  |  |  |
| n                        | —        | 0      |          |                                                                     |  |       | 0        |     |          | -      |  |  |  |  |  |
| (d)                      | —        | 0      |          | —                                                                   |  |       |          | 0 – |          |        |  |  |  |  |  |

### Processing details

This instruction stores a latch count value n of the specified CH (refer to the following) to (d).

- ICLTHRD1(P): CH1
- ICLTHRD2(P): CH2

### Program example

• The following program stores the latch count value 1 of CH 1 to D100 and D101 when M0 turns ON. [Structured ladder/FBD]

| .       |   |   |  |           |  |  |   |  |   |   |   |   |   |    |          |           |   |   |   |    |   |   |
|---------|---|---|--|-----------|--|--|---|--|---|---|---|---|---|----|----------|-----------|---|---|---|----|---|---|
| ŀ       | • | • |  | M0<br>  · |  |  |   |  |   |   | E |   |   | ΉF | RD)<br>F | 1<br>ENIG |   | • | · | ÷  | • |   |
| •       |   |   |  |           |  |  |   |  |   |   |   | N |   |    | -        | -140      | d | _ | C | 10 | 0 |   |
| <br>  · |   | 1 |  |           |  |  | 1 |  | ÷ | 1 | ÷ |   | · | 1  | ÷        | 1         | • | 1 | · | 1  | · | • |

[ST] ICLTHRD1( M0 , 1 , D100 );

## Sampling counter value read

### ICSMPRD1, ICSMPRD2

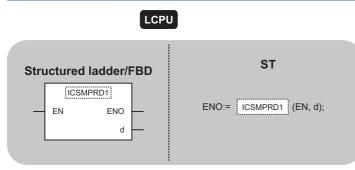

The following instruction can go in the dotted squares. ICSMPRD1, ICSMPRD1P, ICSMPRD2P, ICSMPRD2P

### ■Executing condition

| Instruction            | Executing condition |
|------------------------|---------------------|
| ICSMPRD1<br>ICSMPRD2   |                     |
| ICSMPRD1P<br>ICSMPRD2P |                     |

### ■Argument

| Input/output<br>argument | Name      |   | Descripti  | ion                                         |    |       | Data | a type |       |        |  |
|--------------------------|-----------|---|------------|---------------------------------------------|----|-------|------|--------|-------|--------|--|
| Input argument           | EN        |   | Executing  | condition                                   |    |       | Bit  |        |       |        |  |
| Output argument          | ENO       |   | Execution  | result                                      |    |       | Bit  |        |       |        |  |
|                          | d         |   | Start numb | per of the device in which t<br>e is stored | ng | ANY32 |      |        |       |        |  |
| Setting Intern           | al device | R | 7R         |                                             |    |       | Zn   | Cons   | etant | Others |  |

| Setting | Internal de | vice | R, ZR | 10/D |      | UD\GD | Zn | Constant | Others |  |
|---------|-------------|------|-------|------|------|-------|----|----------|--------|--|
| data    | Bit         | Word |       | Bit  | Word |       |    |          |        |  |
| (d)     | —           | 0    |       | —    |      |       | 0  | -        |        |  |

### Processing details

This instruction stores a sampling count value of the specified CH (refer to the following) to (d).

- ICSMPRD1(P): CH1
- ICSMPRD2(P): CH2

### Program example

• The following program stores the sampling count value of CH 1 to D100 and D101 when M0 turns ON. [Structured ladder/FBD]

|   |   | ٠t | vł0 | ÷ |   |   |   |   |   |   | ÷ |   |   |   |   |   |   |   |   | ICS | MF | R | D1 |    | Ŀ. |    |     |   |   | ÷ |  |
|---|---|----|-----|---|---|---|---|---|---|---|---|---|---|---|---|---|---|---|---|-----|----|---|----|----|----|----|-----|---|---|---|--|
| - | - | -  | ·   | ⊢ | _ |   | _ | _ |   | _ | _ |   |   |   |   |   | _ | E | N |     |    |   | ΕŅ | 10 | F. | ÷  | ·   |   | · | · |  |
| · |   | ·  | ·   | · | · | · | · | · | · | · | · | · | · | · | · | · | · |   |   |     |    |   |    | d  | H  | -0 | )10 | 0 | · | · |  |
| · |   | •  | ·   | · |   | ÷ |   |   |   | ÷ | 1 |   | ÷ |   | ÷ |   |   |   |   |     |    |   |    |    | •  | ÷  | ·   | • | · |   |  |

[ST] ICSMPRD1( M0, D100 );

## Coincidence output point write

### ICCOVWR1, ICCOVWR2

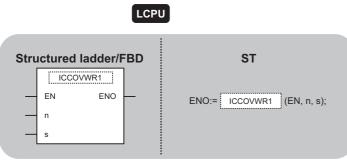

The following instruction can go in the dotted squares. ICCOVWR1, ICCOVWR1P, ICCOVWR2, ICCOVWR2P

### ■Executing condition

| Instruction            | Executing condition |
|------------------------|---------------------|
| ICCOVWR1<br>ICCOVWR2   |                     |
| ICCOVWR1P<br>ICCOVWR2P |                     |

### ■Argument

| Input/output<br>argument | ł        | Nan   | ne   | Descript                                                                    | ion                                                                                                    |             |  | Dat | a type |  |  |  |
|--------------------------|----------|-------|------|-----------------------------------------------------------------------------|----------------------------------------------------------------------------------------------------|-------------|--|-----|--------|--|--|--|
| Input argumen            | t        | EN    |      | Executing                                                                   | condition                                                                                                    |             |  | Bit |        |  |  |  |
|                          |          | n     |      | Coinciden                                                                   | ce output No. n                                                                                                    | point (1,2) |  | ANY | '16    |  |  |  |
|                          |          | S     |      | number of<br>No. n poin<br>• Constar<br>2147483                             | Coincidence output No. n point (constant), or start<br>number of the device in which coincidence output<br>No. n point is stored<br>• Constant: Settings which is within the range of -<br>2147483648 to 2147483647<br>• Device: Within the range of specified device |             |  |     |        |  |  |  |
| Output argume            | ent      | ENC   | )    | Execution result Bit                                                        |                                                                                                    |             |  |     |        |  |  |  |
| Setting                  | Internal | devid | e    | R, ZR         J□\□         U□\G□         Zn         Constant         Others |                                                                                                    |             |  |     |        |  |  |  |
| data                     | Bit      |       | Word | Bit Word                                                                    |                                                                                                    |             |  |     |        |  |  |  |

0

0

### Processing details

\_

0

0

This instruction stores a coincidence output No. n point of the specified CH (refer to the following).

\_

• ICCOVWR1(P): CH1

n

(S)

• ICCOVWR2(P): CH2

1

### Program example

• The following program sets the value of D100 and D101 to the coincidence output No. 2 point of CH 1 when M0 turns ON. [Structured ladder/FBD]

|       | · |           | · | ÷ | · | ÷ | · | ÷ | · | ÷ | · |   | · | ÷  | ·  | ÷ |     |    | ·  | ÷ | ·  | ÷  | ۰.  | ÷ | · | ÷ |
|-------|---|-----------|---|---|---|---|---|---|---|---|---|---|---|----|----|---|-----|----|----|---|----|----|-----|---|---|---|
| - I + | · | MO        | ÷ |   | · | ÷ | · | ÷ | · | ÷ | · | ÷ | ÷ | ÷  | ÷  |   |     | IC | CC | Ŵ | ٧P | 1  |     | ÷ | ÷ |   |
| +     | - | $ \cdot $ | ⊢ |   | _ |   | _ |   |   |   | _ | _ |   |    |    | _ | E   | N. |    |   | E  | ΞN | O ¦ | _ | · |   |
|       |   |           |   |   |   |   |   |   |   |   |   |   |   |    |    |   | 1.1 |    |    |   |    |    |     |   |   |   |
| - ·   |   |           | · | · | · | · | · | · |   | · | · | · | D | 10 | 0— |   | s   |    |    |   |    |    |     | · |   |   |
| 1.1   |   |           |   |   |   |   |   |   |   |   |   |   |   |    |    |   |     |    |    |   |    |    |     |   |   |   |

[ST] ICCOVWR1( M0 , 2 , D100 ); \_\_\_\_

## **Frequency measurement**

### ICFCNT1, ICFCNT2

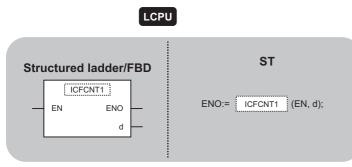

The following instruction can go in the dotted squares. ICFCNT1, ICFCNT2

### ■Executing condition

| Instruction        | Executing condition |
|--------------------|---------------------|
| ICFCNT1<br>ICFCNT2 |                     |

### ■Argument

| Input/outpu<br>argument | t                       | Name |  | Descript  | ion                                |                        |      | Data | a type |          |        |  |  |  |
|-------------------------|-------------------------|------|--|-----------|------------------------------------|------------------------|------|------|--------|----------|--------|--|--|--|
| Input argumer           | nt                      | EN   |  | Executing | condition                          |                        |      | Bit  |        |          |        |  |  |  |
| Output argume           | ent                     | ENO  |  | Execution | result                             |                        |      | Bit  |        |          |        |  |  |  |
|                         |                         | d    |  |           | per of the devic<br>frequency valu | e that stores the<br>e | ANY: | 32   |        |          |        |  |  |  |
| Setting                 | Setting Internal device |      |  | ZR        | JD/D                               |                        | UD\G | 1    | Zn     | Constant | Others |  |  |  |
| data                    | Bit                     | Word |  |           | Bit                                | Word                   | -    |      |        |          |        |  |  |  |
| (d)                     | —                       | 0    |  |           | —                                  |                        |      |      | 0      | —        |        |  |  |  |

### Processing details

This instruction measures a frequency of the specified CH (refer to the following) according to the settings such as the frequency measurement unit time setting.

- ICFCNT1: CH1
- ICFCNT2: CH2

The measured value is stored to (d) at the ICFCNT instruction execution. The measurement starts at the rising pulse of the ICFCNT instruction execution command, and ends at the falling pulse.

### Program example

• The following program executes the frequency measurement of CH 1 while M0 is ON. [Structured ladder/FBD]

| · · · | MO  |     |   |   |   |   | ÷ |   | ÷ |   |   | ICFCNT1                                        |
|-------|-----|-----|---|---|---|---|---|---|---|---|---|------------------------------------------------|
|       | l∶⊩ |     |   |   |   |   |   |   |   |   |   | - EN ENO - · · · · · · · · · · · · · · · · · · |
|       | • • | • • | ÷ | · | · | · | ÷ | · | ÷ | · | · | · · · · · · ·                                  |

[ST] ICFCNT1( M0 , D100 );

## **Rotation speed measurement**

### ICRCNT1, ICRCNT2

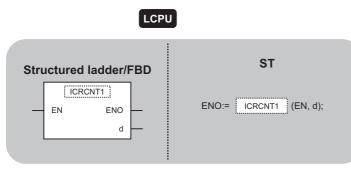

The following instruction can go in the dotted squares. ICRCNT1, ICRCNT2

### ■Executing condition

| Instruction        | Executing condition |
|--------------------|---------------------|
| ICRCNT1<br>ICRCNT2 |                     |

### ■Argument

| Input/output<br>argument | t        | Name   | Descrip   | tion                                  |                   |       | Data type |  |          |        |
|--------------------------|----------|--------|-----------|---------------------------------------|-------------------|-------|-----------|--|----------|--------|
| Input argumen            | t        | EN     | Executing | condition                             |                   |       | Bit       |  |          |        |
| Output argume            | ent      | ENO    | Execution | n result                              |                   |       |           |  |          |        |
|                          |          | d      |           | ber of the device<br>I rotation speed | e that stores the |       | ANY32     |  |          |        |
| Setting                  | Internal | device | R, ZR     | JD/D                                  |                   | U⊟\GE | l Zn      |  | Constant | Others |
| data                     | Bit      | Word   |           | Bit Word                              |                   |       |           |  |          |        |
| (d)                      | —        | 0      |           | -                                     |                   |       | 0         |  | _        |        |

### Processing details

This instruction measures a rotation speed of the specified CH (refer to the following) according to the settings such as the rotation speed measurement unit time setting.

- ICRCNT1: CH1
- ICRCNT2: CH2

The measured value is stored to (d) at the ICRCNT instruction execution. The measurement starts at the rising pulse of the ICRCNT instruction execution command, and ends at the falling pulse.

### Program example

• The following program stores the rotation speed measurement value of CH 1 to D100 and D101 while M0 is ON. [Structured ladder/FBD]

| ····M0·····         ·····         ICRCNT1         ·····         ·····           ·····         ICRCNT1         ·····         ·····         ·····           ·····         ICRCNT1         ·····         ·····         ·····           ·····         ICRCNT1         ·····         ·····         ·····           ·····         ICRCNT1         ·····         ·····         ·····           ·····         ICRCNT1         ·····         ·····         ·····           ·····         ICRCNT1         ·····         ·····         ·····           ·····         ICRCNT1         ·····         ·····         ·····           ·····         ICRCNT1         ·····         ·····         ·····           ·····         ICRCNT1         ·····         ·····         ·····           ·····         ICRCNT1         ·····         ·····         ·····           ·····         ICRCNT1         ·····         ·····         ·····           ·····         ICRCNT1         ·····         ·····         ·····           ·····         ICRCNT1         ······         ·····         ·····           ·····         ICRCNT1         ······         ·····         ····· </th <th></th> <th></th> <th></th> <th></th> <th><br/></th> <th></th> <th></th> <th></th> |              |       |  |      | <br> |      |   |         |
|----------------------------------------------------------------------------------------------------|--------------|-------|--|------|------|------|---|---------|
|                                                                                                    | - · · M0     |       |  |      | <br> |      |   | ICRCNT1 |
| d <u>D100</u>                                                                                                    | <u>↓</u>   · | <br>  |  | <br> | <br> | <br> |   | EN ENO  |
|                                                                                                    | · · · · ·    | <br>÷ |  | ·    | <br> | ÷    | · | dD100 · |

[ST] ICRCNT1( M0 , D100 );

# Pulse measurement read

### ICPLSRD1, ICPLSRD2

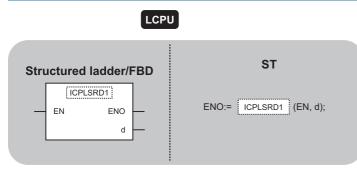

The following instruction can go in the dotted squares. ICPLSRD1, ICPLSRD1P, ICPLSRD2, ICPLSRD2P

### ■Executing condition

| Instruction            | Executing condition |
|------------------------|---------------------|
| ICPLSRD1<br>ICPLSRD2   |                     |
| ICPLSRD1P<br>ICPLSRD2P |                     |

### ■Argument

| Insuit converse the EN Even disconservation of the                      | Data type |  |  |  |  |  |
|-------------------------------------------------------------------------|-----------|--|--|--|--|--|
| Input argument EN Executing condition Bit                               | Bit       |  |  |  |  |  |
| Output argument ENO Execution result Bit                                | Bit       |  |  |  |  |  |
| d Start number of the device that stores the ANY32 measured pulse value | ANY32     |  |  |  |  |  |

| Setting | Internal device |      | R, ZR J□\□ |     |      | UD\GD | Zn | Constant | Others |
|---------|-----------------|------|------------|-----|------|-------|----|----------|--------|
| data    | Bit             | Word |            | Bit | Word |       |    |          |        |
| (d)     | —               | 0    |            | —   |      |       | 0  |          | —      |

### Processing details

This instruction stores a measured pulse value of the specified CH (refer to the following) to (d).

- ICPLSRD1(P): CH1
- ICPLSRD2(P): CH2

### Program example

• The following program stores the measured pulse value of CH 1 to D100 and D101 when M0 turns ON. [Structured ladder/FBD]

| · .      | •   | • •   |  |  |  |  |  |   | · <u>· · · · · · · · ·</u> · · · · · · |  |
|----------|-----|-------|--|--|--|--|--|---|----------------------------------------|--|
| · ·      |     |       |  |  |  |  |  |   | ICPLSRD1                               |  |
| <u> </u> | -1  | · II- |  |  |  |  |  |   | - EN ENO - · · · ·                     |  |
| ·        | . " | • •   |  |  |  |  |  |   | dD100 · · ·                            |  |
| ·        |     | • •   |  |  |  |  |  | • |                                        |  |

[ST] ICPLSRD1( M0 , D100 );

## **PWM** output

### ICPWM1, ICPWM2

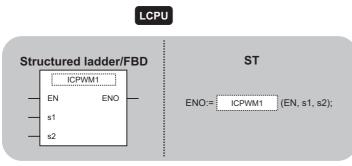

The following instruction can go in the dotted squares. ICPWM1, ICPWM2

### ■Executing condition

| Instruction      | Executing condition |
|------------------|---------------------|
| ICPWM1<br>ICPWM2 |                     |

### ■Argument

| Input/output<br>argument |                 | Name           | Descript                                                     | tion                                                                                        |                                                                                                    |                           | Data type |    |  |   |  |  |  |
|--------------------------|-----------------|----------------|--------------------------------------------------------------|---------------------------------------------------------------------------------------------|----------------------------------------------------------------------------------------------------|---------------------------|-----------|----|--|---|--|--|--|
| Input argument           |                 | EN             | Executing                                                    | condition                                                                                   |                                                                                                    |                           | Bit       |    |  |   |  |  |  |
|                          |                 | s1             | start numl<br>output ON<br>• Constar<br>of 10 to<br>(s2)+1)  | ber of the device<br>I time setting va<br>ht: Settings whic<br>10 <sup>7</sup> (0.1µs) and  | ing value (consta<br>that stores the f<br>lue<br>th is 0 or within th<br>I ((s1), (s1)+1) $\leq$<br>e of specified de   | ANY                       | 32        |    |  |   |  |  |  |
|                          |                 | s2             | start numb<br>output cyc<br>• Constar<br>of 50 to<br>(s2)+1) | ber of the device<br>cle time setting v<br>nt: Settings whic<br>10 <sup>7</sup> (0.1μs) and | tting value (cons<br>that stores the f<br>value<br>th is 0 or within th<br>I ((s1), (s1)+1) $\leq$<br>e of specified de | PWM<br>ne range<br>((s2), | ANY       | 32 |  |   |  |  |  |
| Output argume            | nt              | ENO            | Execution                                                    | result                                                                                      |                                                                                                    |                           | Bit       |    |  |   |  |  |  |
| Setting<br>data          | Internal of Bit | device<br>Word | R, ZR                                                        |                                                                                             |                                                                                                    |                           |           |    |  |   |  |  |  |
| (s1)                     | _               | 0              |                                                              | Bit Word                                                                                    |                                                                                                    |                           |           | 0  |  | _ |  |  |  |

### Processing details

0

This instruction outputs a PWM waveform of the specified CH (refer to the following).

• ICPWM1: CH1

(s2)

ICPWM2: CH2

The PWM waveform with the ON time ((s1)) and the cycle time ((s2)) is output from the coincidence output No.1 signal during the ICPWM instruction execution. The output of the PWM waveform starts from OFF.

0

### Program example

• The following program outputs the PWM waveform with  $1\mu s$  ON time and  $5\mu s$  cycle time from CH 1 while M0 is ON. [Structured ladder/FBD]

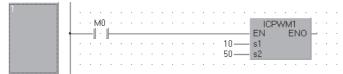

[ST] ICPWM1( M0 , 10 , 50 );

# **9** DATA LOGGING FUNCTION INSTRUCTION

# 9.1 Trigger Logging Set/Reset

### LOGTRG Instruction, LOGTRGR Instruction

### QnUDV LCPU

| Structured ladder/FBD | ST                    |
|-----------------------|-----------------------|
| EN ENO                | ENO:= LOGTRG (EN, n); |

The following instruction can go in the dotted squares. LOGTRG, LOGTRGR

### ■Executing condition

| Instruction | Executing condition |
|-------------|---------------------|
| LOGTRG      |                     |
| LOGTRGR     |                     |

### ■Argument

| Input/output<br>argument | t        | Name           | Descrip   | Description I                       |      |  |  |    | Data type |        |  |  |  |
|--------------------------|----------|----------------|-----------|-------------------------------------|------|--|--|----|-----------|--------|--|--|--|
| Input argumen            | t        | EN             | Executing | Executing condition Bit             |      |  |  |    | í         |        |  |  |  |
|                          |          | n              | Data logo | Data logging configuration number A |      |  |  |    | ANY16     |        |  |  |  |
| Output argume            | ent      | ENO            | Execution | Execution result                    |      |  |  |    | Bit       |        |  |  |  |
| Setting                  | Internal | nternal device |           | JD/D                                | JD/D |  |  | Zn | Constant  | Others |  |  |  |
| data                     | Bit Word |                |           | Bit                                 | Word |  |  |    | К, Н      |        |  |  |  |
| n                        | —        | 0              |           | -                                   |      |  |  | 0  | -         |        |  |  |  |

### Processing details

### LOGTRG

- The LOGTRG instruction generates a trigger in the trigger logging of the data logging configuration number specified by 'n'.
- A value from 1 to 10 is set for 'n'.
- When the LOGTRG instruction is executed, the special relay (data logging trigger) of the data logging configuration number specified by 'n' turns ON. After executing the trigger logging for the number of times set for "Number of records", the instruction latches the data and stops the trigger logging.
- · Validated when "When trigger instruction executed" is selected as the trigger condition.
- No processing is performed with the following condition.
- Specifying a data logging configuration number for which other than "When trigger instruction executed" is specified as the trigger condition.
- Specifying a data logging configuration number which is not configured.
- Specifying a data logging configuration number which is currently used for continuous logging.
- Executing the LOGTRG instruction again without executing the LOGTRGR instruction after the LOGTRG instruction.

### ■LOGTRGR

- The LOGTRGR instruction resets the LOGTRG instruction of the specified data logging configuration number.
- When the LOGTRGR instruction is executed, the special relay (data logging trigger, trigger logging complete) of the data logging configuration number specified by 'n' turns OFF.
- When the instruction is executed while transferring data in the buffer memory to the SD memory card, the instruction process is held until data transfer is complete.

### Operation error

 In the following case, an operation error occurs, the error flag (SM0) is turned ON, and the corresponding error code is stored to SD0.

| Error code | Description                                     |
|------------|-------------------------------------------------|
| 4100       | The value for n is outside the range of 1 to 10 |

#### Precautions

• Use the LCPU other than L02SCPU and L02SCPU-P.

### Program example

• The following program executes the LOGTRG instruction on the data logging configuration No. 1 when X0 turns ON, and resets the trigger condition with the LOGTRGR instruction when X1 turns ON. [Structured ladder/FBD]

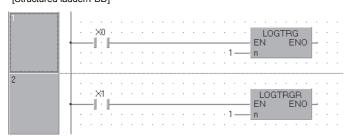

[ST] LOGTRG(X0,1); LOGTRGR(X1,1);

# **10** SFC CONTROL INSTRUCTION

# **10.1** SFC Step Comment Read

### S(P)\_SFCSCOMR

High performance Process Redundant Universal

| Stru | uctured                       | ladder/l        | BD | ST                                          |
|------|-------------------------------|-----------------|----|---------------------------------------------|
|      | SP_SF<br>EN<br>n1<br>n2<br>n3 | ENO<br>d1<br>d2 |    | ENO:= SP_SFCSCOMR (EN, n1, n2, n3, d1, d2); |

The following instruction can go in the dotted squares. S\_SFCSCOMR, SP\_SFCSCOMR

### ■Executing condition

| Instruction | Executing condition |
|-------------|---------------------|
| S_SFCSCOMR  |                     |
| SP_SFCSCOMR |                     |

### ■Argument

| Input/ou<br>argumei |                 |      | Na                   | me   |              | Des                                                                                        | cription                                                            |        |                     |       | Data type               |                |      |                         |  |  |
|---------------------|-----------------|------|----------------------|------|--------------|--------------------------------------------------------------------------------------------|---------------------------------------------------------------------|--------|---------------------|-------|-------------------------|----------------|------|-------------------------|--|--|
| Input argu          | iment           |      | EN                   |      |              | Exec                                                                                       | uting condition                                                     |        |                     |       | Bit                     |                |      |                         |  |  |
|                     |                 |      | n1                   |      |              | Block No. of an SFC program that read comments or device number where block No. is stored. |                                                                     |        |                     |       | ANY16                   |                |      |                         |  |  |
|                     |                 |      | n2                   |      |              |                                                                                            | device number w<br>ad or the numbe                                  | ents   | ANY16               |       |                         |                |      |                         |  |  |
| n3                  |                 |      |                      |      |              | number of comm<br>evice number wh<br>pred.                                                 |                                                                     | •      |                     | ANY16 |                         |                |      |                         |  |  |
| Output argument ENO |                 |      |                      | Exec | ution result |                                                                                            |                                                                     |        | Bit                 |       |                         |                |      |                         |  |  |
|                     |                 |      | d1                   |      |              | The f<br>read.                                                                             | first number of d                                                   |        | ANY16               |       |                         |                |      |                         |  |  |
|                     |                 |      | d2                   |      |              |                                                                                            | A device that turns ON for 1 scan at completion of the instruction. |        |                     |       | Bit                     |                |      |                         |  |  |
| Setting<br>data     | Interi<br>devic |      |                      |      | Cons<br>K, H | stant Expansion<br>SFC                                                                     |                                                                     | Others | Sequence<br>Program | SFC   | Program                 | Execution Site |      |                         |  |  |
|                     | Bit             | Word |                      | Zn   |              |                                                                                            | BLm\Sn                                                              | BLm\Sn |                     | Step  | Transition<br>Condition | Block          | Step | Transition<br>Condition |  |  |
| n1                  | —               | 0    |                      | —    | 0            |                                                                                            | —                                                                   |        | 0                   |       | -                       | 0              | —    | -                       |  |  |
| n2                  | —               | 0    |                      | —    | 0            |                                                                                            | —                                                                   |        | 0                   |       | —                       |                | —    | -                       |  |  |
| n3                  | —               | 0    |                      | —    | 0            | -                                                                                          |                                                                     |        | 0                   |       | —                       |                | —    | —                       |  |  |
| (d1)                | —               | 0*1  |                      | —    | —            |                                                                                            | —                                                                   | 0      |                     | —     |                         | —              | -    |                         |  |  |
| (d2)                | 0*1             | —    | (d2) O <sup>*1</sup> |      |              |                                                                                            | - 0                                                                 |        |                     |       |                         |                |      |                         |  |  |

\*1 Local device cannot be used.

### Processing details

This function reads step comments being activated in the SFC block specified at (n1), by the number of comment specified at (n2), and stores those to the device number of after specified at (d1).

#### Precautions

- For High Performance model QCPU, use the function version is B or later and the first five digits of the serial number are '07012' or higher.
- For Process CPU and Redundant CPU, use the first five digits of the serial number are '07032' or higher.
- For Universal CPU, use the first five digits of the serial number are '12052' or higher. Q00UJCPU, Q00UCPU, Q01UCPU, and Q02UCPU can not be used.

### Program example

• This program reads 2 comments being activated at the SFC block No.1 when X1 is turned ON, and stores those to the storage device after D0. (The number of comment to be read (n3) in a single scan is also set in 2.) [Structured ladder/FBD]

| 1 | ·Var_Flag.Exe · SM735 · · · · SET · · · · · · · · · · · · · · · · · · ·                                                              |
|---|----------------------------------------------------------------------------------------------------|
|   | · Var_Flag.Inst · Var_Flag_Exe       SP_SFCSCOMR       · · · · · · · Execution command         · · · · · · · · · · · · · · · · · · · |

[ST]

IF((Var\_Flag\_Exe=TRUE) & (SM735=FALSE))THEN (\*Online program change execution command\*) SET(TRUE, Var\_Flag); (\*Online program change enable flag\*)

END\_IF;

IF((Var\_Flag\_Inst=TRUE) & (Var\_Flag=FALSE))THEN (\*Execution command of SP\_SFCSCOMR instruction\*) SP\_SFCSCOMR(TRUE, 1, D0, 2, D1, M1);

END\_IF;

# **10.2** SFC Transition Condition Comment Read

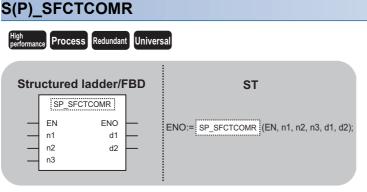

The following instruction can go in the dotted squares. S\_SFCTCOMR, SP\_SFCTCOMR

### ■Executing condition

| Instruction | Executing condition |
|-------------|---------------------|
| S_SFCTCOMR  |                     |
| SP_SFCTCOMR |                     |

### Argument

| Input/output<br>argument | Name | Description                                                                                                    | Data type |
|--------------------------|------|----------------------------------------------------------------------------------------------------|-----------|
| Input argument           | EN   | Executing condition                                                                                            | Bit       |
|                          | n1   | Block No. of an SFC program that read comments<br>or device number where block No. is stored.                  | ANY16     |
|                          | n2   | The device number where the number of comments to read or the number of comments is stored.                    | ANY16     |
|                          | n3   | The number of comments to read in a single scan<br>or device number where the number of comments<br>is stored. | ANY16     |
| Output argument          | ENO  | Execution result                                                                                               | Bit       |
|                          | d1   | The first number of device that stores comment read.                                                           | ANY16     |
|                          | d2   | A device that turns ON for 1 scan at completion of the instruction.                                            | Bit       |

| Setting<br>data | Intern<br>devic |      | R | J0\0<br>U0\60 | Constant<br>K, H | Expansion<br>SFC | Others | Sequence<br>Program | SFC F | Program                 | rogram Execution Site |      |                         |
|-----------------|-----------------|------|---|---------------|------------------|------------------|--------|---------------------|-------|-------------------------|-----------------------|------|-------------------------|
|                 | Bit             | Word |   | Zn            |                  | BLm\Sn           |        |                     | Step  | Transition<br>Condition | Block                 | Step | Transition<br>Condition |
| n1              | -               | 0    |   | _             | 0                | —                |        | 0                   |       | —                       | 0                     | —    | —                       |
| n2              | —               | 0    |   | —             | 0                | —                |        | 0                   |       | —                       |                       | —    | —                       |
| n3              | —               | 0    |   | —             | 0                | —                |        | 0                   |       | —                       |                       | —    | —                       |
| (d1)            | —               | O*1  |   | _             | —                | —                |        | 0                   |       | —                       |                       | —    | —                       |
| (d2)            | 0*1             | —    |   | —             | —                | —                |        | 0                   |       | —                       |                       | —    | —                       |

\*1 Local device cannot be used.

### Processing details

This function reads comments of the transition condition 1 associated with steps activated in the SFC block specified at (n1) with the number of comments specified at (n2), and stores those to the device number of after specified at (d1).

### Precautions

- For High Performance model QCPU, use the function version is B or later and the first five digits of the serial number are '07012' or higher.
- For Process CPU and Redundant CPU, use the first five digits of the serial number are '07032' or higher.
- For Universal CPU, use the first five digits of the serial number are '12052' or higher. Q00UJCPU, Q00UCPU, Q01UCPU, and Q02UCPU can not be used.

### Program example

.

• This program reads 2 comments being activated at the SFC block No.1 when X1 is turned ON, and stores those to the storage device after D0. (The number of comment to be read (n3) in a single scan is also set in 2.) [Structured ladder/FBD]

| 1 | · Var_Flag_Exe · SM735       SET       change enable flag         · · · · · · · · · · · · · · · · · · ·               |
|---|----------------------------------------------------------------------------------------------------|
| 2 | ·Var_Flag.Inst       ·Var_Flag       SP_SFCTCOMR       Execution command         ···································· |

[ST]

IF((Var\_Flag\_Exe=TRUE) & (SM735=FALSE))THEN (\*Online program change execution command\*)

SET(TRUE, Var\_Flag); (\*Online program change enable flag\*) END IF;

IF((Var\_Flag\_Inst=TRUE) & (Var\_Flag=FALSE))THEN (\*Execution command of SP\_SFCTCOMR instruction\*) SP\_SFCTCOMR(TRUE, 1, D0, 2, D1, M1);

END\_IF;

# INDEX

## Α В С Counter function dedicated instruction..... 26 D G Н I IEC61131-3 ..... 9 Μ MELSECNET/H ..... 9 Modules and versions applicable to instructions . . 13 Ν Ρ

| Personal computer                               | ) |
|-------------------------------------------------|---|
| PID control instruction                         | 5 |
| PID control instruction (exact differential) 23 | 5 |
| Positioning function dedicated instruction 25   | ; |

| Positioning instruction |  |  |  |  |  | <br> | , |  |  |  | 17 |
|-------------------------|--|--|--|--|--|------|---|--|--|--|----|
| Process CPU             |  |  |  |  |  | <br> |   |  |  |  | .9 |

### Q

| QCPU (Q mode). |  |  |  |  |  |  |  |  | • | • |  |  |  |  |  |  |  |  |  |  | • | • | • |  | . 9 | 9 |
|----------------|--|--|--|--|--|--|--|--|---|---|--|--|--|--|--|--|--|--|--|--|---|---|---|--|-----|---|
|----------------|--|--|--|--|--|--|--|--|---|---|--|--|--|--|--|--|--|--|--|--|---|---|---|--|-----|---|

### R

| Redundant CPU |  |  |  |  |  |  |  |  |  |  | • |  |  |  |  |  | • | • | . 9 | ) |
|---------------|--|--|--|--|--|--|--|--|--|--|---|--|--|--|--|--|---|---|-----|---|
|---------------|--|--|--|--|--|--|--|--|--|--|---|--|--|--|--|--|---|---|-----|---|

### S

| Serial communication instruction            |
|---------------------------------------------|
| SFC control instruction                     |
| Socket communication function instruction24 |
| Source                                      |
| Special instruction9                        |

### U

| Universal model Process CPU |  |
|-----------------------------|--|
| Universal model QCPU        |  |

# **INSTRUCTION INDEX**

# G

| G(P)_BIDIN 61    |
|------------------|
| G(P)_BIDOUT      |
| G(P)_CCPASET     |
| G(P)_CPRTCL 95   |
| G(P)_GETE 86     |
| G(P)_OFFGAN      |
| G(P)_OGLOAD      |
| G(P)_OGSTOR      |
| G(P)_ONDEMAND    |
| G(P)_OUTPUT      |
| G(P)_PRR         |
| G(P)_PUTE 83     |
| G(P)_READ        |
| G(P)_RECV        |
| G(P)_REQ         |
| G(P)_RIFR 114    |
| G(P)_RIRCV 106   |
| G(P)_RIRD        |
| G(P)_RISEND 110  |
| G(P)_RITO        |
| G(P)_RIWT 102    |
| G(P)_RLPASET 118 |
| G(P)_SEND        |
| G(P)_SPBUSY 63   |
| G(P)_SREAD       |
| G(P)_SWRITE 140  |
| G(P)_WRITE 134   |
| G_INPUT          |
|                  |

### L

| ICCNTRD1(P) 28 | 7 |
|----------------|---|
| ICCNTRD2(P)    | 7 |
| ICCOVWR1(P) 29 | 3 |
| ICCOVWR2(P)    | 3 |
| ICFCNT1        | 4 |
| ICFCNT2        | 4 |
| ICLTHRD1(P)    | 1 |
| ICLTHRD2(P)    | 1 |
| ICPLSRD1(P)    | 6 |
| ICPLSRD2(P)    | - |
| ICPREWR1(P)    | 0 |
| ICPREWR2(P)    | • |
| ICPWM1         | 7 |
| ICPWM2 29      | • |
| ICRCNT1        | - |
| ICRCNT2        | · |
| ICRNGWR1(P) 28 | - |
| ICRNGWR2(P)    |   |
| ICSMPRD1(P) 29 | _ |
| ICSMPRD2(P) 29 | _ |
| IPABRST1       | • |
| IPABRST2       | - |
| IPDSTRT1(P)    | · |
| IPDSTRT2(P)    |   |
| IPJOG1         |   |
| IPJOG2 27      |   |
| IPOPR1(P)      |   |
| IPOPR2(P)      |   |
| IPPSTRT1(P)    | 2 |

| IPPSTRT2(P) |
|-------------|
| IPSIMUL(P)  |
| IPSPCHG1(P) |
| IPSPCHG2(P) |
| IPSTOP1     |
| IPSTOP2     |
| IPTPCHG1(P) |
| IPTPCHG2(P) |

# J

| -              |
|----------------|
| J(P)_READ      |
| J(P)_RECV      |
| J(P)_REQ       |
| J(P)_RIRD98    |
| J(P)_RIWT102   |
| J(P)_SEND144   |
| J(P)_SREAD     |
| J(P)_SWRITE140 |
| J(P)_WRITE134  |
| J(P)_ZNRD      |
| J(P)_ZNWR      |

### L

| LOGTRG  | 299 |
|---------|-----|
| LOGTRGR | 299 |

### Ρ

| PIDCONT(P) | 0<br>9 |
|------------|--------|
| PIDRUN(P)  | 8      |

### S\_\_\_\_\_

| S(P)_PIDCONT    |
|-----------------|
| S(P)_PIDINIT    |
| S(P)_PIDPRMW237 |
| S(P)_PIDRUN     |
| S(P) PIDSTOP    |
|                 |
| S(P)_SFCSCOMR   |
| S(P)_SFCTCOMR   |
| S(P)_SOCRDATA   |
|                 |
| SP_SOCCINF      |
| SP SOCCLOSE     |
| SP_SOCCSET      |
| SP SOCOPEN      |
| -               |
| SP_SOCRCV       |
| SP SOCRMODE     |
| SP_SOCSND       |
|                 |
| S_SOCRCVS       |

### Z

| Z(P)_REMFR      |
|-----------------|
| Z(P)_REMTO      |
| Z(P)_RRUN_J     |
| Z(P)_RRUN_U171  |
| Z(P)_RSTOP_J174 |

| Z(P)_RSTOP_U       174         Z(P)_RTMRD_J       177         Z(P)_RTMRD_U       177         Z(P)_RTMWR_J       179         Z(P)_RTMWR_U       179         Z(P)_UINI       214         Z_ABRST1       39 |
|----------------------------------------------------------------------------------------------------|
| Z_ABRST2                                                                                                    |
| Z_ABRST3                                                                                                    |
| Z_ABRST4                                                                                                    |
| Z_BUFRCVS                                                                                                    |
| ZP_BUFRCV                                                                                                    |
| ZP_CLOSE                                                                                                    |
| ZP CSET                                                                                                    |
| ZP ERRCLR                                                                                                    |
| ZP ERRRD 212                                                                                                    |
| ZP_MRECV                                                                                                    |
| ZP_MSEND                                                                                                    |
| ZP_OPEN 194                                                                                                    |
| ZP_PFWRT                                                                                                    |
| ZP_PINIT                                                                                                    |
| ZP_PSTRT1                                                                                                    |
| ZP_PSTRT2                                                                                                    |
| ZP_PSTRT3                                                                                                    |
| ZP TEACH1                                                                                                    |
| ZP TEACH2                                                                                                    |
| ZP TEACH3                                                                                                    |
| ZP TEACH4                                                                                                    |
| ZP_UINI                                                                                                    |
| Z_RECVS 154                                                                                                    |

# REVISIONS

\*The manual number is given on the bottom left of the back cover.

| Revision date   | *Manual number          | Description                                                                       |
|-----------------|-------------------------|-----------------------------------------------------------------------------------|
| July, 2008<br>: | SH(NA)-080785ENG-A<br>: | Due to the transition to the e-Manual, the details of revision have been deleted. |
| June, 2013      | SH(NA)-080785ENG-K      |                                                                                   |
| February, 2017  | SH(NA)-080785ENG-L      | Complete revision (layout change)                                                 |
| September, 2018 | SH(NA)-080785ENG-M      | Descriptions regarding the QnUDPVCPU is added.                                    |

Japanese manual version SH-080738-Q

This manual confers no industrial property rights of any other kind, nor does it confer any patent licenses. Mitsubishi Electric Corporation cannot be held responsible for any problems involving industrial property rights which may occur as a result of using the contents noted in this manual.

© 2008 MITSUBISHI ELECTRIC CORPORATION

# WARRANTY

Please confirm the following product warranty details before using this product.

### 1. Gratis Warranty Term and Gratis Warranty Range

If any faults or defects (hereinafter "Failure") found to be the responsibility of Mitsubishi occurs during use of the product within the gratis warranty term, the product shall be repaired at no cost via the sales representative or Mitsubishi Service Company.

However, if repairs are required onsite at domestic or overseas location, expenses to send an engineer will be solely at the customer's discretion. Mitsubishi shall not be held responsible for any re-commissioning, maintenance, or testing on-site that involves replacement of the failed module.

### [Gratis Warranty Term]

The gratis warranty term of the product shall be for one year after the date of purchase or delivery to a designated place. Note that after manufacture and shipment from Mitsubishi, the maximum distribution period shall be six (6) months, and the longest gratis warranty term after manufacturing shall be eighteen (18) months. The gratis warranty term of repair parts shall not exceed the gratis warranty term before repairs.

[Gratis Warranty Range]

- (1) The range shall be limited to normal use within the usage state, usage methods and usage environment, etc., which follow the conditions and precautions, etc., given in the instruction manual, user's manual and caution labels on the product.
- (2) Even within the gratis warranty term, repairs shall be charged for in the following cases.
  - 1. Failure occurring from inappropriate storage or handling, carelessness or negligence by the user. Failure caused by the user's hardware or software design.
  - 2. Failure caused by unapproved modifications, etc., to the product by the user.
  - 3. When the Mitsubishi product is assembled into a user's device, Failure that could have been avoided if functions or structures, judged as necessary in the legal safety measures the user's device is subject to or as necessary by industry standards, had been provided.
  - 4. Failure that could have been avoided if consumable parts (battery, backlight, fuse, etc.) designated in the instruction manual had been correctly serviced or replaced.
  - 5. Failure caused by external irresistible forces such as fires or abnormal voltages, and Failure caused by force majeure such as earthquakes, lightning, wind and water damage.
  - 6. Failure caused by reasons unpredictable by scientific technology standards at time of shipment from Mitsubishi.
  - 7. Any other failure found not to be the responsibility of Mitsubishi or that admitted not to be so by the user.

### 2. Onerous repair term after discontinuation of production

- (1) Mitsubishi shall accept onerous product repairs for seven (7) years after production of the product is discontinued. Discontinuation of production shall be notified with Mitsubishi Technical Bulletins, etc.
- (2) Product supply (including repair parts) is not available after production is discontinued.

### 3. Overseas service

Overseas, repairs shall be accepted by Mitsubishi's local overseas FA Center. Note that the repair conditions at each FA Center may differ.

### 4. Exclusion of loss in opportunity and secondary loss from warranty liability

Regardless of the gratis warranty term, Mitsubishi shall not be liable for compensation to:

- (1) Damages caused by any cause found not to be the responsibility of Mitsubishi.
- (2) Loss in opportunity, lost profits incurred to the user by Failures of Mitsubishi products.
- (3) Special damages and secondary damages whether foreseeable or not, compensation for accidents, and compensation for damages to products other than Mitsubishi products.
- (4) Replacement by the user, maintenance of on-site equipment, start-up test run and other tasks.

### 5. Changes in product specifications

The specifications given in the catalogs, manuals or technical documents are subject to change without prior notice.

# TRADEMARKS

Ethernet is a registered trademark of Fuji Xerox Co., Ltd. in Japan.

Microsoft, Microsoft Access, Excel, SQL Server, Visual Basic, Visual C++, Visual Studio, Windows, Windows NT, Windows Server, Windows Vista, and Windows XP are either registered trademarks or trademarks of Microsoft Corporation in the United States and/or other countries.

The company names, system names and product names mentioned in this manual are either registered trademarks or trademarks of their respective companies.

In some cases, trademark symbols such as '<sup>TM</sup>, or '<sup>®</sup>' are not specified in this manual.

 SH(NA)-080785ENG-M(1809)KWIX

 MODEL:
 Q-KP-TM-E

 MODEL CODE:
 13JW09

# MITSUBISHI ELECTRIC CORPORATION

HEAD OFFICE : TOKYO BUILDING, 2-7-3 MARUNOUCHI, CHIYODA-KU, TOKYO 100-8310, JAPAN NAGOYA WORKS : 1-14 , YADA-MINAMI 5-CHOME , HIGASHI-KU, NAGOYA , JAPAN

When exported from Japan, this manual does not require application to the Ministry of Economy, Trade and Industry for service transaction permission.

Specifications subject to change without notice.